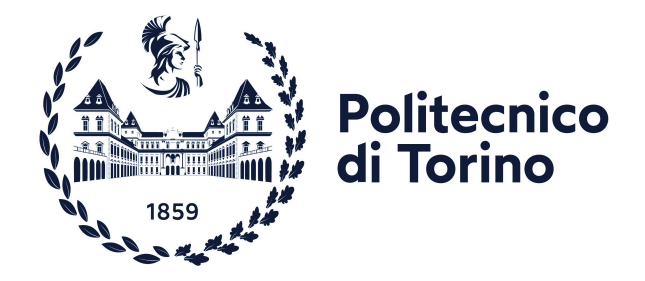

## POLITECNICO DI TORINO

Corso di Laurea Magistrale in Ingegneria Elettrica A.a 2022/2023 Sessione di Laurea Marzo/Aprile 2023

## Analisi dei metodi di allocazione delle perdite nelle reti di distribuzione

Relatore

Candidato

Prof. Gianfranco Chicco

Salvador Safina

## Sommario

Lo scopo di questo lavoro è valutare l'efficacia del calcolo e dell'allocazione delle perdite tramite il metodo basato sulle componenti resistive (RLCP), e il metodo basato sulla decomposizione delle correnti dei rami (BCDLA) applicati a reti elettriche non equilibrate. Allo stesso tempo, vengono valutate le funzionalità di Pandapower come strumento per la modellazione e l'analisi di sistemi di distribuzione non equilibrati. Poiché Pandapower non incorpora la possibilità di applicare i metodi RLCP o BCDLA, e calcola le perdite attraverso il cosiddetto metodo classico, sono state sviluppate funzioni in linguaggio Python in grado di applicare i metodi RLCP e BCDLA a partire dai risultati ottenuti dopo aver eseguito il flusso di potenza su una rete non equilibrata. Come caso di studio viene utilizzata la rete IEEE European Low Voltage Test Feeder, una rete di distribuzione che opera a 416 V, alimentata da un trasformatore riduttore e con 55 carichi monofase. Questa rete viene analizzata in tre situazioni: momento di picco di domanda, considerando i profili di carico e incorporando la generazione distribuita considerando i profili di carico e generazione. I risultati mostrano che i metodi RLCP, BCDLA e classico, ottengono le stesse perdite totali della rete, e le stesse perdite totali in ciascun elemento. Ma i metodi RLCP e BCDLA ottengono una distribuzione delle perdite congruente con le correnti di fase e con la domanda di potenza nei nodi. Per il metodo BCDLA si dimostra che, i valori negativi delle perdite allocate ai nodi possono essere utilizzati come indicatore per identificare momenti e nodi in cui un aumento del carico comporta una riduzione delle perdite totali della rete, e che questo indicatore è particolarmente efficace quando i nodi con perdite allocate negative hanno solo carico connesso. Si analizza l'effetto della variazione della tensione imposta nel nodo radice sulle perdite di energia del giorno, la massima variazione di tensione ai nodi e il livello massimo di carico sulle linee. Si cerca il valore di tensione che minimizza questi tre valori, a tal fine si costruisce il fronte di Pareto identificando il gruppo di soluzioni di compromesso sia per il caso della rete senza generazione che per il caso di rete con generazione.

# Indice

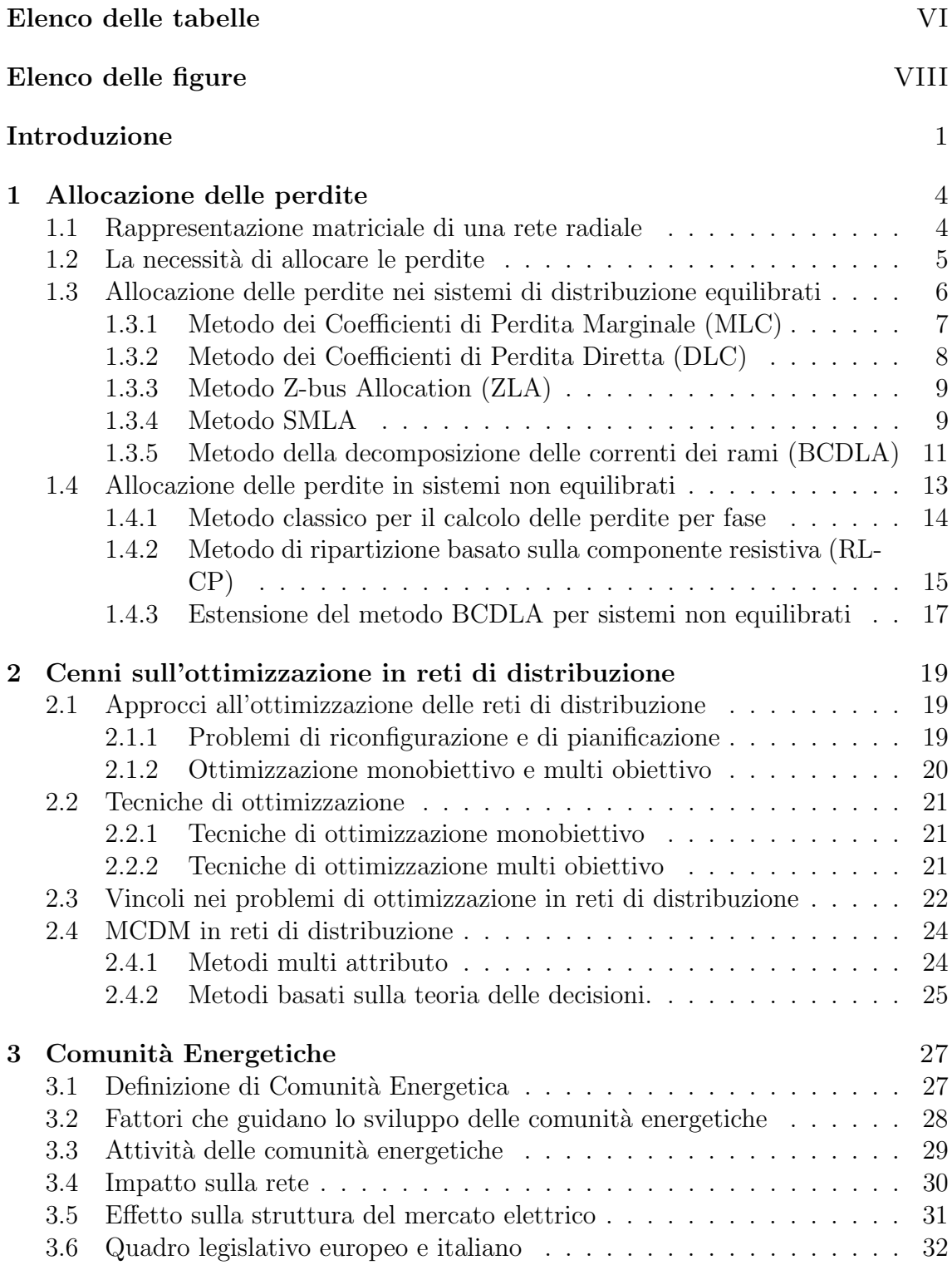

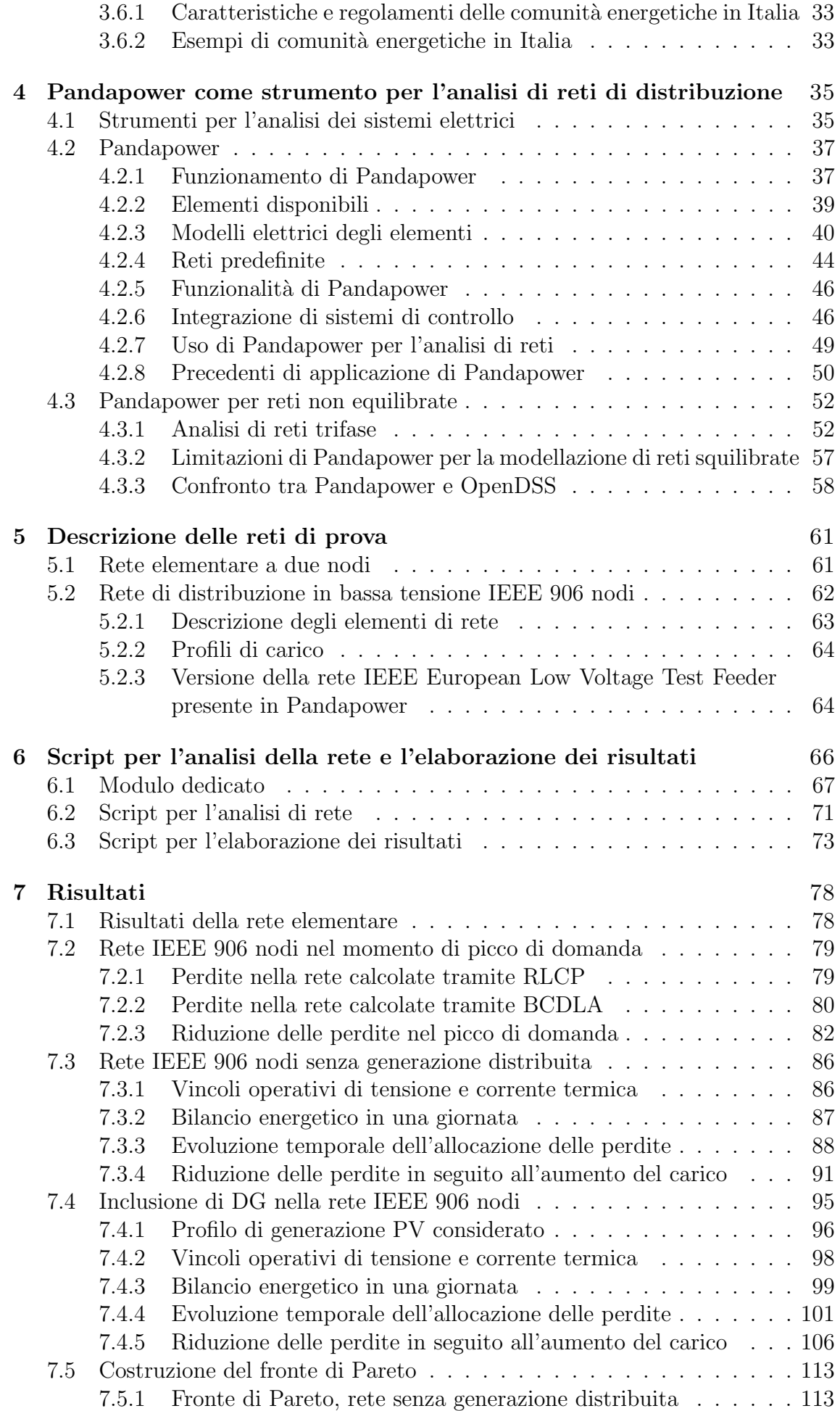

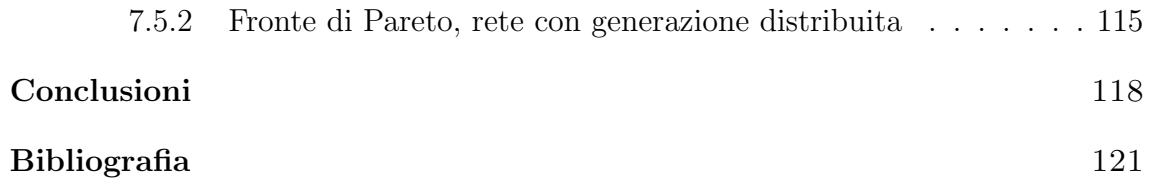

# <span id="page-6-0"></span>Elenco delle tabelle

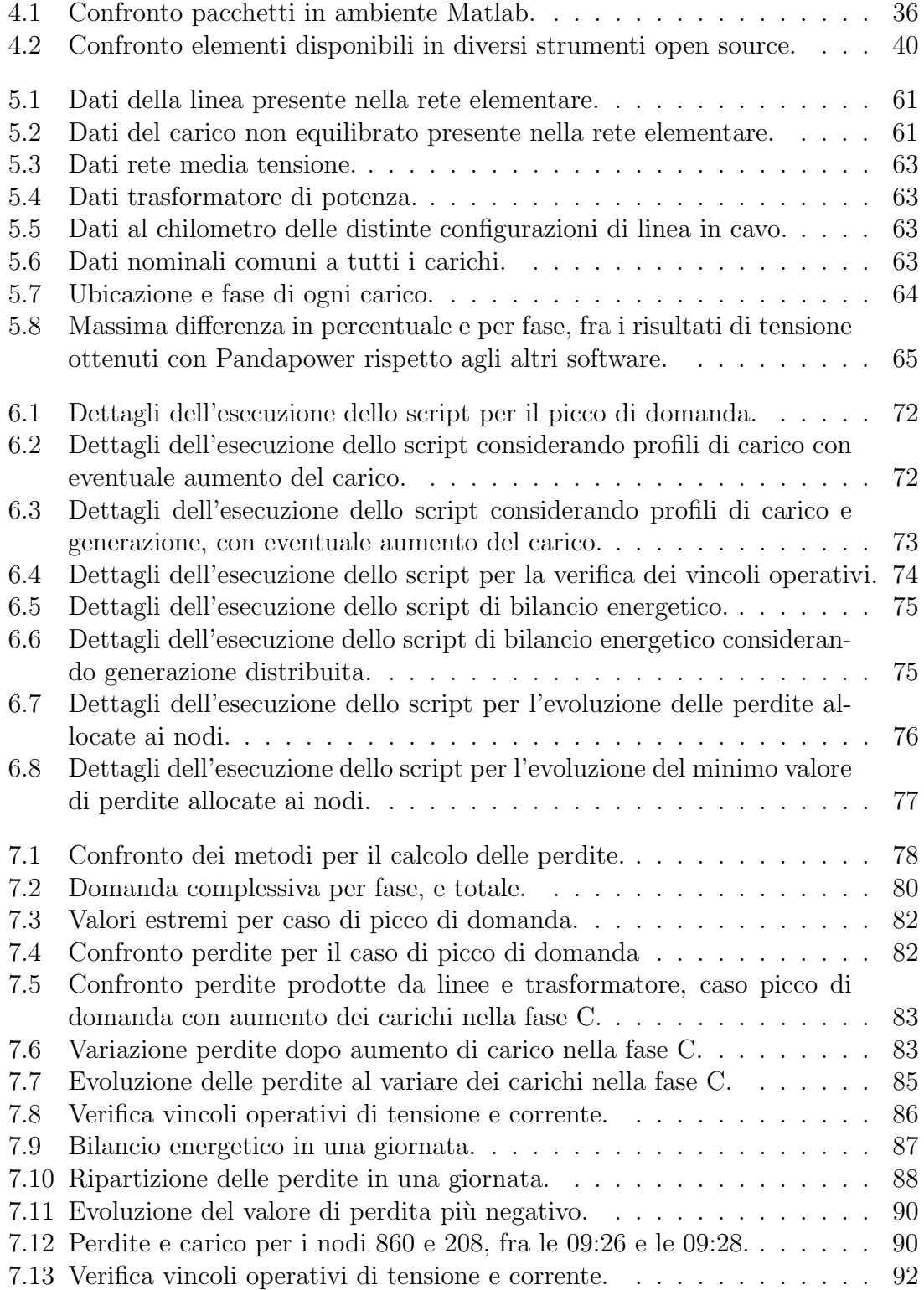

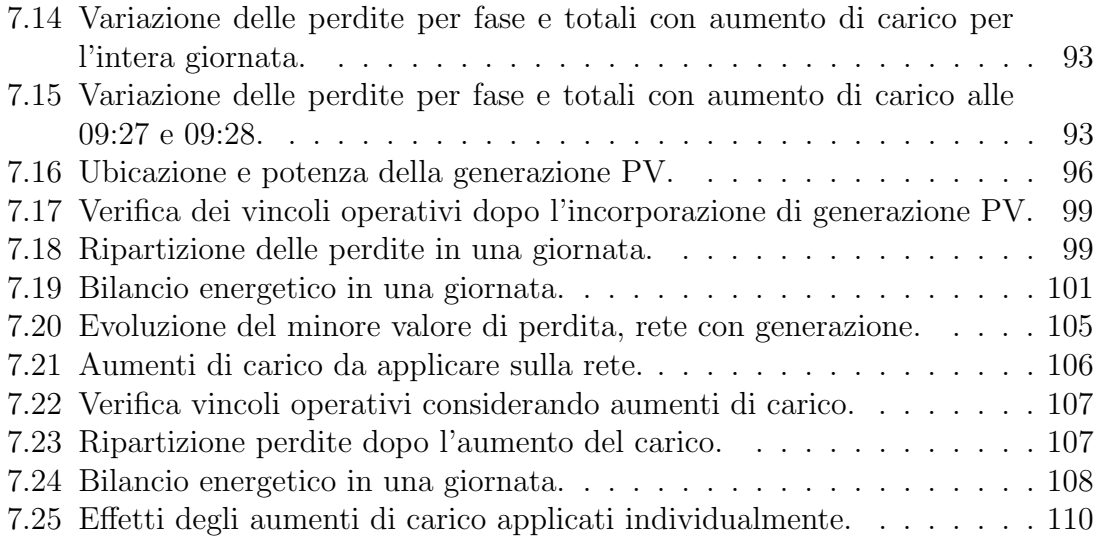

# <span id="page-8-0"></span>Elenco delle figure

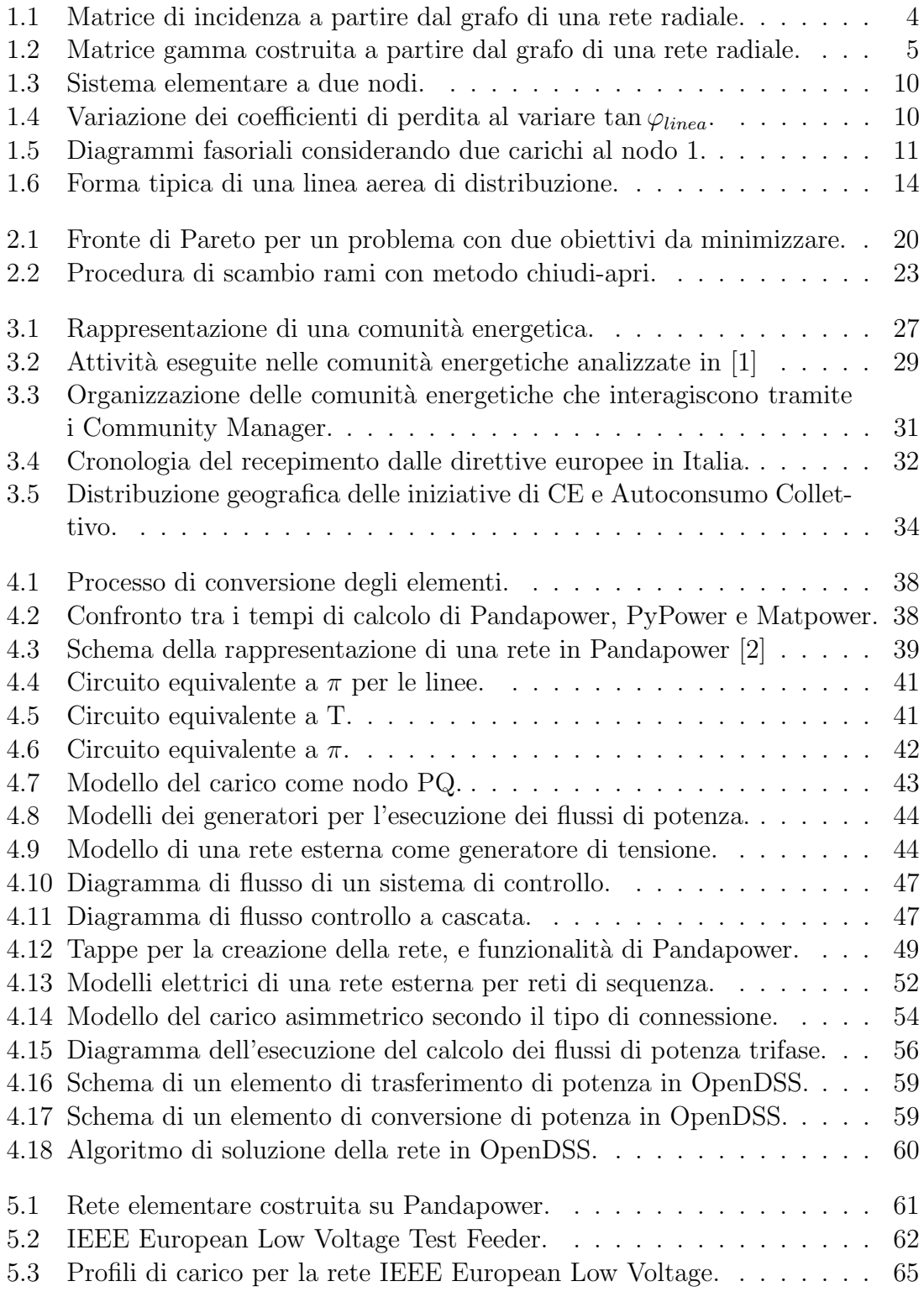

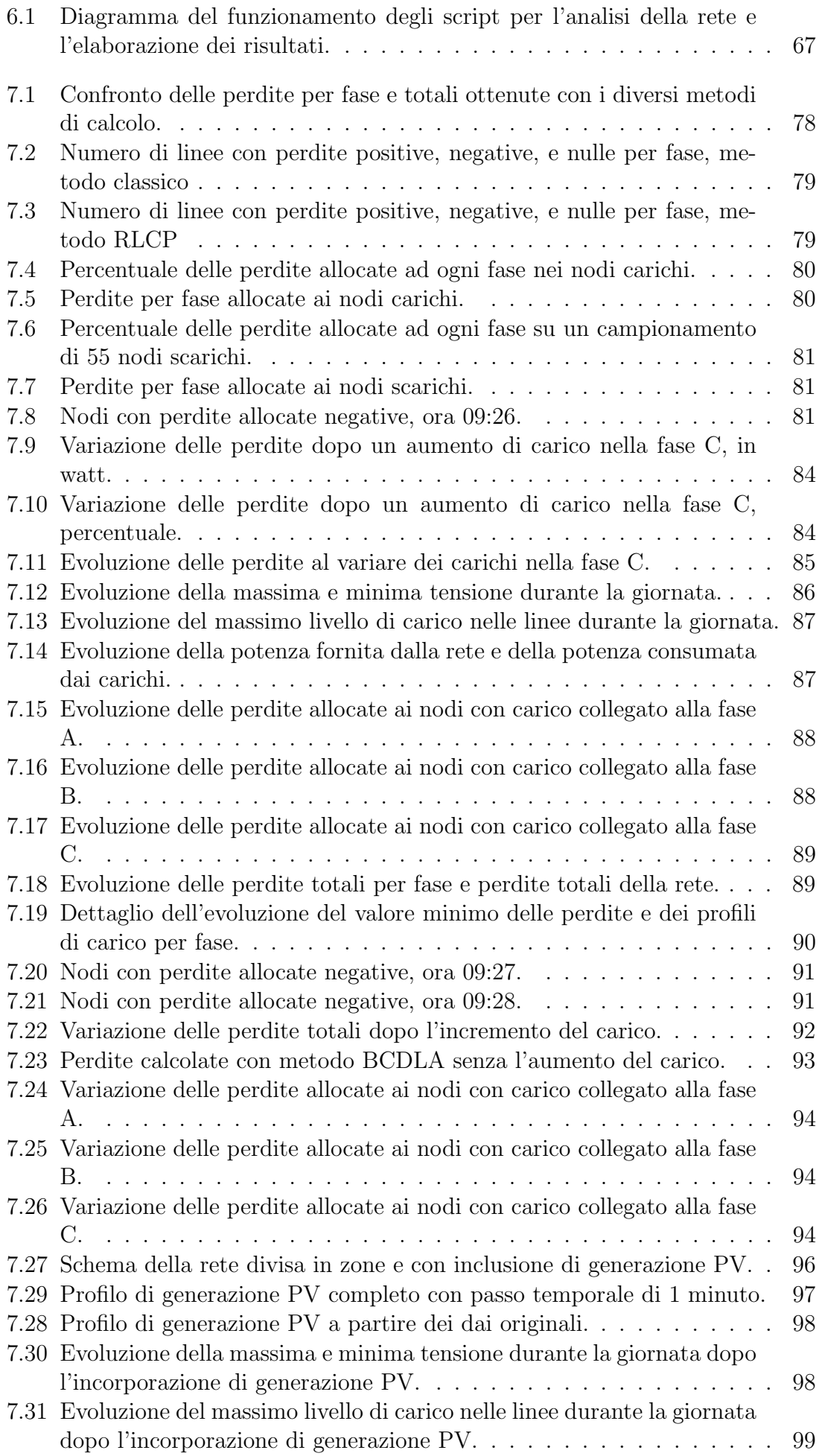

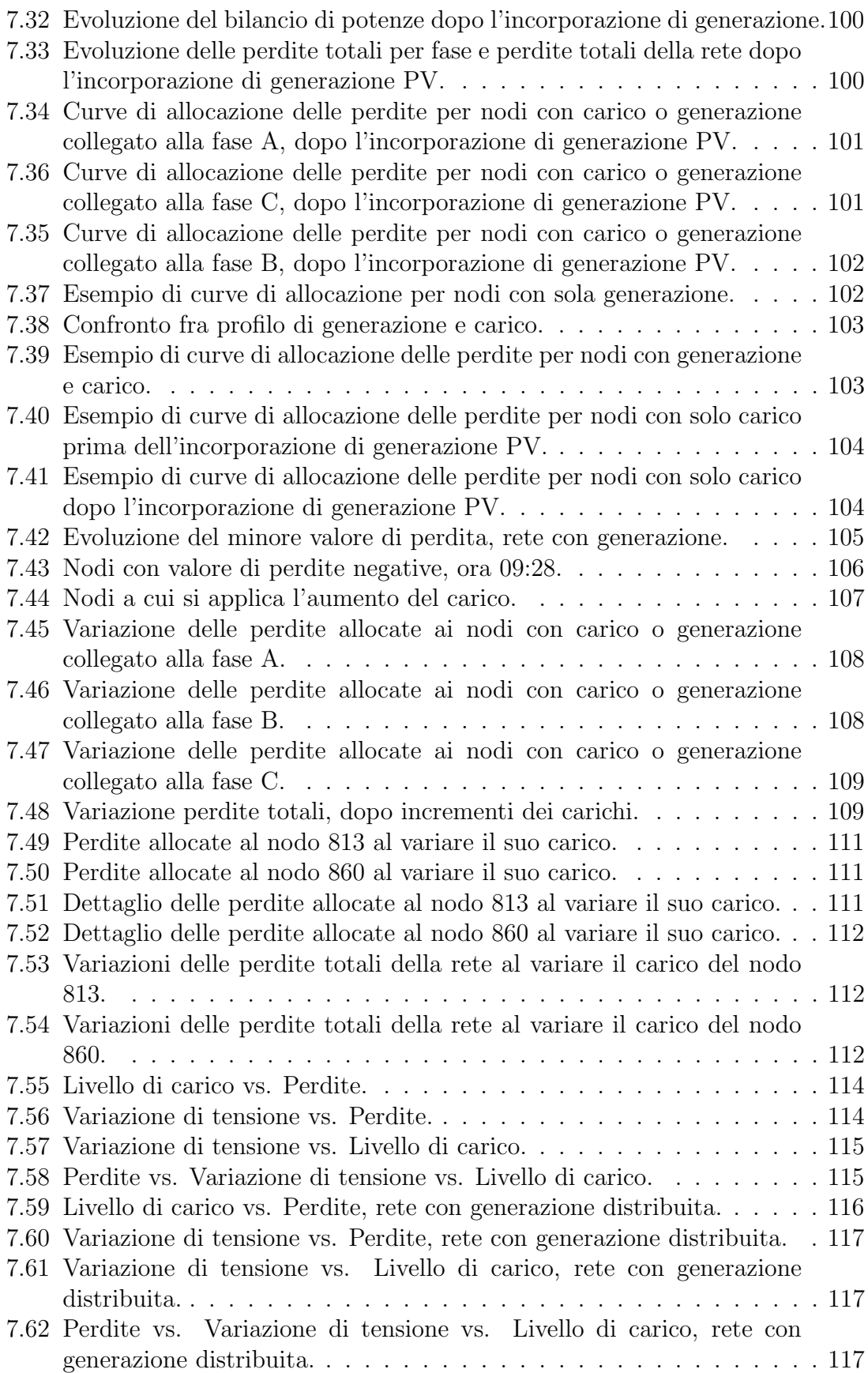

## Acronimi

BFS Backward Forward Sweep

MLC Marginal Loss Coefficient

DLC Direct Loss Coefficient

ZLA Z-bus Loss Allocation

SMLA Succint Method for Loss Allocation

BCDLA Branch Current Decomposition Loss Allocation

RLCP Resitive Component Loss Partitioning

ARERA Autorit`a di Regolazione per Energia Reti e Ambiente

CIGRE Conseil International des Grands Réseaux Electriques

IEEE Institute of Electrical and Electronics Engineers

IEC International Electrotechnical Commission

RED II Renewable Energy Directive

CEP Clean Energy Package

CE Cominutà Energetica

CEC Comunità Energetiche dei Cittadini

REC Comunità Energetiche Rinnovabili

FER Fonti di Energia Rinnovabile

DSO Distribution System Operator

CM Community Manager

DG Distributed Generation

DER Distributed Energy Resources

EBM Modellazione Basata in Elementi

BBM Bus-Brach Model

OPF Optimal Power Flow

## Introduzione

Attualmente c'è una forte spinta all'elettrificazione degli usi finali come mezzo per realizzare la transizione energetica, cioè, passare da un settore energetico basato sui combustibili fossili a uno a basse emissioni, ad alta efficienza energetica e basato sulle fonti rinnovabili. Tuttavia, il raggiungimento di una maggiore elettrificazione dei consumi che sia sostenibile dal punto di vista ambientale, sociale ed economico richiede una trasformazione del paradigma del settore elettrico che, tra vari fattori, si affida in larga misura all'incorporazione di risorse energetiche distribuite (DER), come la generazione distribuita basata sulle energie rinnovabili e lo stoccaggio distribuito. L'adozione di queste nuove tecnologie e modelli di produzione `e accelerata da vari fattori, quali: incentivi statali, sviluppo delle ICT, sviluppo tecnologico, riduzione dei prezzi, apertura delle strutture di mercato, considerazioni sulla sicurezza energetica, aumento dei prezzi dell'energia e dei combustibili fossili e sensibilizzazione della società alle problematiche ambientali.

Un altro aspetto chiave della trasformazione del paradigma del settore elettrico è che non porta a un nuovo modo unico e definitivo di operare e costruire i sistemi elettrici, ma consente l'esistenza di diverse architetture di rete che si adattano a diverse realtà sociali, che differiscono principalmente nel modo in cui le DER interagiscono e si organizzano per perseguire diversi obiettivi tecnici e di mercato, ma che a loro volta perseguono obiettivi comuni, come l'uso delle ICT e dell'automazione per avere reti elettriche moderne e intelligenti. Alcuni di questi nuovi paradigmi sono: microgrid, virtual power plant, comunità energetiche, ecc. Tra questi, le comunità energetiche hanno acquisito rilevanza negli ultimi anni grazie all'apertura legislativa e di mercato che ne ha permesso l'esistenza, e ai vantaggi economici e di efficienza energetica che rappresentano per chi partecipa ad esse.

Dato che l'incorporazione delle DER avviene principalmente a livello di reti di distribuzione, è importante che il processo di cambiamento del paradigma sia accompagnato da un'evoluzione delle strategie di pianificazione e gestione di queste reti, che passano da sistemi con flussi di potenza unidirezionali e utenti passivi, a sistemi con la possibilit`a di flussi di potenza bidirezionali e utenti attivi. Questo cambiamento influisce su aspetti fondamentali per l'operatore di rete, quali controllo della tensione, stabilità, qualità del servizio, coordinamento delle protezioni, struttura e topologia delle reti, ecc.

Un punto che coinvolge l'obiettivo dell'efficienza energetica e che allo stesso tempo rappresenta una delle sfide imposte dalla crescente penetrazione delle DER ai gestori delle reti di distribuzione, è il corretto calcolo e l'equa allocazione delle perdite di energia che si verificano nelle reti di distribuzione e il loro costo associato. A questo proposito, nel corso della storia sono stati sviluppati diversi metodi per l'allocazione delle perdite, che vanno da una distribuzione proporzionale al consumo, applicabile

nei sistemi senza generazione distribuita, a metodi basati sul concetto di perdite marginali o sulle informazioni contenute nella matrice di impedenza della rete, questi ultimi applicabili quando si considera la presenza di generazione distribuita. Tra i metodi applicabili quando si considera la presenza di generazione distribuita nelle reti di distribuzione, si distingue il metodo di ripartizione basato sulla componente resistiva (RLCP) e il metodo basato sulla decomposizione delle correnti dei rami (BCDLA). Il primo è in grado di assegnare le perdite a ciascuna fase dei rami della rete in modo coerente con l'entit`a delle correnti di fase, mentre il secondo fa l'allocazione delle perdite direttamente ai nodi, richiedendo per la sua applicazione le stesse informazioni utilizzate per risolvere il flusso di potenza di una rete radiale attraverso il metodo Backward Forward Sweep, che a sua volta si distingue tra i metodi di calcolo dei flussi di potenza per il suo basso carico computazionale. Un altro aspetto che contraddistingue i metodi RLCP e  $BCDLA$  è la possibilità di essere applicati sia a reti equilibrate che non equilibrate. Inoltre, il metodo BCDLA `e in grado di rappresentare in modo qualitativo la sensibilità alle variazioni di potenza nei nodi. Quest'ultima caratteristica consente di utilizzare i risultati per identificare i nodi in cui è possibile ottenere una riduzione delle perdite totali di rete mediante un aumento del carico. Queste informazioni sono di interesse per il gestore della rete, in quanto consentono, tra l'altro, di individuare modi per ridurre le perdite della rete e, allo stesso tempo, migliorare l'efficienza energetica.

Un altro effetto della crescente penetrazione dei DER nelle reti di distribuzione è il rischio di violazione dei vincoli operativi stabiliti dalle normative, in parte dovuto alla ridistribuzione dei flussi di potenza e alle variazioni delle tensioni nei nodi. Di fronte a questo problema, un'azione che il gestore della rete può adottare è modificare la tensione al nodo radice, selezionando un valore che contemporaneamente minimizzi le perdite e mantenga la rete il più lontano possibile dai valori limite dei vincoli operativi. L'individuazione del valore di tensione ottimale da applicare dipende da quali variabili vengono prese in considerazione nel problema di ottimizzazione e, pertanto, può risultare un problema multi-obiettivo, in cui il gruppo di valori di tensione applicabili al nodo radice può essere identificato attraverso la costruzione del fronte di Pareto.

L'evoluzione delle reti e le ripercussioni che questa ha sulla loro pianificazione e sul loro funzionamento devono essere accompagnate da un'evoluzione del modo in cui vengono studiate e analizzate, e quindi, anche gli strumenti per effettuare questi studi, analisi e simulazioni devono evolvere, permettendo di includere i modelli di DER nei modelli di rete, non solo a livello di circuito, ma anche considerando il loro comportamento. Un esempio è il caso della generazione da fonti rinnovabili, dove è necessario poter modellare la variabilità della generazione e la mancanza di controllo sulla potenza immessa. L'evoluzione degli strumenti per l'analisi del sistema elettrico non `e rimasta ferma, e ad oggi esiste un'ampia variet`a di opzioni tra cui scegliere, compresi strumenti specializzati a seconda del tipo di analisi e del tipo di rete. All'interno della varietà di possibilità, una prima suddivisione di questi strumenti è tra software proprietario e software libero. I software proprietari hanno soddisfatto queste esigenze incorporandoli nelle versioni più recenti oppure offrendoli come pacchetti aggiuntivi; tuttavia, queste soluzioni possono talvolta essere restrittive o limitate alle opzioni che lo sviluppatore decide di incorporare, senza lasciare alcuna possibilit`a di personalizzazione dei metodi, dei modelli e dei controlli da utilizzare. Sul fronte del software libero, diverse organizzazioni e università hanno sviluppato strumenti competitivi da utilizzare per l'analisi delle reti moderne con un alto livello di penetrazione dei DER che, essendo tipicamente open source, possono essere modificati e personalizzati, rendendoli strumenti più flessibili e adattabili.

Tra le soluzioni di software libero, nel 2016 è emerso Pandapower, una libreria in ambiente Python specializzata nell'analisi statica dei sistemi di potenza trifase, focalizzata sull'automazione dell'analisi e l'ottimizzazione dei sistemi di potenza, sviluppata dall'Universit`a di Kassel e dall'Istituto Fraunhofer per l'economia energetica e la tecnologia dei sistemi energetici (IEE). Dal suo lancio, Pandapower si è evoluto in termini di funzionalità e capacità di modellazione dei sistemi, incorporando la possibilit`a di lavorare con sistemi non equilibrati e incorporando modelli di elementi che fanno parte dei DER, come la generazione statica o le unità di stoccaggio. Tuttavia, per quanto riguarda il calcolo delle perdite, si limita all'applicazione del cosiddetto metodo classico e non dispone di modalità di allocazione delle perdite ai nodi.

Questa tesi si concentra sulla valutazione delle funzionalità di Pandapower per la modellazione e l'analisi di reti di distribuzione non equilibrate. Allo stesso tempo, vengono sviluppate, implementate e verificate le funzioni per l'applicazione dei metodi RCLP e BCDLA per il calcolo delle perdite nei sistemi non equilibrati modellati e analizzati in Pandapower. Utilizzando l'IEEE European Low Voltage Test Feeder come caso di studio, si valuta la possibilità di ridurre le perdite che si verificano nella rete in seguito ad aumenti di carico nei nodi e nei momenti identificati durante l'analisi dei risultati dell'allocazione delle perdite tramite il metodo BCDLA, sia considerando la rete come passiva, che incorporando generazione distribuita fotovoltaica. Infine, attraverso la costruzione del fronte di Pareto, vengono identificati i valori di tensione applicabili al nodo radice della rete che consentono di rispettare i vincoli operativi e di minimizzare le perdite nella rete dopo aver incorporato la generazione distribuita.

Il contenuto di questa tesi è il seguente. Il Capitolo I presenta i concetti e la formulazione che supportano i diversi metodi per il calcolo e l'allocazione delle perdite nei sistemi di potenza trifase. Il Capitolo II presenta i concetti di ottimizzazione applicabili alle reti di distribuzione, con particolare attenzione all'ottimizzazione multi-obiettivo e ai metodi per la costruzione del fronte di Pareto. Il Capitolo III esamina l'attuale panorama delle comunità energetiche in Europa e in Italia, i loro requisiti, vincoli e quadro legislativo. Inoltre, vengono indicati gli effetti che hanno sulle reti e sul mercato elettrico. Il capitolo IV approfondisce l'uso di Pandapower come strumento di analisi dei sistemi elettrici, presentando la sua logica di funzionamento, i modelli utilizzati per i diversi elementi di una rete elettrica e le diverse funzionalità che incorpora. In particolare, viene analizzata la sua capacità di modellare e analizzare sistemi non equilibrati. Il capitolo V descrive la rete IEEE European Low Voltage Test Feeder, utilizzata come caso di studio, e verifica la validit`a del modello di essa presente in Pandapower. Il capitolo VI descrive le funzioni e gli script sviluppati in ambiente Python per applicare i metodi RLCP e BCDLA in diversi scenari di funzionamento della rete. Infine, il capitolo VII presenta i risultati ottenuti e i relativi ragionamenti sottoponendo il caso di studio a diversi scenari. I risultati riguardano principalmente il rispetto dei vincoli operativi, il bilancio energetico, l'evoluzione delle perdite allocate ai nodi e la costruzione del fronte di Pareto al variare della tensione al nodo radice.

## <span id="page-15-0"></span>Capitolo 1

## Allocazione delle perdite

### <span id="page-15-1"></span>1.1 Rappresentazione matriciale di una rete radiale

#### Matrice di incidenza

A partire dal grafo di una rete radiale si pu`o ottenere una matrice, chiamata matrice di incidenza  $(L)$ , che contiene le informazioni sulla configurazione della rete attraverso i suoi nodi e rami. In questa matrice le colonne rappresentano i nodi, escluso il nodo radice, e le righe rappresentano i rami, compresi quelli che raggiungono il nodo radice. Per una rete radiale con  $K + 1$  nodi e B rami, il numero K di nodi, senza contare il nodo radice, deve essere uguale al numero B di rami, il che implica che la matrice di incidenza deve essere quadrata. Per la sua costruzione, conoscendo per ogni ramo (linea o trasformatore) i nodi a cui è collegato, il contenuto della riga corrispondente pu`o essere completato assegnando il valore −1 nella colonna che rappresenta il nodo di arrivo, assegnando il valore 1 nella colonna che rappresenta il nodo di partenza e 0 nelle restanti colonne. Per una rete magliata o debolmente magliata gestita in modo radiale, si devono considerare solo i rami effettivamente collegati alle due estremit`a. La Figura [1.1](#page-15-2) mostra un esempio di costruzione della matrice di incidenza per una rete radiale con 12 nodi e 11 rami.

<span id="page-15-2"></span>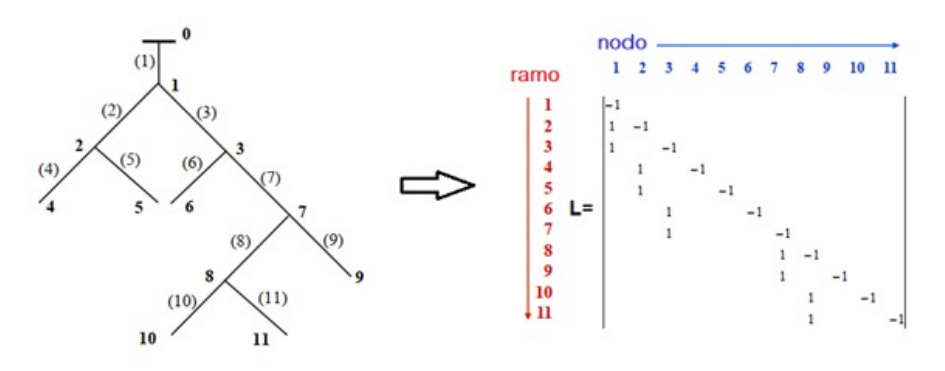

Figura 1.1: Matrice di incidenza a partire dal grafo di una rete radiale.

#### Inversa della matrice di incidenza

Invertendo la matrice di incidenza  $(L)$  si ottiene la cosiddetta matrice gamma  $(\Gamma)$ , che contiene anche le informazioni relative alla configurazione della rete radiale. In questo caso, le righe rappresentano i nodi e le colonne i rami. Quando la matrice gamma è ottenuta dall'inversione della matrice di incidenza, è formata solo dai valori -1 e 0, dove il modo in cui questi valori sono distribuiti in ogni riga e colonna fornisce informazioni utili per l'applicazione di metodi di analisi sulle reti radiali come il Backward Forward Sweep. In particolare:

- Per ogni riga si hanno valori di -1 nelle colonne che rappresentano i rami che portano dal nodo rappresentato dalla riga in questione al nodo radice. Per un certo nodo K, questo gruppo di rami è rappresentato dal termine  $B_k$ .
- Per ogni colonna ci sono valori di -1 nelle righe che rappresentano i nodi alimentati direttamente o indirettamente dal ramo rappresentato dalla colonna in questione. Per un determinato ramo  $b$ , questo gruppo di nodi è rappresentato dal termine  $\mathbf{K}^{(b)}$

Oltre all'inversione della matrice di incidenza, la matrice gamma può essere ottenuta da un'ispezione visiva della rete radiale applicando uno dei due criteri sopra menzionati.

<span id="page-16-1"></span>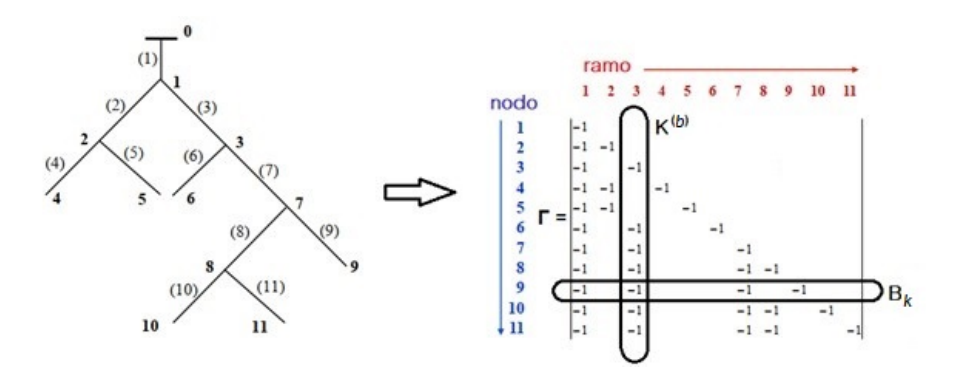

Figura 1.2: Matrice gamma costruita a partire dal grafo di una rete radiale.

### <span id="page-16-0"></span>1.2 La necessità di allocare le perdite

La maggiore penetrazione della generazione distribuita, la presenza di prosumer, la concorrenza nel settore dell'elettricit`a e la separazione dei mercati della generazione, della trasmissione e della distribuzione hanno portato un aumento nell'interesse riguardo all'allocazione delle perdite e dei costi ad esse associati, rendendo necessaria una chiara definizione della ripartizione della responsabilità per le perdite tra fornitori e consumatori.

L'implementazione di tecniche di allocazione delle perdite è necessaria per stabilire sanzioni o ricompense economiche adeguate. Pertanto, è necessario definire fattori di allocazione che dipendano dalle dimensioni, dalla posizione e dall'evoluzione temporale delle risorse collegate al sistema. Inoltre, quando si considera la generazione distribuita, i diversi flussi di potenza nei sistemi di distribuzione incorporano la necessità di meccanismi di allocazione delle perdite in grado di discriminare tra i contributi che aumentano o diminuiscono le perdite totali [\[3\]](#page-132-2).

 $\hat{E}$  inoltre vantaggioso che le tecniche di allocazione delle perdite utilizzino le informazioni di sistema disponibili dopo l'esecuzione di un flusso di potenza, evitando quindi il calcolo di informazioni aggiuntive. Questo aspetto diventa più rilevante nel caso di reti di distribuzione radiali, dove calcolo dei flussi di potenza può essere risolto con il metodo Backward Forward Sweep (BFS).

In [\[3\]](#page-132-2) si delineano i principi che i metodi di allocazione delle perdite dovrebbero seguire per essere efficaci, ogni metodo dovrebbe essere:

- facile da capire e basato su informazione reale della rete,
- progettato per evitare discriminazioni tra gli utenti,
- capace di ricavare le perdite totali,
- $\bullet$  coerente con le regole del mercato competitivo dell'elettricità,
- efficiente nell'evitare sovvenzioni incrociate tra utenti,
- in grado di produrre indicatori che portino a un aumento dell'efficienza della rete,
- in grado di produrre segnali che indicano l'ubicazione e le dimensioni dei carichi e della generazione distribuita,
- applicabile in diverse situazioni di rete.

## <span id="page-17-0"></span>1.3 Allocazione delle perdite nei sistemi di distribuzione equilibrati

Poiché nei sistemi di distribuzione il nodo slack rappresenta la connessione del sistema a una rete a tensione superiore e fornisce anche una grande quantità della potenza utilizzata nella rete, è necessario definire se il nodo slack partecipa all'allocazione delle perdite. Generalmente per i sistemi di distribuzione l'allocazione delle perdite viene effettuata considerando solo i generatori e i carichi locali.

Nel corso della storia, sono stati definiti diversi metodi per l'allocazione delle perdite e dei rispettivi costi, essi sono evoluti di pari passo con l'evoluzione dei sistemi elettrici. Alcuni dei primi metodi, applicabili quando non si consideravano i generatori locali, sono i seguenti [\[3\]](#page-132-2):

- Equa condivisione delle perdite e dei costi: i costi relativi alle perdite vengono divisi in forma equa fra tutti gli utenti.
- Distribuzione basata sul consumo: ad ogni utente viene assegnato un coefficiente di allocazione proporzionale al suo consumo.
- Distribuzione basata sul quadrato del consumo: ad ogni utente viene assegnato un coefficiente di allocazione proporzionale al quadrato del suo consumo.

Quando si considera la generazione distribuita, i metodi descritti in precedenza non sono pi`u applicabili per un'efficace allocazione delle perdite e dei relativi costi. Per cui diventa utile il concetto di perdite marginali, ossia la variazione delle perdite totali dovuta alla variazione di potenza in un nodo. Se per ogni nodo esiste una sensibilità alla variazione di potenza  $(\rho_{P k})$ , in base al concetto di perdite marginali ci sono due possibilit`a per avere un beneficio sulle perdite totali:

• Diminuzione della potenza netta nel nodo  $k$  e sensibilità positiva,

• Aumento della potenza netta del nodo  $k$  e sensibilità negativa.

Il concetto di perdite marginali viene utilizzato nei metodi basati su derivate, come il Metodo dei Coefficienti di Perdita Marginale (MLC) e il Metodo dei Coefficienti di Perdita Diretta (DLC). Questi metodi utilizzano le informazioni della matrice Jacobiana associata al risultato del flusso di potenza per ottenere fattori di allocazione in grado di seguire la variazione delle perdite al variare della potenza generata o assorbita. Inoltre, si considera il vettore P, contenente la potenza attiva netta alle sbarre PQ e PV e la potenza reattiva netta alle sbarre PQ.

#### <span id="page-18-0"></span>1.3.1 Metodo dei Coefficienti di Perdita Marginale (MLC)

I coefficienti di perdita marginale associati al nodo  $i$  ( $\rho_{pi}$ ,  $\rho_{qi}$ ) indicano la variazione delle perdite totali dovute a una variazione marginale della potenza attiva o reattiva del nodo  $i$   $(P_i, Q_i)$ . Poiché questo metodo cerca di trovare tali coefficienti, si considera che esso effettui un'allocazione delle perdite marginali [\[4\]](#page-132-3).

$$
\tilde{\rho}_{Pi} = \frac{\partial L}{\partial P_i} \qquad \tilde{\rho}_{Qi} = \frac{\partial L}{\partial Q_i}
$$

Per i nodi PV, il coefficiente relativo alle variazioni di potenza reattiva è definito pari a zero,

$$
\frac{\partial L}{\partial Q_i} = 0 \quad i \text{ è un modo PV}
$$

Poich´e il nodo slack compensa le perdite della rete, anche i coefficienti relativi alle variazioni di potenza attiva e reattiva del nodo slack sono definiti pari a zero,

$$
\frac{\partial L}{\partial P_s} = \frac{\partial L}{\partial Q_s} = 0 \quad s \text{ è il nodo slack}
$$

I MLC ottenuti dipendono dal punto di funzionamento del sistema, cioè i MLC ottenuti dipendono dal risultato del flusso di potenza per una data condizione di funzionamento del sistema. Per calcolare i MLC, si utilizza il seguente sistema di equazioni lineari,

$$
\begin{bmatrix}\n\frac{\partial P_1}{\partial \theta_1} & \frac{\partial P_2}{\partial \theta_1} & \cdots & \frac{\partial P_N}{\partial \theta_1} & \frac{\partial Q_1}{\partial \theta_1} & \frac{\partial Q_2}{\partial \theta_1} & \cdots & \frac{\partial Q_N}{\partial \theta_1} \\
\vdots & \vdots & \vdots & \vdots & \vdots \\
\frac{\partial P_1}{\partial \theta_N} & \frac{\partial P_2}{\partial \theta_N} & \cdots & \frac{\partial P_N}{\partial \theta_N} & \frac{\partial Q_1}{\partial \theta_N} & \frac{\partial Q_2}{\partial \theta_N} & \cdots & \frac{\partial Q_N}{\partial \theta_N} \\
\vdots & \vdots & \vdots & \vdots & \ddots & \vdots \\
\frac{\partial P_1}{\partial V_1} & \frac{\partial P_2}{\partial V_1} & \cdots & \frac{\partial P_N}{\partial V_1} & \frac{\partial Q_1}{\partial V_1} & \frac{\partial Q_2}{\partial V_1} & \cdots & \frac{\partial Q_N}{\partial V_1}\n\end{bmatrix}\n\cdot\n\begin{bmatrix}\n\frac{\partial L}{\partial P_1} \\
\vdots \\
\frac{\partial L}{\partial P_N} \\
\frac{\partial L}{\partial Q_1} \\
\frac{\partial L}{\partial Q_1} \\
\frac{\partial L}{\partial Q_1} \\
\vdots \\
\frac{\partial L}{\partial Q_N}\n\end{bmatrix}\n=\n\begin{bmatrix}\n\frac{\partial L}{\partial \theta_1} \\
\vdots \\
\frac{\partial L}{\partial \theta_N} \\
\frac{\partial L}{\partial V_1} \\
\frac{\partial L}{\partial V_1} \\
\vdots \\
\frac{\partial L}{\partial V_N}\n\end{bmatrix}\n\tag{1.1}
$$

Il sistema pu`o essere scritto come

$$
\mathbf{A} \cdot \tilde{\rho} = \mathbf{b} \tag{1.2}
$$

in cui:  $A \triangleq$  la trasposta della matrice Jacobiana associata al risultato del flusso di potenza, il vettore  $\tilde{\rho}$  rappresenta i MLC e il vettore **b** rappresenta la sensibilità delle perdite totali rispetto agli angoli e alle entit`a delle tensioni nelle sbarre. Una volta ottenuti i MLC (cioè il vettore  $\tilde{\rho}$ ), è necessario effettuare un processo di riconciliazione, poiché le perdite totali calcolate da essi risultano circa il doppio delle perdite totali effettivamente presenti nella rete [\[4\]](#page-132-3).

$$
\sum_{i=1}^{N-1} [\tilde{\rho}_{Pi} \cdot P_i + \tilde{\rho}_{Qi} \cdot Q_i] \simeq 2L \tag{1.3}
$$

La riconciliazione si effettua moltiplicando il vettore  $\tilde{\rho}$  per un fattore  $K_o$  che si ottiene da

$$
K_o = \frac{L}{\sum_{i=1}^{N-1} [\tilde{\rho}_{Pi} \cdot P_i + \tilde{\rho}_{Qi} \cdot Q_i]}
$$
\n(1.4)

Finalmente, il vettore dei MLC riconciliati è

$$
\rho = K_o \cdot \tilde{\rho} \tag{1.5}
$$

#### <span id="page-19-0"></span>1.3.2 Metodo dei Coefficienti di Perdita Diretta (DLC)

Questo metodo mette in relazione diretta le perdite con le iniezioni di potenza ai nodi, quindi non richiede un processo di riconciliazione; inoltre, questo metodo fa l'allocazione direttamente dalle perdite totali.

Considerando una variazione del punto di funzionamento del sistema, le nuove perdite totali possono essere ottenute attraverso un'espansione in serie di Taylor intorno al punto di funzionamento iniziale, cioè le perdite per un punto di funzionamento si considerano [\[4\]](#page-132-3)

$$
L = f(\theta, V) = \frac{1}{2} \sum_{i}^{N} \sum_{j}^{N} G_{ij} [V_i^2 + V_j^2 - 2V_i V_j \cos(\theta_i - \theta_j)]
$$
 (1.6)

Le perdite dopo il cambio del punto di funzionamento della rete vengono approssimate da:

$$
L \simeq f(\theta^0, V^0) + \begin{bmatrix} \Delta \theta & \Delta V \end{bmatrix} \begin{bmatrix} \frac{\partial L}{\partial \theta} & \frac{\partial L}{\partial V} \end{bmatrix}^{\mathrm{T}} + \frac{1}{2} \begin{bmatrix} \Delta \theta & \Delta V \end{bmatrix} \begin{bmatrix} H \end{bmatrix} \begin{bmatrix} \Delta \theta & \Delta V \end{bmatrix}^{\mathrm{T}} \tag{1.7}
$$

Considerando come condizione iniziale di funzionamento una condizione di flat start, si ottiene che le perdite in tale condizione devono essere nulle poiché non ci sarebbero flussi di potenza nella rete, inoltre le derivate prime ∂L/∂θ e ∂L/∂V sono anch'esse nulle [\[4\]](#page-132-3), quindi le perdite si ottengono semplicemente come:

<span id="page-19-1"></span>
$$
L \simeq \frac{1}{2} \begin{bmatrix} \Delta \theta & \Delta V \end{bmatrix} \begin{bmatrix} H \end{bmatrix} \begin{bmatrix} \Delta \theta & \Delta V \end{bmatrix}^{\mathrm{T}}
$$
 (1.8)

Per ottenere le perdite in termini di iniezioni di potenza, l'espressione [\(1.8\)](#page-19-1) deve essere scritta in termini di tali iniezioni di potenza, quindi il fattore  $[\Delta \theta \quad \delta V]^T$ viene sostituito da:

$$
\begin{bmatrix} \Delta \theta & \Delta V \end{bmatrix}^T = [\bar{J}]^{-1} \begin{bmatrix} \Delta P & \Delta Q \end{bmatrix}^T \tag{1.9}
$$

Dove  $|\bar{J}|$  è la media della matrice Jacobiana risultante per il flat start e della matrice Jacobiana risultante per il punto di operazione corrente. Pertanto, le perdite totali possono essere scritte come:

<span id="page-20-2"></span>
$$
L \simeq \frac{1}{2} \begin{bmatrix} \Delta \theta & \Delta V \end{bmatrix} \begin{bmatrix} H \end{bmatrix} \begin{bmatrix} \bar{J} \end{bmatrix}^{-1} \begin{bmatrix} \Delta P & \Delta Q \end{bmatrix}^{\mathrm{T}}
$$
 (1.10)

Da quest'ultima espressione si evince che i DLC corrispondono al prodotto dei primi tre fattori di [\(1.10\)](#page-20-2), ottenendo il vettore  $\gamma$  contenente i DLC

$$
\gamma = \frac{1}{2} \begin{bmatrix} \Delta \theta & \Delta V \end{bmatrix} \begin{bmatrix} H \end{bmatrix} \begin{bmatrix} \bar{J} \end{bmatrix}^{-1} \tag{1.11}
$$

Sebbene non sia necessario un processo di riconciliazione, le approssimazioni fatte in questo metodo portano a piccole differenze tra le perdite ottenute con questo metodo e il metodo MLC; tuttavia, se le perdite possono essere espresse in forma quadratica con le sole componenti del secondo ordine, allora il metodo DLC eguaglia le perdite totali [\[3\]](#page-132-2)[\[4\]](#page-132-3).

Oltre ai metodi basati sulle derivate, esistono i cosiddetti metodi circuitali per l'allocazione delle perdite quando si ha generazione distribuita, i cui utilizzano la struttura del sistema rappresentata dalla matrice di impedenza del sistema Zbus e i risultati del flusso di potenza; alcuni di questi metodi sono: Z-bus allocation (ZLA), e SMLA [\[3\]](#page-132-2).

#### <span id="page-20-0"></span>1.3.3 Metodo Z-bus Allocation (ZLA)

In questo metodo, per un sistema con  $N+1$  nodi (in cui il nodo slack è il nodo 0) le perdite associate a un nodo  $k$  si ottengono come:

<span id="page-20-3"></span>
$$
L_k = \Re(\bar{I}_k^* \sum_{m=0}^N r_{km} \bar{I}_m)
$$
\n(1.12)

dove  $\bar{I}_k$  e  $\bar{I_m}$  sono le correnti nodali entranti rispettivamente ai nodi  $k$  e  $m$ , e  $r_{km}$  è la parte reale dell'elemento  $Z_{km}^-$  della matrice  $\mathbf{Zbus}$ . L'applicazione di  $(1.12)$  porta a distribuire le perdite anche al nodo slack, cosa che non avviene per i sistemi di distribuzione, per cui sarebbe necessario ridistribuire questa parte delle perdite tra gli altri nodi [\[3\]](#page-132-2).

#### <span id="page-20-1"></span>1.3.4 Metodo SMLA

Si considera un sistema con  $N+1$  nodi e B rami, che ha una matrice **Zbus** associata dove ogni termine  $\bar{Z}_{iq}$  è della forma  $\bar{Z}_{iq} = R_{iq} + jX_{iq}$ . Questo metodo effettua una ripartizione delle perdite associate solo alle impedenze serie dei rami del sistema, mentre le perdite associate alle ammettenze shunt dei rami devono essere ripartite in termini medi tra tutti gli utenti. Questa ipotesi significa che le perdite associate a ciascun nodo k possono essere ottenute come  $[3]$ :

<span id="page-20-4"></span>
$$
L_k = \Re \left\{ \sum_{b=1}^B \left( \frac{\bar{Z}_{ik} - \bar{Z}_{qk}}{Z^{(b)}} \right) \left( \frac{\bar{V}_i - \bar{V}_q}{V^{(b)}} \right)^* (P_k - jQ_k) \right\}
$$
(1.13)

<span id="page-21-0"></span>Tuttavia, questo metodo, pur determinando le perdite totali del sistema, può portare a una allocazione non equa delle perdite per casi specifici di carichi reattivi. Per identificare tali casi, si utilizza il sistema elementare a due nodi della Figura [1.3.](#page-21-0)

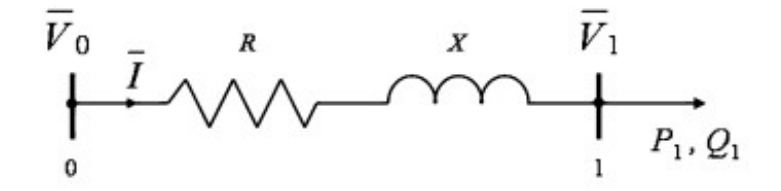

Figura 1.3: Sistema elementare a due nodi.

In questo caso le perdite da allocare vengono prodotte solo sul ramo che collega i due nodi e sono distribuite interamente sul nodo 1, in modo che,

<span id="page-21-2"></span>
$$
L_1 = \Re[(\bar{V}_0 - \bar{V}_1)\bar{I}^*] = \frac{RP_1 + XQ_1}{V_1^2}P_1 + \frac{RQ_1 - XP_1}{V_1^2}Q_1
$$
(1.14)

Dall'espressione [\(1.14\)](#page-21-2) i coefficienti che moltiplicano  $P_1$  e  $Q_1$  possono essere visti come coefficienti di perdita associati alla potenza attiva e reattiva del nodo 1, in cui il coefficiente associato alla potenza attiva dipende anche dal valore della potenza reattiva e viceversa. Considerando l'angolo di carico del nodo 1 come tan $\varphi_{carico} =$  $Q_1/P_1$  e l'angolo di impedenza della linea come tan $\varphi_{\text{linea}} = X/R$ , nella Figura [1.4](#page-21-1) si osserva che, variando tan  $\varphi_{\text{linea}}$  quando si raggiunge la condizione tan  $\varphi_{\text{linea}}$  $\tan \varphi_{carico}$ , il coefficiente associato alla potenza reattiva cambia segno.

<span id="page-21-1"></span>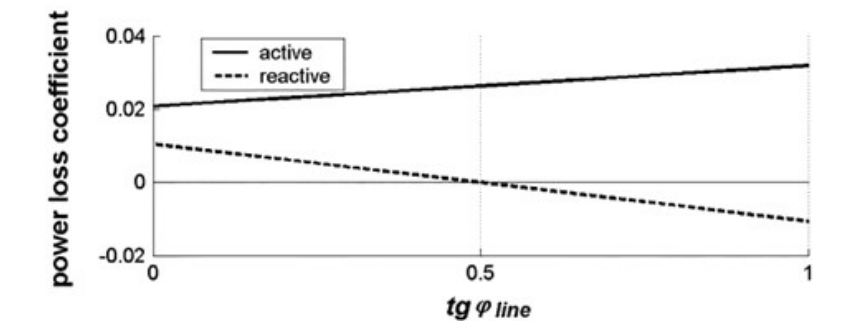

Figura 1.4: Variazione dei coefficienti di perdita al variare tan $\varphi_{linea}$ .

In questa condizione si verifica il problema dell'allocazione non equa delle perdite, poiché, se il carico del nodo 1 è diviso in due carichi (carichi  $A \in B$ ) con uguale potenza attiva ma diversa potenza reattiva, il metodo SMLA penalizza il carico con minore potenza reattiva e minore consumo di corrente (carico A) assegnando una maggiore porzione delle perdite. Poiché le perdite assegnate a ciascun carico sono proporzionali alla proiezione della corrente di quel carico sul vettore di variazione della tensione  $(\Delta V)$ , mantenendo fissi questi carichi, cioè le loro correnti, le proiezioni sul vettore  $\Delta V$  dipenderanno dall'angolo del vettore  $\Delta V$ , che dipende dall'angolo caratteristico della linea dato dal fattore  $X/R$  e dall'angolo del carico totale dato dal fattore  $Q_1/P_1$ . La Figura [1.5a](#page-22-2) mostra che, quando il vettore  $\bar{\Delta V}$  è in anticipo rispetto al vettore  $\bar{V}_1$ , che corrisponde al caso di  $X/R > Q_1/P_1$ , il problema si verifica nella distribuzione tra i carichi, poiché il segmento OA è maggiore del segmento OB. Invece, nella Figura [1.5b](#page-22-3) si osserva che, quando il vettore  $\Delta V$  è in ritardo rispetto a  $\bar{V}_1$ , che corrisponde al caso  $X/R < Q_1/P_1$ , non si verifica questo problema.

<span id="page-22-2"></span><span id="page-22-1"></span>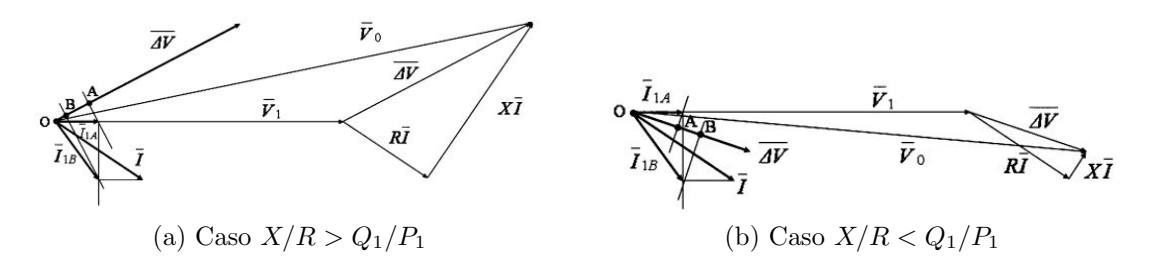

Figura 1.5: Diagrammi fasoriali considerando due carichi al nodo 1.

In sintesi, il metodo SMLA deriva dal fatto di considerare le perdite come la parte reale della potenza complessa associata ai rami del sistema, vale a dire:

<span id="page-22-4"></span><span id="page-22-3"></span>
$$
L = \Re{\{\Delta V \bar{I}^*\}} = \Re{\{(\bar{Z}\bar{I})\bar{I}^*\}}
$$
\n(1.15)

Un modo per eliminare il problema dell'allocazione delle perdite nel metodo SMLA è fornito in [\[3\]](#page-132-2), che considera che, se la corrente  $\overline{I}$  e l'impedenza  $\overline{Z}$  sono scritte nella loro forma cartesiana  $\overline{I} = \alpha + i\beta$ , e  $\overline{Z} = R + iX$ , allora l'applicazione di [\(1.15\)](#page-22-4) porta a:

<span id="page-22-6"></span>
$$
L = R\alpha^2 - X\alpha\beta + X\alpha\beta + R\beta^2 = R\alpha^2 + R\beta^2 \tag{1.16}
$$

il che permette di riscrivere  $L = \Re\{(\bar{Z}\bar{I})\bar{I}^*\}\$ come  $L = \Re\{(R\bar{I})\bar{I}^*\}\$ , con questa espressione e considerando nuovamente il generico sistema con  $N+1$  nodi e B rami, le perdite associate al nodo k si ottengono come

<span id="page-22-5"></span>
$$
L_k = \Re \left\{ \sum_{b=1}^B \left[ (r_{ik} - r_{qk}) \frac{\bar{I}_{iq}}{\bar{V}^*} \right] (P_k - jQ_k) \right\} \tag{1.17}
$$

Essendo stati eliminati i termini che considerano le reattanze delle linee, si elimina il problema dell'allocazione delle perdite per i diversi carichi collegati allo stesso nodo e, allo stesso tempo, si possono ottenere le perdite totali del sistema, poich´e nel calcolo delle perdite associate a ciascun nodo le espressioni [\(1.13\)](#page-20-4) e [\(1.17\)](#page-22-5) sono equivalenti, in quanto in [\(1.16\)](#page-22-6) si eliminano i termini incrociati associati alle reattanze, che hanno segno opposto.

#### <span id="page-22-0"></span>1.3.5 Metodo della decomposizione delle correnti dei rami (BCDLA)

I concetti e la formulazione del metodo SMLA corretto applicando i concetti riportati in [\[3\]](#page-132-2) sono stati utilizzati per sviluppare un metodo per la allocazione delle perdite nei sistemi di distribuzione radiali che, a differenza dei metodi basati sulle derivate, non richiede il calcolo della matrice Jacobiana o Hessiana, e utilizza le stesse informazioni sulla configurazione della rete utilizzate nei metodi di flusso di potenza più leggeri dal punto di vista computazionale come il Backward Forward Sweep (BFS), ottenendo al contempo l'allocazione delle perdite senza assegnare le perdite al nodo slack.

Nel metodo BCDLA, si considera un sistema radiale di  $N+1$  nodi e B rami, in cui la radice (nodo 0) corrisponde al nodo slack. Per ogni nodo k e per ogni ramo b vengono identificati attraverso l'inverso della matrice di incidenze (Γ) e i risultati dei flussi di potenza [\[3\]](#page-132-2):

- $\bullet$   $\mathbf{B}_k$ : l'insieme dei rami che collegano il nodo k al nodo slack, corrispondente alla riga k della matrice  $\Gamma$ ,
- $\mathbf{K}^{(b)}$ : l'insieme dei nodi alimentati dal ramo b, cioè i nodi a valle del ramo b, corrispondenti alla colonna b della matrice  $\Gamma$ ,
- $R^{(b)}$ : La resistenza longitudinale del ramo b,
- $\bar{I}^{(b)}$ : La corrente del ramo b nella sua forma cartesiana  $\bar{I}^{(b)} = \alpha^{(b)} + j\beta^{(b)}$ ,
- $\overline{I}_k$ : La corrente totale in ingresso al nodo k nella sua forma cartesiana  $\overline{I}_k$  =  $\alpha_k + j\beta_k$

Pertanto, le perdite nel ramo b possono essere espresse come:

$$
L^{(b)} = R^{(b)} (I^{(b)})^2 = R^{(b)} \left[ (\alpha^{(b)})^2 + (\beta^{(b)})^2 \right] = (R^{(b)} \alpha^{(b)}) \alpha^{(b)} + (R^{(b)} \beta^{(b)}) \beta^{(b)} (1.18)
$$

Poiché, le componenti  $\alpha^{(b)}$  possono essere scritte come la somma dei  $\alpha_k$  appartenenti all'insieme  $\mathbf{K}^{(b)}$ , e rispettivamente le  $\beta^{(b)}$  possono essere scritte come la somma delle  $\beta_k$  appartenenti all'insieme  $\mathbf{K}^{(b)},$  ne consegue che le perdite del ramo  $b$  possono essere scritte come:

$$
L^{(b)} = R^{(b)} \alpha^{(b)} \sum_{k \in \mathbf{K}^{(b)}} \alpha_k + R^{(b)} \beta^{(b)} \sum_{k \in \mathbf{K}^{(b)}} \beta_k \tag{1.19}
$$

Ciò significa che le perdite del ramo b dovute alla corrente netta del nodo k corrispondono a:

$$
L_k^{(b)} = R^{(b)} \alpha^{(b)} \alpha_k + R^{(b)} \beta^{(b)} \beta_k \quad \text{per } k \in \mathbf{K}^{(b)} \tag{1.20}
$$

Di conseguenza, la parte delle perdite totali allocate al nodo k si ottiene come [\[3\]](#page-132-2):

<span id="page-23-0"></span>
$$
L_k = \sum_{b=1}^{B} L_k^{(b)} = \alpha_k \sum_{b \in \mathbf{B}_k} \left( R^{(b)} \alpha^{(b)} \right) + \beta_k \sum_{b \in \mathbf{B}_k} \left( R^{(b)} \beta^{(b)} \right) = c_k \alpha_k + d_k \beta_k \tag{1.21}
$$

<span id="page-23-2"></span>
$$
L_k = \Re\left(\bar{I}_k^* \sum_{b \in \mathbf{B}_k} \mathbf{R}^{(b)} \bar{I}^{(b)}\right) \tag{1.22}
$$

In  $(1.21)$  i termini  $c_k$  e  $d_k$  possono essere interpretati come la parte reale e la parte immaginaria di una tensione "virtuale"  $\bar{W}_k$  al nodo k. Tale tensione virtuale potrebbe essere calcolata per ogni nodo k dalla caduta di tensione nel percorso  $B_k$  tramite una aggiuntiva fase Forward, che viene eseguita dopo il completamento del flusso di potenza eseguito con il metodo BFS sul sistema modificato in modo da considerare solo le resistenze di ramo invece di tutte le sue impedenze serie, e utilizzando come correnti di ramo le correnti ottenute nella soluzione del flusso di potenza.

Per ottenere i coefficienti di distribuzione che indicano la parte delle perdite del nodo k associate alla potenza attiva e alla potenza reattiva, si considerano: la potenza del nodo k e la tensione del nodo k espresse in forma cartesiana, e da esse si calcola la corrente del nodo k come:

<span id="page-23-1"></span>
$$
\bar{I}_k = \frac{\bar{S}_k^*}{\bar{v}_k^*} = \frac{P_k - jQ_k}{e_k - jf_k}
$$
\n(1.23)

Da [\(1.23\)](#page-23-1) si ha che le componenti reale e immaginaria delle corrente  $\bar{I}_k$  sono:

<span id="page-24-1"></span>
$$
\alpha_k = \frac{P_k e_k + Q_k f_k}{e_k^2 + f_k^2} \tag{1.24}
$$

<span id="page-24-2"></span>
$$
\beta_k = \frac{P_k f_k - Q_k e_k}{e_k^2 + f_k^2} \tag{1.25}
$$

Applicando  $(1.21)$  considerando le componenti virtuali di tensione al nodo k e le espressioni  $(1.24)$  e  $(1.25)$  per le componenti della corrente del nodo k, le perdite totali allocate al nodo k sono espresse come:

$$
L_k = \frac{c_k P_k e_k + c_k Q_k f_k + d_k P_k f_k - d_k Q_k e_k}{e_k^2 + f_k^2} = \psi_k P_k + \xi_k Q_k \tag{1.26}
$$

In cui i fattori  $\psi_k$ , e  $\xi_k$  sono i coefficienti di allocazione delle perdite al nodo k in termini di potenza attiva e reattiva [\[3\]](#page-132-2).

$$
\psi_k = \frac{c_k e_k + d_k f_k}{e_k^2 + f_k^2} \quad \xi_k = \frac{c_k f_k - d_k e_k}{e_k^2 + f_k^2} \tag{1.27}
$$

In letteratura, il metodo BCDLA è stato applicato con successo a diverse reti di distribuzione, dimostrandosi una buona alternativa agli altri metodi già citati e con alcuni vantaggi quali:

- Utilizza i risultati del flusso di potenza senza dover fare ipotesi o approssimazioni.
- E in grado di ottenere le perdite totali del sistema senza dover eseguire processi ` di riconciliazione.
- Implementazione semplice e compatibile con i metodi di flussi di potenza semplici come BFS, senza la necessità di calcolare la matrice Jacobiana o Hessiana.
- Poiché ottiene risultati coerenti con i metodi MLC e DLC, il metodo BCDLA `e in grado di mostrare la sensibilit`a alla variazione di potenza nei nodi senza la necessità di fare calcoli relativi alle sue derivate.
- A differenza del metodo MLC, è in grado di definire coefficienti di allocazione in termini di potenza attiva e reattiva per tutti i nodi, compresi i nodi PV. Pertanto, tali fattori possono essere diversi quando si applica l'uno o l'altro metodo, ma entrambi i metodi concordano sulle perdite totali.

### <span id="page-24-0"></span>1.4 Allocazione delle perdite in sistemi non equilibrati

In genere, la pianificazione dei sistemi di distribuzione trifase viene effettuata considerando che essi sono simmetrici ed equilibrati, tuttavia, in qualsiasi sistema esistono ragioni strutturali e operative per cui il sistema non funziona secondo queste ipotesi. Dal punto di vista strutturale, la rete è asimmetrica a causa di: mancanza di trasposizione delle linee, differenza nei tap dei trasformatori trifase, presenza di carichi che funzionano solo con una o due fasi, ecc. Mentre, dal punto di vista operativo, il sistema può essere non equilibrato a causa di: squilibrio nell'aggregazione dei carichi, o in momenti di funzionamento anomalo come in caso di guasti non simmetrici [\[5\]](#page-132-4).

Queste condizioni operative fanno sì che le perdite nei rami di un sistema siano diverse per ogni fase, pertanto è necessario disporre di metodi in grado di calcolare le perdite per fase senza generare un eccessivo carico computazionale. Inoltre, è necessario che una volta identificate le perdite per fase, queste vengano allocate tra i diversi nodi, come avviene nei sistemi simmetrici ed equilibrati. In [\[5\]](#page-132-4), vengono indicate le considerazioni da seguire nel calcolo delle perdite nei sistemi non equilibrati, che sono:

- Le perdite non devono essere calcolate come il quadrato della corrente di fase per la resistenza di quella fase.
- Le perdite in ciascuna fase di una linea devono essere calcolate come la differenza tra la potenza attiva in entrata e in uscita dalla fase.
- E possibile che una fase abbia perdite negative su alcune fasi se esse sono poco ` caricate rispetto alle altre fasi.

#### <span id="page-25-0"></span>1.4.1 Metodo classico per il calcolo delle perdite per fase

Al momento di distribuire le perdite di una linea tra le sue tre fasi si considera il caso generale, in cui la linea `e formata da tre fasi e da un conduttore neutro collegato a terra, come mostrato in Figura [1.6a,](#page-25-2) poiché il sistema è squilibrato, può avere correnti di fase, corrente di neutro e corrente di terra, come mostrato in Figura [1.6b.](#page-25-3) Nel processo di distribuzione delle perdite totali della linea tra le tre fasi, l'obiettivo è quello di distribuire le perdite dovute alle correnti di neutro e di terra tra le tre fasi.

<span id="page-25-2"></span><span id="page-25-1"></span>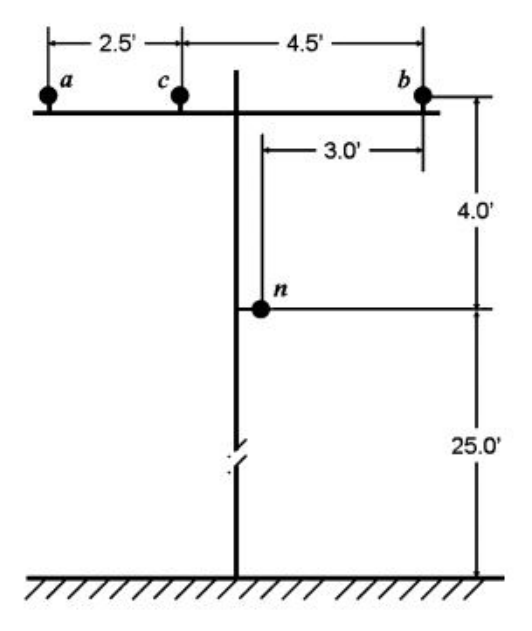

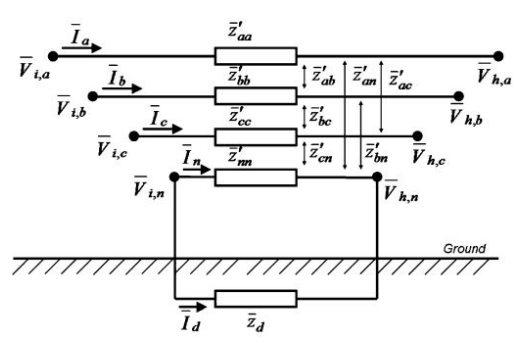

(a) Struttura di una linea di distribuzione con neutro a terra

<span id="page-25-3"></span>(b) Circuito equivalente della linea trifase con neutro a terra

Figura 1.6: Forma tipica di una linea aerea di distribuzione.

Per una linea con queste caratteristiche, la matrice di impedenza primitiva calcolata secondo le equazioni di Carson porta ad una matrice complessa di dimensione 4x4, che pu`o essere ridotta a una matrice complessa 3x3 mediante la riduzione di Kron.

Nel metodo classico le perdite sono calcolate per ogni fase come la parte reale della differenza tra la potenza complessa in ingresso e la potenza complessa in uscita della fase, cioè si basa sul fatto che le perdite della fase m sono ottenute come [\[5\]](#page-132-4):

$$
\Re\{(\bar{V}_{i,m} - \bar{V}_{h,m})\bar{I}_m^*\}\tag{1.28}
$$

Ciò implica che nel calcolo delle perdite nella fase  $m$  si consideri la reattanza di quella fase, che, come indicato nella sezione [1.3.4,](#page-20-1) produce il problema dell'incongruenza al momento di allocare le perdite, che in questo caso si manifesta quando si scompone la corrente di fase  $I_m$  tra la corrente di neutro  $I_{n,m}$  e di terra  $I_{g,m}$ .

Se per la linea considerata nella Figura [1.6](#page-25-1) vengono definiti:

$$
\begin{aligned}\n\mathbf{i} &= \left[\bar{I}_a, \bar{I}_b, \bar{I}_c\right]^{\mathrm{T}} \\
\mathbf{v_i} &= \left[\bar{V}_{i,a}, \bar{V}_{i,b}, \bar{V}_{i,c}\right]^{\mathrm{T}} \\
\mathbf{v_h} &= \left[\bar{V}_{h,a}, \bar{V}_{h,b}, \bar{V}_{h,c}\right]^{\mathrm{T}} \\
\mathbf{S_{in}} &= \left[\bar{V}_{i,a}\bar{I}_a^*, \bar{V}_{i,b}\bar{I}_b^*, \bar{V}_{i,c}\bar{I}_c^*\right]^{\mathrm{T}} \\
\mathbf{S_{out}} &= \left[\bar{V}_{h,a}\bar{I}_a^*, \bar{V}_{h,b}\bar{I}_b^*, \bar{V}_{h,c}\bar{I}_c^*\right]^{\mathrm{T}} \\
\mathbf{Z_{abc}} &:\text{matrice delle impedenze di linea 3x3 risultante dalla riduzione di Kron.}\n\end{aligned}
$$

Secondo il metodo classico le perdite totali della linea sono:

<span id="page-26-1"></span>
$$
\Delta P_{tot} = \Re{\{\mathbf{i}^{\mathrm{T}} \mathbf{Z}_{abc} \mathbf{i}^*\}} = \mathbf{i}^{\mathrm{T}} \Re{Z_{abc}} \mathbf{j}^* = \mathbf{i}^{\mathrm{T}} \mathbf{R}_{abc} \mathbf{i}^* \quad ; \quad \mathbf{R}_{abc} = Re\{\mathbf{Z}_{abc}\} \tag{1.29}
$$

e le perdite di fase sono le componenti del vettore [\[6\]](#page-132-5):

$$
[\mathbf{\Delta P}] = \Re[S_{in}] - \Re[S_{out}] = \Re\{\mathbf{v_i} \otimes \mathbf{i}^*\} - \Re\{\mathbf{v_h} \otimes \mathbf{i}^*\}
$$
(1.30)

Con questa formulazione, le perdite assegnate a ciascuna fase possono non essere congruenti con le correnti di fase, e pu`o accadere che, ad una fase con una corrente maggiore rispetto a un'altra venga assegnata una parte minore delle perdite, che pu`o anche essere un valore negativo [\[5\]](#page-132-4)[\[6\]](#page-132-5).

#### <span id="page-26-0"></span>1.4.2 Metodo di ripartizione basato sulla componente resistiva (RLCP)

Per evitare questa incongruenza, in [\[5\]](#page-132-4) `e stato introdotto il metodo "Resistive Component Based Loss Partitioning" (RLCP), in cui solo la parte resistiva della matrice di impedenza di linea viene considerata per il calcolo delle perdite di fase, ciò viene fatto riscrivendo [\(1.29\)](#page-26-1) in modo che, invece di ottenere le perdite totali si ottenga un vettore le cui componenti siano corrispondenti alle perdite per fase.

$$
[\mathbf{\Delta P}] = [\Re{\mathbf{i} \otimes (\mathbf{R}_{abc} \mathbf{i}^*}]] \tag{1.31}
$$

I risultati ottenuti applicando il metodo RLCP possono essere ottenuti anche considerando che la corrente di ciascuna fase  $(\bar{I}_m)$  viene suddivisa e restituita attraverso la corrente di neutro  $(\bar{I}_{n,m})$  e la corrente di terra  $(\bar{I}_{q,m})$ . La teoria di Kron viene applicata per ottenere queste componenti in modo tale che:

$$
\begin{bmatrix}\n\bar{V}_a \\
\bar{V}_b \\
\bar{V}_c \\
\bar{V}_n\n\end{bmatrix} = \begin{bmatrix}\n\bar{V}'_a \\
\bar{V}'_b \\
\bar{V}'_c \\
\bar{V}'_n\n\end{bmatrix} + \begin{bmatrix}\n\bar{z}'_{aa} & \bar{z}'_{ab} & \bar{z}'_{ac} & \bar{z}'_{an} \\
\bar{z}'_{ba} & \bar{z}'_{bb} & \bar{z}'_{bc} & \bar{z}'_{bn} \\
\bar{z}'_{ca} & \bar{z}'_{cb} & \bar{z}'_{cc} & \bar{z}'_{ca} \\
\bar{z}'_{na} & \bar{z}'_{nb} & \bar{z}'_{nc} & \bar{z}'_{nn}\n\end{bmatrix} \cdot \begin{bmatrix}\n\bar{I}_a \\
\bar{I}_b \\
\bar{I}_c \\
\bar{I}_n\n\end{bmatrix}
$$
\n(1.32)

$$
\overline{\mathbf{I}}_{\mathbf{n},\mathbf{m}}=-\frac{\bar{z'}_{nm}}{\bar{z'}_{nn}}\overline{\mathbf{I}}_{\mathbf{m}}\quad;\quad\overline{\mathbf{I}}_{\mathbf{g},\mathbf{m}}=-\overline{\mathbf{I}}_{\mathbf{m}}-\overline{\mathbf{I}}_{\mathbf{n},\mathbf{m}}=\frac{\bar{z'}_{nm}-\bar{z'}_{nn}}{\bar{z'}_{nn}}\overline{\mathbf{I}}_{\mathbf{m}}
$$

Le perdite nei conduttori di fase sono:

$$
\begin{bmatrix}\n\Delta P_a \\
\Delta P_b \\
\Delta P_c\n\end{bmatrix} = \begin{bmatrix}\nR_p I_a^2 \\
R_p I_b^2 \\
R_p I_c^2\n\end{bmatrix}
$$
\n(1.33)

Nel caso in cui una corrente sia divisa in componenti, le perdite associate a ciascuna delle sue componenti sono proporzionali alla proiezione del fasore di quella componente sul fasore della corrente totale [\[5\]](#page-132-4). La parte delle perdite associate alla corrente di neutro  $(\bar{I}_n)$  dovute alla componente della corrente di neutro proveniente dalla corrente di fase  $m(\bar{I}_{nm})$  sono per ciascuna delle fasi:

$$
\Delta P_{n,a} = R_n \Re{\{\overline{\mathbf{I}}_{n}\overline{\mathbf{I}}_{n,a}^* \}}
$$
  
\n
$$
\Delta P_{n,b} = R_n \Re{\{\overline{\mathbf{I}}_{n}\overline{\mathbf{I}}_{n,b}^* \}}
$$
  
\n
$$
\Delta P_{n,c} = R_n \Re{\{\overline{\mathbf{I}}_{n}\overline{\mathbf{I}}_{n,c}^* \}}
$$
\n(1.34)

e analogamente per la componente della corrente di fase che va alla corrente di terra:

$$
\Delta P_{n,a} = R_g \Re{\{\overline{\mathbf{I}}_{\mathbf{g}} \overline{\mathbf{I}}_{\mathbf{g},\mathbf{a}}^* \}}
$$
  
\n
$$
\Delta P_{n,b} = R_g \Re{\{\overline{\mathbf{I}}_{\mathbf{g}} \overline{\mathbf{I}}_{\mathbf{g},\mathbf{b}}^* \}}
$$
  
\n
$$
\Delta P_{n,c} = R_g \Re{\{\overline{\mathbf{I}}_{\mathbf{g}} \overline{\mathbf{I}}_{\mathbf{g},\mathbf{c}}^* \}}
$$
\n(1.35)

Pertanto, le perdite totali associate a ciascuna fase possono essere ottenute da [\[5\]](#page-132-4):

$$
\begin{bmatrix}\n\Delta P_{tot,a} \\
\Delta P_{tot,b} \\
\Delta P_{tot,c}\n\end{bmatrix} = \begin{bmatrix}\n\Delta P_a \\
\Delta P_b \\
\Delta P_c\n\end{bmatrix} + \begin{bmatrix}\n\Delta P_{n,a} \\
\Delta P_{n,b} \\
\Delta P_{n,c}\n\end{bmatrix} + \begin{bmatrix}\n\Delta P_{g,a} \\
\Delta P_{g,b} \\
\Delta P_{g,c}\n\end{bmatrix}
$$
\n(1.36)

Il metodo RLCP `e vantaggioso rispetto al metodo classico in quanto consente di ottenere una ripartizione delle perdite tra le fasi congruente con le correnti di fase in condizioni generali tra cui, sistemi con o senza messa a terra, impedenze di fase uguali o diverse, qualsiasi condizione di carico e l'eventuale presenza di generazione distribuita. Inoltre, sebbene sia ancora possibile ottenere valori negativi assegnati a una fase leggermente caricata, ciò si verifica meno frequentemente [\[5\]](#page-132-4). Poiché il processo di ripartizione delle perdite utilizza la matrice di impedenza di linea ridotta a 3x3, che di solito è un modo di presentare il sistema quando si eseguono flussi di potenza trifase, e utilizza anche i valori di corrente di fase ottenuti alla fine del flusso di potenza, il metodo `e facile di applicare con strumenti di analisi di sistemi elettrici in grado di eseguire flussi di carico trifase. Il metodo RLCP è anche applicabile se i dati relativi all'impedenza dei rami vengono forniti dalla matrice di impedenze di sequenza  $(\mathbb{Z}_{012})$ , in quanto essa può essere trasformata nella matrice  $\mathbb{Z}_{abc}$  applicando la trasformazione di Fortescue [\[7\]](#page-132-6).

$$
\mathbf{Z}_{012} = \mathbf{A}^{-1} \mathbf{Z}_{abc} \mathbf{A} \tag{1.37}
$$

In cui:

$$
\mathbf{A} = \begin{bmatrix} 1 & 1 & 1 \\ 1 & a^2 & a \\ 1 & a & a^2 \end{bmatrix} \quad ; \quad a = 1/120^{\circ}
$$

#### <span id="page-28-0"></span>1.4.3 Estensione del metodo BCDLA per sistemi non equilibrati

Poiché il metodo BCDLA è applicabile ai sistemi monofase, è possibile, una volta risolto il flusso di potenza trifase di un sistema squilibrato, applicare il metodo RLCP per allocare le perdite di ciascuna fase ai nodi. A tal fine, è necessario innanzitutto effettuare la ripartizione delle perdite tra le tre fasi del sistema, per il quale `e applicabile il metodo RLCP. Pertanto, oltre ai risultati del flusso di potenza, `e necessario conoscere anche le matrici di impedenza delle linee presenti nel sistema.

Per un sistema con  $N+1$  nodi e B rami, dove il nodo 0 corrisponde alla radice del sistema, che è anche il nodo Slack, considerando per un generico nodo  $k$  le correnti nodali  $i_k$  e le perdite allocate a quel nodo  $\lambda_k$  separate da componenti relative a ciascuna fase, si ha [\[5\]](#page-132-4):

$$
\mathbf{i}_{\mathbf{k}} = [\overline{\mathbf{I}}_{\mathbf{k},\mathbf{a}}, \overline{\mathbf{I}}_{\mathbf{k},\mathbf{b}}, \overline{\mathbf{I}}_{\mathbf{k},\mathbf{c}}]^{\mathrm{T}} \n\lambda_{\mathbf{k}} = [\mathbf{L}_{\mathbf{k},\mathbf{a}}, \mathbf{L}_{\mathbf{k},\mathbf{b}}, \mathbf{L}_{\mathbf{k},\mathbf{c}}]^{\mathrm{T}}
$$
\n(1.38)

Come è stato indicato nello sviluppo del metodo BCDLA, la corrente di un ramo b pu`o essere considerata come la somma delle correnti nodali di tutti i nodi alimentati da quel ramo, quindi al applicare il metodo RLCP le perdite distribuite ad ogni fase di un ramo b si possono calcolare da:

$$
\Delta p^{(b)} = \begin{bmatrix} \Delta P_{tot,a}^{(b)} \\ \Delta P_{tot,b}^{(b)} \\ \Delta P_{tot,b}^{(b)} \end{bmatrix} = \Re \left\{ \mathbf{i}^{(\mathbf{b})} \otimes \left( \mathbf{R}_{abc}^{(\mathbf{b})} (\mathbf{i}^{(\mathbf{b})})^* \right) \right\} = \Re \left\{ \sum_{k \in \mathbf{K}^{(b)}} \mathbf{i}_k \otimes \left( \mathbf{R}_{abc}^{(\mathbf{b})} (\mathbf{i}^{(\mathbf{b})})^* \right) \right\} \tag{1.39}
$$

Per ciascuna fase del ramo  $b$  si può calcolare la parte delle perdite dovute alle correnti di fase del nodo k come:

$$
\lambda_{\mathbf{k}}^{(\mathbf{b})} = \begin{bmatrix} \lambda_{k,a}^{(b)} \\ \lambda_{k,b}^{(b)} \\ \lambda_{k,c}^{(b)} \end{bmatrix} = \begin{cases} \mathbf{i}_k \otimes \left( \mathbf{R}_{abc}^{(b)} (\mathbf{i}^{(b)^*}) \right) & \text{se } k \in \mathbf{K}^{(b)}, \\ 0 & \text{se } k \notin \mathbf{K}^{(b)}, \end{cases}
$$
(1.40)

Le perdite totali allocate al nodo k, distribuite per fase, si ottengono dalla somma di tutte le  $\lambda_{\mathbf{k}}^{(\mathbf{b})}$  $\binom{10}{k}$  [\[5\]](#page-132-4):

$$
\lambda_{\mathbf{k}} = \sum_{b=1}^{B} \lambda_{k}^{(b)} = \Re \left[ \mathbf{i}_{k} \otimes \sum_{b \in \mathbf{B}_{k}} \left( \mathbf{R}_{abc}^{(b)} (\mathbf{i}^{(b)})^{*} \right) \right]
$$
(1.41)

In sintesi, per estendere il metodo BCDLA a un sistema squilibrato è sufficiente riscrivere l'espressione [\(1.22\)](#page-23-2) esprimendo le correnti nodali e di ramo in forma vettoriale e considerando la parte reale della matrice delle impedenze dei rami.

## <span id="page-30-0"></span>Capitolo 2

# Cenni sull'ottimizzazione in reti di distribuzione

### <span id="page-30-1"></span>2.1 Approcci all'ottimizzazione delle reti di distribuzione

#### <span id="page-30-2"></span>2.1.1 Problemi di riconfigurazione e di pianificazione

Nell'ottimizzazione delle reti di distribuzione esistono diversi approcci a seconda dell'aspetto della rete da ottimizzare. Un primo approccio è legato a problemi di riconfigurazione della rete, sia in condizioni normali o in condizioni di emergenza, in questi casi gli obiettivi considerati nell'ottimizzazione sono principalmente di tipo tecnico. L'altro tipo di approccio è legato a problemi di pianificazione, sia per la pianificazione operativa, o per la pianificazione dell'espansione della rete, in questi casi gli obiettivi sono solitamente di tipo economico [\[8\]](#page-132-7).

Nei problemi di riconfigurazione si cerca una topologia di rete che ottimizzi uno o più obiettivi. Nel caso della riconfigurazione in condizione normale, l'obiettivo è migliorare uno o più aspetti operativi della rete, come le perdite, il livello di carico delle linee, i profili di tensione, ecc [\[9\]](#page-132-8). Mentre nella riconfigurazione di emergenza si cerca di individuare l'insieme di manovre di riconfigurazione che permettano, dopo un guasto permanente, di ripristinare il servizio in tutti i nodi considerando una serie di obiettivi tecnici ed economici [\[10\]](#page-132-9). Per la riconfigurazione di emergenza i vincoli operativi della rete possono essere rilassati fino alla riparazione del guasto.

Nei problemi di pianificazione, l'obiettivo è determinare l'insieme di azioni da applicare alla struttura della rete per migliorarne le condizioni operative. Nella pianificazione operativa si considerano azioni a breve o medio termine [\[11\]](#page-132-10), quindi si considera la configurazione attuale del sistema come invariante, cioè carichi e numero di nodi di rete fissi; l'obiettivo è minimizzare i costi totali associati alla configurazione della rete, considerando i costi di investimento, manutenzione, e funzionamento, dopo aver effettuato gli interventi. Per la pianificazione dell'espansione, si considerano strategie di investimento a lungo termine per ottenere un funzionamento economico e affidabile della rete [\[11\]](#page-132-10), per cui è necessario considerare la variazione del carico e l'esistenza di nuovi nodi nella rete, nonché l'evoluzione di altre variabili che influenzano il processo decisionale. Questo porta a problemi con alti livelli di incertezza che non consentono l'applicazione di strumenti deterministici o di modelli probabilistici

ordinari, per cui in generale si lavora creando e considerando scenari con diverse probabilit`a di accadimento che definiscono l'evoluzione di tali variabili, valutando le prestazioni delle possibili azioni di espansione sotto questi scenari [\[8\]](#page-132-7).

#### <span id="page-31-0"></span>2.1.2 Ottimizzazione monobiettivo e multi obiettivo

Oltre a distinguere l'approccio tra i problemi di riconfigurazione o pianificazione della rete e la natura degli obiettivi che considerano, si può distinguere se il problema di ottimizzazione considera un singolo obiettivo o più obiettivi. Quando si considera un singolo obiettivo, le dimensioni da ottimizzare sono solitamente: perdite, livello di carico dei componenti, profili di tensione, costi, ecc. Considerando sempre un problema con un unico obiettivo, variando la dimensione da ottimizzare si otterr`a generalmente una variazione della soluzione ottimale. Quando si cerca di ottimizzare obiettivi multipli sorge il problema che per i sistemi di potenza i diversi obiettivi sono raramente assolutamente congruenti, e possono entrare in conflitto, cio`e, migliorare il risultato di una grandezza obiettivo peggiora il risultato di altre grandezze obiettivo, quindi, il problema non è più quello di trovare una singola soluzione ottimale, ma un gruppo di soluzioni di compromesso tra le quali il decisore deve scegliere. Il processo di identificazione delle soluzioni che appartengono all'insieme delle soluzioni accettabili si basa sull'individuazione delle soluzioni non dominate, ossia, delle soluzioni per le quali non esistono altre soluzioni che migliorino tutti gli obiettivi. Pertanto, una soluzione dominata è una soluzione per la quale esiste un'altra soluzione che migliora tutti gli obiettivi. L'insieme di soluzioni non dominate forma il cosiddetto fronte di Pareto. La Figura [2.1](#page-31-1) illustra i concetti di soluzione dominata, soluzione non dominata, e fronte di Pareto [\[8\]](#page-132-7).

<span id="page-31-1"></span>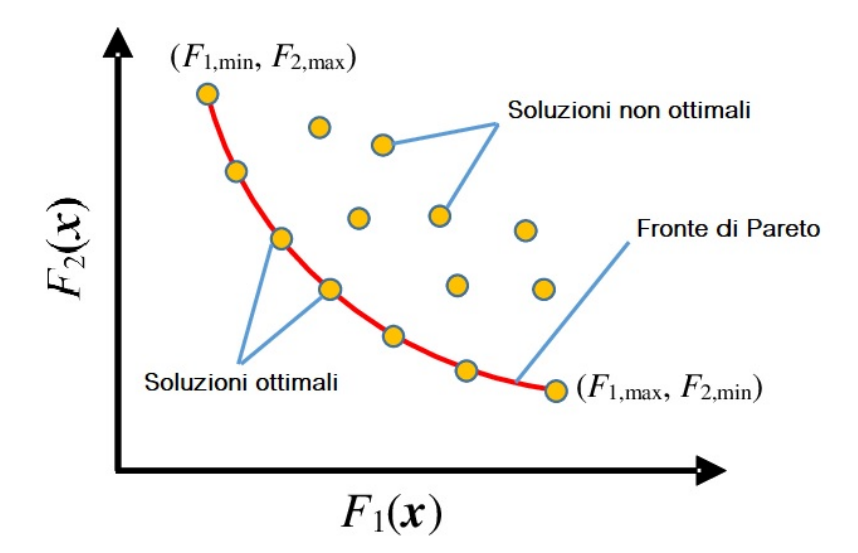

Figura 2.1: Fronte di Pareto per un problema con due obiettivi da minimizzare.

Il concetto di soluzione non dominata `e efficace per determinare il fronte di Pareto da un insieme di soluzioni note e valutate. Quando si tratta di reti di distribuzione il problema diventa, a causa del gran numero di soluzioni possibili, quello di identificarle e valutarle in un tempo accettabile. Poiché in molti casi è impossibile determinare tutte le soluzioni, vengono sviluppati metodi per formare il fronte di Pareto "meglio conosciuto" e da qui selezionare una soluzione di compromesso accettabile [\[8\]](#page-132-7).

Nei problemi con obiettivi in conflitto, una volta ottenuto il fronte di Pareto, o il meglio conosciuto fronte di Pareto, il problema diventa la selezione di una delle soluzioni. Il decisore può basarsi su criteri personali, oppure può decidere in base al risultato di una graduatoria basata su un'analisi multi criterio delle soluzioni che formano il fronte di Pareto, essendo rilevante il metodo utilizzato per effettuare tale graduatoria, quest'ultimo processo decisionale corrisponde ai "Multi-Criteria Decistion Methods" (MCDM) [\[8\]](#page-132-7).

### <span id="page-32-0"></span>2.2 Tecniche di ottimizzazione

#### <span id="page-32-1"></span>2.2.1 Tecniche di ottimizzazione monobiettivo

Quando si tratta di reti di distribuzione, le variabili decisionali sono tipicamente di tipo discreto. Inoltre, altre variabili, come la potenza richiesta da un carico, vengono solitamente rappresentate in forma discreta, soprattutto a causa della suddivisione del tempo in intervalli discreti. Pertanto, nei problemi con un solo obiettivo può presentarsi il problema di avere uno spazio di soluzioni troppo ampio per poter identificare e valutare ogni soluzione singolarmente. I metodi per la risoluzione di problemi a singolo obiettivo possono essere classificati in [\[8\]](#page-132-7):

- Deterministici: metodi che seguono un insieme di regole predeterminate in cui non ci sono decisioni casuali; la loro applicazione è di solito limitata a problemi in cui lo spazio delle soluzioni `e sufficientemente limitato per poter valutare tutte le soluzioni, oppure a problemi in cui è possibile definire criteri per limitare un ampio spazio delle soluzioni applicando schemi di "branch and bound", ossia scartando a priori le soluzioni che si presume abbiano scarso rendimento. Esempi di tali metodi sono il miglioramento iterativo e la ricerca tabu.
- Meta-euristici: metodi che seguono anch'essi un insieme di regole e criteri, ma che incorporano decisioni casuali per trovare nuove soluzioni. Questi sono spesso più adatti a trattare problemi con un ampio spazio di soluzioni senza la necessità di limitarlo a priori, tuttavia, è necessario applicare criteri per evolvere verso soluzioni migliori. Inoltre, sono spesso più adatti ad affrontare i problemi di pianificazione, in quanto in genere il numero di azioni `e limitato ma il numero delle combinazioni possibili è comunque elevato. Esempi di metodi meta-euristici sono "simulated annealing" e diversi tipi di algoritmi genetici.

#### <span id="page-32-2"></span>2.2.2 Tecniche di ottimizzazione multi obiettivo

Come indicato in precedenza, quando si risolve un problema di ottimizzazione multi obiettivo, si vuole determinare il gruppo di soluzioni non dominate che formano il fronte di Pareto, o il miglior conosciuto fronte di Pareto. Quando non sono disponibili tutte le possibili soluzioni, i metodi per ottenere il fronte lo fanno aggiornandolo progressivamente; alcuni metodi applicabili sono [\[8\]](#page-132-7):

• Somma ponderata dei singoli obiettivi: questo metodo risulta corretto solo se il fronte di Pareto è convesso. È basato sull'ottimizzazione di un'unica funzione obiettivo che corrisponde alla somma ponderata dei singoli obiettivi. Il fronte si ottiene ottimizzando la funzione obiettivo per diverse combinazioni dei pesi dei singoli obiettivi, dove per ogni combinazione si ottiene un punto del fronte.

$$
F_{ob} = \sum w_i \cdot F_{ob_i} \quad \text{in cui} \quad \sum w_i = 1 \tag{2.1}
$$

• Metodo  $\epsilon$ -constrained: tra i vari obiettivi individuali, se ne sceglie uno da ottimizzare e gli altri vengono considerati come vincoli con un corrispondente valore limite  $\epsilon$ , in questo caso il fronte viene aggiornato riducendo progressivamente il valore limite dei vincoli. Considerando come unici vincoli i valori limite imposti agli altri obiettivi, l'approccio al problema di ottimizzazione è il seguente:

$$
\min_{X} F_{obi}(X),
$$
  
\n
$$
F_{obj}(x) < \epsilon_j \quad j \neq i
$$
\n
$$
(2.2)
$$

In cui,  $F_{obj}(X)$  sono gli obiettivi considerati come vincoli,  $\epsilon_j$  sono i corrispondenti valori limite, e  $F_{obj}(X)$  è l'obiettivo a ottimizzare.

• Metodi diretti: applicano processi iterativi in cui ad ogni iterazione vengono create e valutate diverse soluzioni, individuando quelle appartenenti al gruppo di soluzioni non dominate; i processi iterativi applicabili si basano sull'evoluzione di una popolazione iniziale, come NSGA II o versioni classiche di metodi adattati a una formulazione multi-obiettivo, come la ricerca tabu multi-obiettivo.

### <span id="page-33-0"></span>2.3 Vincoli nei problemi di ottimizzazione in reti di distribuzione

Quando si pone il problema dell'ottimizzazione su una rete di distribuzione si devono considerare due tipi di vincoli: strutturali e operativi. In termini di vincoli strutturali, si deve considerare di garantire che il sistema operi in modo radiale; per questo, quando si cerca una nuova configurazione si applica il meccanismo dello scambio di rami, in cui si sceglie e si chiude un singolo ramo da una lista di rami aperti; in questo modo si crea una maglia all'interno della rete, poi per identificare i rami che fanno parte della maglia creata si sceglie di aprire un singolo ramo di essa e si aggiorna la lista dei rami aperti; il rispetto di questa condizione non può essere flessibile. Per quanto riguarda i vincoli operativi, si considerano principalmente le equazioni dei flussi di potenza e i limiti operativi delle diverse grandezze elettriche, questi ultimi sono considerati come vincoli di disuguaglianza e possono essere considerati dagli algoritmi di ottimizzazione in due modi [\[8\]](#page-132-7):

- Rigidamente: qualsiasi soluzione che non soddisfi tutti i vincoli viene esclusa; questo tipo di considerazione è tipica dei metodi deterministici per garantire che vengano considerate solo le soluzioni fattibili.
- Flessibile: la funzione obiettivo viene modificata in modo da essere penalizzata se la soluzione a cui viene applicata viola i vincoli operativi, tipicamente aggiungendo termini proporzionali al grado di violazione dei vincoli operativi e che si attivano solo se esistono tali violazioni. Questo tipo di considerazione `e tipica dei metodi meta-euristici, che in questo modo riescono sempre ad assegnare un valore numerico alla soluzione per poterne valutare le prestazioni

rispetto ad altre soluzioni, questo permette anche di accettare momentaneamente soluzioni non valide o poco performanti per ricavarne nuove soluzioni ed espandere lo spazio di ricerca della soluzione ottimale.

<span id="page-34-0"></span>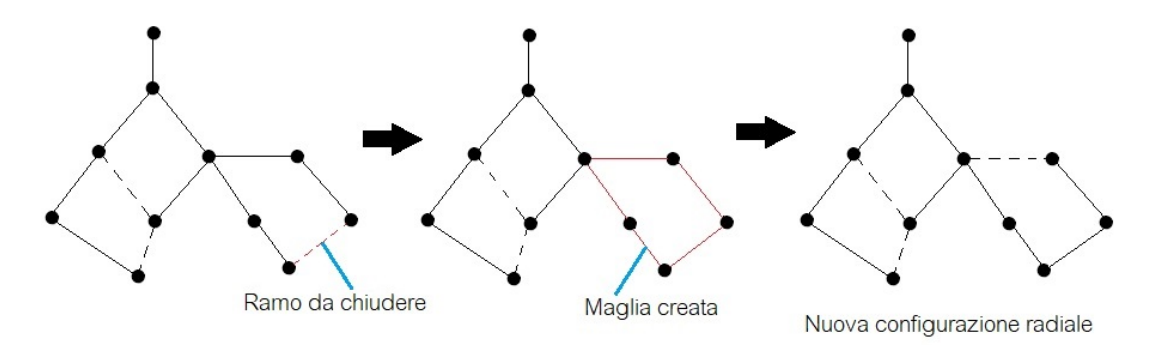

Figura 2.2: Procedura di scambio rami con metodo chiudi-apri.

Nella formulazione del problema di ottimizzazione, oltre ad applicare il metodo dello scambio di rami per garantire il vincolo di radialità della rete, si applica un vincolo di uguaglianza dato da [\[9\]](#page-132-8):

$$
\sum \alpha_{ij} = n - p \tag{2.3}
$$

dove  $\alpha_{ij}$  è un valore binario che rappresenta se il ramo che collega i nodi i, j è aperto o chiuso,  $n \n\hat{e}$  il numero di nodi e  $p \n\hat{e}$  il numero di componenti connessi.

Per quanto riguarda i vincoli operativi associati alla rete di distribuzione, oltre alla conformità con le equazioni di calcolo dei flussi di potenza è comune considerare come vincoli [\[9\]](#page-132-8):

• Tensione massima su ciascun nodo:

$$
V_k - V_{kmax} \leq 0
$$

• Tensione minima su ciascun nodo:

$$
V_{kmin} - V_k \le 0
$$

• Corrente termica massima di ogni ramo:

$$
I_b - I_{bmax} \leq 0
$$

• Corrente massima di cortocircuito fase-terra per ciascun nodo:

$$
I_{bft} - I_{bmaxft} \leq 0
$$

• Corrente massima di cortocircuito trifase per ogni nodo:

$$
I_{b3ph} - I_{bmax3ph} \le 0
$$

 $\bullet$  Prevenire la possibilità di interruttori in serie:

$$
n_{ck}(path(k, s)) - 1 = 0
$$

• Numero massimo di operazioni sulla rete:

$$
n - n_{max} \leq 0
$$

• Garantire l'alimentazione indipendente dei carichi a doppia alimentazione:

$$
n_{ds}=0
$$

### <span id="page-35-0"></span>2.4 MCDM in reti di distribuzione

I metodi di analisi multi criterio applicati alle reti di distribuzione si dividono in tre categorie [\[8\]](#page-132-7):

- Multi attributo (MADM): si applicano quando non ci sono incertezze nelle variabili del problema e le alternative da classificare sono comparabili tra loro. Questi metodi si basano sul confronto delle prestazioni delle diverse alternative in ciascuno dei singoli obiettivi per poi generare una classifica in cui l'alternativa migliore viene chiaramente identificata.
- Outranking: si applicano quando non ci sono incertezze nelle variabili del problema, ma le alternative non sono molto comparabili. Sono un gruppo di metodi che non identificano una singola soluzione migliore, ma riescono a distinguere il gruppo di soluzioni migliori, ovvero quelle che sono migliori di almeno un'altra soluzione e non sono peggiori di nessun'altra.
- Basato sulla teoria delle decisioni: Si applicano quando si deve lavorare con incertezze nelle variabili del problema. Questi metodi sono particolarmente utili quando si tratta di problemi di pianificazione dell'espansione della rete, poich´e questi devono essere valutati su un orizzonte di diversi anni in cui l'evoluzione delle variabili del problema è affetta da una grande incertezza che non consente l'applicazione di analisi deterministici o di modelli probabilistici. La soluzione consiste nel creare e considerare una serie di scenari per l'evoluzione delle variabili del problema e valutare le prestazioni delle possibili soluzioni in questi scenari.

### <span id="page-35-1"></span>2.4.1 Metodi multi attributo

#### Technique of Order Preference by Similarity to Ideal Solution (TOPSIS)

Ottenuto il fronte di Pareto, ogni soluzione deve essere valutata tenendo conto di una serie di criteri predefiniti, quindi ci sarà un numero di alternative  $(N_a)$  e un numero di criteri  $(N_o)$  che rappresentano i singoli obiettivi.

Si valuta ogni alternativa per ogni obiettivo e si organizzano i risultati in una matrice degli obiettivi (**B**) che avrà dimensioni  $N_a \times N_o$ .

Dalla matrice B si costruisce una matrice decisionale normalizzata R in cui la somma di tutte le sue componenti è unitaria, così che ogni componente di  $\bf R$  si ottiene come:

$$
r_{ij} = \frac{b_{ij}}{\sqrt{\sum_{k=1}^{N_a} b_{kj}^2}}
$$
\n(2.4)

Ottenuta la matrice R, si costruisce una seconda matrice ausiliaria Z moltiplicando ogni colonna di R per un peso, in modo che  $Z_{ij} = R_{ij} * w_j$ . Poiché TOPSIS si basa sull'idea che la soluzione migliore deve essere quella più lontana da una soluzione non ideale, si determina la soluzione ideale positiva, che è una combinazione dei migliori valori ottenuti per ciascun obiettivo, quindi, se i diversi obiettivi devono essere minimizzati, è un vettore formato dal valore minimo di ogni riga; e allo stesso tempo si determina la soluzione ideale negativa, che è un vettore formato dal valore massimo di ogni riga. Per ogni soluzione che fa parte del fronte di Pareto, la distanza
euclidea alle soluzioni ideali positive e negative viene calcolata come segue:

$$
\delta_i^+ = \sqrt{\sum_{j=1}^{N_o} (z_i j - z_j^+)^2}
$$
 (2.5)

$$
\delta_i^- = \sqrt{\sum_{j=1}^{N_o} (z_i j - z_j^-)^2}
$$
\n(2.6)

Per ogni soluzione, la distanza alla soluzione ideale negativa viene normalizzata e viene costruito il vettore di posizioni g, in modo che la soluzione al primo posto sia quella più lontana dalla soluzione ideale negativa, cioè quella con il valore  $\delta_{i,rel}^-$  più alto.

$$
\delta_{i,rel}^{-} = \frac{\delta_i^{-}}{\delta_i^{-} + \delta_i^{+}}
$$
\n(2.7)

#### 2.4.2 Metodi basati sulla teoria delle decisioni.

Come suggerisce il nome, si tratta di metodi che individuano la soluzione migliore applicando un criterio tipico della teoria delle decisioni. Per scegliere una delle decisioni non dominate che formano il fronte di Pareto, come nel metodo TOPSIS, è necessario costruire la matrice ausiliaria Z, a partire dalla matrice obiettivo B. Nel caso in cui i diversi obiettivi debbano essere minimizzati, alcuni dei criteri decisionali da applicare sono [\[8\]](#page-132-0):

• Valore minimo atteso:

$$
w^{ott} = \underset{i=1...}{\text{arg min}} \left\{ \sum_{k=1}^{K} p_k b_{ik} \right\} \tag{2.8}
$$

• Minimax rimpianto pesato: viene selezionata l'alternativa che genera il minor rimpianto quando si verifica che la decisione presa non è quella ottimale. Per questo è necessario definire il rimpianto come la differenza tra il risultato dell'applicazione dell'alternativa i per l'obiettivo k e la soluzione ottimale per l'obiettivo k,  $r_{ij} = b_{ik} - b_{k,ott}$ . Allora la soluzione migliore da scegliere è:

$$
w^{ott} = \underset{i=1...}{}{\arg\min_{N_a}} \left\{ \underset{k=1...}{}{\max} p_k r_{ik} \right\} \tag{2.9}
$$

• Criterio ottimista: per ogni alternativa, il suo miglior risultato viene selezionato e incluso nel vettore ausiliario  $z'$ , che riordinato, dà il vettore di posizione  $g$  in cui la prima posizione, nel caso di voler minimizzare i diversi obiettivi è per l'alternativa con il valore  $z'$  più basso.

$$
z'_{i} = \min_{j=1...N_o} \{z_{ij}\}
$$
 (2.10)

• Criterio pessimista: per ogni alternativa, il risultato peggiore viene selezionato e incluso nel vettore ausiliario  $z'$ , che riordinato, dà il vettore di posizione  $q$  dove la prima posizione, nel caso di voler minimizzare i diversi obiettivi è per l'alternativa con il valore  $z'$  più elevato.

$$
z'_{i} = \max_{j=1...N_o} \{z_{ij}\}
$$
 (2.11)

Poiché i metodi teorici decisionali sono particolarmente utili nel caso dell'analisi basata su scenari, i criteri sopracitati possono essere applicati se, invece di una valutazione delle alternative rispetto agli obiettivi, si considera una valutazione delle alternative nel occorrenza dei diversi scenari. In questo caso, si considera che l'elemento  $b_{ik}$  della matrice **B** si riferisce alla prestazione dell'alternativa *i* nello scenario  $k$  e, invece di considerare i pesi per i diversi obiettivi, si considera la probabilità che si verifichi lo scenario  $k(p_k)$ . In genere, le prestazioni di un'alternativa in uno scenario sono valutate in termini economici e la probabilità di ogni scenario è assegnata dal decisore.

# Capitolo 3

# Comunità Energetiche

# 3.1 Definizione di Comunità Energetica

Considerando "Energia comunitaria" come l'insieme delle azioni collettive che coinvolgono la partecipazione dei cittadini al sistema energetico, per diversi progetti energetici comunitari si possono avere diversi gradi di partecipazione. A livello europeo, il "Clean Energy Package" attribuisce ad alcune categorie di iniziative energetiche comunitarie il nome di Comunit`a energetiche. Si tratta di iniziative energetiche comunitarie organizzate in modo aperto, che godono della partecipazione e del governo democratico di coloro che ne fanno parte, e che apportano benefici sia ai membri che alla comunità  $[1]$ .

Nel Clean Energy Package, la definizione di comunità energetica è suddivisa in due tipi: "Comunità Energetiche dei Cittadini (CEC)" che è definita nell' IEMD 2019 e "Comunità Energetiche Rinnovabili (REC)" che è definita nella direttiva RED II 2018 [\[1\]](#page-132-1). Tuttavia, le REC possono essere pensate come un tipo di CEC [\[12\]](#page-132-2). Le differenze si trovano principalmente nei criteri di partecipazione, proprietà e governo che gestisce ogni tipologia di comunità energetica.

Pertanto, una definizione ampia di Comunità Energetica è che si tratta di entità giuridiche basate sulla partecipazione aperta e volontaria, controllate dai loro membri o azionisti, che possono essere persone fisiche, enti locali e PMI. L'obiettivo principale è generare benefici ambientali, economici e sociali a livello di comunità, invece di cercare di generare profitti [\[1\]](#page-132-1).

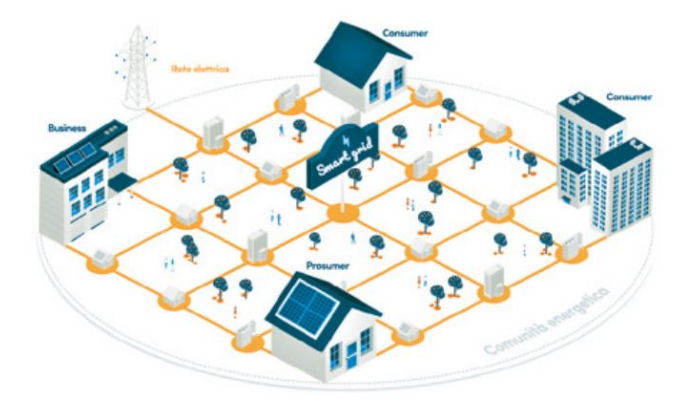

Figura 3.1: Rappresentazione di una comunità energetica.

# 3.2 Fattori che guidano lo sviluppo delle comunità energetiche

I diversi fattori che motivano lo sviluppo e l'adozione di iniziative energetiche come le comunità energetiche possono essere classificati in quattro blocchi, che coprono: aspetti socio-culturali, politiche energetiche, motivi tecnici e impatto economico e sostenibilità [\[1\]](#page-132-1).

Aspetti socioculturali: Le ragioni socioculturali ed economiche che incoraggiano o meno l'adozione di progetti di comunit`a energetica possono essere individuate confrontando le caratteristiche dei paesi con maggiore e minore numero di applicazioni di questo tipo. In generale, i paesi con un livello di reddito più elevato e un maggiore benessere dei cittadini hanno una maggiore capacit`a di coprire gli investimenti necessari per sviluppare queste iniziative. Un altro aspetto rilevante è il grado di fiducia degli abitanti nelle organizzazioni cooperative e comunitarie, poiché nei paesi dove c'è più fiducia nelle politiche a livello nazionale e nelle economie centralizzate, c'è meno sviluppo di progetti di comunità energetica [\[1\]](#page-132-1).

Politiche energetiche: L'esistenza di politiche che promuovano l'uso delle energie rinnovabili, incentivi fiscali e sussidi `e essenziale per aumentare il numero di prosumer e progetti di proprietà comunale come le comunità energetiche. Allo stesso modo, l'eliminazione di tali politiche porta a una stagnazione o addirittura a una riduzione di tali iniziative. Altri aspetti che stimolano la creazione di iniziative come le comunit`a energetiche sono l'aumento del prezzo dell'energia e le politiche che privilegiano i cittadini locali nel partecipare a progetti sviluppati all'interno della stessa località [\[1\]](#page-132-1).

### Motivi tecnici:

- Il commercio locale di energia facilita gli scambi con gli agenti vicini, contribuendo a ridurre le distanze di trasmissione dell'elettricit`a e quindi le perdite.
- E possibile avere una riduzione del livello di carico delle linee e dei trasfor- ` matori se esiste un equilibrio locale di generazione e carico, riducendo anche i problemi di congestione.
- Si riduce la necessità di potenziamento degli impianti per soddisfare la crescente domanda di carico, in quanto lo scambio di energia locale tra i prosumer riduce il carico sulle risorse di generazione convenzionale e sulle linee esistenti.
- Si riduce la dipendenza alla generazione tradizionale, il che migliora la sicurezza e l'indipendenza energetica, principalmente in sistemi isolati o remoti situati nella periferia della rete elettrica [\[13\]](#page-132-3).

#### Impatto economico e sostenibilità:

- I membri della comunità ottengono un costo ridotto dell'energia elettrica, con la possibile eliminazione della necessità di alcuni intermediari del mercato elettrico.
- $\bullet$  I consumatori possono avere più alternative per scegliere il servizio di fornitura di energia elettrica, oltre all'esistenza di nuovi modelli di business nel mercato dell'energia in cui le comunità energetiche diventano membri attivi.
- L'implementazione di un sistema locale di scambio di energia comporta anche una serie di costi associati all'installazione di apparecchiature di misura e gestione dell'energia, nonché all'implementazione delle ICT, pertanto è importante che tali costi siano ragionevoli.
- Si rende necessaria l'esistenza di nuovi modelli commerciali che consentano l'evoluzione dell'utilizzo delle Fonti di Energia Rinnovabile (FER) senza creare resistenze da parte dei diversi agenti del mercato elettrico [\[13\]](#page-132-3).

# 3.3 Attività delle comunità energetiche

Nelle definizioni di ciascuna tipologia di comunità energetica sono indicate, a titolo esemplificativo ma non esaustivo, alcune delle attività che possono svolgere, quali: generazione, distribuzione, fornitura, consumo, condivisione, stoccaggio, servizi con-nessi all'energia. Ecco perché in [\[1\]](#page-132-1) viene fatta un'analisi di un gruppo di iniziative in Europa e vengono confrontate le diverse attività che svolgono, avendo:

- Generazione: il progetto possiede o utilizza collettivamente impianti di generazione, ma senza autoconsumo, immettendo energia nella rete e vendendola al distributore.
- Fornitura: viene effettuata la vendita di energia elettrica al cliente finale, pu`o prevedere attivit`a di aggregazione per avere una combinazione dei carichi e della flessibilit`a dei clienti.
- Consumo e condivisione: l'energia prodotta dagli impianti di generazione della comunità viene utilizzata e condivisa dai membri della comunità.
- Distribuzione: proprietà o gestione di reti di distribuzione da parte dalla comunit`a, come reti elettriche locali, o piccole reti di teleriscaldamento.
- Servizi connessi all'energia: vengono offerti servizi di efficienza energetica, risparmio energetico, flessibilit`a, accumulo di energia, monitoraggio e gestione dell'energia, servizi finanziari, ecc.
- Mobilità elettrica: servizi tipo car sharing, car pooling, la gestione delle colonnine di ricarica, ecc. sono offerti all'interno della comunità.

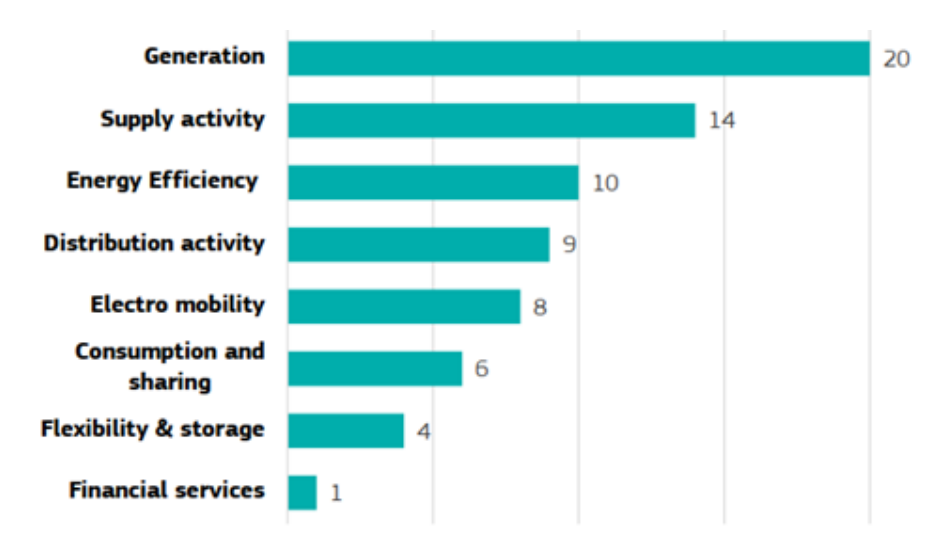

Figura 3.2: Attività eseguite nelle comunità energetiche analizzate in [\[1\]](#page-132-1)

# 3.4 Impatto sulla rete

### Rapporto con la rete di distribuzione

La proliferazione delle comunità energetiche (CE) dovrebbe contribuire al decentramento del sistema energetico e alla gestione locale delle energie rinnovabili, inoltre, le CE possono facilitare l'ottimizzazione dei flussi di energia e la riduzione delle perdite, tuttavia, il successo della loro attuazione dipende, in parte, dalla capacità di far funzionare le reti in modo redditizio, assicurando benefici ai membri e all'intero sistema energetico. Un fattore determinate è come la comunità energetica interagisce con la rete.

A livello europeo, si propone che le CE possano possedere, stabilire o affittare reti comunitarie e gestirle autonomamente, si propone inoltre che le CE svolgano attivit`a di gestione della rete attraverso la rete pubblica, o come dei DSO separati. La proprietà o la gestione della rete elettrica può essere un'attività che interessa i membri della comunità, per questo sono definiti tre tipi di comunità energetiche che facilitano lo scambio di energia [\[1\]](#page-132-1) [\[12\]](#page-132-2):

- Comunità di autoconsumo collettivo: considera i diversi soggetti che operano nello stesso immobile, che condividono i benefici dell'autoconsumo dell'energia generata nell'immobile.
- Comunità energetica che supera una proprietà: i clienti accedono all'energia rinnovabile prodotta da proprietà vicine.
- Comunità energetica distribuita: i membri possono accedere all'energia prodotta al di fuori della loro proprietà o di proprietà vicine, facendo uso inevitabile della rete pubblica.

In tutti e tre i casi sono previsti addebiti per l'utilizzo della rete se l'energia prodotta all'interno circola nella rete pubblica.

#### Contributo di flessibilità

La maggiore penetrazione delle FER fa sì che alcuni servizi tradizionalmente svolti dalla rete, come il controllo della frequenza, il controllo della tensione, il bilancio generazione-domanda, debbano integrare le fonti rinnovabili. La generazione da fonti rinnovabili può cambiare rapidamente con il tempo, in caso di squilibrio generazionedomanda, la generazione convenzionale non è in grado di reagire in modo veloce ed efficiente. Attualmente questo problema viene gestito attraverso "impianti di generazione flessibili" in grado di avviarsi, fermarsi e variare la propria produzione in modo rapido ed efficiente, come impianti a ciclo combinato che possono aumentare notevolmente la produzione in pochi secondi.

L'implementazione delle comunità energetiche può offrire una soluzione alternativa se incorporano mezzi di accumulo di energia e capacit`a di demand response. Il profilo aggregato della CE diventa flessibile e dovrebbe aumentare la sicurezza dei servizi di fornitura, riducendo la necessità di "impianti di generazione flessibili" [\[13\]](#page-132-3).

### Appiattimento della curva di carico

Un altro effetto dell'integrazione dei sistemi di accumulo e dell'implementazione di capacità di demand response è la possibilità di appiattire la curva di carico, che si traduce in schemi di generazione più efficienti e costi operativi inferiori per

l'operatore del sistema. Inoltre, la necessità di investimenti per rafforzare le capacità del sistema è ridotta e ritardata [\[13\]](#page-132-3).

## 3.5 Effetto sulla struttura del mercato elettrico

Attualmente, commerciare solo con il fornitore è l'opzione più comune e realistica per l'acquisizione di energia, tuttavia, grazie all'aumento e integrazione di risorse distribuite, e alla liberalizzazione del mercato, figure come le comunità energetiche sono diventate più rilevanti. Per consentire questa transizione e utilizzare la flessibilità dal lato del carico, è necessario offrire partecipazione nel mercato attraverso modelli di business innovativi che incoraggino i consumatori a produrre e consumare energia localmente, riducendo il costo dell'elettricità e aumentando l'autoconsumo [\[14\]](#page-133-0). In letteratura sono stati proposti vari meccanismi che cercano di definire le regole per ottenere un'equa distribuzione dei costi e dei benefici tra i membri di una comunità. La definizione di questi meccanismi è essenziale per la sostenibilità a lungo termine delle comunità energetiche, poiché l'applicazione di semplici regole di distribuzione può portare alcuni membri a rinunciare dopo una remunerazione inappropriata [\[1\]](#page-132-1)

Un agente che emerge nella definizione di questi nuovi meccanismi di mercato è il "Community Manager (CM)". Questa figura nasce grazie alla natura distribuita del mercato dove ogni prosumer cercherebbe l'ottimizzazione dei propri beni individualmente, tuttavia l'ottimizzazione si ottiene quando i prosumer sono coordinati da un agente esterno che non cerca di creare profitti [\[15\]](#page-133-1).

Il Community Manager è quindi un nuovo soggetto di mercato, che partecipa al mercato all'ingrosso rappresentando i membri della comunità, interagisce con il mercato e con il gestore del sistema, e coordina gli scambi di energia elettrica all'interno della comunità. Il CM ottimizza le risorse flessibili della comunità per ottenere una posizione migliore nel mercato, e incoraggia i membri a commerciare sia all'interno della comunità o con il mercato, a seconda di quale opzione è più conveniente. Il  $CM$  è implementato come una piattaforma o nodo virtuale che è controllato ed è proprietà dei membri della comunità, quindi ogni profitto ottenuto viene diviso tra i membri della comunità secondo le regole che essa ha definito [\[14\]](#page-133-0), [\[15\]](#page-133-1).

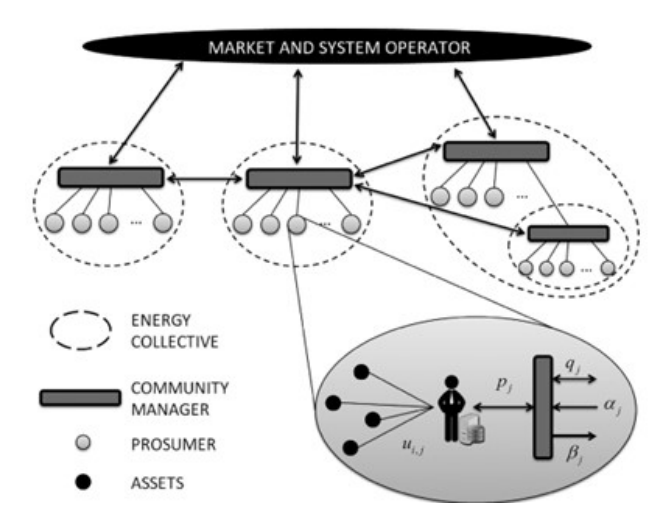

Figura 3.3: Organizzazione delle comunità energetiche che interagiscono tramite i Community Manager.

# 3.6 Quadro legislativo europeo e italiano

Nel 2019 l'Unione Europea ha concluso l´approvazione del pacchetto legislativo "Energia pulita per tutti gli europei" (CEP - Clean Energy Package), composto da otto Direttive che regolano temi energetici, tra cui prestazioni energetiche negli edifici, efficienza energetica, energie rinnovabili, mercato elettrico. Le direttive UE, stabilite dal CEP, cercano di mettere in atto quadri giuridici adeguati a consentire la transizione energetica e dare un ruolo di primo piano ai cittadini nel settore dell'energia. Le direttive dovrebbero essere seguite dalle leggi nazionali sui rispettivi temi. Il termine per il recepimento delle direttive da parte degli Stati membri dell'UE e, di conseguenza, per la stesura di legislazioni nazionali, è stato fissato a giugno 2021. Per le comunità energetiche due di queste direttive sono di particolare interesse [\[16\]](#page-133-2):

- Direttiva sulle energie rinnovabili (DER II Direttiva UE 2018/2001), in cui sono riportate le definizioni di autoconsumo collettivo e di Comunità di Energia Rinnovabile (CER),
- Direttiva sul mercato interno dell'energia elettrica (Direttiva UE 2019/944) che definisce la Comunit`a Energetica dei Cittadini (CEC).

Attualmente, la normativa italiana sulle comunità energetiche rinnovabili consiste in [\[17\]](#page-133-3):

- l'articolo 42-bis del Decreto Milleproroghe 162/2019 (convertito con la Legge n. 8/2020 del 28 febbraio 2020),
- nei relativi provvedimenti attuativi (la delibera 318/2020/R/eel dell'ARERA e il DM 16 settembre 2020 del MiSE),
- nel D.Lgs. 199/2021, che dà attuazione alla Direttiva Europea RED II sulla promozione dell'uso dell'energia da fonti rinnovabili.

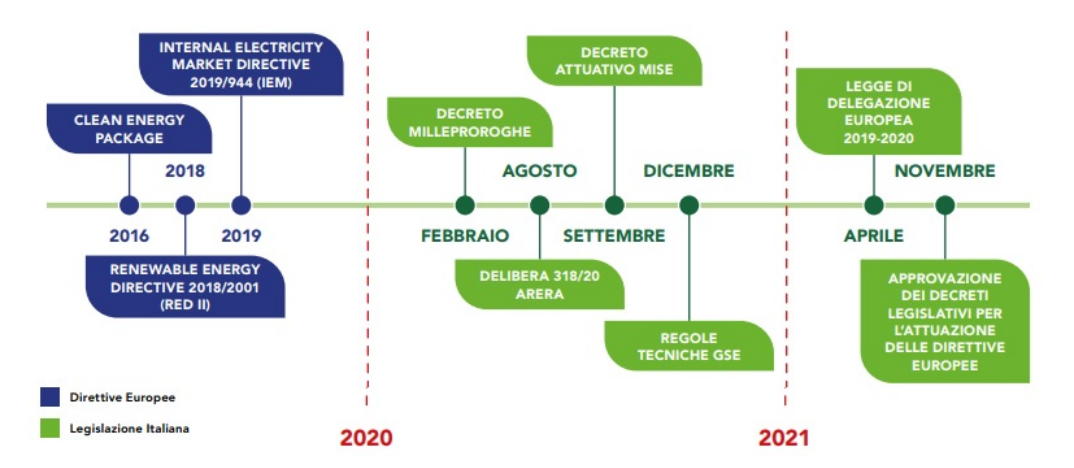

Figura 3.4: Cronologia del recepimento dalle direttive europee in Italia.

Inoltre, nel 2022 ARERA ha emanato quattro delibere finalizzate all'attuazione del D.Lgs. 199/2021, del D.Lgs. 210/21 e della direttiva RED II, in particolare si tratta delle delibere 115/2022, 120/2022, 121/2022 e 122/2022.

## 3.6.1 Caratteristiche e regolamenti delle comunità energetiche in Italia

La normativa italiana risulta allineata con le definizioni di comunità energetiche rinnovabile date a livello europeo, poiché esse vengono definite come un soggetto giuridico che [\[17\]](#page-133-3):

- Si basa sulla partecipazione aperta e volontaria.
- $\bullet$  È costituito da persone fisiche, PMI, enti territoriali o autorità locali, comprese le amministrazioni comunali.
- $\bullet$  È autonomo ed è effettivamente controllato da azionisti o membri che sono  $\bullet$ situati nelle vicinanze degli impianti di produzione detenuti dalla comunità energetica rinnovabile.
- Ha come obiettivo principale quello di fornire benefici ambientali, economici o sociali a livello di comunità ai suoi azionisti o membri o alle aree locali in cui opera, piuttosto che profitti finanziari.
- I soggetti associati mantengono i loro diritti di cliente finale, compreso quello di scegliere il proprio fornitore di energia elettrica, e possono uscire dalla comunità quando lo desiderano.

Inoltre, il D.Lgs. 199/2021 ha stabilito i seguenti criteri direttivi:

- Gli impianti di produzione dell'energia elettrica da fonti rinnovabili devono avere una potenza complessiva non superiore a 1 MW ed essere connessi alla rete elettrica attraverso la stessa cabina primaria su cui insistono anche tutti gli iscritti alla comunit`a energetica.
- $\bullet$  Possono aderire alla comunità energetica anche impianti a fonti rinnovabili già esistenti alla data di entrata in vigore del D.Lgs.  $199/2021$ , purché in misura non superiore al  $30\%$  della potenza complessiva che fa capo alla comunità.

In quanto ai meccanismi di incentivazione e le restituzioni tariffarie, il DL 162/2019 indica che, al momento, gli iscritti a una comunità energetica ottengono i sottostanti benefici:

- Tariffa premio di 110  $\mathcal{C}/MWh$  sull'energia condivisa nella comunità, fissa per 20 anni.
- Restituzione di circa 9 €/MWh sull'energia condivisa per valorizzare i benefici apportati al sistema, importo fisso per 20 anni.
- Circa 60  $\mathcal{L}/\text{MWh}$  (valore medio stimato su 20 anni) sull'energia rinnovabile immessa in rete, variabile in base all'andamento del Prezzo Unico Nazionale (PUN).

# 3.6.2 Esempi di comunità energetiche in Italia

In Italia sono numerose le iniziative di energia comunitaria che rispondono ai criteri di una comunità energetica, alcune di queste istituite anche prima dell'esistenza delle sopracitate normative europee e italiane. Secondo il rapporto Comunità Rinnovabili 2021 di Legambiente, in Italia sono 20 le comunità energetiche attive o in via di attivazione, con altre 7 in fase di progetto. Il Electricity Market Report realizzato

dal team Energy and Strategy del Politecnico di Milano individua 21 iniziative in atto o in fase di progettazione di comunit`a di energia rinnovabile e 12 iniziative di autoconsumo collettivo [\[17\]](#page-133-3), [\[18\]](#page-133-4).

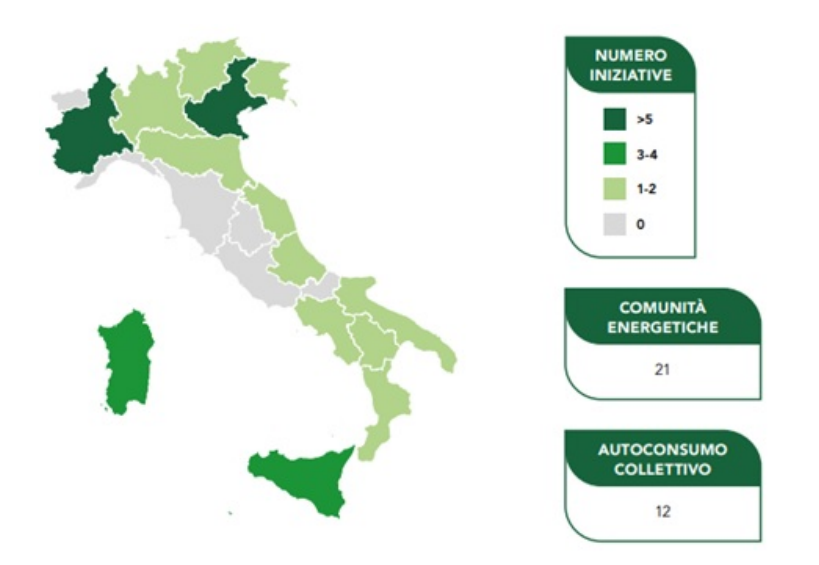

Figura 3.5: Distribuzione geografica delle iniziative di CE e Autoconsumo Collettivo.

Di seguito si riportano alcune di queste iniziative e le loro principali caratteristiche [\[19\]](#page-133-5):

Comunit`a energetica e solidale di Napoli Est: situata nel quartiere San Giovanni a Teduccio, dispone di un impianto fotovoltaico da 53 kW realizzato sulla copertura della Fondazione Famiglia di Maria, in grado di produrre circa 65mila kWh/anno di energia elettrica, in parte consumata dalla struttura stessa e in parte condivisa con le 40 famiglie coinvolte. Si stima, inoltre, in grado di generare un risparmio reale, in termini di minor energia elettrica consumata da tutti gli aderenti alla CER, pari a circa 300mila euro in 25 anni.

Comunità energetica energy "City Hall": situata nel Comune di Magliano Alpi, prima comunità energetica del nord Italia. Si sviluppa intorno ad un impianto solare fotovoltaico da 20 kW, installato sul tetto del Palazzo comunale. L'impianto `e finalizzato a garantire l'autosufficienza dell'edificio stesso, della biblioteca, della palestra e delle scuole comunali e a scambiare l'energia in surplus con 5 famiglie partecipanti al fine di soddisfare il 40% circa dei consumi elettrici, oltre ad alimentare anche una colonnina di ricarica per auto elettriche, gratuita per i soci della CER.

Comunità energetica di Macerata Feltria (PU): Comune di circa duemila abitanti, è in fase di progetto la creazione di una comunità di energia rinnovabile. È prevista l'installazione di pannelli solari fotovoltaici come impianti di produzione di energia rinnovabile, per una potenza complessiva stimata fino a 1,5 MW. E tra i ` primi casi a livello nazionale in cui si punta ad aggregare sotto un'unica comunità energetica tutte le utenze dei cittadini, delle imprese e degli edifici pubblici, ricadenti nei confini comunali, partendo dal soddisfare almeno il 40% del fabbisogno energetico.

# Capitolo 4

# Pandapower come strumento per l'analisi di reti di distribuzione

# 4.1 Strumenti per l'analisi dei sistemi elettrici

## Requisiti degli Strumenti

I sistemi elettrici attuali sono basati, principalmente, sui grandi impianti di generazione connessi alla rete di trasmissione in alta tensione, che alimentano le reti di distribuzione in media e bassa tensione. Pertanto, le reti sono pensate per servire utenti passivi. Tuttavia, questo paradigma sta cambiando a causa dell'incorporazione di grandi capacità di generazione nelle reti di distribuzione che, in gran parte, sfruttano delle energie rinnovabili come eolica o solare, che possono essere di taglia molto diversa, dato che, possono riguardare da impianti domestici, a parchi di generazione. Un altro cambio all'interno delle reti di distribuzione sta accadendo dalla parte dei carichi, in cui c'è un aumento nell'incorporazione di carichi controllabili, in grado di essere modulati, o anche scorporati a convenienza. Sia la generazione distribuita (DG), come i carichi controllabili stano acquisendo la capacità di essere controllati in forma remota, inducendo alle reti a passare a comportamenti più attivi e con maggiore probabilit`a di flussi di potenza bidirezionali. [\[20\]](#page-133-6)

Le nuove reti hanno bisogno di strumenti di modellazione, simulazione, e analisi adatti. Progettati per essere in grado di integrare queste nuove caratteristiche, in [\[20\]](#page-133-6) sono proposti alcuni di requisiti per i potenziali strumenti di analisi dei nuovi sistemi elettrici di potenza intelligenti:

- Capacit`a di studiare l'interazione tra i distinti attori che esistono all'intero della rete.
- Capacit`a di analizzare l'interazione tra il sistema esistente e i gruppi di risorse distribuite (DER) da un punto di vista sia tecnico, che di mercato.
- Capacit`a di implementare schemi di controllo sulle risorse distribuite, che permettano di quantificare la flessibilit`a aggregata dai gruppi di DER.

E difficile che un unico strumento sia in grado di soddisfare pienamente tutti i sopraddetti requisiti, per cui [\[20\]](#page-133-6) anche suggerisce una lista di caratteristiche a partire da cui si possono organizzare i distinti strumenti:

- Ambito dello strumento: identifica i livelli di tensione dei sistemi da analizzare.
- Scopo principale: riferito all'intervallo di tempo su cui si prevede di realizzare i distinti tipi di analisi. Per valutare condizioni operative servono intervalli ridotti, mentre, per la pianificazione servono intervalli più estesi.
- Tipo di analisi: analisi dei problemi di regolazione della frequenza o tensione, analisi per valutare l'impatto di azioni su una rete tramite flussi di potenza, o analisi riferite a questioni di mercato.

## Strumenti disponibili

Poiché uno degli obiettivi delle tecnologie di Smart Grid è integrare energie rinnovabili, che sono di natura fluttuante, il fatto che gli strumenti di simulazione delle reti siano in grado di includere questi tipi di energie sta diventando fondamentale. D'altra parte, molti dei principali strumenti esistenti, oltre ad essere prodotti commerciali, sono stati sviluppati senza queste funzionalit`a, che sono state incorporate come pacchetti aggiuntivi. Allo stesso tempo, c'è stata una comparsa di strumenti open source sviluppati per incorporare energie rinnovabili .In [\[21\]](#page-133-7) viene effettuata una selezione e confronto di alcuni di questi strumenti secondo il tipo di intorno in cui sono stati sviluppati:

<span id="page-47-0"></span>• Pacchetti Matlab: Sebbene Matlab sia un software commerciale, considerando che si abbia access, nella Tabella [4.1](#page-47-0) vengono considerati e confrontati alcuni strumenti ed estensioni per l'analisi di sistemi di potenza, di libera distribuzione, e con distinte capacit`a di analisi.

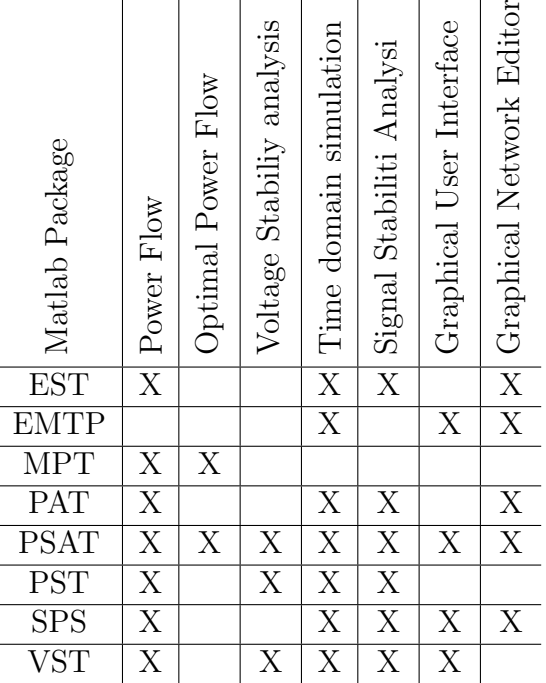

Tabella 4.1: Confronto pacchetti in ambiente Matlab.

• Librerie Python: Nel ambiente Python ci sono sviluppate diverse librerie per la simulazione di sistemi elettrici, con la potenzialit`a di incorporare energie rinnovabili e risorse distribuite, una delle principali è stata PYPOWER che è in

grado di eseguire calcoli dei flussi di potenza e dei flussi di potenza ottimizzati. Questa libreria è servita come base per strumenti più potenti come:

- PyPSA: incorpora modelli di generazione convenzionale, eolica, solare, e sistemi di accumulo. Permette realizzare distinti tipologie di flussi di potenza.
- Oemof/micrOgridS: focalizzata sulla modellazione e ottimizzazione di sistemi energetici, principalmente viene utilizzata per raccogliere dati in problemi di ottimizzazione e per la creazione di profili di carico.
- Pandapower: centrata in problemi di ottimizzazione di reti, massimizzare la generazione, e minimizzare il carico e le perdite. Permette di realizzare distinte tipologie di flussi di potenza, stimare lo stato della rete, ed effettuare calcoli di cortocircuito. Permette anche di incorporare generazione a partire di energie rinnovabili ma senza modelli specifici.
- $-$  **STEPS:** sviluppata principalmente in  $C_{++}$ , ha moduli per il suo uso in Python. Permette di calcolare flussi di potenza ed effettuare simulazioni dinamiche. Incorpora modelli di generazione eolica, fotovoltaica, e sistemi di accumulo.

Oltre agli strumenti open source in ambiente Matlab e Python, ci sono tante altre alternative sviluppate specificamente per lo studio di reti di distribuzione, come: OpenDSS, Gridlab-D, RAPSim [\[21\]](#page-133-7).

# 4.2 Pandapower

Pandapower è uno strumento per l'analisi dei sistemi elettrici di potenza, con licenza BSD di software open source. E stato concepito per l'analisi di reti di distribuzione ` e trasmissione simmetrici. Sviluppato in Python, è basato sull'applicazione di due librerie: Pandas, che è una libreria specializzata per la gestione ed elaborazione dati; e PyPower [\[2\]](#page-132-4).

## 4.2.1 Funzionamento di Pandapower

Per modellare una rete, Pandapower usa la "Modellazione basata su elementi" (EBM), in cui ciascun elemento del sistema ha un gruppo di parametri caratteristici e può essere collegato a uno o più nodi. Questa forma di modellare permette di definire modelli specifici per ogni tipo di elemento di un sistema elettrico e facilita la modellazione di un elemento a partire dei dati di targa. Per raggiungere una descrizione accurata della rete, ogni tipo di elemento deve essere rappresentato da un circuito equivalente appropriato. Questo paradigma di modellazione è il più usato negli strumenti di analisi di sistemi di potenza sia commerciali che open source [\[2\]](#page-132-4).

Per poter portare avanti le analisi su una rete già costruita a partire di modellazione EBM, tutti gli elementi devono essere trasformati internamente in modelli "bus-branch model" (BBM). Una volta realizzati i calcoli corrispondenti, i risultati ottenuti vengono riassegnati agli elementi costrutti con EBM. Questo processo di conversione del modello incrementa il tempo di calcolo totale, e può essere significativo se si lavora su sistemi ridotti, mentre, in sistemi estesi, l'incremento diventa poco significativo. La Figura [4.1](#page-49-0) rappresenta la logica del processo di conversione

<span id="page-49-0"></span>degli elementi, e la Figura [4.2](#page-49-1) rappresenta il confronto tra i tempi di calcolo all'aumentare del numero di nodi del sistema modellato in Pandapower, Matpower, e PyPower [\[2\]](#page-132-4).

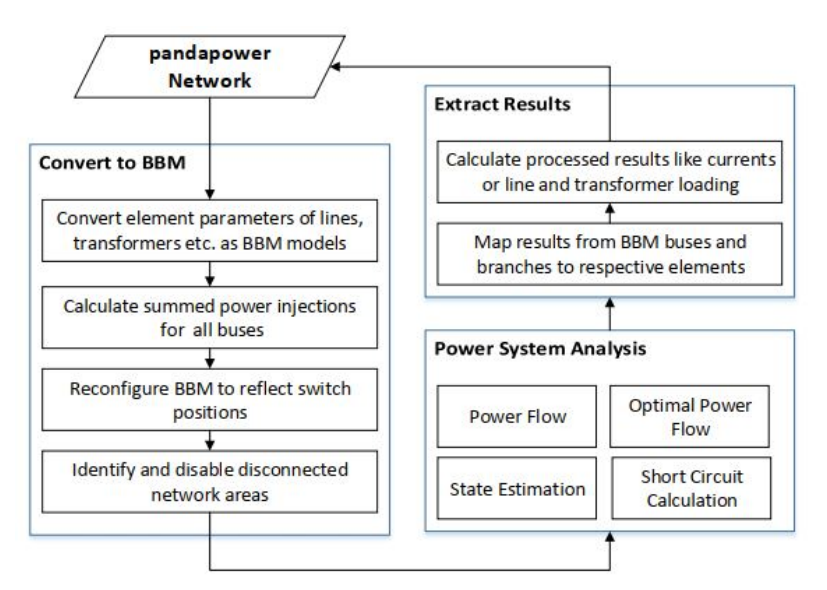

Figura 4.1: Processo di conversione degli elementi.

<span id="page-49-1"></span>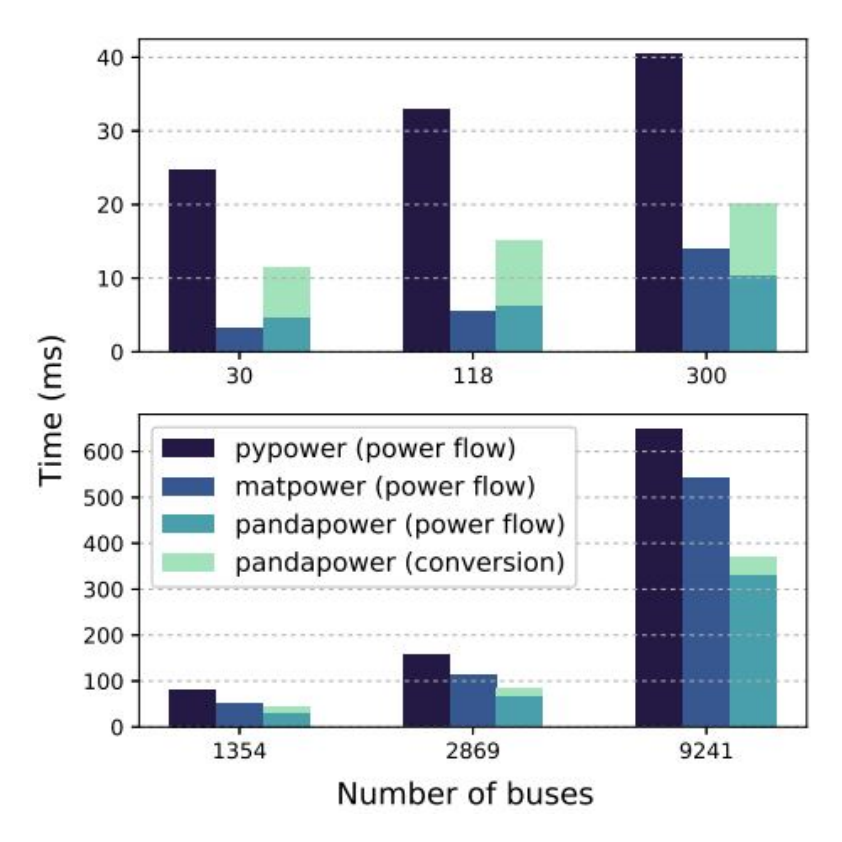

Figura 4.2: Confronto tra i tempi di calcolo di Pandapower, PyPower e Matpower.

In merito alla gestione dei dati interna a Pandapower, questa è basata su una struttura tabellare. L'informazione su ogni tipo di elemento viene rappresentata tramite una tabella o "dataframe", che contiene tutti i parametri necessari per la sua descrizione. Pertanto, nelle caselle si possono salvare variabili di qualsiasi tipo. La rete, che deve contenere tutti gli elementi che la conformano, viene trattata in modo simile a una variabile di tipo dizionario in Python. La Figura [4.3](#page-50-0) mostra una rappresentazione schematica di questa logica di modellazione di una rete.

<span id="page-50-0"></span>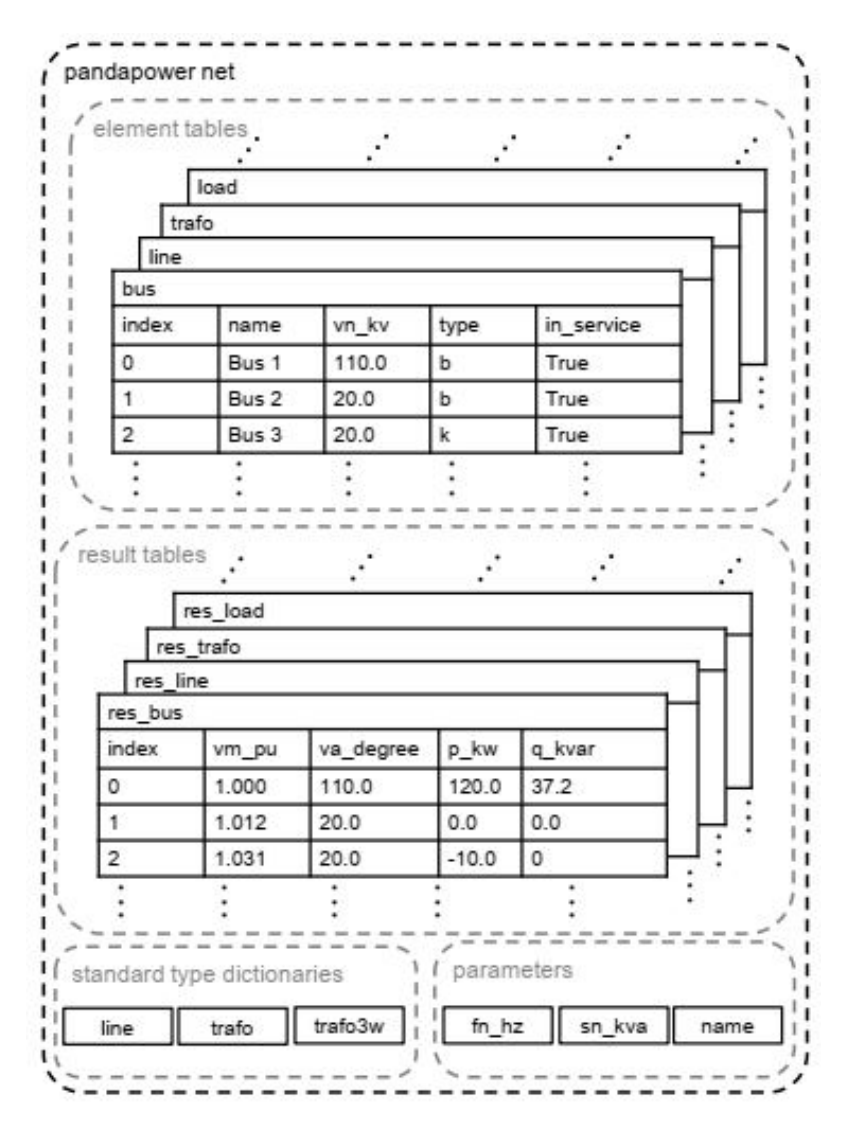

Figura 4.3: Schema della rappresentazione di una rete in Pandapower [\[2\]](#page-132-4)

## 4.2.2 Elementi disponibili

Pandapower include modelli elettrici e circuiti equivalenti di una varietà di elementi presenti nei sistemi elettrici. La Tabella [4.2](#page-51-0) fa un confronto degli elementi disponibili in Pandapower e altri strumenti open source, in cui si può notare che un vantaggio di Pandapower, rispetto a altri strumenti, è il maggior numero di elementi disponibili.

Come Pandapower non ha disponibile una GUI, gli elementi della rete devono essere creati tramite codice in un documento di Python a cui è stato importato il modulo Pandapower. La creazione di un elemento di un certo tipo avviene tramite l'uso dell'apposita funzione, che segue la notazione:

```
pandapower.create tipo elemento(parametri)
```
A seconda del tipo di elemento da creare e del tipo di analisi da eseguire, ci saranno dei parametri obbligatori per poter realizzare i calcoli, e parametri opzionali. Una volta creato l'elemento, si può accedere ad ogni parametro tramite istruzioni del tipo:

#### nome elemento.parametro

|                              | 0.0<br>Matpower | Ņ<br>$\frac{1}{2}$<br>PyPower | $\text{PSAT}\ 2.1.10$ | OpenDSS7.6.5 | $PyPSA$ 0.10 | GridCal      | $\mathcal{C}$<br>3<br>GridLAB-D | Pandapower 2.9.0 |
|------------------------------|-----------------|-------------------------------|-----------------------|--------------|--------------|--------------|---------------------------------|------------------|
| ZIP-Load                     |                 |                               | $\checkmark$          | $\checkmark$ |              | $\checkmark$ |                                 |                  |
| Line                         | √               |                               |                       |              |              |              |                                 |                  |
| 2 Winding Tranformer $(\pi)$ |                 |                               |                       |              |              |              |                                 |                  |
| 2 Winding Transformer $(T)$  |                 |                               |                       |              |              |              |                                 |                  |
| 3 Winding Transformer        |                 |                               |                       |              |              |              |                                 |                  |
| DC Line                      |                 |                               |                       |              |              |              |                                 |                  |
| Ideal Switches               |                 |                               |                       |              |              |              |                                 |                  |
| Volt Controld Generator      |                 |                               |                       |              |              | ✓            |                                 |                  |
| Static Load / Generation     |                 |                               |                       |              |              |              |                                 |                  |
| Shunt                        |                 |                               |                       |              |              |              |                                 |                  |
| Asymmetrical Impedance       |                 |                               |                       |              |              |              |                                 |                  |
| Ward Equivalents             |                 |                               |                       |              |              |              |                                 |                  |
| Storage Unit                 |                 |                               |                       |              |              |              |                                 |                  |
|                              |                 |                               |                       |              |              |              |                                 |                  |

<span id="page-51-0"></span>Tabella 4.2: Confronto elementi disponibili in diversi strumenti open source.

J.

J.

 $\mathbb{R}^2$ 

J.

Oltre alle funzioni per creare le diverse tipologie di elementi, Pandapower ha una libreria di elementi standard, in cui tutte le caratteristiche proprie del tipo di elemento sono già predefinite e, pertanto, si devono solo definire i parametri per ubicare l'elemento all'interno della rete. Gli elementi predefiniti vengono chiamati "standard types" e sono del tipo trasformatori e linee. Così come elementi predefiniti, Pandapower ha una collezione di reti intere gi`a costruite, che possono essere usate come un banco prove, o come punto di partenza per nuove reti.

## 4.2.3 Modelli elettrici degli elementi

Al momento di eseguire i calcoli dei flussi di potenza, i distinti elementi creati tramite le apposite funzioni vengono interpretati e modellati in forma specifica a seconda del tipo di elemento. Di seguito si presentano i modelli assunti da Pandapower a partire dei parametri definiti durante la creazione del elemento, per i principali elementi che conformano una rete [\[2\]](#page-132-4) [\[22\]](#page-133-8).

#### Linee

Esistono due funzioni che permettono creare un elemento tipo linea:

- pandapower.create line(): usata per incorporare una linea delllo "standard type", quindi, i parametri necessari sono: rete di appartenenza, indici dei nodi a cui è connessa, lunghezza, tipo di linea standard.
- pandapower.create line from parameters(): usata per incorporare una linea definendo tutti i suoi valori caratteristici, quindi, oltre ai parametri già menzionati, devono indicarsi anche: massima corrente termica, resistenza, reattanza e capacità per chilometro.

<span id="page-52-0"></span>In entrambi i casi la linea viene modellata tramite il circuito equivalente a π.

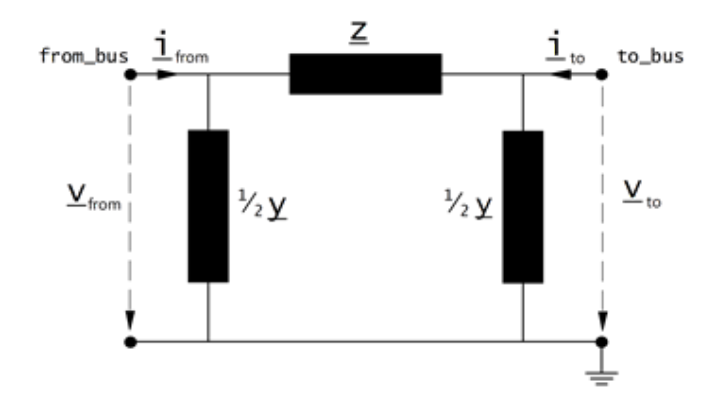

Figura 4.4: Circuito equivalente a  $\pi$  per le linee.

I valori di Z e Y vengono calcolati a partire dei parametri inseriti o ricavati dallo standard type selezionato.

$$
\underline{Z} = (r_{\text{-}ohm\text{-}per\text{-}km} + j \cdot x_{\text{-}ohm\text{-}per\text{-}km}) \cdot \frac{length_{\text{-}km}}{parallel}
$$
\n
$$
\underline{Y} = (g_{\text{-}us\text{-}per\text{-}km} \cdot 10^{-6} + j2\pi f \cdot c_{\text{-}nf\text{-}per\text{-}km} \cdot 10^{-9}) \cdot length_{\text{-}km} \cdot parallel
$$

#### Trasformatori

Così come per le linee, esistono due funzioni per la creazione dei trasformatori:

- pandapower.create transformer(): crea un elemento tipo trasformatore a partire della libreria di standard types, e ha come parametri necessari: rete di appartenenza, nodo di alta tensione, nodo di bassa tensione, tipo di trasformatore standard.
- pandapower.create transformer from parameters(): oltre ai parametri di ubicazione già menzionati si devono indicare: potenza nominale, tensioni nominali, tensione di cortocircuito percentuale, perdite nel ferro, perdite a vuoto.

Esiste la possibilità di indicare quale circuito equivalente deve essere considerato da Pandapower tramite un parametro opzionale detto trafo model, in cui si può scegliere tra circuito equivalente a T, o circuito equivalente a  $\pi$ .

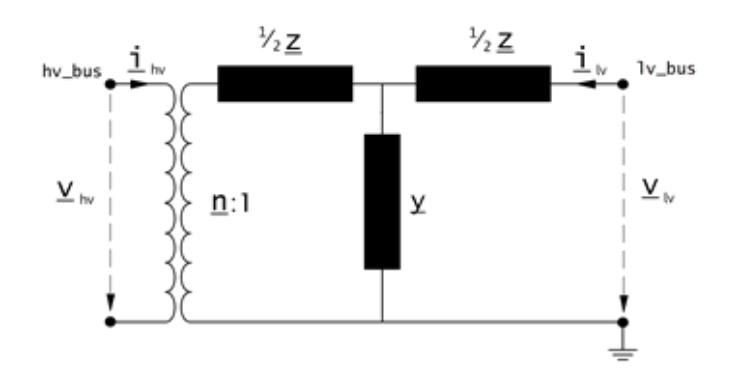

Figura 4.5: Circuito equivalente a T.

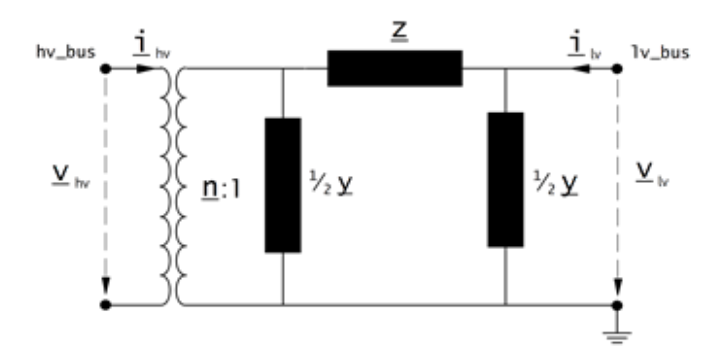

Figura 4.6: Circuito equivalente a  $\pi$ .

I valori di Z e Y vengono calcolati a partire dei parametri inseriti o ricavati dallo standard type selezionato [\[22\]](#page-133-8).

$$
z_{k} = \frac{vk\_percent}{100} \cdot \frac{net sn_{m}va}{sn_{m}va} \qquad y_{n} = \frac{i0\_percent}{100}
$$
  
\n
$$
r_{k} = \frac{vkr\_percent}{100} \cdot \frac{net sn_{m}va}{sn_{m}va} \qquad g_{m} = \frac{pfe\_kw}{sn_{m}va \cdot 1000} \cdot \frac{net sn_{m}va}{sn_{m}u}
$$
  
\n
$$
x_{k} = \sqrt{z_{k}^{2} - r_{k}^{2}} \qquad b_{m} = \sqrt{y_{m}^{2} - g_{m}^{2}}
$$
  
\n
$$
\underline{z_{k}} = r_{k} + j \cdot x_{k} \qquad \underline{y_{m}} = gm - j \cdot b_{m}
$$
  
\n
$$
\underline{z} = \underline{z_{k}} \cdot \frac{Z_{reftrafo}}{Z_{N}} \qquad \underline{y} = \underline{y_{m}} \cdot \frac{Z_{N}}{Z_{reftrafo}}
$$

#### Carichi

Poich´e Pandapower considera che i carichi sono sempre sul lato dell'utente, i carichi devono avere un valore di potenza attiva positivo, mentre la potenza reattiva dipende dall'assorbimento (Q positivo) o iniezione (Q negativo). Per la creazione dei carichi esistono due funzioni:

- pandapower.create load(): le potenze attiva e reattiva dei carichi vengono definite separatamente. In questo caso, i parametri da definire sono, come al solito: la rete, nodo di connessione, potenza attiva e potenza reattiva. Anche, `e possibile definire delle percentuali di potenza attiva e reattiva associati ad una impedenza costante, e a una corrente costante.
- pandapower.create load from cosphi(): in questo caso, le potenze attiva e reattiva del carico vengono definite a partire della taglia (in MVA), e il fattore di potenza del carico, quindi, i parametri a definire sono: rete di appartenenza, nodo di connessione, taglia de carico, cosphi, e modo di operazione (assorbimento o iniezione di potenza reattiva).

Per l'esecuzione di un flusso di potenza, Pandapower considera i carichi come un nodo PQ. Se i corrispondenti parametri sono stati definiti, si ha la possibilità di usare il modello ZIP, in cui il carico viene rappresentato da una composizione di potenza attiva, corrente costante, e impedenza costante. In questo caso, i valori che finalmente vengono assegnati al nodo PQ sono ottenuti dai parametri definiti durante la creazione del carico [\[22\]](#page-133-8):

$$
z_{const} = \frac{const_z}{100}
$$
  

$$
i_{const} = \frac{const_z}{100}
$$
  

$$
p_{const} = \frac{(100 - const_z z_{\text{percent}} - const_z \cdot \text{percent})}{100}
$$

$$
P_{load} = p_{mw} \cdot scaling \cdot (p_{const} + z_{const} \cdot V^2 + i_{const} \cdot V)
$$
  

$$
Q_{load} = q_{mvar} \cdot scaling \cdot (p_{const} + z_{const} \cdot V^2 + i_{const} \cdot V)
$$

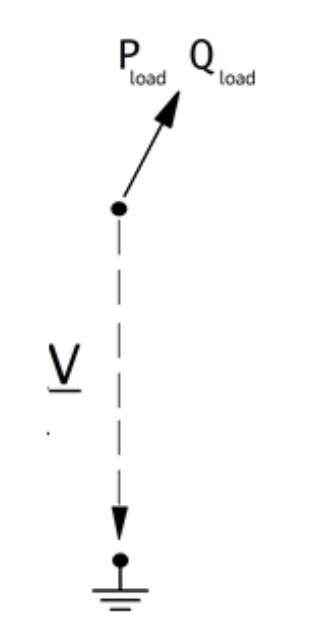

Figura 4.7: Modello del carico come nodo PQ.

#### Generatori

 $\hat{E}$  possibile modellare sia generatori statici che generatori controllati in tensione, ove ciascun tipo viene creato a partire dell'apposita funzione:

- Generatore statico: l'elemento viene creato a partire dell'istruzione pandapower.create sgen(), i principali parametri ad essere definiti sono: rete di appartenenza, nodo di connessione, potenza attiva e potenza reattiva. Per modellare correttamente il generatore il valore di potenza attiva deve essere positivo. Durante il calcolo del flusso di potenza il generatore statico viene considerato come un nodo PQ.
- Generatore controllato in tensione: l'elemento viene creato a partire dell'istruzione pandapower.create gen(), i principali parametri ad essere definiti sono: rete di appartenenza, nodo di connessione, potenza attiva, tensione in pu. Anche in questo caso il valore di potenza attiva deve essere positivo. Durante il calcolo del flusso di potenza il generatore statico viene considerato come un nodo PV.

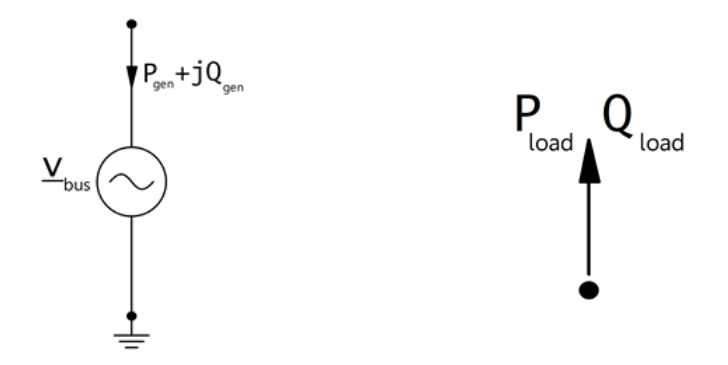

(a) Modello del generatore controllato (b) Modello del generatore statico come in tensione come nodo PV nodo PQ

Figura 4.8: Modelli dei generatori per l'esecuzione dei flussi di potenza.

#### Rete esterna

Per rappresentare una connessione della rete modellata con una porzione di rete a un livello superiore di tensione si include un elemento tipo rete esterna, che viene costruito dalla funzione pandapower.create ext grid()

Per includere una rete esterna, questa viene trattata come il nodo slack durante l'esecuzione di un flusso di potenza, e viene modellata come un generatore di tensione. Quindi, i parametri da definire durante la creazione per poter eseguire un flusso di potenza sono: rete di appartenenza, nodo di connessione, tensione in pu, angolo della tensione.

Come la rete esterna si considera dal lato dei generatori, all'ottenere i risultati del flusso di potenza, i valori di potenza attiva positivi indicano che la rete esterna inietta potenza nella rete modellata, mentre che, valori negativi indicano che la rete esterna assorbe potenza.

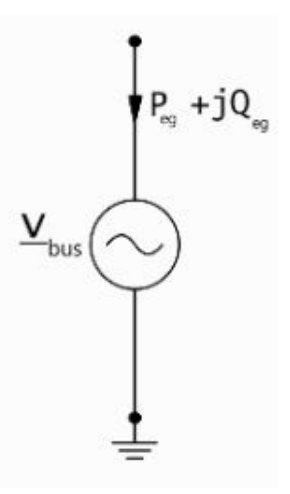

Figura 4.9: Modello di una rete esterna come generatore di tensione.

## <span id="page-55-0"></span>4.2.4 Reti predefinite

Oltre alla possibilit`a di costruire una rete sin dall'inizio e senza limiti in quanto a numero di elementi o nodi, Pandapower ha un modulo chiamato networks, il cui contiene una collezione di reti predefinite che possono essere utilizzate come banco

prove, e come punto di partenza per valutare l'incorporazione di nuovi elementi su una rete. All'interno del modulo, le diverse reti vengono separate a seconda del suo proposito e sviluppatore, avendosi [\[22\]](#page-133-8):

- Reti di Esempio: E un gruppo di sei reti fittizie ideate dagli sviluppatori ` di Pandapower per agevolare l'apprendimento del uso dello strumento e la struttura dei dati di esso.
- Reti CIGRE: È un gruppo di cinque reti fittizie sviluppate dalla CIGRE Task Force C6.04.02, con lo scopo di stabilire una base comune, tramite un banco prove, per studi relativi all'integrazione di risorse distribuite.

Tre di queste reti sono state ideate per la realizzazione di studi relativi all'impatto dell'integrazione delle risorse distribuite in una rete, tali studi possono prendere in considerazione: profili di tensione, stabilit`a, qualit`a del servizio, affidabilit`a, ecc. Le tre reti condividono la stessa topologia, ma considerano distinti livelli di penetrazione delle risorse distribuite. Le restanti due reti sono state sviluppate per valutare l'integrazione delle risorse distribuite in reti di trasmissione in alta tensione, e distribuzione in bassa tensione rispettivamente. La rete in alta tensione è adatta per studi di integrazione di impianti eolici, mentre la rete in bassa tensione è stata ideata per studi di integrazione di risorse distribuite di poca potenza [\[23\]](#page-133-9).

- MV Oberrhein: É una rete generica con tensione nominale 20 kV alimentata da due stazioni AT/MT di 25 MVA, divisa in quattro dorsali, alimenta 141 stazioni MT/BT e 6 carichi in MT. È una rete debolmente magliata che viene operata come una rete radiale con sei punti di sezionamento aperti. Questa rete ha la particolarità di poter considerare due scenari predefiniti di carico e generazione, i cui vengono applicati tramite fattori di scala nei carichi e generatori, cos`ı come variando le posizioni dei tap dei trasformatori AT/MT.
- Power System test cases: E una raccolta di reti sviluppate in precedenza ` per MATPOWER o PYPOWER, alcune corrispondono a reti fittizie presenti nella letteratura, le restanti sono modelli di reti reali corrispondenti a una porzione della rete europea di trasmissione in alta tensione, e reti di trasmissione di diversi territori come Francia, Polonia, Islanda, e Gran Bretagna.
- Reti di Kerber: E un gruppo di reti fittizie basate in quelle sviluppate da ` Georg Kerber per la realizzazione di studi di capacità delle reti di distribuzione in bassa tensione che integrano generazione fotovoltaica. Rappresentano diverse tipologie di reti tali come rurali, semi rurali, e urbane. I modelli di queste reti hanno la caratteristica di incorporare le linee e trasformatori presenti nella libreria standard types di Pandapower.
- Reti sintetiche in BT per il controllo della tensione: È una collezione di cinque reti fittizie in BT, sviluppate per studi di controllo della tensione, le cinque reti vengono separate in due possibilità di reti rurali, due possibilità di reti locali di un villaggio, e una rete suburbana. In ogni rete si considera che la connessione degli utenti residenziali è fatta in forma particolare, inoltre, ogni rete ha un diverso numero di carichi residenziali, carichi speciali, e risorse distribuite. Anche in questo caso, i modelli incorporano linee e trasformatori provenienti dalla libreria standard types.

# 4.2.5 Funzionalit`a di Pandapower

Pandapower è stato sviluppato per eseguire le analisi statiche più comunemente realizzati ai sistemi elettrici [\[2\]](#page-132-4):

- Flusso di potenza: principalmente fa uso del metodo Newton-Raphson, a cui viene applicato un miglioramento rispetto all'algoritmo implementato da PyPower. Esiste anche la possibilit`a di applicare i metodi Gauss-Seidel e BFS. Per sistemi AC permette di iniziare l'algoritmo in tre forme: a partire dal risultato di un flusso di potenza precedente, a partire dal risultato di un flusso di potenza in DC, e un inizio flat start.
- Flusso di potenza ottimizzato: se durante la creazione degli elementi del sistema sono stati definiti come parametri i vincoli operativi, costi e flessibilità, è possibile eseguire flussi di potenza ottimizzati (OPF), in cui, è anche possibile attuare il dispacciamento dei generatori statici e la connessione dei carichi.
- Calcoli di cortocircuito: è possibile ottenere diversi valori caratteristici appartenenti alle correnti di cortocircuito secondo le indicazioni dello standard IEC 60909, come la corrente iniziale di cortocircuito  $(I'')$ , il valore di picco della corrente  $(I_p)$ , e la corrente a regime di cortocircuito  $(I_{cc})$ .
- Stima dello stato: tramite le apposite funzioni, è possibile stimare lo stato di una rete considerando le imprecisioni ed errori provenienti da misure effettuate su linee, sbarre, trasformatori, ecc. Le correzioni vengono effettuate tramite un ciclo che si ferma se i dati superano dei test di qualit`a, o se si arriva al punto in cui non sia possibile effettuare nuove correzioni.

Oltre le analisi statiche, Pandapower possiede delle funzionalit`a di tipo grafico, per rappresentare le reti elettriche. In questi casi lo strumento può fare uso di due librerie dell'ambiente Python: se si fa uso della libreria Matplotlib, si creano rappresentazioni grafiche statiche; se invece, si fa uso della libreria Plotly, si creano rappresentazioni interattive. In entrambi i casi gli elementi possono essere rappresentati in maniera personalizzata in quanto a forma, dimensioni, colore, e anche, in base ai risultati ottenuti dopo aver eseguito un'analisi.

Pandapower possiede anche funzioni dedicate all'analisi dei grafi, in questo caso fa uso della libreria NetworkX, quindi, è possibile creare il grafo della rete a partire della rete costruita tramite l'assemblaggio dei distinti elementi, un volta creato il grafo è possibile applicare funzioni proprie della libreria NetworkX per analizzare la struttura della rete [\[2\]](#page-132-4) [\[24\]](#page-133-10).

# 4.2.6 Integrazione di sistemi di controllo

Pandapower ha un modulo chiamato control che permette simulare elementi soggetti a uno schema di controllo, sia per una specifica condizione di funzionamento della rete, che per una successione di intervalli di tempo. Per simulare l'implementazione di diversi controlli simultanei possono essere usati diversi sistemi di controllo predefiniti nel modulo, oppure si possono costruire sistemi specializzati.

Durante l'esecuzione dei calcoli, il sistema di controllo implementato attua un ciclo, in cui dopo eseguito il calcolo dei flussi di potenza si verifica se la grandezza controllata è nel valore o nell'intervallo dei valori desiderati, se lo è, si finalizza il ciclo di controllo, se no, si modifica il parametro del sistema di controllo e si esegue un nuovo calcolo dei flussi di potenza. Per esempio, si può definire un sistema di controllo sui tap di un trasformatore, in modo che la tensione al secondario sia dentro un rango di valori predefiniti.

Se in una rete vengono implementati diversi sistemi di controllo, questi devono essere organizzati per livelli, e all'interno di ciascun livello si deve stabilire un ordine di attuazione. Questo permette di implementare un cosiddetto "controllo a cascata", in questo caso, per considerare valida la soluzione del sistema, ciascun livello di controllo deve essere convergente [\[22\]](#page-133-8).

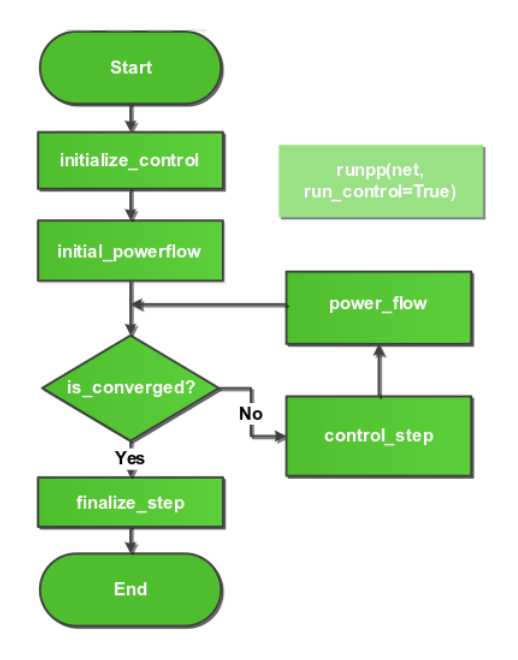

Figura 4.10: Diagramma di flusso di un sistema di controllo.

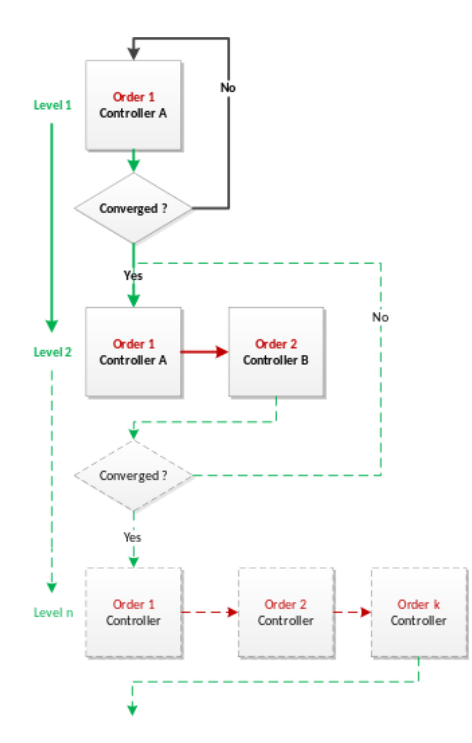

Figura 4.11: Diagramma di flusso controllo a cascata.

## Sistemi di controllo predefiniti

In totale Pandapower ha nove sistemi di controllo predefiniti, alcuni di tipo generale, ideati per essere utilizzati come base di sistemi di controllo specializzati, e gli altri sono soluzioni per un tipo di controllo più specifico. Alcune delle soluzioni del secondo gruppo più rilevanti sono:

- Const Control: Questo sistema di controllo è stato sviluppato per essere usato al momento di fare calcoli su intervalli di tempo successivi. Prima di eseguire i calcoli per un intervallo di tempo, prende il gruppo di dati relativi a quell'intervallo da una base di dati, e li applica al gruppo di elementi della rete controllati. Una tipica applicazione è la considerazione di profili di carico e generazione. Durante la definizione di questo sistema di controllo si devono indicare i parametri:
	- net: rete su cui si implementa il sistema di controllo,
	- element: il tipo di elemento o gruppi di elementi che viene controllato,
	- variable: quale parametro viene modificato dal sistema di controllo,
	- element index: quali elementi in specifico sono controllati,
	- data source: indica la base di dati che contiene i valori da applicare ad ogni intervallo,
	- profile name: indica quali colonne del data source vengono considerate.
- DiscreteTapControl:  $\hat{E}$  un sistema di controllo in grado di assegnare valori discreti al tap di un trasformatore, con l'obiettivo di avere la tensione al secondario dentro un intervallo di valori che deve essere definito. Nella sua definizione devono essere indicati i parametri:
	- net: rete su cui si implementa il sistema di controllo,
	- tid: identificazione del trasformatore che viene controllato,
	- vm lower pu: limite inferiore dell'intervallo di tensioni desiderato,
	- vm upper pu: limite superiore dell'intervallo di tensioni desiderato.
- Continuous TapControl: È un sistema di controllo che considera la posizione  $\overline{a}$ del tap del trasformatore come una variabile continua, ha l'obiettivo di fissare un valore specifico di tensione al secondario. Nella sua definizione devono essere indicati i parametri:
	- net: rete su cui si implementa il sistema di controllo,
	- tid: identificazione del trasformatore che viene controllato,
	- vm set pu: tensione desiderata al secondario.
- CharacteristicControl: Sistema di controllo in grado di adeguare un parametro di uno o vari elementi dello stesso tipo. A seconda del valore ottenuto per un'altra grandezza della stessa rete, la relazione fra il parametro controllato e la grandezza di riferimento deve essere definita come una curva caratteristica, quindi nella definizione di questo controllo si deve indicare:
	- net: rete su cui si implementa il sistema di controllo,
- output element: il tipo di elemento o gruppo di elementi che viene controllato,
- output variable: quale parametro viene modificato dal sistema di controllo,
- output element index: quali elementi specifici sono controllati,
- input element: il tipo di elemento dell'elemento di riferimento,
- $-$  input\_variable: qual è la grandezza di riferimento,
- input element index: da quale elemento in specifico si prende la grandezza di riferimento,
- characteristic index: quale curva caratteristica viene considerata dal sistema di controllo.

## 4.2.7 Uso di Pandapower per l'analisi di reti

Di seguito si presenta il filo logico generale per l'uso di Pandapower nell'ambiente Python, partendo dalla creazione di un elemento tipo rete, che è inizialmente vuoto, fino ai diversi tipi di analisi e risultati ottenibili al fare uso delle diverse funzioni e librerie di supporto disponibili. Nella Figura [4.12](#page-60-0) si presenta uno schema generale delle diverse tappe e operazioni da realizzare a seconda del tipo di analisi o applicazione da effettuare con l'uso di Pandapower.

<span id="page-60-0"></span>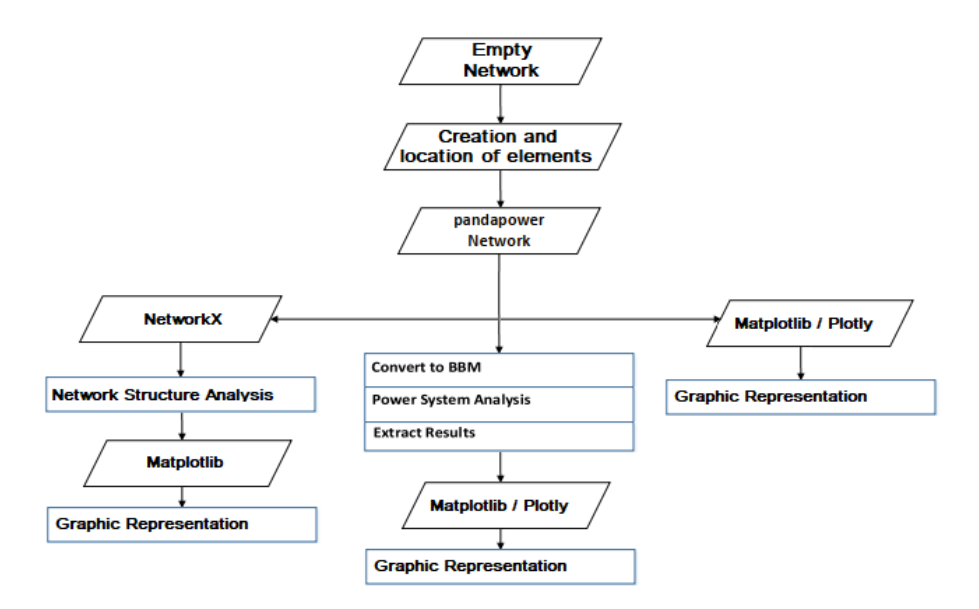

Figura 4.12: Tappe per la creazione della rete, e funzionalità di Pandapower.

• Creazione di una rete vuota: la prima tappa per la modellazione di una rete è la creazione di un oggetto tipo rete nel documento Python che, come già indicato, serve come dizionario con l'informazione dei diversi elementi presenti nella rete. L'elemento rete parte senza altri elementi assegnati, al creare gli elementi successivi, questi dovranno essere assegnati all'elemento rete. Durante la creazione dell'elemento rete non ci sono parametri obbligatori da definire, tuttavia, alcuni parametri opzionali sono nome, frequenza, e potenza apparente di base.

• Creazione e ubicazione degli elementi di rete: una volta creato l'elemento tipo rete si passa alla creazione dei diversi elementi che la formano, quindi, si creano prima gli elementi tipo nodo, di seguito gli elementi che saranno connessi a due nodi, come linee e trasformatori, e per ultimo, gli elementi connessi ad un unico nodo, come carichi, generatori, o una rete esterna.

Riguardo agli interruttori Pandapower considera tre tipologie, secondo i tipi di elementi connessi all'interruttore, avendosi quattro possibilit`a: nodo - linea, nodo - trasformatore, nodo - trasformatore con avvolgimento terziario, nodo nodo.

Per gli elementi tipo linea e trasformatore, i parametri distinti da definire durante la creazione possono essere divisi in due gruppi: parametri riguardanti l'elemento specifico (come lunghezza di una linea) e parametri riguardanti il tipo di elemento (come resistenza per chilometro di una linea). I parametri del primo gruppo devono essere sempre definiti dall'utente, mentre i parametri del secondo gruppo possono non essere definiti dall'utente se si fa uso delle librerie standard type.

Nella documentazione ufficiale [\[22\]](#page-133-8) ci sono le spiegazioni dettagliate di ogni parametro definibile per ogni tipo di elemento, e il modo in cui essi vengono interpretati al momento di creare la rete, identificando anche i parametri obbligatori e opzionali, secondo il tipo di analisi da eseguire.

Dopo aver costruito la rete, o caricato una delle reti predefinite, si aprono le diverse funzionalit`a di Pandapower come strumento di modellazione e analisi dei sistemi elettrici, separate in tre categorie:

- Analisi statica
- Rappresentazioni grafiche
- Analisi del grafo della rete

Come indicato nella Figura [4.12,](#page-60-0) i risultati grafici possono essere ottenuti tramite l'uso delle librerie Matplotlib o Pyplot, immediatamente dopo la costruzione della rete, per avere una mappa di essa. È anche possibile ottenerli dopo l'analisi della rete, per rappresentare i risultati in modo grafico, ad esempio, per evidenziare elementi del sistema che non soddisfano un certo vincolo operativo [\[25\]](#page-133-11).

Se invece, dopo aver costruito la rete, si vuole fare un analisi del grafo della rete, si deve usare la libreria NetworkX, essendo anche possibile ottenere rappresentazioni grafiche a partire dei risultati ottenuti, dato che NetworkX ha delle funzioni per realizzare grafici basate su Matplotlib [\[24\]](#page-133-10).

## 4.2.8 Precedenti di applicazione di Pandapower

Fin dalla sua pubblicazione, Pandapower è stato applicato in diverse forme negli studi su reti di distribuzione, mostrando la sua flessibilit`a, sia con applicazioni limitate, come strumento per eseguire i flussi di potenza e usando i risultati come dati di ingresso per altri strumenti, fino a applicazioni più avanzate, relative a problemi di ottimizzazione sulla rete. Di seguito, si indica un elenco di studi che hanno utilizzato Pandapower per l'analisi di sistemi elettrici realizzati negli ultimi anni.

In [\[26\]](#page-133-12) (2020) si dimostra l'applicazione di nuovi metodi per controllare la tensione di una rete di distribuzione in bassa tensione, al variare il livello di penetrazione di generatori PV connessi alla rete tramite inverter. Usando Pandapower per modellare la rete e calcolare le tensioni alle sbarre, è stata implementata una procedura per determinare l'ubicazione e taglia dei generatori PV in forma aleatoria, eseguendo i calcoli per diverse forme di operazione degli inverter.

In [\[27\]](#page-133-13) (2020) sono state realizzate simulazioni per l'ottimizzazione del dispacciamento di comunit`a energetiche, per gestire la congestione di una rete di distribuzione in forma collettiva. I risultati sono stati confrontati con l'applicazione di tecniche di peak-shaving su ogni prosumer, utilizzando come banco di prova un modello della rete in bassa tensione "European Low Voltage Test Feeder". In questo studio Pandapower viene utilizzato nel confronto di due metodologie di ottimizzazione: "Target zero", e "Minimize power", avendo come obiettivo minimizzare l'energia importata dal singolo individuo. Per l'approccio collettivo è stato usato invece un altro modulo di Python detto CVXPY.

In [\[25\]](#page-133-11) (2021) si crea uno strumento per la costruzione di reti a partire da documenti in formato CSV e la successiva analisi con l'obiettivo di determinare il livello di carico delle linee, valutando una serie di scenari e rappresentando i risultati ottenuti in forma grafica. La procedura di costruzione e soluzione della rete nei diversi scenari `e stata realizzata utilizzando Pandapower, le figure con i risultati grafici sono state realizzate con la libreria Plotly.

In [\[28\]](#page-133-14) (2018) si presenta un metodo per il calcolo vettoriale di correnti di cortocircuito secondo lo standard IEC 60909, calcolando simultaneamente le correnti iniziali di cortocircuito  $(I'')$  includendo nel modello della rete le unità di generazione distribuita. Il metodo è stato implementato in Pandapower, ed è stato validato in confronto ad altri software di tipo commerciale. Il metodo presentato è stato provato inizialmente su reti fittizie ridotte, e poi è stato applicato su una rete reale di distribuzione in media tensione.

In [\[29\]](#page-133-15) (2021) si presenta un metodo per creare reti di distribuzione sintetiche e dettagliate in media e bassa tensione, a partire di set di dati di reti in media tensione della Svizzera, e reti di bassa tensione della Germania. Poi, sulla rete creata viene valutata la capacità di incorporare generazione PV tramite il metodo Monte Carlo, definendo come criterio la violazione dei vincoli operativi. In questo caso Pandapower è stato utilizzato per la costruzione della rete, e per eseguire i flussi di potenza verificando che siano soddisfatti i vincoli.

Le applicazioni elencate nei paragrafi precedenti mostrano la versatilità di Pandapower come strumento per l'analisi di reti. Il vantaggio è la facilità per ridefinire, a partire di processi esterni precedenti all'esecuzione dei calcoli, i valori degli elementi che formano la rete, non solo riguardo a valori di potenza assorbita o generata, ma anche riguardo ai parametri che definiscono le propriet`a degli elementi, e se ciascun elemento incluso nella rete `e effettivamente in servizio. Questo permette di eseguire i calcoli necessari per un dato tipo di analisi considerando diverse condizioni operative, profili di carico, e configurazioni della rete. Di conseguenza, si ha la facilità di implementare, provare, e confrontare diversi approcci e schemi di controllo per la gestione della rete.

# 4.3 Pandapower per reti non equilibrate

# 4.3.1 Analisi di reti trifase

### Modelli per reti trifase e reti di sequenza

Alcuni degli elementi disponibili in Pandapower (Tabella [4.2\)](#page-51-0) hanno modelli specifici per la costruzione ed analisi di sistemi trifase squilibrati. Altri elementi, pur non avendo un modello specifico, permettono di visualizzare i risultati specificando i valori per fase dopo aver eseguito un flusso di potenza trifase, o un´analisi di un guasto non simmetrico.

- Nodi: sebbene non disponga di un modello elettrico per i nodi, dopo aver eseguito un flusso di potenza trifase viene creato il dataframe res bus 3ph, che mostra per ogni fase i risultati di tensione, angolo, potenza attiva richiesta, potenza attiva richiesta, e mostra anche la percentuale di squilibrio del nodo.
- <span id="page-63-0"></span>• Rete esterna: per poter realizzare flussi di potenza trifase o guasti asimmetrici, al momento della creazione della rete esterna è necessario definire alcuni parametri aggiuntivi associati all'impedenza di sequenza diretta e all'impedenza omopolare. La rete viene quindi modellata come una sorgente di tensione per la sequenza diretta e come un'impedenza per le sequenze inversa e omopolare, come mostrato nella Figura [4.13.](#page-63-0)

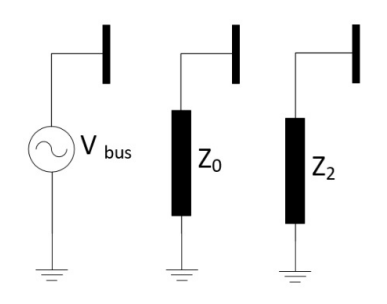

Figura 4.13: Modelli elettrici di una rete esterna per reti di sequenza.

• Linee: per rappresentare le linee al momento dell'esecuzione di un flusso di potenza trifase, o di un guasto asimmetrico, è necessario definire i loro parametri di resistenza, reattanza e capacità per chilometro per le sequenze dirette e omopolari, quindi, per ogni sequenza Pandapower costruisce un modello  $\pi$ . Una volta finito il flusso di potenza, viene creato il dataframe res line 3ph, che mostra per ogni fase i risultati della potenza attiva e reattiva in ingresso e in uscita, le perdite distribuite fra i conduttori di fase, i moduli di corrente (in pu) per le fasi e il neutro, e il livello di carico di ogni fase.

In una linea non trasposta la matrice di impedenza di sequenza risulta piena, i termini fuori diagonale rappresentano gli accoppiamenti reciproci tra le sequenze, e i termini sulla diagonale sono le impedenze di sequenza [\[30\]](#page-133-16):

- $Z_{00}$ : impedenza di sequenza omopolare,
- $Z_{11}$ : impedenza di sequenza diretta,
- $Z_{22}$ : impedenza di sequenza inversa.

$$
[Z_{012}] = \begin{bmatrix} Z_{00} & Z_{01} & Z_{02} \\ Z_{10} & Z_{11} & Z_{12} \\ Z_{20} & Z_{21} & Z_{22} \end{bmatrix}
$$
 (4.1)

In una linea trasposta, o con una distribuzione simmetrica dei conduttori, la matrice di impedenza di sequenza ha solo termini non nulli sulla diagonale.

I dati di resistenza e reattanza forniti per le reti di sequenza sono utili per la modellazione delle linee in Pandapower, poiché da questi dati è possibile costruire una matrice di impedenza della linea  $Z_{012}$  in cui solo gli elementi diagonali sono non nulli.

$$
[Z_{012}] = \begin{bmatrix} Z_0 & 0 & 0 \\ 0 & Z_+ & 0 \\ 0 & 0 & Z_- \end{bmatrix}
$$
 (4.2)

Ciò implica che nella costruzione di una rete trifase con Pandapower le linee solo vengono modellate come trasposte, o con distribuzione simmetrica dei conduttori.

Se si vuole ottenere la matrice di impedenza  $Z_{abc}$  dai dati di resistenza e reattanza di sequenza, le equazioni [\(4.3\)](#page-64-0) e [\(4.4\)](#page-64-1) vengono applicate,

<span id="page-64-0"></span>
$$
[Z_{abc}] = [A] \cdot [Z_{012}] \cdot [A]^{-1}
$$
\n(4.3)

<span id="page-64-1"></span>
$$
[Z_{abc}] = \frac{1}{3} \cdot \begin{bmatrix} (2Z_{+} + Z_{0}) & (Z_{0} - Z +) & (Z_{0} - Z +) \\ (Z_{0} - Z +) & (2Z_{+} + Z_{0}) & (Z_{0} - Z +) \\ (Z_{0} - Z +) & (Z_{0} - Z +) & (2Z_{+} + Z_{0}) \end{bmatrix}
$$
(4.4)

 $Z_{abc}$  risulta una matrice in cui i tre termini sulla diagonale sono uguali tra loro e i termini fuori dalla diagonale sono anch'essi uguali tra loro. Sempre corrispondente alla matrice di impedenza  $Z_{abc}$  di una linea trasposta, o con distribuzione simmetrica dei conduttori.

Le linee di trasmissione ad alta tensione sono solitamente considerate trasposte, e i sistemi di distribuzione sono costituiti da linee monofase, bifase e trifase non trasposte [\[30\]](#page-133-16). Per modellare una linea di distribuzione in Pandapower, si deve assumere che i conduttori abbiano una distribuzione simmetrica. Se comunque i dati di impedenza della linea forniti tramite la matrice  $Z_{abc}$ , tipicamente ottenuta dall'applicazione delle equazioni di Carson e della riduzione di Kron, non rappresentano tale situazione, i valori di impedenza sulla diagonale e fuori diagonale che portano a considerare una distribuzione simmetrica dei conduttori possono essere ottenuti come:

$$
Z_s = \frac{1}{3} \cdot (Z_{aa} + Z_{bb} + Z_{cc}) \tag{4.5}
$$

$$
Z_m = \frac{1}{3} \cdot (Z_{ab} + Z_{bc} + Z_{ca}) \tag{4.6}
$$

$$
[Z_{abc}] = \begin{bmatrix} Z_s & Z_m & Z_m \\ Z_m & Z_s & Z_m \\ Z_m & Z_m & Z_s \end{bmatrix}
$$
 (4.7)

• Carichi: Pandapower dispone di un tipo speciale di elemento per rappresentare i carichi asimmetrici; a differenza dell'elemento di carico simmetrico, per i carichi asimmetrici non è possibile utilizzare il modello ZIP, ma vengono considerati solo come potenze assegnate che devono essere specificate in potenza attiva e reattiva al momento della loro creazione, inoltre deve essere definita la modalità di connessione del carico, che può essere a stella o a triangolo, come mostrato nella Figura [4.14.](#page-65-0)

<span id="page-65-0"></span>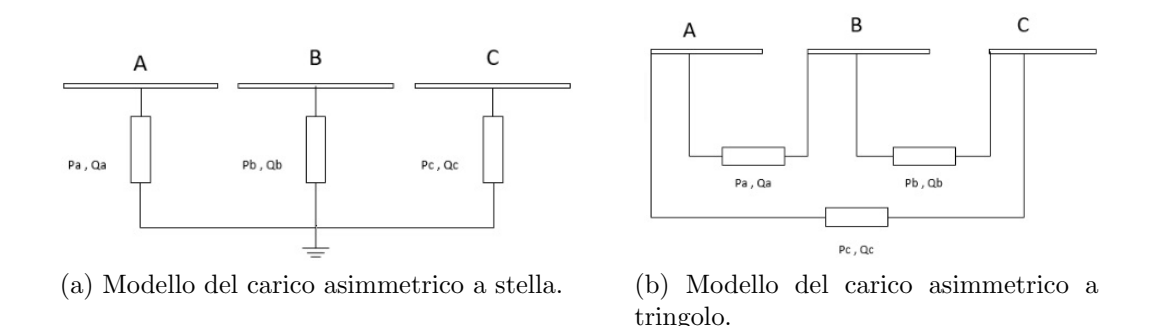

Figura 4.14: Modello del carico asimmetrico secondo il tipo di connessione.

- Generatori statici: Pandapower dispone di un tipo speciale di elemento per rappresentare i generatori statici asimmetrici, che vengono considerati come nodi PQ quando si esegue un calcolo dei flusso di potenza trifase; nella sua creazione è necessario specificare la potenza attiva e reattiva per ogni fase e definire anche la modalità di connessione, che può essere a stella o a triangolo.
- Trasformatori: Per eseguire flussi di potenza trifase o guasti asimmetrici, quando si crea un trasformatore è necessario definire come parametri aggiuntivi:
	- vk0 percent: tensione di cortocircuito percentuale relativa alla sequenza omopolare,
	- vkr0 percent: parte reale della tensione di cortocircuito percentuale relativa alla sequenza omopolare,
	- mag0 percent: rapporto (in percentuale) tra l'impedenza di magnetizzazione e di cortocircuito relative alla sequenza omopolare,
	- $-$  mag0\_ $\mathbf{r}$ x: rapporto tra resistenza e reattanza di magnetizzazione relative alla sequenza omopolare,
	- si0 hv partial: distribuzione dell'impedenza di cortocircuito a sequenza zero nel lato AT,
	- vector group: gruppo vettoriale.

A partire da questi parametri si costruisce un modello  $\pi$  per ogni sequenza, considerando il gruppo vettoriale per definire le connessioni del modello di sequenza omopolare.

In genere, i dati disponibili per modellare un trasformatore sono solo potenza nominale, tensioni nominali, tipo di connessione, R%, e X%. Considerando che, per i trasformatori di potenza, le perdite nel ferro e la corrente di magnetizzazione sono dell'ordine dell' 1% dei loro valori nominali, il ramo di magnetizzazione può essere trascurato e il trasformatore può essere modellato solo con la sua impedenza di dispersione serie. Poiché il trasformatore è un dispositivo statico, l'impedenza di dispersione non varia al variare della sequenza di fase, per cui le impedenze di sequenza diretta e inversa sono le stesse. Inoltre, se il trasformatore consente la circolazione di corrente di sequenza omopolare, l'impedenza alla sequenza omopolare deve essere uguale all'impedenza di dispersione, quindi [\[7\]](#page-132-5):

$$
Z_1 = Z_2 = Z_0 = Z_{disp} \tag{4.8}
$$

Pertanto, quando si costruisce il modello del trasformatore in Pandapower è possibile considerare:

- $-$  vk0\_percent =  $X\%$
- vkr0\_percent =  $R\%$
- $-$  mag0\_percent =  $1\%$
- $-$  mag0\_rx = 0
- $-$  si0 hv partial = 0.9 (per un trasformatore step-down)

Come per le linee, le matrici di impedenza  $Z_{abc}$  e  $Z_{012}$  possono essere definite per i trasformatori. Per ottenere l'impedenza di dispersione a partire dei dati di targa si deve applicare:

$$
Z_{disp} = \frac{V_{2n}^2}{Sn} \cdot \left[ \frac{R\%}{100} + j \frac{X\%}{100} \right]
$$
 (4.9)

In [\[30\]](#page-133-16) si indica che, per un trasformatore step-down DYn, tipicamente utilizzato per alimentare i sistemi di distribuzione, la matrice  $Z_{abc}$  è della forma:

$$
[Z_{abc}] = \begin{bmatrix} Z_a & 0 & 0 \\ 0 & Z_b & 0 \\ 0 & 0 & Z_c \end{bmatrix}
$$
 (4.10)

$$
Z_a = Z_b = Z_c = Z_{disp} \tag{4.11}
$$

Pertanto, è valido considerare

$$
[Z_{012}] = [A]^{-1} \cdot [Z_{abc}] \cdot [A] \tag{4.12}
$$

il che riporta a  $Z_1 = Z_2 = Z_0 = Z_{disp}$ 

## Reti trifase predefinite

Al momento, oltre alle reti predefinite indicate nella sezione [4.2.4,](#page-55-0) Pandapower dispone di una rete predefinita adatta ai calcoli di flussi di potenza trifase e guasti asimmetrici. Si tratta della rete "IEEE European Low Voltage Test Feeder", una rete di distribuzione in bassa tensione alimentata da una singola stazione MT/BT. C'è la possibilità di caricare la rete applicando uno dei tre scenari di carico predefiniti. Una descrizione estesa di questa rete si trova nella sezione [5.2.](#page-73-0)

#### <span id="page-67-1"></span>Calcolo dei flussi di potenza trifase con Pandapower

La metodologia applicata da Pandapower per risolvere i flussi di potenza trifase si basa sull'uso di reti di sequenza, come mostrato in Figura [4.15,](#page-67-0) disponendo dei parametri di sequenza omopolare dei diversi elementi, e le potenze nette iniettate ai nodi, è possibile ottenere le matrici di ammettenza  $Y_{bus}$  di ogni sequenza, e le correnti nette per fase di ogni nodo, che vengono convertite in correnti di sequenza. A questo punto, viene attivato il modulo per la risoluzione del flusso di potenza nelle reti di sequenza, che applica il metodo di Newton-Rhapson per risolvere la rete di sequenza diretta, mentre per le reti di sequenza inversa e omopolare viene utilizzato un metodo basato sull'iniezione di corrente.

<span id="page-67-0"></span>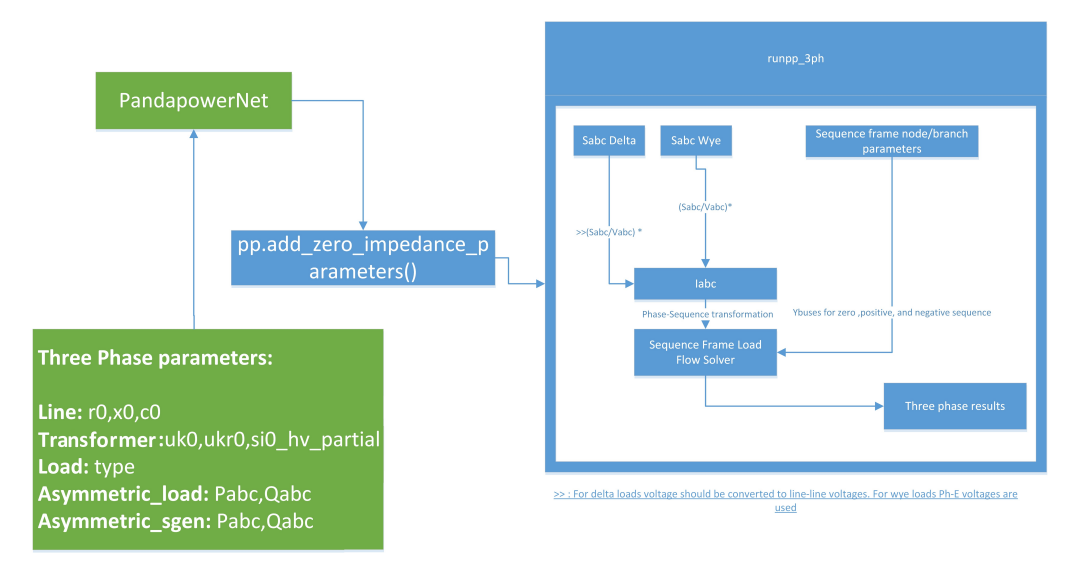

Figura 4.15: Diagramma dell'esecuzione del calcolo dei flussi di potenza trifase.

Nella soluzione del calcolo dei flusso di potenza, si considera il sistema come un sistema trifase con neutro a terra, il che consente di definire una corrente di neutro come la risultante della somma delle correnti di fase senza forzare questa somma a zero. Inoltre, definendo le linee attraverso le loro impedenze di sequenza, è possibile ottenere per le linee la matrice di impedenza di linea senza la necessità di specificare un conduttore neutro. Per i carichi, non essendoci distinzione tra neutro e terra, un carico di tipo PH-N è considerato uguale a un carico PH-E; a causa di questo modo di considerare il sistema, la documentazione di Pandapower indica che il modulo per risolvere i flussi di potenza trifase `e stato validato con successo solo quando si considerano i trasformatori connessi a terra, quindi quando si definisce il gruppo vettoriale è possibile scegliere solo tra "Dyn", "Yyn", "Yzn", "YNyn".

#### Trattamento delle perdite nelle reti trifase

Quando si risolve un calcolo dei flusso di potenza trifase, Pandapower distribuisce automaticamente le perdite tra le fasi utilizzando il cosiddetto metodo classico, cioè, per ogni fase prende la differenza della parte reale della potenza complessa in entrata e in uscita da ogni ramo; questo metodo, come indicato nella sezione [1.4.1](#page-25-0) pu`o portare a una ripartizione delle perdite non coerente con i valori di corrente di ogni fase. Nella documentazione si indica che le perdite per ogni fase si ottengono da:

$$
pl\_mw_{phase} = p\_from\_mw_{phase} + p\_to\_mw_{phase}
$$

$$
p\_from\_mw_{phase} = \Re(v_{phase_{from}} \cdot i_{phase_{from}}^*)
$$

$$
p\_to\_mw_{phase} = \Re(v_{phase_{to}} \cdot i_{phase_{to}}^*)
$$

Analogamente, si calcola la potenza reattiva impegnata in ciascuna fase di una linea come la differenza della parte immaginaria della potenza complessa in entrata e in uscita da ogni ramo, cioè:

$$
ql\_mvar_{phase} = q\_from\_mvar_{phase} + q\_to\_mvar_{phase}
$$

$$
q\_from\_mvar_{phase} = \Im(v_{phase_{from}} \cdot i_{phase_{from}}^*)
$$

$$
q\_to\_mvar_{phase} = \Im(v_{phase_{to}} \cdot i_{phase_{to}}^*)
$$

NB: in Figura [4.4](#page-52-0) le correnti  $i_{from}$  e  $i_{to}$  vengono definite positive in senso opposto.

## 4.3.2 Limitazioni di Pandapower per la modellazione di reti squilibrate

Nella documentazione ufficiale della versione attuale  $(v2.10.1)$ , si afferma che:

"Pandapower è orientato all'analisi statica dei sistemi di potenza trifase. Ciò consente di analizzare:

- sistemi di trasmissione e sub-trasmissione, che in genere operano in modo simmetrico.
- sistemi di distribuzione trifase, tipici dell'Europa.

Il calcolo dei flusso di potenza trifase consente di considerare carichi e generatori asimmetrici. Le reti di distribuzione con configurazione asimmetrica delle linee elettriche, come i feeder comuni in Nord America, non possono attualmente essere analizzate con Pandapower."

Ciò indica che, sebbene Pandapower sia in grado di modellare sistemi trifase asimmetrici, l'asimmetria deve essere solo il prodotto dello squilibrio del carico e della generazione, cioè Pandapower non è in grado di considerare l'asimmetria di altri elementi come: linee, trasformatori, regolatori, compensatori shunt, o impedenze longitudinali.

Questo limita il campo di applicazione di Pandapower per lo studio delle reti asimmetriche, ad esempio non è possibile modellare in dettaglio la rete di test IEEE a 123 nodi per vari motivi:

- La rete IEEE a 123 nodi ha linee trifase asimmetriche, che non è possibile modellare in Pandapower.
- La rete IEEE a 123 nodi ha linee bifase con neutro, che non possono essere modellate in Pandapower.
- La rete IEEE a 123 nodi ha linee monofase, che non è possibile modellare in Pandapower.
- La rete IEEE a 123 nodi ha un regolatore monofase, un regolatore bifase e un regolatore trifase asimmetrico. Sebbene Pandapower consenta di modellare un regolatore di tensione attraverso un trasformatore trifase se vengono definiti i parametri relativi ai tap ed il suo sistema di controllo, il regolatore agirebbe sempre sulle tre fasi in modo simmetrico, pertanto Pandapower non consente di modellare i regolatori sopra citati.

 $\dot{E}$  invece possibile modellare la rete di test IEEE a 906 nodi, in quanto è composta unicamente da: linee trifase con struttura simmetrica, un trasformatore trifase che alimenta l'intera dorsale, e carichi monofase.

Queste limitazioni derivano dal modo in cui Pandapower richiede i dati dei componenti all'utente e dal modo in cui crea i modelli a partire da essi. E conveniente fare ` un confronto di questi aspetti su diversi elementi tra Pandapower e altri software specializzati nell'analisi di reti di distribuzione trifase come OpenDSS, che non presenta queste limitazioni nella modellazione di una rete di distribuzione asimmetrica.

# 4.3.3 Confronto tra Pandapower e OpenDSS

## Elementi di trasferimento di potenza (linee e trasformatori)

Pandapower: consente di inserire solo i dati relativi alle impedenze della sequenze diretta e omopolare; a partire da questi dati crea un modello  $\pi$  di ogni sequenza, facendo corrispondere le impedenze della sequenza diretta e inversa. Nel caso delle linee, ciò corrisponde alla modellazione di una linea trifase in cui i conduttori hanno una distribuzione simmetrica, oppure una linea trasporta, e nel caso dei trasformatori, corrisponde a un trasformatore trifase.

OpenDSS: vengono rappresentati dalla matrice di ammettenza primitiva (Yprim). Per le linee non trasposte, occorre inserire la matrice di impedenza primitiva e la corrispondente matrice di capacit`a propria e reciproca dei conduttori, quindi da queste due matrici si ottiene la matrice di ammettenza primitiva che rappresenta l'intera linea; per le linee trasposte, si inseriscono i valori di impedenza di sequenza omopolare e di sequenza diretta. Per i trasformatori, è necessario inserire i dati di targa del trasformatore, monofase o trifase, specificando le connessioni a ciascun terminale.

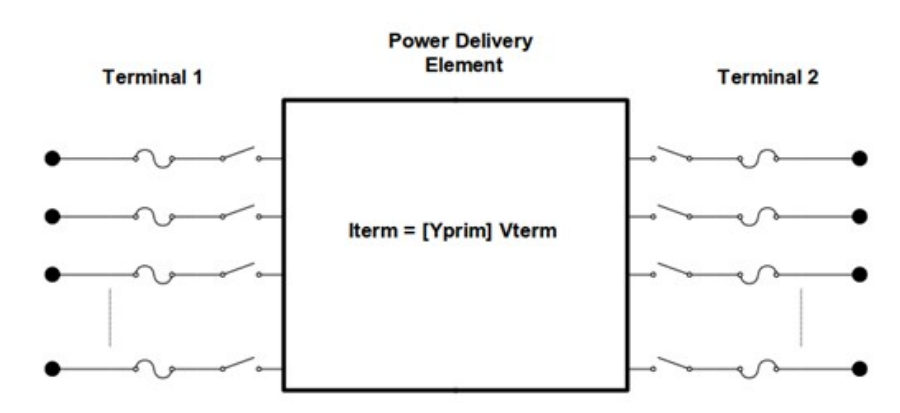

Figura 4.16: Schema di un elemento di trasferimento di potenza in OpenDSS.

#### Elementi di conversione di potenza (carichi e generatori)

Pandapower: quando si risolve una rete non equilibrata, sia i carichi che i generatori vengono considerati come elementi di potenza assegnata, potendo definire solo i valori di potenza attiva e reattiva per fase e la modalità di connessione delle fasi, a stella o a triangolo. Le potenze assegnate vengono quindi considerate come nodi PQ al momento di effettuare un flusso di potenza.

OpenDSS: la maggior parte degli elementi di conversione di potenza ha un solo collegamento alla rete elettrica e quindi un solo terminale multifase. La loro descrizione pu`o essere una semplice impedenza o includere una serie di equazioni differenziali che producono un'iniezione di corrente. Gli elementi non lineari, in particolare carichi e generatori, sono trattati come equivalenti di Norton con una  $Y_{prim}$  costante e una corrente di "compensazione", o di iniezione, che compensa la parte non lineare. Questo metodo funziona bene per la maggior parte dei carichi di distribuzione e consente un'ampia gamma di modelli di variazione del carico con la tensione. La matrice  $Y_{prim}$  viene solitamente mantenuta costante per ragioni di efficienza computazionale.

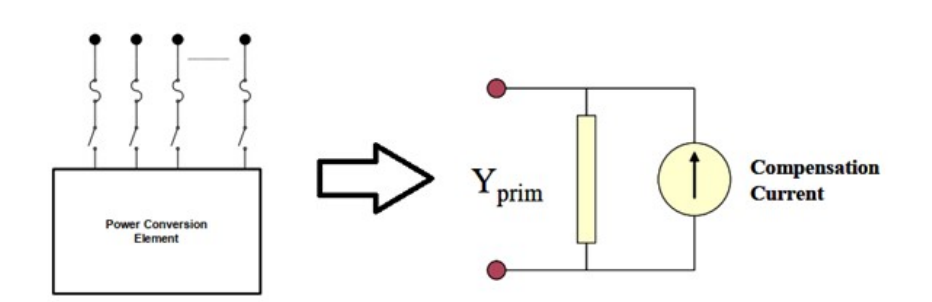

Figura 4.17: Schema di un elemento di conversione di potenza in OpenDSS.

#### Metodo di risoluzione del sistema

Pandapower: come indicato nella sezione [4.3.1,](#page-67-1) a partire dai modelli dei diversi elementi per ciascuna sequenza, si costruisce la matrice  $Y_{bus}$  del sistema relativa a ciascuna sequenza, la rete a sequenza diretta si risolve applicando Newton-Raphson e le reti a sequenza inversa e omopolare si risolvono applicando un metodo basato sull'iniezione di corrente, poi i risultati si convertono in valori di fase.

OpenDSS: per ogni elemento del circuito viene calcolata una matrice di ammettenza primitiva,  $Y_{\text{prim}}$ . Queste matrici di ammettenza nodali vengono utilizzate per costruire la matrice di ammettenza del sistema principale,  $Y_{system}$ , che unisce il modello del circuito. Una stima iniziale delle tensioni, v, si ottiene eseguendo una soluzione diretta di  $\mathbf{i} = \mathbf{Yv}$ . A questo punto i carichi e i generatori sono modellati con i loro equivalenti lineari senza correnti di iniezione. In questo modo si ottengono tutti gli angoli di fase e le grandezze di tensione nella relazione corretta. Il ciclo iterativo inizia ottenendo le correnti di iniezione di tutti gli elementi di conversione di potenza del sistema e aggiungendole nello slot appropriato del vettore di correnti  $i_{ini}$ . Il sistema di equazioni risultante viene quindi risolto per la successiva ipotesi delle tensioni. Il ciclo si ripete finché le tensioni non convergono. Le correnti iniettate nel circuito dagli elementi di conversione di potenza,  $\mathbf{i}_{inj}(\mathbf{v})$ , sono una funzione della tensione e rappresentano fondamentalmente la porzione non lineare delle correnti degli elementi carico, generatore, sistema fotovoltaico, e accumulo nel circuito. Ad ogni iterazione si ottiene la corrente di iniezione aggiornata di ciascun elemento di conversione di potenza in base alle attuali ipotesi sulle tensioni. Questa soluzione iterativa converge abbastanza bene per la maggior parte dei sistemi di distribuzione che hanno una capacità adeguata per servire il carico. La chiave è avere una fonte di energia dominante, che `e il caso della maggior parte dei sistemi di distribuzione.

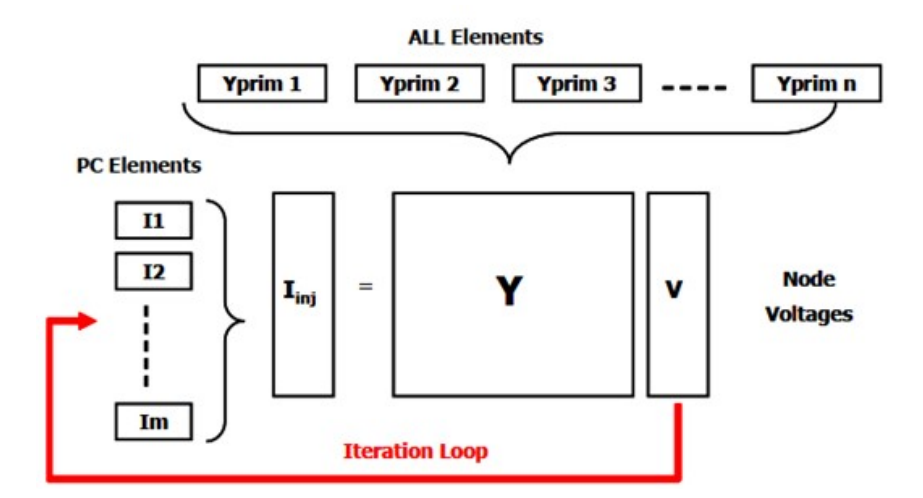

Figura 4.18: Algoritmo di soluzione della rete in OpenDSS.
# Capitolo 5

# Descrizione delle reti di prova

### 5.1 Rete elementare a due nodi

Per verificare il corretto funzionamento dell'implementazione dei metodi di allocazione delle perdite RLCP e BCDLA proposti in  $[5]$  e  $[3]$ , è stata costruita una rete elementare a due nodi basata sulla rete proposta in [\[6\]](#page-132-2). Si tratta di una rete a 12.47 kV a 60 Hz, alimentata da una rete esterna che agisce come un generatore ideale anch'esso a 12.47 kV e 60 Hz, che alimenta, attraverso una linea di distribuzione aerea e trasposta di 3 miglia un carico non equilibrato distribuito tra le 3 fasi.

In [\[3\]](#page-132-1) i dati dell'impedenza di linea sono costituiti dalla matrice di impedenza ridotta  $(\mathbf{Z}_{abc})$ , quindi per poterla implementare in Pandapower è necessario trasformarla in una matrice di impedenza di sequenza  $(\mathbb{Z}_{012})$  e da qui ottenere i dati di resistenza e reattanza di sequenza diretta, inversa e omopolare. Inoltre, a differenza della rete presentata in  $[6]$ , il carico non equilibrato è considerato a potenza costante anziché a impedenza costante. I parametri di linea e di carico utilizzati sono:

| Lunghezza   R1, R2 | $X1, X2 \mid C1, C2 \mid$                                 | $\rm R0$ |  |
|--------------------|-----------------------------------------------------------|----------|--|
| 3 mi               | 0.558 ohm   1.790 ohm   0 F   1.960 ohm   5.721 ohm   0 F |          |  |

Tabella 5.1: Dati della linea presente nella rete elementare.

Tabella 5.2: Dati del carico non equilibrato presente nella rete elementare.

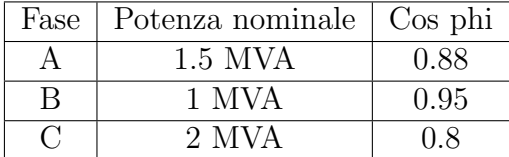

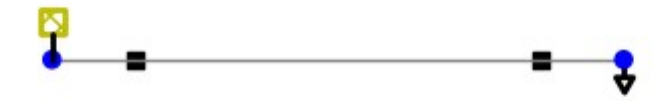

Figura 5.1: Rete elementare costruita su Pandapower.

# 5.2 Rete di distribuzione in bassa tensione IEEE 906 nodi

Per verificare l'applicabilità dei metodi di ripartizione e allocazione delle perdite e per poter confrontare i risultati ottenuti, viene utilizzata la rete di prova "IEEE European Low Voltage Test Feeder". Si tratta di una delle reti introdotte dall'IEEE con l'obiettivo di fornire un punto di riferimento per le indagini riguardanti le dorsali di bassa tensione, comuni in Europa, e il loro comportamento dinamico a medio e lungo termine [\[31\]](#page-134-0). Le caratteristiche principali di questa rete sono:

- Rete radiale funzionante a 50 Hz e tensione nominale di 416 V.
- Collegata alla rete di media tensione tramite una cabina di trasformazione da 11 kV a 416 V con un trasformatore da 800 kVA.
- Consiste in 906 nodi con tensione nominale di 416 V e un nodo con tensione nominale di 11 kV.
- Possiede 55 carichi monofase tutti con le stesse caratteristiche ma diversi profili di carico, distribuiti tra le diverse fasi e in diversi nodi.
- $\bullet$  E una rete non equilibrata.
- Possiede 905 linee legate a 10 diverse configurazioni di linee in cavo.
- La rete di base non contiene sistemi di generazione o di accumulo.

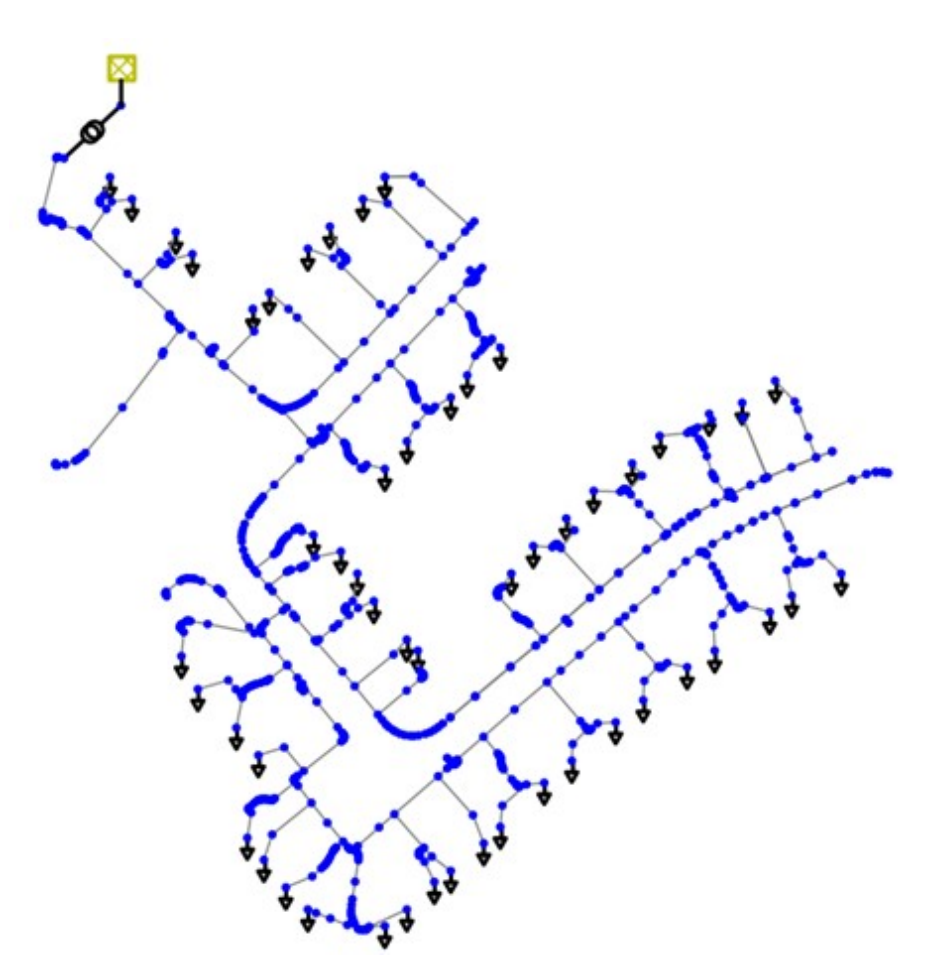

Figura 5.2: IEEE European Low Voltage Test Feeder.

# 5.2.1 Descrizione degli elementi di rete

Tutti i dati degli elementi presenti nella rete sono disponibili in [\[31\]](#page-134-0).

Sistema a media tensione: Il sistema di media tensione a monte è considerato come una sorgente di tensione con un'impedenza definita dalle correnti di cortocircuito trifase e monofase.

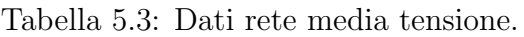

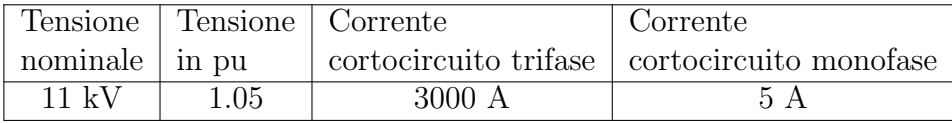

#### Trasformatore di potenza:

Tabella 5.4: Dati trasformatore di potenza.

| Fasi | Tensione | Tensione   | Potenza | Connessione  | Resistenza | Reattanza |
|------|----------|------------|---------|--------------|------------|-----------|
|      | primario | secondario |         |              |            |           |
|      | kV       | $416$ V    | 800 kVA | $\gamma_{n}$ | $0.4\%$    |           |

Linee: I dati relativi alla resistenza e reattanza serie e alla capacità shunt sono forniti per ogni configurazione presente nel sistema e sono presentati come impedenze di sequenza. Per le 10 diverse configurazioni di linea i valori delle impedenze sono:

Tabella 5.5: Dati al chilometro delle distinte configurazioni di linea in cavo.

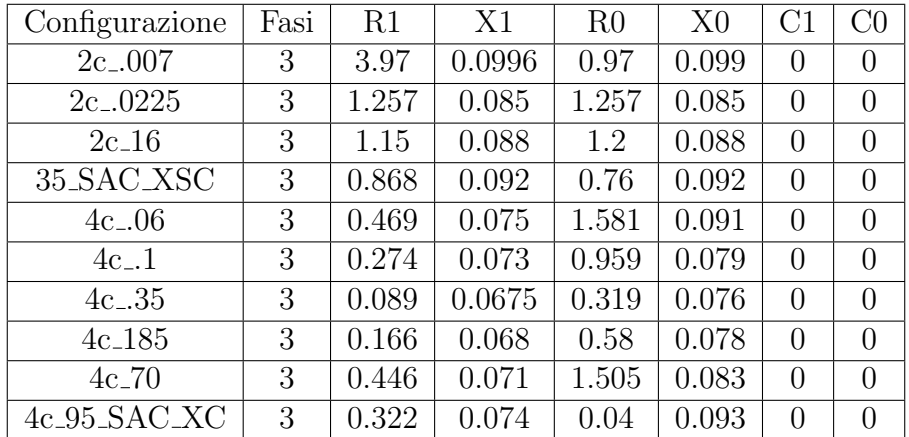

Carichi: Tutti i carichi sono considerati come potenza assegnata (PQ), i valori nominali sono indicati da tensione, potenza attiva e fattore di potenza.

Tabella 5.6: Dati nominali comuni a tutti i carichi.

| Fası | Tensione nominale | Tipo di carico | Connessione | Ж    |
|------|-------------------|----------------|-------------|------|
|      |                   |                |             | յ.ყ⊧ |

| Nodo   | Fase           | Nodo | Fase               | Nodo | Fase          |
|--------|----------------|------|--------------------|------|---------------|
| 34     | А              | 349  | А                  | 701  | С             |
| $47\,$ | B              | 387  | A                  | 702  | B             |
| 70     | A              | 388  | А                  | 755  | B             |
| 73     | A              | 406  | B                  | 778  | $\mathcal{C}$ |
| 74     | $\overline{A}$ | 458  | $\overline{\rm C}$ | 780  | $\mathcal{C}$ |
| 83     | B              | 502  | А                  | 785  | B             |
| 178    | B              | 522  | $\boldsymbol{B}$   | 813  | B             |
| 208    | $\overline{C}$ | 539  | $\rm C$            | 817  | А             |
| 225    | А              | 556  | $\overline{C}$     | 835  | $\mathcal{C}$ |
| 248    | Β              | 562  | А                  | 860  | А             |
| 249    | Β              | 563  | A                  | 861  | A             |
| 264    | $\overline{C}$ | 611  | А                  | 886  | Β             |
| 276    | B              | 614  | $\overline{C}$     | 896  | А             |
| 289    | $\mathbf{A}$   | 619  | $\overline{C}$     | 898  | A             |
| 314    | B              | 629  | A                  | 899  | B             |
| 320    | $\overline{C}$ | 639  | B                  | 900  | А             |
| 327    | $\mathcal{C}$  | 676  | $\boldsymbol{B}$   | 906  | A             |
| 337    | $\overline{C}$ | 682  | $\boldsymbol{B}$   |      |               |
| 342    | $\overline{C}$ | 688  | B                  |      |               |

Tabella 5.7: Ubicazione e fase di ogni carico.

### 5.2.2 Profili di carico

Nella ricerca e nella pianificazione dei sistemi di distribuzione è sempre più necessario considerare soluzioni di serie temporali, invece di soluzioni statiche del flusso di potenza. Per cogliere il comportamento dinamico a medio e lungo termine di diverse tecnologie come il controllo di regolatori e condensatori, l'accumulo di energia o il fotovoltaico, è necessario considerare l'evoluzione temporale del carico per comprendere realmente il comportamento della rete [\[31\]](#page-134-0) [\[32\]](#page-134-1).

Il rapporto ufficiale IEEE che descrive la rete IEEE European Low Voltage Test Feeder [\[31\]](#page-134-0), oltre ai dati sui vari elementi che compongono la rete, contiene i profili di carico per ciascuno dei 55 carichi del sistema. Questi profili hanno una risoluzione di un minuto e coprono un totale di 24 ore, quindi ogni profilo contiene 1440 punti. I profili di carico sono definiti da una matrice con due colonne. La prima colonna indica l'ora, mentre la seconda colonna specifica il valore del moltiplicatore. Il valore in kW di un carico in un momento specifico è determinato dal suo valore di potenza nominale e dal corrispondente moltiplicatore.

### 5.2.3 Versione della rete IEEE European Low Voltage Test Feeder presente in Pandapower

Come menzionato nella sezione [4.3.1,](#page-63-0) la rete IEEE European Low Voltage Test Feeder è una delle reti predefinite incluse in Pandapower. Il modello Pandapower include tutti gli elementi della rete, quindi per caricare la rete è sufficiente eseguire l'istruzione specifica:

net = pandapower.networks.ieee european lv asymmetric()

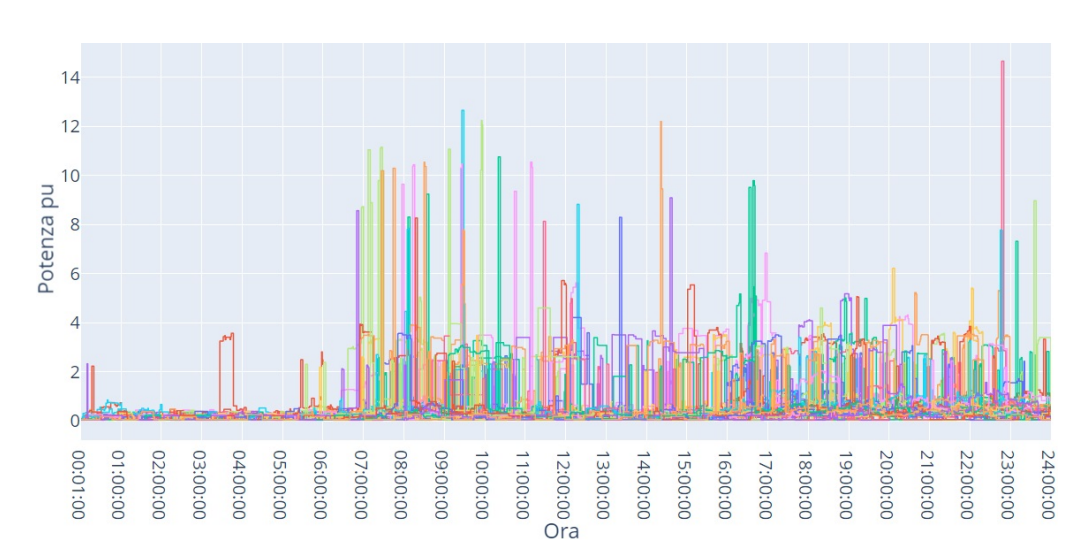

Figura 5.3: Profili di carico per la rete IEEE European Low Voltage.

Questa istruzione carica il modello di rete considerando lo scenario di picco di domanda associato ai profili di carico forniti nel rapporto IEEE, che si verifica alle  $09:26:00$ . Oltre a questo scenario, è possibile caricare altri due scenari di basso carico, corrispondenti alle 00:00:01 e alle 24:00:00, specificando il parametro scenario come off peak 1 o off peak 1440 rispettivamente. Una volta caricata la rete in uno di questi scenari, `e possibile utilizzare la procedura di Pandapower per il calcolo del flusso di potenza dei sistemi non equilibrati, quindi l'istruzione da eseguire `e:

### pandapower.pf.runpp 3ph.runpp 3ph(net)

Quando si esegue calcolo dei flussi di potenza, Pandapower ottiene automaticamente i risultati di tensioni, correnti e potenze associate a ciascun elemento del sistema. Questi sono memorizzati nelle tabelle o "dataframe" di ciascun tipo di elemento.

Un modo per verificare la validità del modello caricato in Pandapower e del suo algoritmo di calcolo del flusso di potenza `e quello di confrontare, per lo stesso scenario, i risultati ottenuti eseguendo le istruzioni precedentemente indicate, con i risultati presenti nel rapporto IEEE, in cui sono presenti due gruppi di risultati, alcuni ottenuti con il software OpenDSS e altri ottenuti con il software GridLAB-D. Quando si effettua questo confronto per lo scenario di picco di domanda, le differenze massime che si ottengono nelle tensioni ottenute da Pandapower e da ciascuno degli altri software sono:

Tabella 5.8: Massima differenza in percentuale e per fase, fra i risultati di tensione ottenuti con Pandapower rispetto agli altri software.

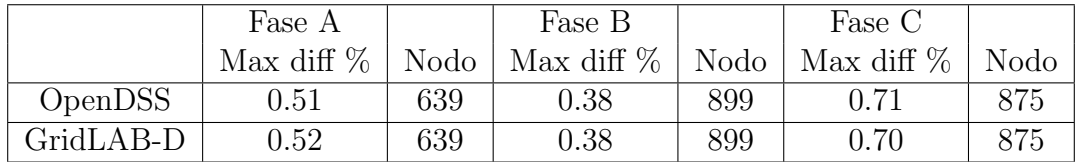

# Capitolo 6

# Script per l'analisi della rete e l'elaborazione dei risultati

Per verificare la possibilità di applicare i metodi di calcolo e allocazione delle perdite RLCP e BCDLA ad un sistema non equilibrato modellato e analizzato con Pandapower, sono stati creati vari script in ambiente Python in grado di caricare una rete predefinita dalla libreria di Pandapower, modificarla personalizzando i carichi e la generazione distribuita, risolvere i flussi di potenza considerando i profili di carico e generazione, salvare i risultati ottenuti per ogni flusso di potenza ed elaborarli in modo da renderli compatibili con l'applicazione dei metodi di calcolo e allocazione delle perdite, e salvare i risultati ottenuti in una serie di file .csv in modo che possano essere ulteriormente elaborati da un secondo gruppo di script dedicati a ottenere risultati conclusivi e rappresentazioni grafiche dell'evoluzione delle diverse grandezze di interesse.

Il funzionamento del primo gruppo di script è supportato da librerie molto diffuse come Pandas e Numpy, oltre che da un modulo dedicato sviluppato in linguaggio Python, costituito da un gruppo di funzioni incaricate di elaborare i risultati numerici ottenuti da Pandapower in modo di poterli utilizzare nel calcolo delle perdite tramite i metodi sopracitati. Questo stesso modulo contiene anche, sempre come funzioni, l'applicazione dei metodi RLCP e BCDLA.

Il secondo gruppo di script, dedicati all'elaborazione dei risultati ottenuti sia dall'applicazione dei metodi RLCP, BCDLA, che direttamente da Pandapower, basa il suo funzionamento su librerie come Plotly, Matplotlib, e Pandas. Questi script non eseguono alcuna analisi o soluzione di rete, ma si basano sulla lettura dei file .csv generati in precedenza.

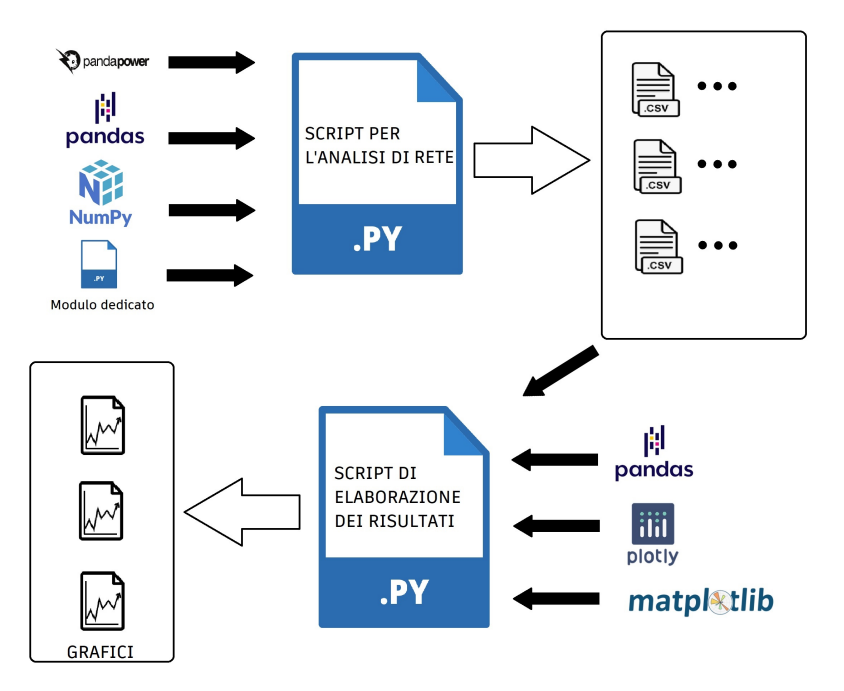

Figura 6.1: Diagramma del funzionamento degli script per l'analisi della rete e l'elaborazione dei risultati.

# 6.1 Modulo dedicato

Consiste in un file in linguaggio Python, in cui sono definite una serie di funzioni per facilitare l'applicazione dei metodi di allocazione delle perdite RLCP e BCDLA. Quando viene importato negli script per l'analisi della rete, consente a questi di richiamare le funzioni definite nel modulo, così si riesce a riutilizzare segmenti di codice in operazioni ripetitive comuni ai diversi script. Le principali funzioni presenti nel modulo sono:

## Calcolo delle matrici di impedenza di linee e trasformatori:

### get zabc(net)

Poiché per il calcolo delle perdite con i metodi RLCP e BCDLA è necessario avere a disposizione le resistenze longitudinali delle linee e dei trasformatori espresse come matrici di impedenza di fase, e nella definizione delle linee e dei trasformatori Pandapower utilizza i dati relativi alle reti di sequenza, l'obiettivo di questa funzione è quello di ottenere, a partire dai dati con cui Pandapower definisce questi elementi, le rispettive matrici di impedenza di fase, per questo:

- L'impedenza di ciascun trasformatore viene calcolata in base ai dati di targa.
- Per ogni trasformatore viene creata una matrice diagonale 3x3 con l'impedenza calcolata.
- L'insieme delle matrici di impedenza dei trasformatori viene memorizzato in una lista.
- Per ogni linea, una matrice diagonale 3x3 corrispondente alla matrice di impedenza di sequenza viene costruita a partire dai dati di resistenza e reattanza in sequenza omopolare e diretta.
- Le matrici di impedenza di sequenza delle linee vengono convertite in valori di fase mediante la trasformazione di Fortescue.
- L'insieme delle matrici di impedenza di linea viene memorizzato in una lista.
- Il risultato è dato dalle liste contenenti le matrici di impedenza dei trasformatori e delle linee.

### Conversione delle tensioni in forma complessa:

### complex voltages(net)

Quando si risolve un flusso di potenza direttamente con Pandapower, i risultati delle tensioni ai nodi si ottengono automaticamente in forma di fasori e per unità, cioè in grandezza e angolo. Poich´e, per i calcoli successivi che utilizzano i valori di tensione `e conveniente lavorare con valori in volt e in notazione complessa, questa funzione:

- Riprende il dataframe dei risultati di tensione dopo la risoluzione del calcolo dei flussi di potenza eseguito da Pandapower.
- Legge le colonne contenenti le informazioni sulla grandezza e sull'angolo della tensione in ciascuna fase.
- Esegue la conversione delle tensioni a forma complessa, espresse in volt.
- Il risultato è un nuovo dataframe con le tensioni di ciascuna fase in forma complessa, espresse in volt.

## Calcolo delle correnti di linea in forma complessa:

### complex currents(net, yabc lines)

Quando si risolve un flusso di potenza direttamente con Pandapower, i risultati della corrente di fase si ottengono automaticamente in ampere, ma in questo caso Pandapower riporta solo la grandezza. Pertanto, per il calcolo delle correnti in forma complessa, si utilizzano le tensioni ai nodi in forma complessa e le matrici di ammettenza delle linee, che devono essere fornite come parametro. Pertanto, la funzione:

- Richiama ed esegue la funzione complex\_voltages(net).
- Identifica i nodi iniziali e finali di ciascuna linea e calcola la differenza di tensione su ciascuna fase.
- Dalle matrici di ammettenza di linea e dalle differenze di tensione calcola le correnti di fase in forma complessa, espresse in ampere.
- Il risultato `e un nuovo dataframe con le correnti di fase di ciascuna linea in forma complessa ed espresse in ampere.

### Metodo RLCP:

rlcp(net, rabc\_lines, rabc\_trafos, i\_long\_b)

Esegue il calcolo delle perdite di fase nelle linee e nei trasformatori secondo l'espressione [\(1.31\)](#page-26-0). Pertanto:

- Per ogni trasformatore recupera la matrice di resistenza di fase.
- Per ogni trasformatore, calcola le correnti di fase nel secondario come somma delle correnti di fase delle linee che partono da quel nodo.
- Applica l'espressione [\(1.31\)](#page-26-0) per utilizzare il metodo RLCP.
- Memorizza le perdite assegnate a ciascuna fase di ogni trasformatore in un dataframe.
- Per ogni linea recupera la matrice di resistenza di fase.
- Per ogni linea recupera le correnti di fase.
- Applica l'espressione [1.31](#page-26-0) simultaneamente a tutte le linee per utilizzare il metodo RLCP.
- Memorizza le perdite assegnate a ciascuna fase di ogni linea in un dataframe.
- Come risultato, fornisce i dataframe contenenti le perdite di fase per ciascun trasformatore e ciascuna linea.

## Costruzione della matrice di incidenza:

### mat incid(net)

L'implementazione del metodo BCDLA richiede l'informazione della matrice Gamma, che può essere ottenuta come inversa della matrice di incidenza. Poiché Pandapower applica solo il metodo Newton - Raphson per la soluzione dei flussi di potenza nelle reti non equilibrate, è necessario costruire la matrice di incidenza a partire dall'informazione dei nodi iniziali e finali di ogni linea, nonché dei nodi primari e secondari di ogni trasformatore. Pertanto, questa funzione:

- Individua il numero di linee e trasformatori connessi e si crea una matrice nulla, di dimensione pari al totale di questi elementi, che sarà la matrice di incidenza.
- Per ogni trasformatore il cui lato primario non è il nodo radice, si identifica il nodo sul lato primario come inizio del ramo e il nodo sul lato secondario come fine del ramo, si riempe una riga della matrice inizialmente nulla in base a queste informazioni.
- Per ogni linea il cui inizio non è il nodo radice, si identificano i nodi iniziali e finali, si riempe una riga della matrice inizialmente nulla in base a queste informazioni.
- $\bullet$  Una volta analizzati ogni trasformatore ed ogni linea, è stata resa disponibile la matrice di incidenza, si ottiene la matrice di incidenza.

## Calcolo delle correnti nodali:

#### shunt\_currents(net, mat\_gamma, i\_long\_b)

Per l'implementazione dell'espressione [\(1.41\)](#page-28-0), utilizzata per applicare il metodo BCDLA nei sistemi non equilibrati, è necessario disporre sia delle correnti longitudinali dei rami sia delle correnti nodali. Pertanto, questa funzione ha il compito di calcolare le correnti totali dei nodi a partire dalle correnti longitudinali e dalle informazioni sulla struttura della rete contenute nella matrice Gamma. Questa funzione:

- Calcola le correnti di ciascuna fase del secondario di ciascun trasformatore.
- Recupera le correnti longitudinali di ogni fase per ogni linea.
- Organizza le correnti di fase di ciascun elemento di tipo trasformatore o linea in un unico dataframe.
- Per ogni fase, utilizza le correnti di fase contenute nel dataframe e la matrice Gamma per calcolare le correnti nodali.
- Salva le correnti nodali calcolate per ciascuna fase di ogni nodo in un nuovo dataframe.
- Fornisce come risultato il dataframe contenente le informazioni sulle correnti nodali.

# Metodo BCDLA

bcdla 3ph(net, rabc lines, rabc trafos, i long b, i shunt, gamma)

Esegue il calcolo e l'allocazione delle perdite secondo le espressioni [\(1.22\)](#page-23-0) e [\(1.41\)](#page-28-0). Pertanto:

- Calcola le correnti secondarie di ciascun trasformatore e recupera le correnti longitudinali delle linee.
- Recupera le matrici di resistenza degli elementi di tipo trasformatore e linea.
- Per ogni elemento di tipo linea o trasformatore, esegue il prodotto della rispettiva matrice di resistenza e del coniugato delle correnti di fase, salvando i risultati in una matrice dedicata.
- Recupera la matrice Gamma e la moltiplica per la matrice del prodotto di corrente e resistenza, registrando il risultato in una matrice ausiliaria.
- Recupera le correnti nodali di ciascuna fase, anch'esse registrate in una matrice, e le moltiplica per la matrice ausiliaria.
- Memorizza in un dataframe la parte reale del risultato precedente, che contiene le perdite allocate a ciascuna fase di ogni nodo.
- Fornisce come risultato il dataframe con le perdite allocate a ciascuna fase di ogni nodo, escluso il nodo radice.

# 6.2 Script per l'analisi di rete

Si tratta di una serie di script, in linguaggio Python, incaricati di costruire la rete da analizzare, di adattare i carichi e l'eventuale generazione distribuita per seguire i rispettivi profili di carico o di generazione, di eseguire il calcolo dei flussi di potenza ad ogni passo temporale, di svolgere analisi successive come l'applicazione dei metodi RLCP e BCDLA e di creare una serie di file in formato .csv in cui vengono salvati i risultati dei diversi elementi per ogni passo temporale.

Sebbene ogni script sia realizzato per risolvere uno scenario specifico, tutti seguono una struttura simile, in modo che, quando si modifica uno scenario specifico, sia necessario modificare solo uno script in una sezione specifica, facilitando la ripetibilità dei test e la personalizzazione degli scenari. In particolare, sono stati creati script per i seguenti scenari per la rete IEEE a 906 nodi:

- Caso di picco di domanda.
- Scenario considerando unicamente i profili di carico.
- Scenario che tiene conto dei profili di carico, e consente aumenti di carico specifici.
- Scenario che considera i profili di carico, e l'inclusione di generazione distribuita, considerando un profilo di generazione.
- Scenario che considera i profili di carico, l'inclusione di generazione distribuita con profilo di generazione, e la possibilit`a di incrementi di carico specifici.

# Caso di picco di domanda:

E l'unico degli script di analisi di rete che considera solo una condizione di carico, ` piuttosto che i profili di carico o di generazione, quindi risolve solo un calcolo dei flussi di potenza. In caso di necessità, è inclusa la possibilità di applicare un aumento del carico. I passaggi seguiti da questo script sono:

- Carica la rete IEEE a 906 nodi dalla libreria Pandapower nella condizione di picco di domanda.
- Costruisce le matrici necessarie per l'applicazione dei metodi BCDLA e RLCP, ovvero, matrici di impedenza, ammettenza e resistenza di linee e trasformatori, matrice di incidenza, matrice gamma.
- Esegue il calcolo dei flussi di potenza sulla rete.
- Calcola le correnti longitudinali e nodali necessarie per l'applicazione dei metodi BCDLA e RLCP.
- Calcola le perdite del sistema applicando i metodi BCDLA e RLCP.
- Salva i risultati ottenuti da ciascun metodo in una serie di file .csv.

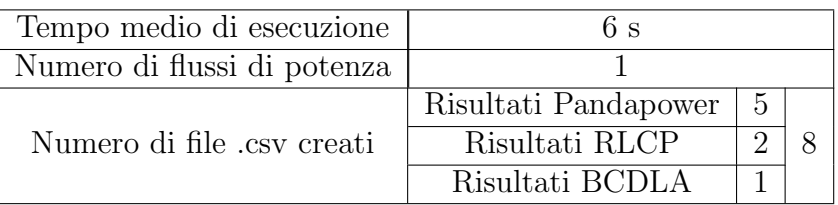

Tabella 6.1: Dettagli dell'esecuzione dello script per il picco di domanda.

# Scenario che considera i profili di carico, e consente aumenti di carico specifici:

Una volta caricata e adattata la rete importata dalla libreria Pandapower, si risolve il flusso di potenza e si applicano i metodi BCDLA e RLCP per ogni passo temporale. I passaggi seguiti da questo script sono:

- Carica la rete IEEE a 906 nodi dalla libreria Pandapower nel caso di picco di domanda (è il caso predefinito).
- Imposta i valori di carico ai loro valori nominali, ovvero elimina il caso di picco della domanda.
- Carica i profili di carico e li assegna ai carichi corrispondenti.
- Costruisce le matrici necessarie per l'applicazione dei metodi BCDLA e RLCP.
- Modifica i valori nominali dei carichi da aumentare.
- Per ogni passo temporale:
	- Scala i carichi in base al rispettivo profilo di carico.
	- Esegue il calcolo dei flussi di potenza sulla rete.
	- Calcola le correnti longitudinali e nodali.
	- Calcola le perdite del sistema applicando i metodi BCDLA e RLCP.
	- Salva i risultati ottenuti da ciascun metodo in una serie di file .csv.

Tabella 6.2: Dettagli dell'esecuzione dello script considerando profili di carico con eventuale aumento del carico.

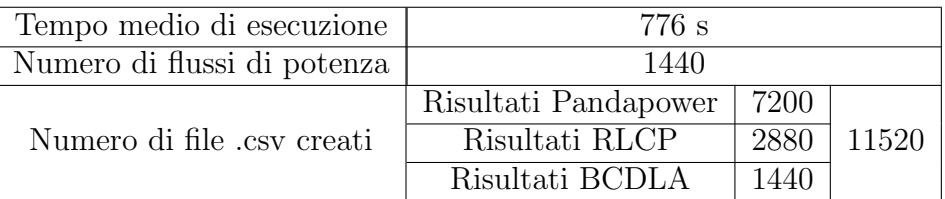

# Scenario che considera i profili di carico e generazione fotovoltaica e consente aumenti di carico specifici:

Una volta caricata la rete dalla libreria Pandapower, adattati i carichi e incorporata la generazione distribuita, si esegue il calcolo dei flussi di potenza e si applicano i metodi BCDLA e RLCP per ogni passo temporale. I passaggi seguiti da questo script sono:

- Carica la rete IEEE a 906 nodi dalla libreria Pandapower nel caso di picco di domanda (è il caso predefinito).
- Imposta i valori di carico ai loro valori nominali.
- Carica i profili di carico e li assegna ai carichi corrispondenti.
- Costruisce le matrici necessarie per l'applicazione dei metodi BCDLA e RLCP.
- Divide la rete in zone e aggiunge la generazione distribuita secondo i criteri della sezione [7.4.](#page-106-0)
- Il profilo di generazione FV viene caricato e assegnato a tutta la generazione fotovoltaica.
- Modifica i valori nominali dei carichi da aumentare.
- Per ogni passo temporale:
	- Scala i carichi in base al rispettivo profilo di carico.
	- Scala la generazione distribuita in base al profilo di generazione FV.
	- Esegue il calcolo dei flussi di potenza sulla rete.
	- Calcola le correnti longitudinali e nodali.
	- Calcola le perdite del sistema applicando i metodi BCDLA e RLCP.
	- Salva i risultati ottenuti da ciascun metodo in una serie di file .csv.

Tabella 6.3: Dettagli dell'esecuzione dello script considerando profili di carico e generazione, con eventuale aumento del carico.

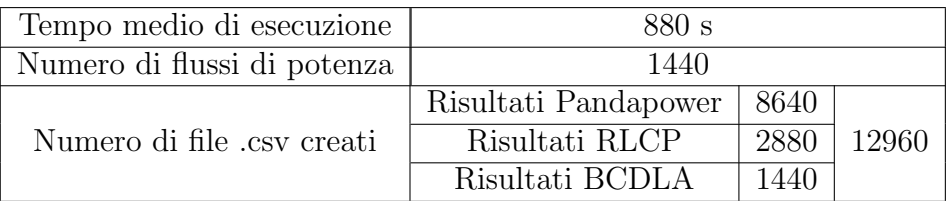

# 6.3 Script per l'elaborazione dei risultati

Si tratta di una serie di script, in linguaggio Python, responsabili di recuperare i risultati numerici ottenuti durante l'esecuzione dei flussi di potenza, di analizzarli per mostrare i risultati definitivi e creare dei grafici relativi all'evoluzione delle variabili di interesse. Per ogni scenario presentato negli script di analisi della rete vengono effettuate analisi simili, come la verifica dei vincoli operativi, bilanci energetici, o l'evoluzione delle perdite allocate ai nodi.

A differenza degli script di analisi della rete, questo gruppo di script ha una struttura diversa l'uno dall'altro, tuttavia ognuno pu`o essere eseguito caricando diversi gruppi di risultati, cioè caricando i risultati dei diversi scenari. Questo facilita l'analisi dei dati e garantisce che vengano trattati con gli stessi criteri. In particolare, sono stati creati degli script per eseguire le seguenti analisi:

# Verifica dei vincoli operativi:

Dai risultati ottenuti direttamente da Pandapower, relativi alle tensioni ai nodi e alle correnti sulle linee, si individuano per ogni passo temporale il valore e la posizione delle tensioni massime, minime e delle linee con il livello di carico più elevato. In particolare, le fasi seguite sono:

- Crea dei dataframe vuoti in cui registrare l'evoluzione dei valori di tensione massima, minima e del livello di carico più elevato.
- Per ogni passo temporale legge i file corrispondenti contenenti i risultati ottenuti da Pandapower per i nodi e le linee.
- Cerca e salva nei dataframe corrispondenti i valori di tensione massima, minima e il livello di carico più elevato.
- Una volta registrati tutti i file necessari, cerca i valori di tensione massima, minima e il livello di carico massimo per l'intera giornata, identificando l'ora e l'elemento in cui si verificano.
- Traccia un grafico che mostra l'evoluzione dei valori massimi e minimi di tensione.
- Traccia un grafico che mostra l'evoluzione del valore del livello di carico più elevato sulle linee.

Tabella 6.4: Dettagli dell'esecuzione dello script per la verifica dei vincoli operativi.

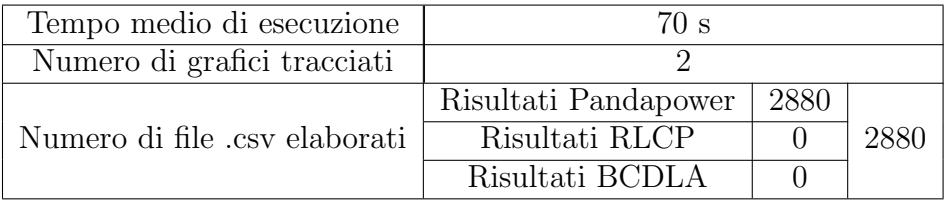

# Bilancio energetico senza considerare la generazione distribuita:

Dai risultati ottenuti direttamente da Pandapower, relativi agli elementi linea, trasformatore, carico e rete esterna, esegue il bilancio tra l'energia assorbita dalla rete esterna, quella consumata dai carichi e le perdite nelle linee e nei trasformatori. In particolare, le fasi seguite sono:

- Crea dei dataframe vuoti in cui viene registrata l'evoluzione della potenza associata al totale delle linee, dei trasformatori, dei carichi e della rete esterna, rispettivamente.
- Per ogni passo temporale, legge i file corrispondenti contenenti i risultati ottenuti da Pandapower associati ai suddetti elementi ed esegue una somma di potenze per ogni tipo di elemento.
- Per ogni passo temporale, salva nei dataframe corrispondenti la potenza totale per tipo di elemento.
- Converte i valori di potenza (assunti costanti durante l'intero passo temporale) in valori di energia.
- Ottiene l'energia totale per tipo di elemento durante tutta la giornata.
- Traccia il grafico dell'evoluzione della potenza fornita dalla rete e della potenza consumata dai carichi.

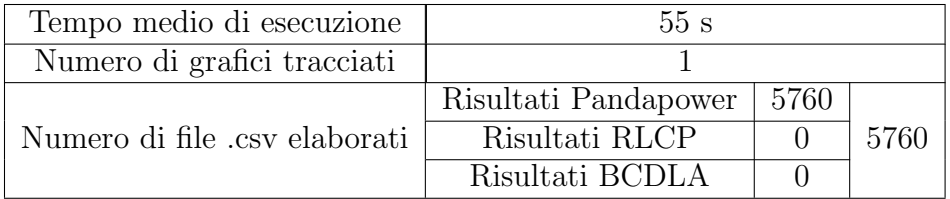

Tabella 6.5: Dettagli dell'esecuzione dello script di bilancio energetico.

# Bilancio energetico considerando la generazione distribuita:

Dai risultati ottenuti direttamente da Pandapower relativi agli elementi linea, trasformatore, carico, rete esterna, e generazione statica, esegue il bilancio tra l'energia assorbita o fornita dalla rete esterna, consumata dai carichi, fornita dalla generazione statica e le perdite nelle linee e nei trasformatori. In particolare, le fasi seguite sono:

- Crea dei dataframe vuoti in cui registrare l'evoluzione della potenza associata al totale di linee, trasformatori, carichi, rete esterna e generazione statica, rispettivamente.
- Per ogni passo temporale, legge i file corrispondenti contenenti i risultati ottenuti da Pandapower associati ai suddetti elementi ed esegue una somma di potenze per ogni tipo di elemento.
- Per ogni passo temporale, salva nei dataframe corrispondenti la potenza totale per tipo di elemento.
- Converte i valori di potenza (assunti costanti durante l'intero passo temporale) in valori di energia.
- Ottiene l'energia totale per tipo di elemento durante tutta la giornata.
- Per ogni passo temporale, si ottiene la porzione di energia fornita dalla generazione statica che viene consumata dai carichi.
- Ottiene la porzione di energia fornita dalla generazione distribuita e consumata dai carichi in tuta la giornata.
- Traccia il grafico dell'evoluzione della potenza fornita dalla rete, della potenza consumata dai carichi, della generazione interna, delle perdite e dell'autoconsumo.

Tabella 6.6: Dettagli dell'esecuzione dello script di bilancio energetico considerando generazione distribuita.

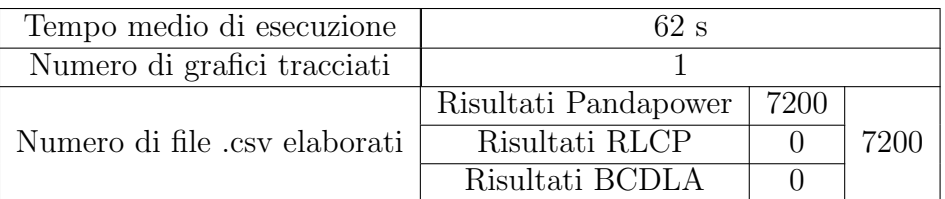

# Evoluzione delle perdite allocate ai nodi:

Dai risultati ottenuti applicando il metodo BCDLA, si ottengono i grafici dell'evoluzione delle perdite allocate a ciascuna fase di ogni nodo, i grafici delle perdite totali allocate a ciascuna fase e il grafico delle perdite totali della rete.

- Identifica i nodi con carico in fase a, b o c, e crea un dataframe per registrare l'evoluzione delle perdite allocate ad essi.
- Per ogni passo temporale, si legge il file contenente i risultati dell'applicazione del metodo BCDLA e si compila il dataframe dei nodi con carico separati per fase.
- Traccia i grafici dell'evoluzione delle perdite allocate ai nodi con carico in fase a, b e c.
- Per ogni passo temporale, ottiene le perdite totali di ogni fase e le perdite totali della rete, in termini di potenza.
- Traccia l'evoluzione delle perdite totali di ciascuna fase e delle perdite totali della rete.

Tabella 6.7: Dettagli dell'esecuzione dello script per l'evoluzione delle perdite allocate ai nodi.

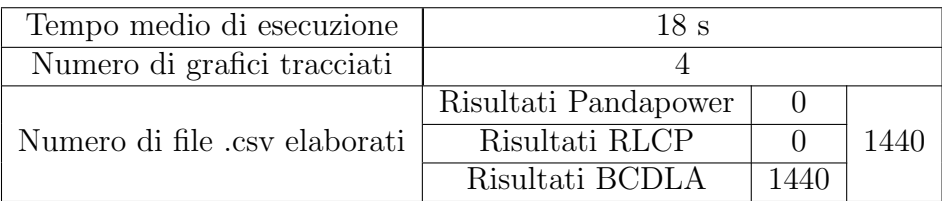

# Evoluzione del valore di perdita più negativo ottenuto con il metodo BCDLA

Dai risultati ottenuti con il metodo BCDLA, e considerando solo i valori di perdita negativi, si identifica il valore di perdita più basso ottenuto per ogni minuto, così come il nodo a cui viene assegnato. In seguito si traccia l'evoluzione del valore di perdita più basso.

- Vengono identificati i nodi con carico o generazione di ciascuna fase.
- Per ogni passo temporale, viene letto il rispettivo file con i risultati dell'applicazione del metodo BCDLA, e vengono salvati i risultati associati ai nodi con carico o generazione.
- Per ogni passo temporale, considerando solo i valori negativi, si identifica il valore di perdita più basso di ogni fase e, tra questi, il valore di perdita più basso dell'intera rete. In seguito viene identificato il nodo e la fase in cui si verifica questo valore.
- Viene creato un dataframe contenente l'evoluzione del valore di perdita più basso, identificando per ogni minuto il nodo e la fase in cui esso si verifica.
- L'andamento del valore di perdita minore viene tracciato sulla base del dataframe appena creato.

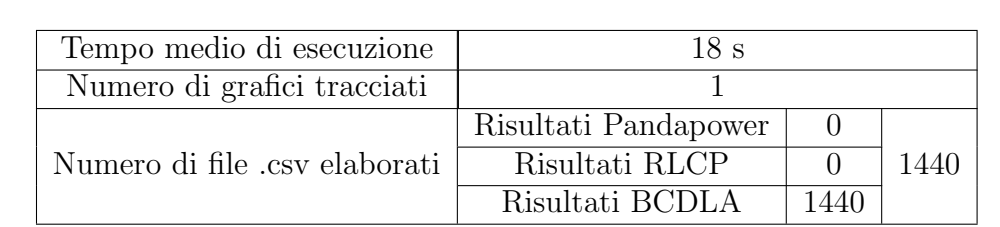

Tabella 6.8: Dettagli dell'esecuzione dello script per l'evoluzione del minimo valore di perdite allocate ai nodi.

# Capitolo 7

# Risultati

# 7.1 Risultati della rete elementare

Quando si esegue il flusso di potenza su una rete squilibrata con Pandapower, si ottiene automaticamente il risultato delle perdite di potenza prodotte dai suoi diversi componenti. Per la rete elementare a due nodi, le perdite sono prodotte solo nella linea che collega la rete esterna al carico, e queste perdite sono calcolate con il metodo classico. In seguito all'applicazione del metodo RLCP alla stessa soluzione di sistema, le perdite totali del sistema dovrebbero essere uguali a quelle ottenute con Pandapower, anche se i valori assegnati a ciascuna fase possono variare. Successivamente, quando si applica il metodo BCDLA sempre sulla stessa soluzione di sistema, le perdite per fase, che possono essere allocate solo al nodo 1, devono essere uguali a quelle ottenute applicando il metodo RLCP.

Tabella 7.1: Confronto dei metodi per il calcolo delle perdite.

|              | Fase A       | Fase B             | Fase C       | Totale     |
|--------------|--------------|--------------------|--------------|------------|
| Pandapower   | $-10.720$ kW | $-1.680$ kW        | $113.599$ kW | 101.198 kW |
| <b>RLCP</b>  | 31.415 kW    | $0.432$ kW         | 69.351 kW    | 101.198 kW |
| <b>BCDLA</b> | 31.415 kW    | $0.432 \;{\rm kW}$ | 69.351 kW    | 101.198 kW |

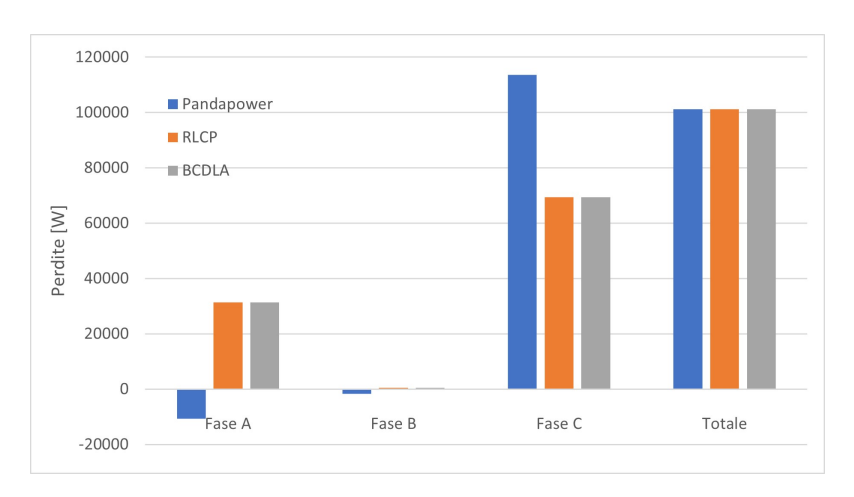

Figura 7.1: Confronto delle perdite per fase e totali ottenute con i diversi metodi di calcolo.

# 7.2 Rete IEEE 906 nodi nel momento di picco di domanda

Dalla documentazione Pandapower è noto che il momento di massima domanda sulla rete si verifica alle  $09:26:00$ . Pertanto, questa situazione di carico è di particolare interesse quando si calcolano le perdite prodotte nel sistema, e si confrontano i diversi metodi di calcolo e allocazione.

## 7.2.1 Perdite nella rete calcolate tramite RLCP

Un modo per visualizzare la variazione dei risultati di perdite nelle linee quando si applica il metodo RLCP rispetto al metodo classico è quello di confrontare il numero di linee in cui si ottengono risultati di perdite negativi, positivi o nulli. Dal confronto è evidente che quando si applica RLCP:

- Per tutte e tre le fasi il numero di linee con valori di perdita negativi diminuisce.
- Per le fasi non caricate delle linee che alimentano i carichi, le perdite diventano nulle, quindi per ogni fase esiste un numero di linee con perdite nulle pari al numero di carichi, il che indica la congruenza tra le correnti di fase e le perdite assegnate a ciascuna linea.
- Per tutte e tre le fasi diminuisce anche il numero di linee con valori di perdita positivi.

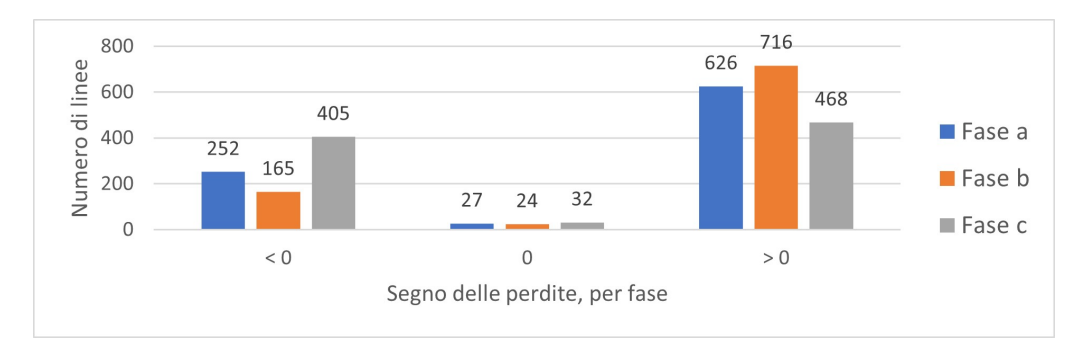

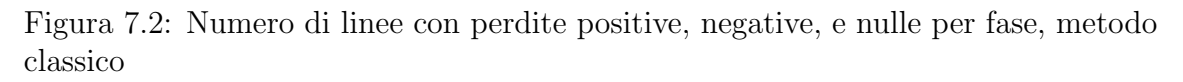

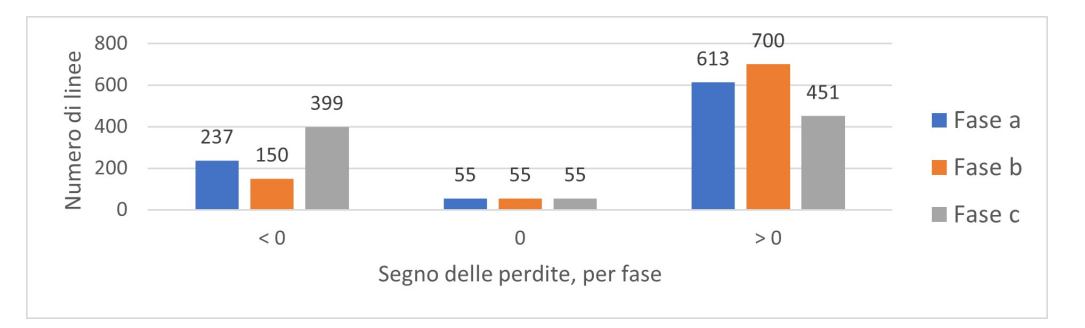

Figura 7.3: Numero di linee con perdite positive, negative, e nulle per fase, metodo RLCP

### 7.2.2 Perdite nella rete calcolate tramite BCDLA

Applicando il metodo BCDLA per effettuare un'allocazione delle perdite per fase e per nodo, è possibile osservare le prestazioni di questo metodo confrontando l'allocazione percentuale e l'ordine di grandezza delle perdite, nei nodi caricati e in quelli non caricati. Le perdite significative sono allocate solo ai nodi caricati e solo alla fase carica. Nei nodi non caricati, invece, le perdite allocate sono praticamente trascurabili e la distribuzione delle perdite tra le fasi non è assegnata ad una singola fase. Inoltre, si evince che, per una rete non equilibrata, il metodo BCDLA può allocare perdite negative ai nodi carichi, anche se la rete è passiva. In particolare, le perdite negative sono state allocate a tutti e i 15 nodi con carico nella fase C e, nella Tabella [7.2](#page-91-0) si evince che la fase C risulta molto meno caricata che le fasi A e B.

Tabella 7.2: Domanda complessiva per fase, e totale.

<span id="page-91-0"></span>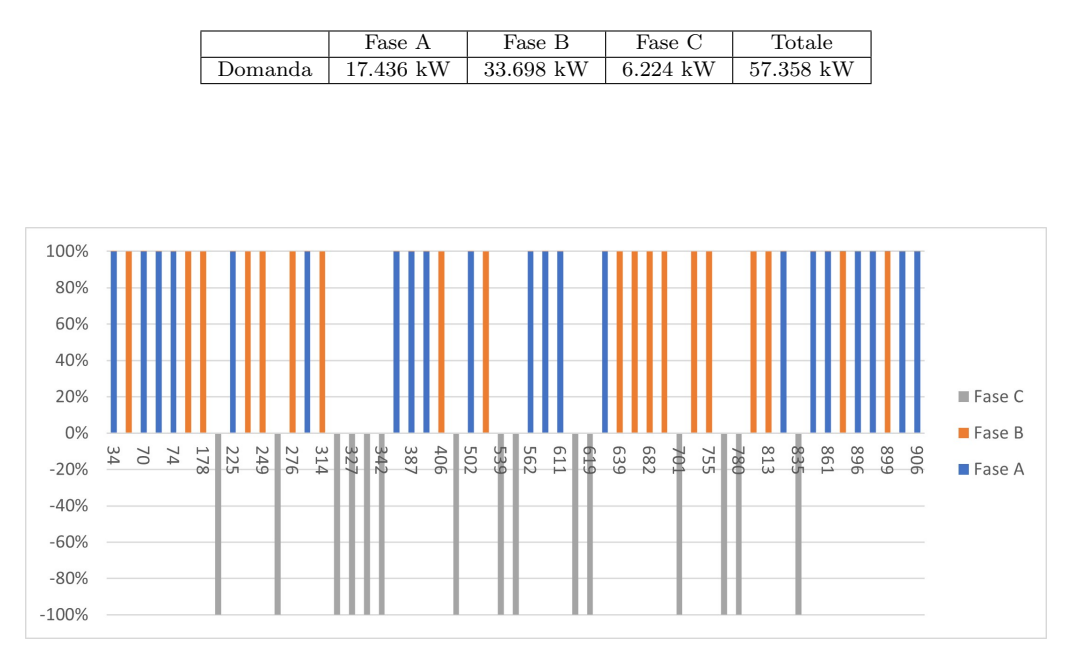

Figura 7.4: Percentuale delle perdite allocate ad ogni fase nei nodi carichi.

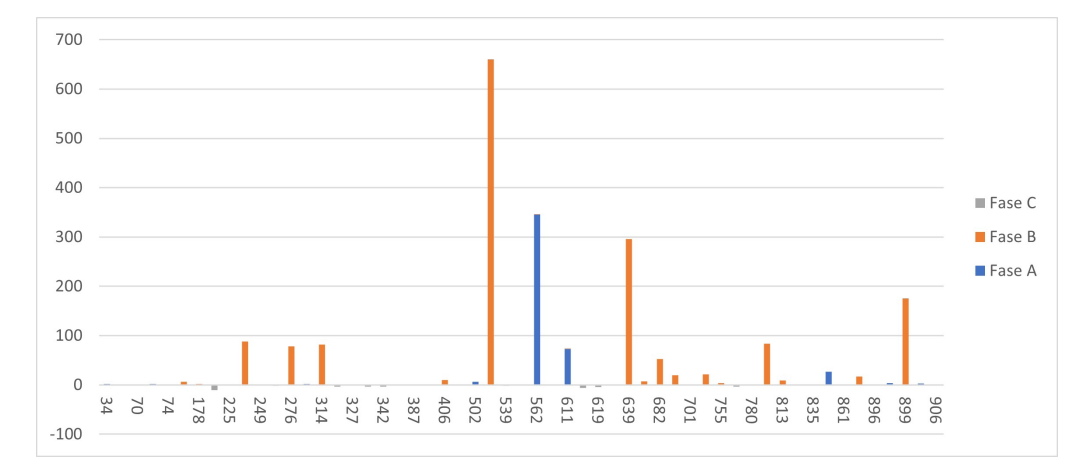

Figura 7.5: Perdite per fase allocate ai nodi carichi.

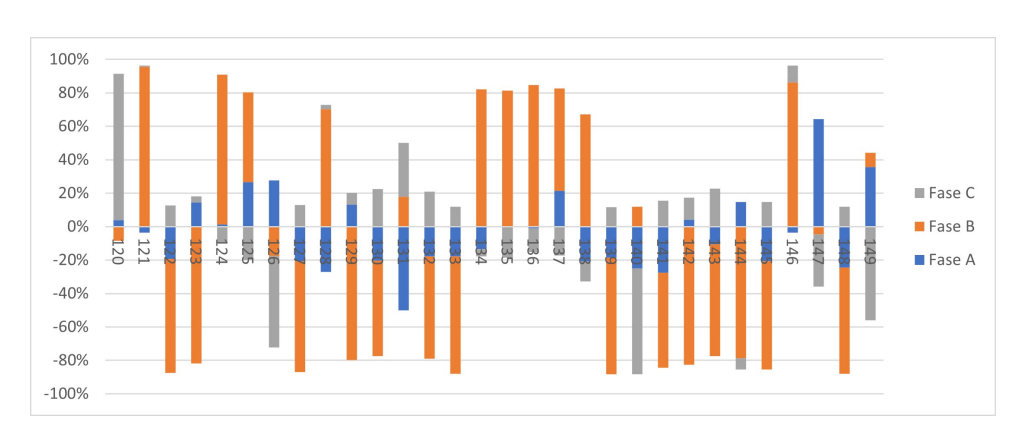

Figura 7.6: Percentuale delle perdite allocate ad ogni fase su un campionamento di 55 nodi scarichi.

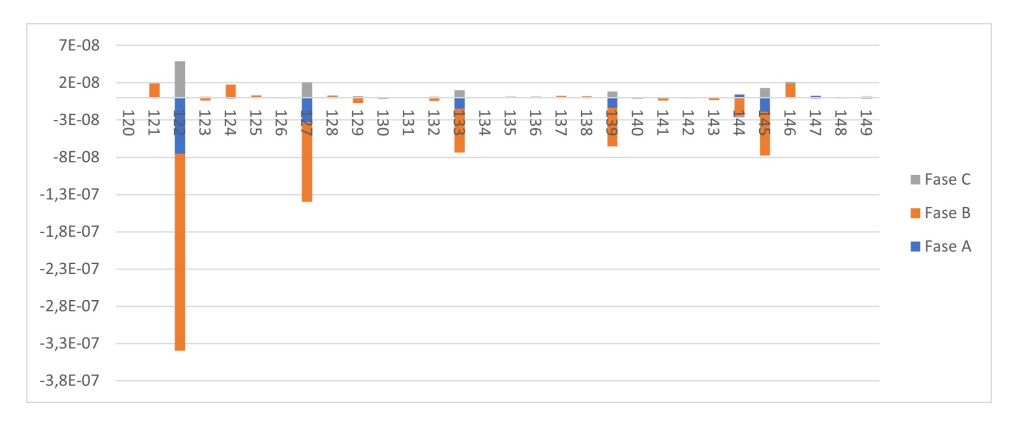

Figura 7.7: Perdite per fase allocate ai nodi scarichi.

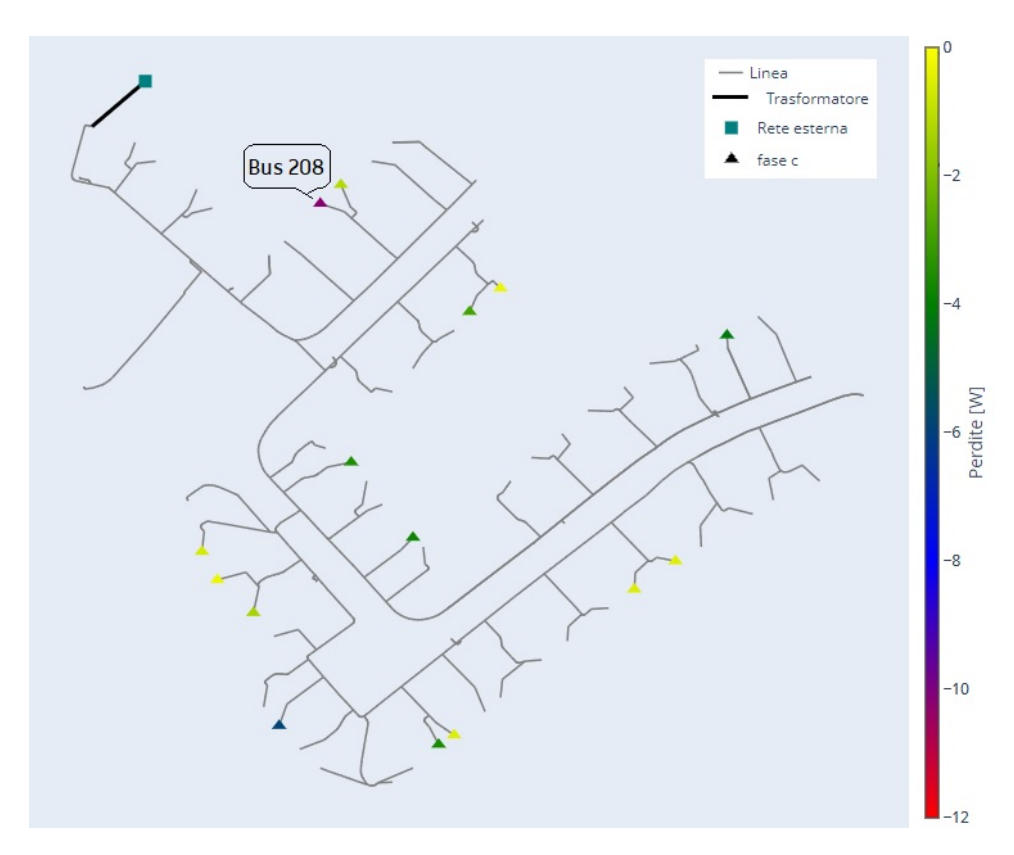

Figura 7.8: Nodi con perdite allocate negative, ora 09:26.

In particolare, per il momento di picco di domanda è possibile individuare l'elemento e la fase in cui si ottengono i valori di tensione massima e minima, la linea con il livello di carico massimo, nonché i valori massimi e minimi delle perdite allocate tramite il metodo BCDLA.

|                                    | Valore      | Elemento       | Fase          |
|------------------------------------|-------------|----------------|---------------|
| Massima tensione                   | $1.061$ pu  | Bus $604$      | $\mathcal{C}$ |
| Minima tensione                    | $0.993$ pu  | <b>Bus 899</b> | B             |
| Massivo livello di carico in linee | $35.04\%$   | Linea 24       | B             |
| Massimo valore di perdite          | 659.624 W   | <b>Bus 522</b> |               |
| Minimo valore di perdite           | $-10.197$ W | <b>Bus 208</b> |               |

Tabella 7.3: Valori estremi per caso di picco di domanda.

#### Confronto dei metodi per il calcolo delle perdite

L'uguaglianza delle perdite totali di un sistema calcolate direttamente con Pandapower o con uno degli altri metodi `e stata verificata anche per il sistema IEEE a 906 nodi, che comprende un trasformatore trifase che alimenta l'intera rete BT. Risolvendo il sistema per il caso di picco di domanda, le perdite totali prodotte sulle linee di distribuzione sono sempre le stesse, anche in questo caso con la differenza dei valori assegnati a ciascuna fase calcolati da Pandapower o da uno degli altri metodi, differenza che si verifica sia per le perdite totali di fase che per ogni singola linea. Le perdite del trasformatore sono diverse se calcolate direttamente da Pandapower o con uno dei metodi di ripartizione implementati, ciò è dovuto alla differenza nell'ottenimento dei valori di impedenza tra Pandapower e l'implementazione dei metodi RLCP e BCDLA.

Tabella 7.4: Confronto perdite per il caso di picco di domanda

|               |                                      | Risultati perdite calcolate da Pandapower |                          |                         |  |  |  |  |
|---------------|--------------------------------------|-------------------------------------------|--------------------------|-------------------------|--|--|--|--|
|               | P. tot fase A                        | P. tot fase B                             | $P_{\rm c}$ tot fase $C$ | $\overline{P}$ . Totali |  |  |  |  |
| Linee         | 470.627 W                            | 1592.267 W                                | $-40.330$ W              | 2022.564 W              |  |  |  |  |
| Trasformatore | 18.739 W                             | 2.662 W                                   | $-0.359$ W               | 21.042 W                |  |  |  |  |
|               |                                      |                                           |                          | 2043.606 W              |  |  |  |  |
|               | Risultati perdite calcolate con RLCP |                                           |                          |                         |  |  |  |  |
|               | P. tot fase A                        | P. tot fase B                             | P. tot fase C            | P. Totali               |  |  |  |  |
| Linee         | 467.126 W                            | 1595.242 W                                | $-39.804$ W              | 2022.564 W              |  |  |  |  |
| Trasformatore | 4.778 W                              | 18.830 W                                  | 0.581 W                  | 24.189 W                |  |  |  |  |
|               |                                      |                                           |                          | 2046.753 W              |  |  |  |  |
|               |                                      | Risultati perdite calcolate con BCDLA     |                          |                         |  |  |  |  |
|               | P. tot fase A                        | P. tot fase B.                            | P. tot fase C            | P. Totali               |  |  |  |  |
| Linee         | 467.126 W                            | 1595.242 W                                | $-39.804$ W              | 2022.564 W              |  |  |  |  |
| Trasformatore | 4.778 W                              | 18.830 W                                  | 0.581 W                  | 24.189 W                |  |  |  |  |
|               |                                      |                                           |                          | 2046.753 W              |  |  |  |  |

### 7.2.3 Riduzione delle perdite nel picco di domanda

Nella sezione [1.3](#page-17-0) è stato indicato che, sulla base del concetto di perdita marginale, `e possibile ottenere un beneficio (riduzione) delle perdite totali se si ha il caso di un nodo con un indicatore di sensibilit`a negativo soggetto a un aumento del carico. D'altro canto, il metodo BCDLA e in grado di mostrare la sensibilità alla variazione di potenza nei nodi. Pertanto, aumentando i carichi nei nodi a cui sono allocate perdite negativi con il metodo BCDLA, che per il caso di carico considerato corrisponde ad aumentare i carichi collegati alla fase C, in particolare, applicando un aumento del 20% a fattore di potenza costante, le perdite totali del sistema si riducono, presentando le seguenti caratteristiche:

- Le perdite totali prodotte nelle linee si riducono,
- Le perdite del trasformatore aumentano,
- Le perdite allocate ai nodi con carico variano, anche per i nodi in cui il carico non varia,
- Per i nodi in cui il carico varia, le perdite allocate possono diminuire o aumentare.

Tabella 7.5: Confronto perdite prodotte da linee e trasformatore, caso picco di domanda con aumento dei carichi nella fase C.

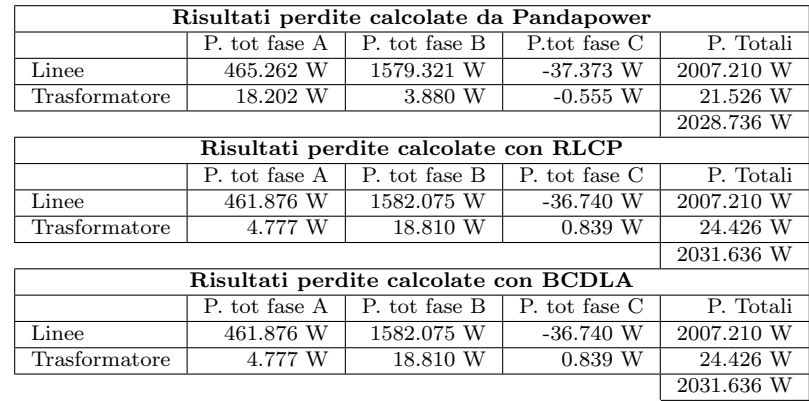

L'effetto dell'aumento dei carichi collegati alla fase C può essere rappresentato graficamente sulla mappa della rete IEEE a 906 nodi, nelle Figure [7.9](#page-95-0) e [7.10](#page-95-1) sono rappresentati solo i nodi con carico e la fase caricata, poiché al resto dei nodi o delle fasi senza carico vengono allocate perdite nulle. La colorazione dei nodi dipende dal livello e dal segno della variazione di perdita, nella Figura [7.9](#page-95-0) le variazioni sono rappresentate in watt, mentre nella Figura [7.10](#page-95-1) sono rappresentate in termini percentuali, per evidenziare se il nodo subisce un aumento o una diminuzione delle perdite allocate. In entrambe le figure si può notare che, per i nodi con carico in fase A o B, si verifica una diminuzione delle perdite con una distribuzione omogenea in termini di entità della variazione. Mentre per i nodi con carico in fase C, per quelli più vicini alla rete esterna si registrano aumenti delle perdite allocate, che diminuiscono man mano che si allontanano dalla rete esterna, con una diminuzione nei nodi più lontani.

Tabella 7.6: Variazione perdite dopo aumento di carico nella fase C.

|                  | Fase A [W] | Fase B [W] | Fase C [W] | Totale [W] |
|------------------|------------|------------|------------|------------|
| Carico originale | 471.904    | 1614.072   | $-39.223$  | 2046.753   |
| Carico aumentato | 466.653    | 1600.885   | $-35.901$  | 2031.637   |
| Variazione       | $-5.251$   | $-13.187$  | 3.322      | $-15.116$  |

<span id="page-95-0"></span>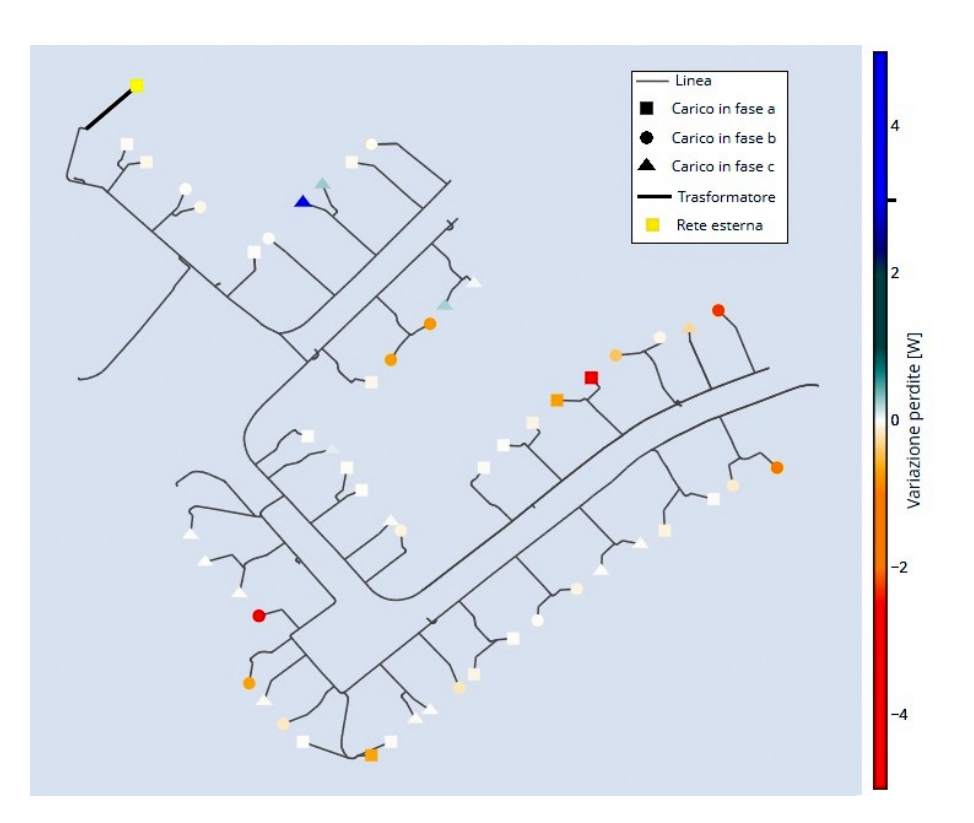

<span id="page-95-1"></span>Figura 7.9: Variazione delle perdite dopo un aumento di carico nella fase C, in watt.

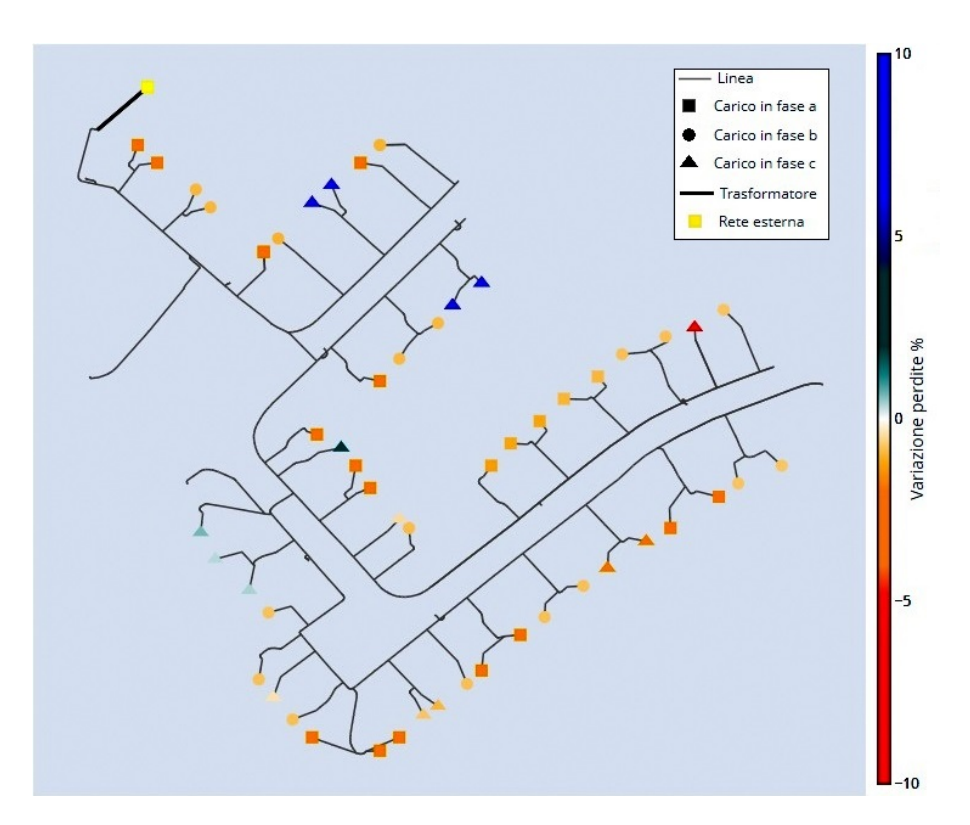

Figura 7.10: Variazione delle perdite dopo un aumento di carico nella fase C, percentuale.

Il fatto che si siano ottenuti valori di perdita negativi per tutti i carichi della fase C al momento del picco di domanda non implica che questo sia il caso per tutte le condizioni di carico. Tuttavia, aver ottenuto valori di perdita negativi in alcuni nodi sotto una determinata condizione di carico, permette di stimare l'aumento di carico in questi nodi che porta a minimizzare le perdite nel sistema. A tal fine, si aumentano progressivamente i carichi per i quali si sono ottenuti valori negativi e si traccia l'evoluzione delle perdite nel sistema. La Figura [7.11](#page-96-0) mostra che, al diminuire il carico collegato alla fase C (fattore di scala minore a 1), le perdite delle fasi A e B aumentano linearmente, e le perdite della fase C aumentano in forma esponenziale, pertanto, anche le perdite totali aumentano in forma esponenziale. Mentre all'aumentare del carico collegato alla fase C, le perdite delle fasi A e B diminuiscono, sempre in forma lineare, e allo stesso tempo, quelle della fase C aumentano in forma esponenziale, questa situazione risulta in una riduzione delle perdite totali finché il fattore di scala è pari a 1.9, che rappresenta il valore per il cui si può ottenere la massima riduzione delle perdite complessive, per ulteriori valori del fattore di scala le perdite tornano ad aumentare. I valori numerici sono presenti nella Tabella [7.7.](#page-96-1)

<span id="page-96-0"></span>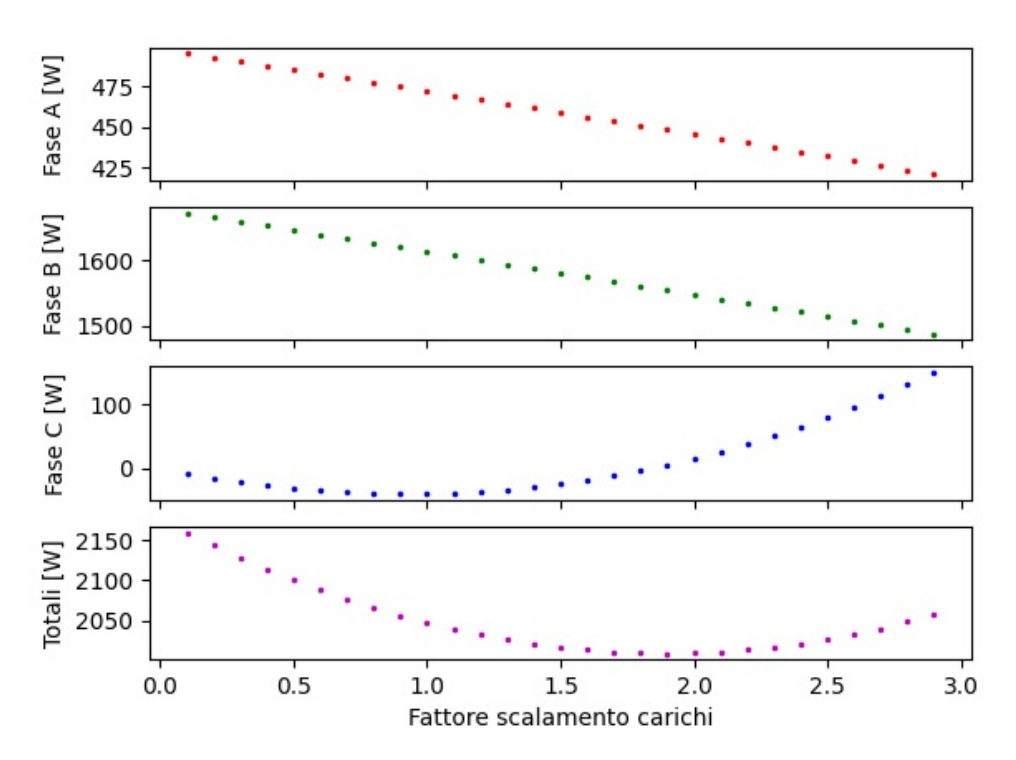

Figura 7.11: Evoluzione delle perdite al variare dei carichi nella fase C.

<span id="page-96-1"></span>

| Fattore scala | Fase $A[W]$ | Fase $B[W]$ | Fase C $[W]$ | Totale [W] |
|---------------|-------------|-------------|--------------|------------|
| 0.5           | 484.891     | 1646.895    | $-31.125$    | 2100.662   |
| 0.6           | 482.309     | 1640.347    | $-34.602$    | 2088.054   |
| 0.7           | 479.720     | 1633.790    | $-37.155$    | 2076.355   |
| 0.8           | 477.122     | 1627.225    | $-38.779$    | 2065.569   |
| 0.9           | 474.517     | 1620.652    | $-39.469$    | 2055.700   |
| 1             | 471.904     | 1614.072    | $-39.223$    | 2046.753   |
| 1.1           | 469.283     | 1607.483    | $-38.035$    | 2038.731   |
| 1.2           | 466.654     | 1600.886    | $-35.902$    | 2031.637   |
| 1.3           | 464.017     | 1594.280    | $-32.819$    | 2025.478   |
| 1.4           | 461.372     | 1587.667    | $-28.783$    | 2020.255   |
| 1.5           | 458.718     | 1581.045    | $-23.789$    | 2015.974   |
| 1.6           | 456.057     | 1574.415    | $-17.833$    | 2012.639   |
| 1.7           | 453.388     | 1567.777    | $-10.911$    | 2010.254   |

Tabella 7.7: Evoluzione delle perdite al variare dei carichi nella fase C.

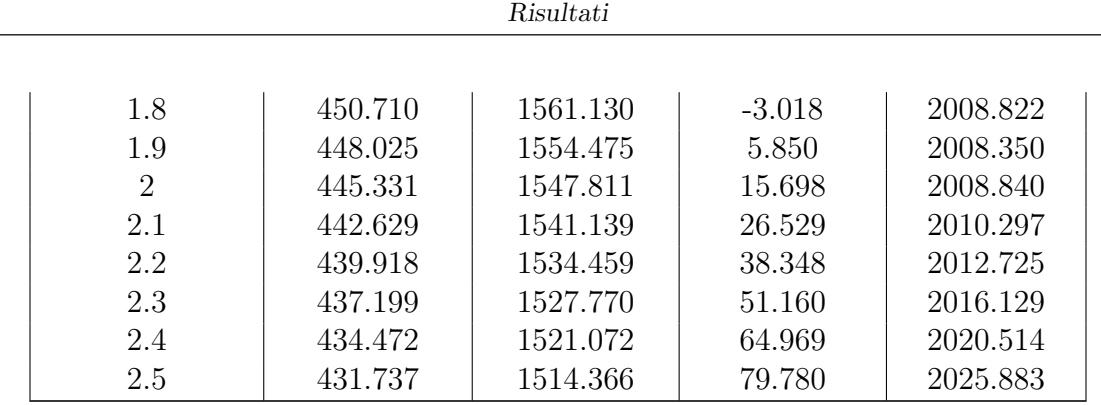

# 7.3 Rete IEEE 906 nodi senza generazione distribuita

### 7.3.1 Vincoli operativi di tensione e corrente termica

Considerando il sistema funzionante in condizioni normali, e applicando i profili di carico dei 55 carichi durante un giorno, devono essere rispettati i limiti operativi tipici di un sistema di distribuzione; in particolare, sono stati verificati i valori massimi e minimi di tensione per l'intera giornata, nonché il livello di carico massimo delle linee, sempre per l'intera giornata, identificando in ciascun caso l'elemento, la fase e l'ora in cui si verifica. Si ricorda che la tensione al nodo 0 è considerata pari a 1.05 pu.

<span id="page-97-0"></span>Tabella 7.8: Verifica vincoli operativi di tensione e corrente.

|                                    | Valore     | Elemento | Fase | Ore      |
|------------------------------------|------------|----------|------|----------|
| Massima tensione                   | $1.065$ pu | Bus 604  |      | 09:28:00 |
| Minima tensione                    | $0.983$ pu | Bus 639  |      | 09:28:00 |
| Massivo livello di carico in linee | $37.51\%$  | Linea 24 |      | 09:28:00 |

La Tabella [7.8](#page-97-0) mostra che i tre valori di interesse si verificano contemporaneamente alle 09:28, sia la tensione massima che quella minima non raggiungono una variazione del ±10% come indicato nella norma italiana CEI 8-6. Inoltre, durante la giornata, le linee sono lontane dal loro limite di corrente termica, e le linee più caricate sono quelle che vanno dal lato BT del trasformatore alla prima derivazione caricata.

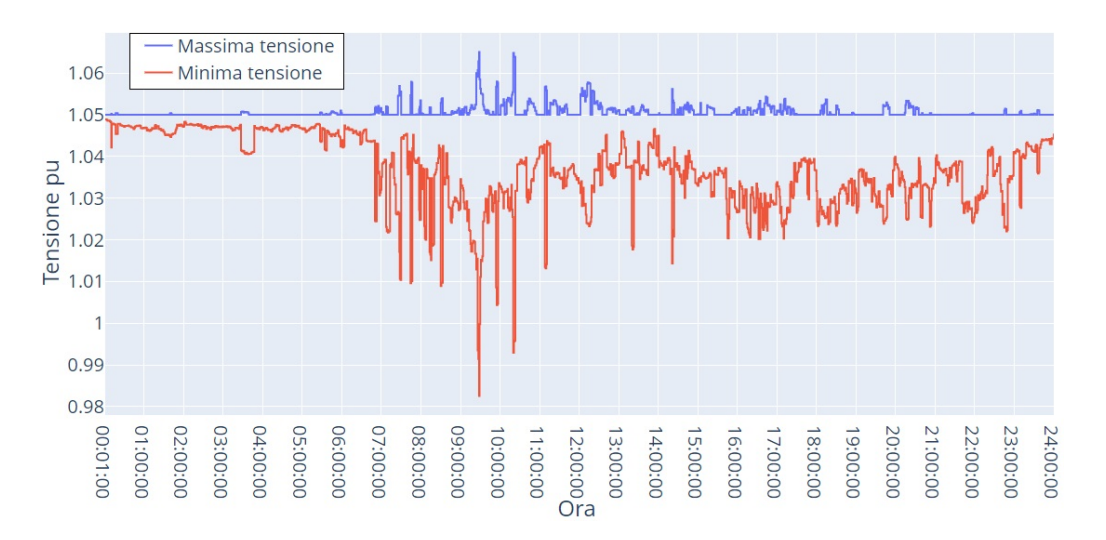

Figura 7.12: Evoluzione della massima e minima tensione durante la giornata.

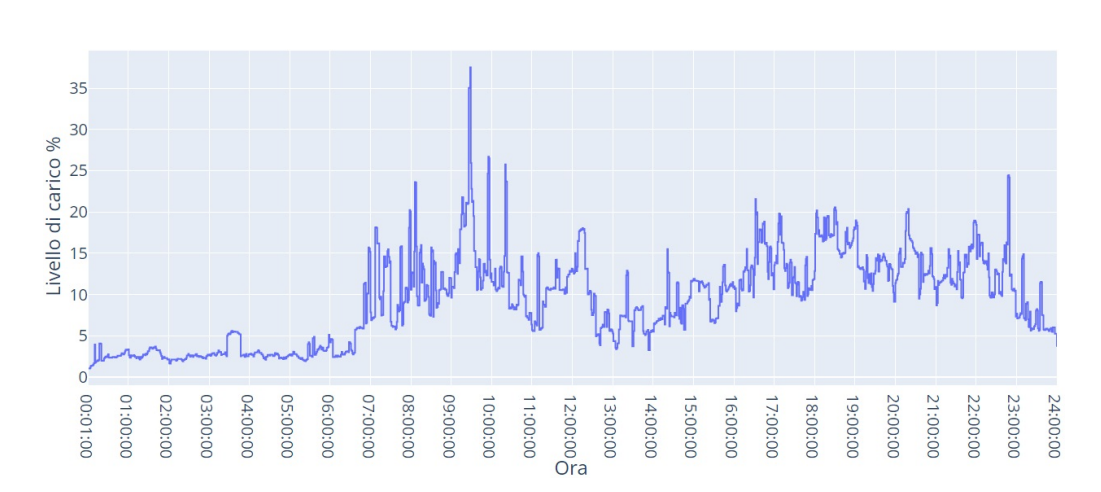

Figura 7.13: Evoluzione del massimo livello di carico nelle linee durante la giornata.

### 7.3.2 Bilancio energetico in una giornata

Considerando i profili di carico durante un giorno, è stato effettuato il bilancio energetico sull'intera rete tenendo conto dell'energia fornita dalla rete MT attraverso il trasformatore MT/BT, dell'energia consumata dai carichi, delle perdite prodotte nelle linee, e delle perdite prodotte nel trasformatore. A questo scopo, sono stati presi i valori di potenza attiva di ogni fase per ogni carico, le perdite Joule in ogni fase per ogni linea e trasformatore, e sono stati trasformati in valori di energia. Il bilancio `e stato fatto con i risultati calcolati direttamente da Pandapower. Le perdite totali rappresentano lo 0.93% dell'energia fornita dalla rete, di cui il 98.48% proviene dalle linee e il restante 1.52% dal trasformatore.

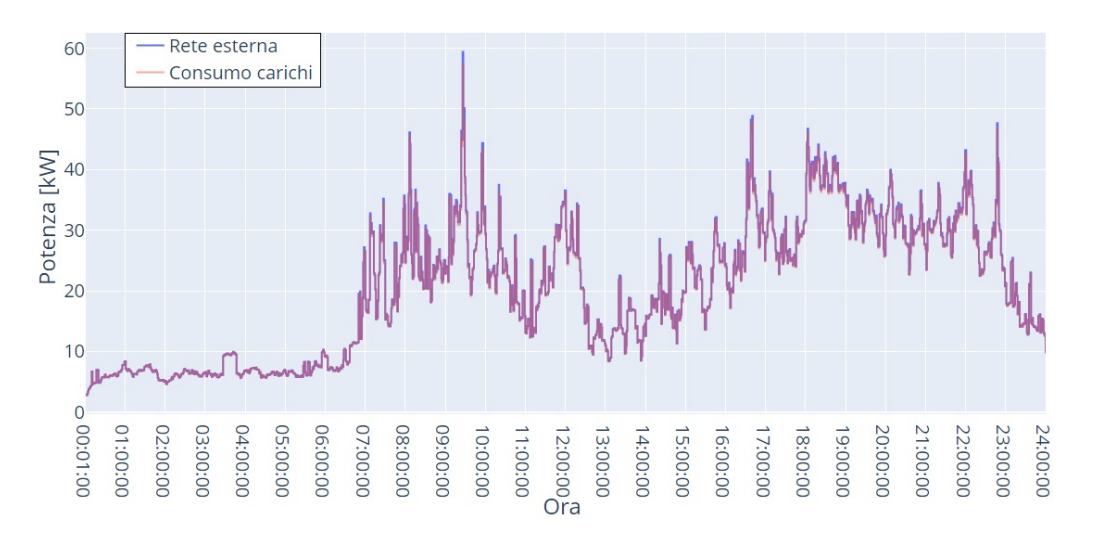

Figura 7.14: Evoluzione della potenza fornita dalla rete e della potenza consumata dai carichi.

|                       | Energia [kWh] | Energia fornita dalla rete MT |
|-----------------------|---------------|-------------------------------|
| Perdite trasformatore | 0.069         | $0.016\%$                     |
| Perdite linee         | 4.466         | $0.914\%$                     |
| Totale perdite        | 4.535         | $0.930\%$                     |
| Consumo carico        | 483.914       | 99.070\%                      |
| $Perdite + consumo$   | 488.449       | 100\%                         |
| Fornitura rete MT     | 488.449       | 100\%                         |

Tabella 7.9: Bilancio energetico in una giornata.

|                       | Energia [kWh] | % Perdite totali |
|-----------------------|---------------|------------------|
| Perdite trasformatore | 0.069         | $1.522\%$        |
| Perdite linee         | 4.466         | 98.478 %         |
| Totale perdite        | 4.535         | $100\%$          |

Tabella 7.10: Ripartizione delle perdite in una giornata.

### 7.3.3 Evoluzione temporale dell'allocazione delle perdite

Per considerare le perdite di energia della rete e l'evoluzione dell'allocazione di tali perdite ai nodi, i flussi di potenza vengono calcolati considerando i profili di carico dei 55 carichi presenti nella rete e, per ogni soluzione viene effettuata l'allocazione delle perdite utilizzando il metodo BCDLA. Le Figure [7.15,](#page-99-0) [7.16,](#page-99-1) e [7.17](#page-100-0) mostrano l'evoluzione temporale delle perdite di potenza allocate ai nodi con carico collegato alle fasi A, B o C rispettivamente. Invece, la Figura [7.18](#page-100-1) mostra l'evoluzione delle perdite totali di fase, che al essere sommate danno luogo alle perdite totali della rete. Per la maggior parte della giornata le perdite totali del sistema sono superiori alle perdite di ciascuna fase, l'unica eccezione si presenta intorno al momento di picco di domanda, in cui le perdite allocate alla fase B superano quelle dell'intero sistema. In quel momento, le perdite allocate alle fasi  $A \in \mathbb{C}$  sono negative, compensando così le perdite della fase B.

<span id="page-99-0"></span>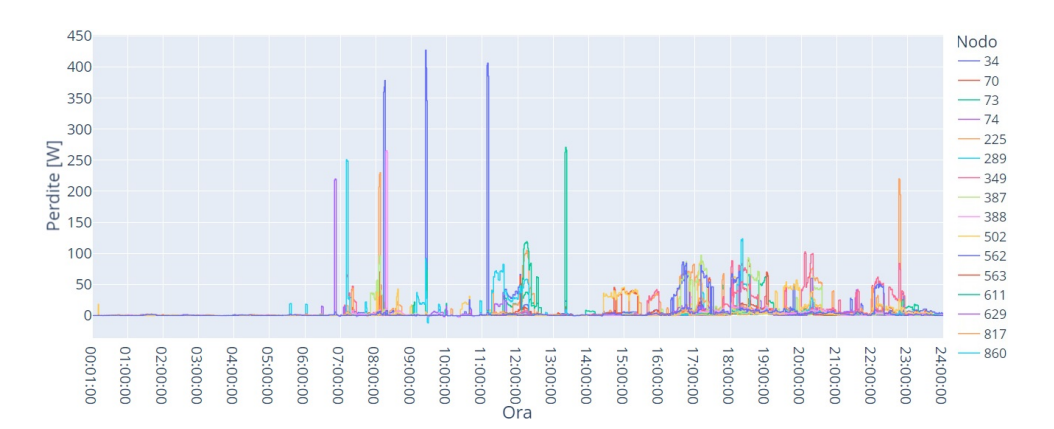

Figura 7.15: Evoluzione delle perdite allocate ai nodi con carico collegato alla fase A.

<span id="page-99-1"></span>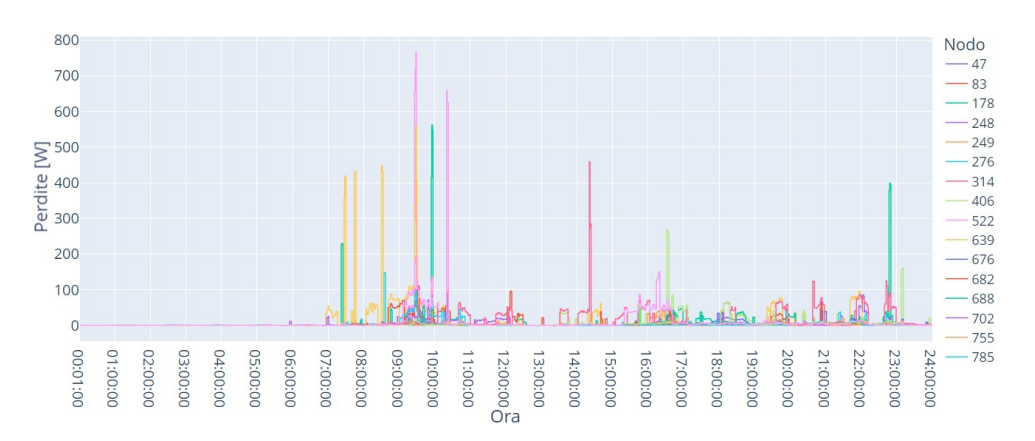

Figura 7.16: Evoluzione delle perdite allocate ai nodi con carico collegato alla fase B.

<span id="page-100-0"></span>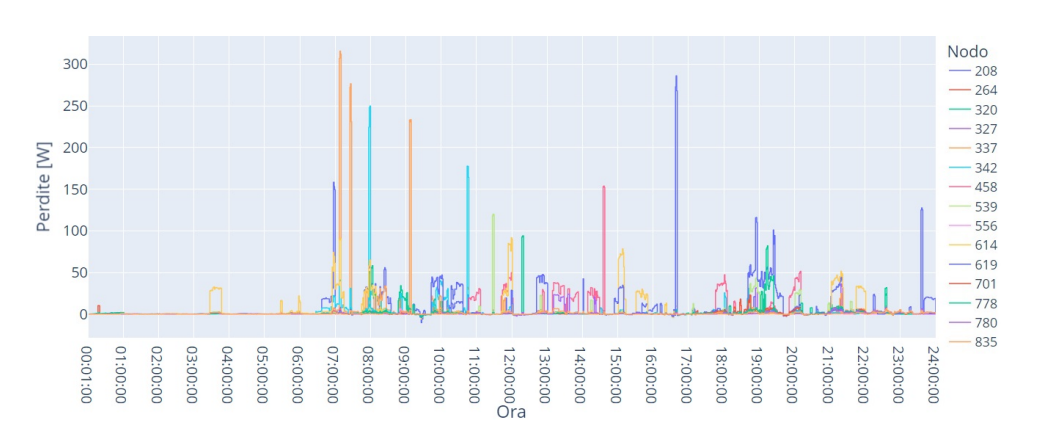

Figura 7.17: Evoluzione delle perdite allocate ai nodi con carico collegato alla fase C.

<span id="page-100-1"></span>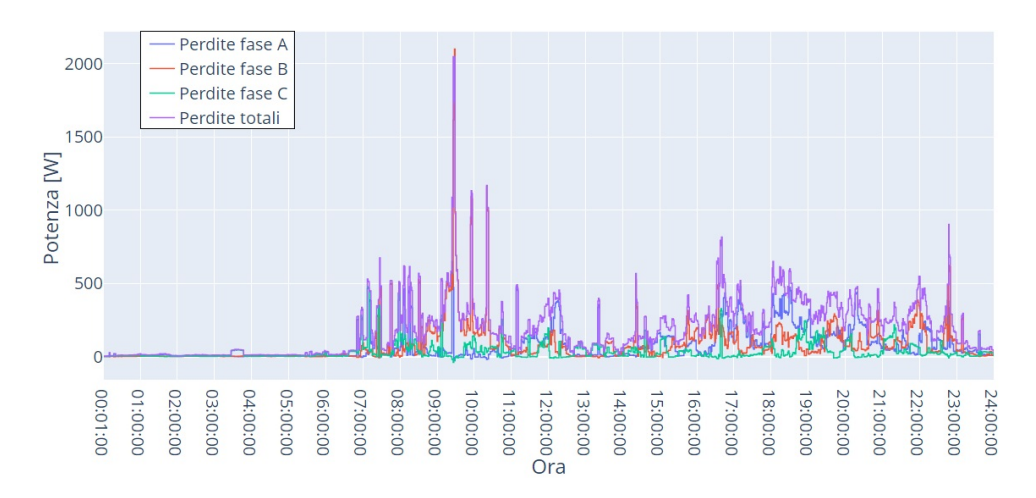

Figura 7.18: Evoluzione delle perdite totali per fase e perdite totali della rete.

#### Minimo valore di perdite considerando i profili di carico.

Nella sezione relativa al caso di picco di domanda è stato evidenziato che, data una certa condizione di carico, i valori di perdita negativi calcolati con il metodo BCDLA possono essere utilizzati come indicatore di quali nodi possono essere sottoposti ad un aumento di carico per ridurre le perdite totali del sistema. Poi, sempre basandosi sul concetto di applicare aumenti di carico ai nodi con sensibilità negativa, è utile identificare quando e in quali nodi si verificano i valori più negativi delle perdite allocate con il metodo BCDLA, al fine di individuare dove e quando questo tipo di misura potrebbe essere più efficace. La Figura [7.19](#page-101-0) mostra una vista dettagliata dell'evoluzione del valore di perdita più basso ottenuto applicando il metodo BCDLA, considerando solo i valori negativi. In particolare, nella Figura [7.19](#page-101-0) e nella Tabella [7.11](#page-101-1) si osserva che l'intervallo di tempo in cui si ottengono i valori di perdita più bassi corrisponde alle ore 09:27 e 09:28 nel nodo 860. In questo intervallo di tempo si riscontrano caratteristiche simili a quelle osservate nel nodo 208 per il caso di picco della domanda (09:26), ovvero:

- I nodi con valori di perdita negativi sono tutti i nodi con carico sulla fase A o C, che risultano molto meno caricate rispetto alla fase B.
- I valori di perdita più bassi si registrano soprattutto nei nodi con una domanda relativamente alta per le fasi meno caricate. Questo vale per la fase A al nodo 860 e per la fase C al nodo 208.

| Ora   | Perdite     | Nodo | Fase          |
|-------|-------------|------|---------------|
| 09:28 | $-11.876$ W | 860  | А             |
| 09:27 | $-11.066$ W | 860  | А             |
| 09:26 | $-10.197$ W | 208  | С             |
| 16:34 | $-4.224$ W  | 614  | C             |
| 09:24 | $-3.521$ W  | 208  | $\mathcal{C}$ |
| 16:32 | $-3.414$ W  | 614  | C             |
| 16:33 | $-3.218$ W  | 614  | C             |
| 10:20 | $-2.849 W$  | 898  | А             |
| 09:25 | $-2.760 W$  | 619  | С             |
| 10:21 | $-2.676$ W  | 898  | А             |

<span id="page-101-1"></span>Tabella 7.11: Evoluzione del valore di perdita più negativo.

Tabella 7.12: Perdite e carico per i nodi 860 e 208, fra le 09:26 e le 09:28.

| Ora   | Nodo 860    |            | Nodo 208    |            |
|-------|-------------|------------|-------------|------------|
|       | Perdite     | Carico     | Perdite     | Carico     |
| 09:26 | 27.268 W    | $2.141$ kW | $-10.197$ W | $2.836$ kW |
| 09:27 | $-11.066$ W | 2.141 kW   | $-3.583$ W  | $2.836$ kW |
| 09:28 | $-11.876$ W | $2.141$ kW | $-5.889$ W  | 2.836 kW   |

<span id="page-101-0"></span>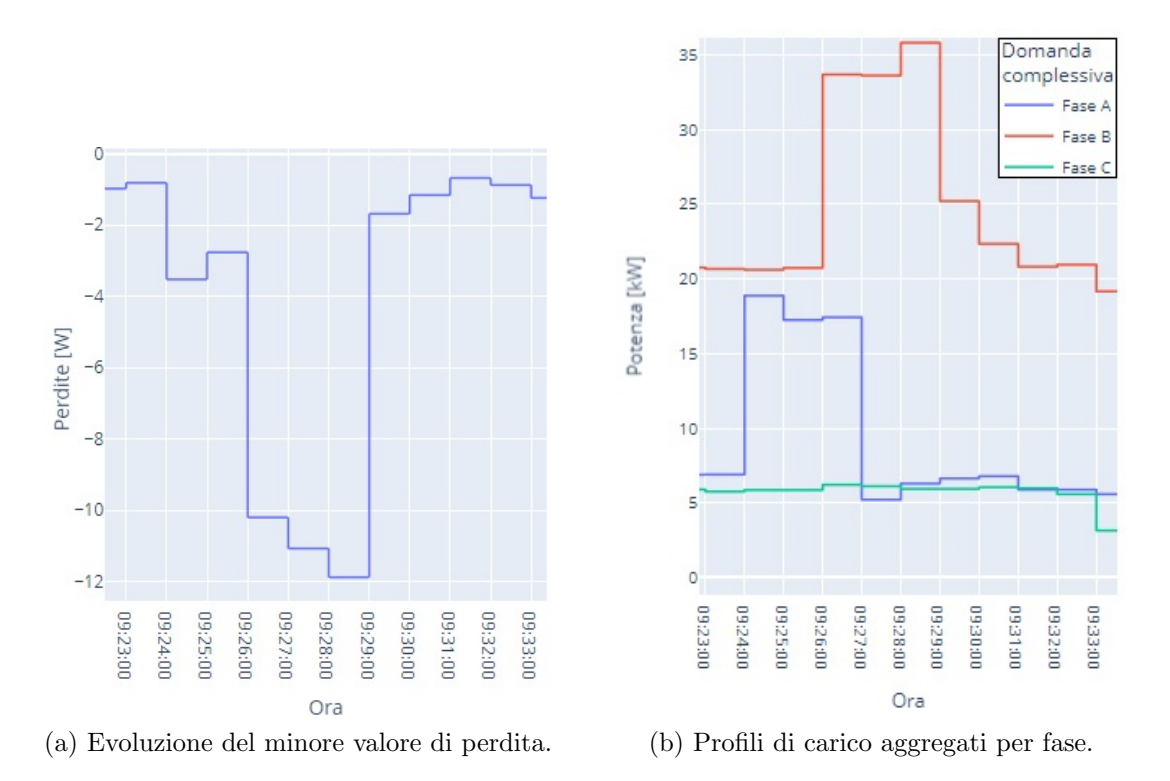

Figura 7.19: Dettaglio dell'evoluzione del valore minimo delle perdite e dei profili di carico per fase.

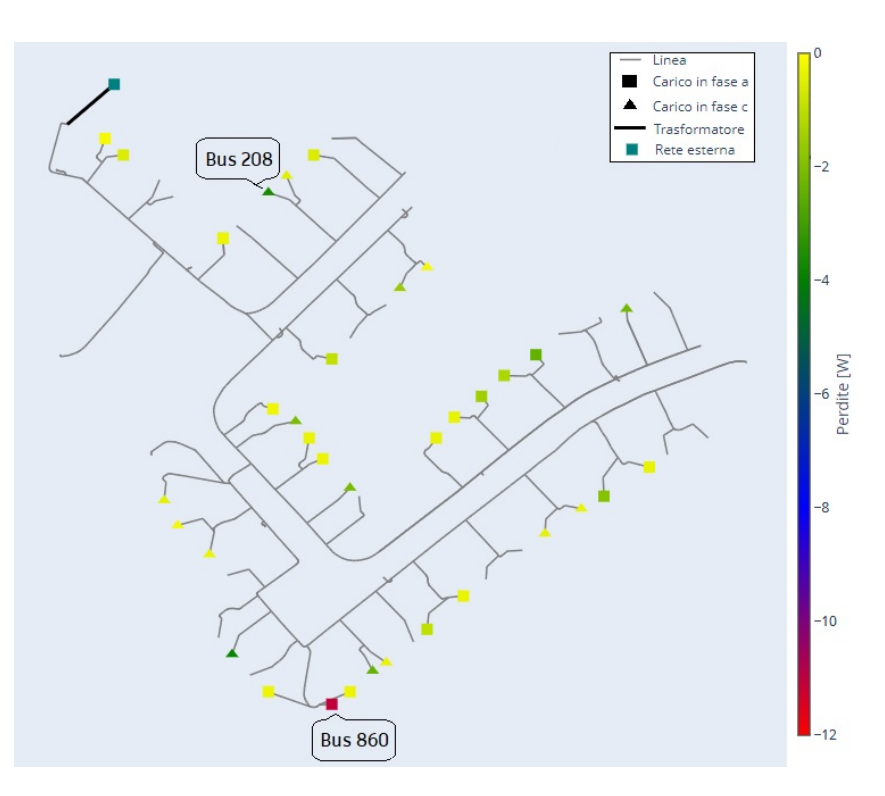

Figura 7.20: Nodi con perdite allocate negative, ora 09:27.

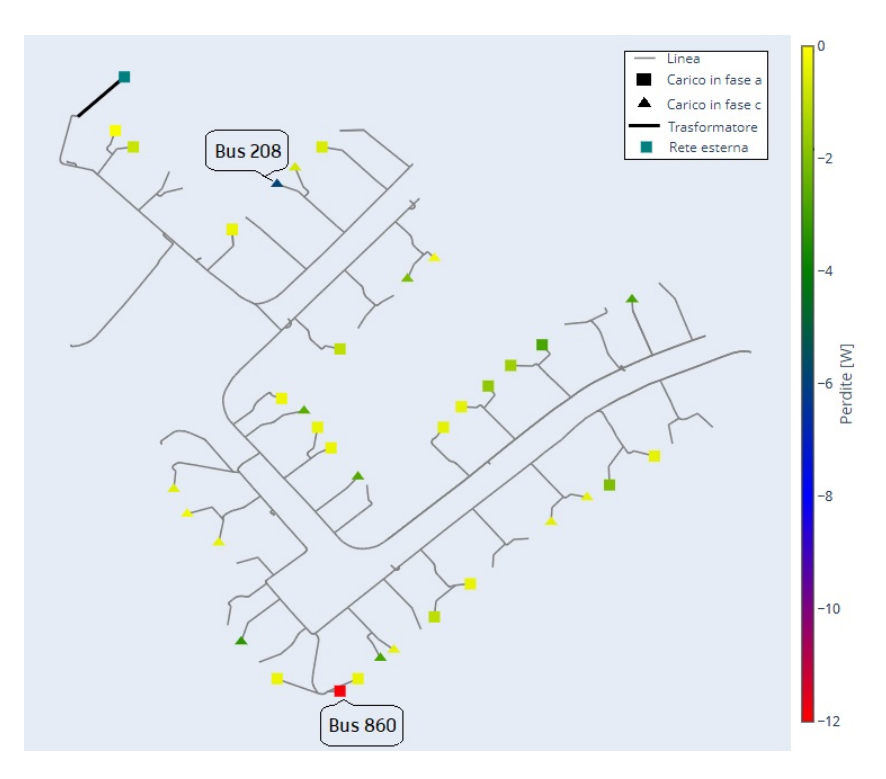

Figura 7.21: Nodi con perdite allocate negative, ora 09:28.

## 7.3.4 Riduzione delle perdite in seguito all'aumento del carico

Una volta individuati l'ora e i nodi in cui si registrano i valori di perdita più negativi calcolati con il metodo BCDLA, ossia i nodi 860 e 208, tra le 09:26 e le 09:28, si applica un aumento del 20% a fattore di potenza costante ai valori nominali dei carichi collegati a questi nodi. Successivamente, il calcolo dei flussi di potenza viene eseguito nuovamente considerando i profili di carico, e le perdite allocate ai nodi vengono calcolate per ogni momento attraverso il metodo BCDLA.

<span id="page-103-0"></span>Considerando che l'aumento del carico viene mantenuto per tutto il giorno, si verifica inizialmente che i vincoli di tensione e corrente siano rispettati, in aggiunta all'identificazione degli elementi in cui si verificano i valori estremi.

Tabella 7.13: Verifica vincoli operativi di tensione e corrente.

|                                    | Valore     | Elemento       | Fase | Ore      |
|------------------------------------|------------|----------------|------|----------|
| Massima tensione                   | $1.065$ pu | <b>Bus 899</b> |      | 10:20:00 |
| Minima tensione                    | $0.983$ pu | <b>Bus 639</b> |      | 09:28:00 |
| Massivo livello di carico in linee | $37.50\%$  | Linea 24       |      | 09:28:00 |

Il confronto tra le Tabelle [7.13](#page-103-0) e [7.8](#page-97-0) mostra che l'aumento del carico ai nodi 860 e 208 porta a una variazione del nodo e del momento in cui si verifica il valore massimo di tensione, indicando che l'aumento del carico influisce sul profilo di tensione della rete e porta a una leggera riduzione del livello massimo di carico, sebbene questo si verifichi ancora nello stesso elemento e momento.

Per quanto riguarda le perdite totali di energia nel sistema e le perdite di potenza in ogni istante, la Figura [7.22](#page-103-1) mostra, in termini di potenza, l'evoluzione delle variazioni delle perdite totali. In questa figura è possibile individuare i momenti in cui l'aumento del carico produce effettivamente una riduzione delle perdite. La riduzione delle perdite si ottiene essenzialmente tra le 09:27 e le 09:28, quando per i nodi 860 e 208 i valori di perdita (senza l'aumento del carico, vedi Figura [7.23\)](#page-104-0) sono più negativi. Ci sono altri momenti in cui si ottiene una leggera riduzione delle perdite, come ad esempio tra le 16:32 e le 16:34; in questo caso solo il nodo 208 presenta valori di perdita negativi. D'altra parte, tra le 16:42 e le 16:47, sebbene il nodo 208 presenti nuovamente valori di perdita negativi, i valori positivi del nodo 860 non consentono una riduzione delle perdite totali. Questo dimostra che, dopo un aumento del carico effettuato seguendo il criterio dei valori negativi di perdita, la riduzione delle perdite totali della rete può avvenire solo quando la riduzione delle perdite dovuta all'aumento del carico nei nodi con valori negativi è maggiore dell'aumento delle perdite dovuto all'aumento del carico nei nodi con valori positivi.

<span id="page-103-1"></span>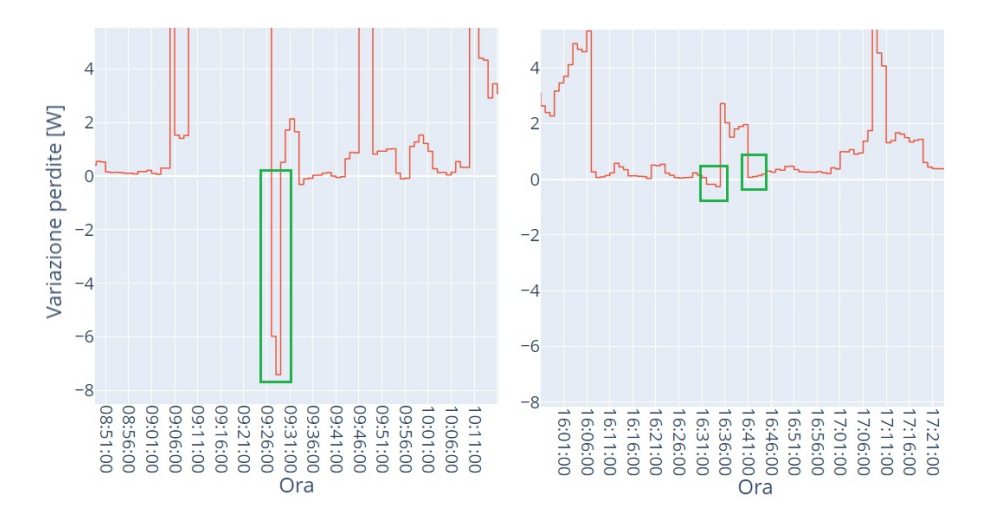

Figura 7.22: Variazione delle perdite totali dopo l'incremento del carico.

<span id="page-104-0"></span>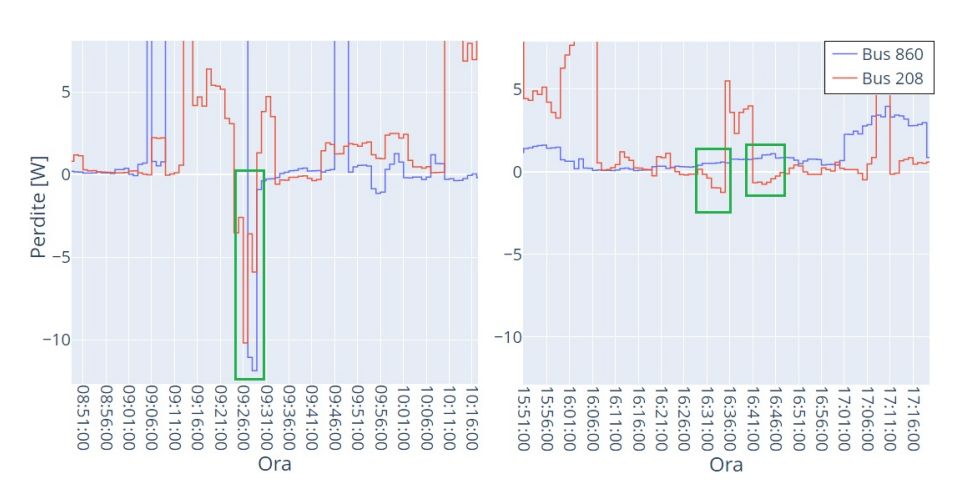

Figura 7.23: Perdite calcolate con metodo BCDLA senza l'aumento del carico.

D'altra parte, la Tabella [7.14](#page-104-1) mostra che le perdite di energia durante l'intera giornata sono più elevate dopo l'applicazione dell'aumento di carico. In particolare, le perdite totali delle fasi A e C, che sono quelle in cui si è verificato un aumento del carico, aumentano, mentre le perdite totali della fase B diminuiscono. E prevedibile ` l'aumento della perdita di energia totale, poich´e, in entrambi i nodi in cui viene applicato l'aumento di carico, le perdite allocate con il metodo BCDLA sono per la maggior parte del tempo positive. Per questo motivo, quando si applica un aumento di carico seguendo il criterio dei valori di perdita negativi calcolati con il metodo BCDLA, è conveniente limitare l'aumento di carico ai momenti in cui i nodi in cui si vuole aumentare il carico hanno valori di perdite allocate negativi, in modo che il risparmio energetico ottenuto durante gli intervalli di aumento di carico sia anche il risparmio energetico dell'intera giornata, come mostrato nella Tabella [7.15.](#page-104-2) I valori negativi di energia ottenuti per le fasi A e C sono dovuti al fatto che sono ottenuti dalla somma algebrica dei valori allocati ai nodi attraverso il metodo BCDLA, tuttavia l'energia persa nell'intera rete è sempre positiva.

<span id="page-104-1"></span>Tabella 7.14: Variazione delle perdite per fase e totali con aumento di carico per l'intera giornata.

|                    | Fase A [Wh] | Fase B [Wh] | Fase C [Wh] | Totale rete [Wh] |
|--------------------|-------------|-------------|-------------|------------------|
| Carico originale   | 1757.875    | 1982.723    | 799.761     | 4540.358         |
| Aumento del carico | 1820.318    | 1969.577    | 843.570     | 4633.466         |
| Variazione perdite | 62.444      | $-13.145$   | 43.810      | 93.108           |

<span id="page-104-2"></span>Tabella 7.15: Variazione delle perdite per fase e totali con aumento di carico alle 09:27 e 09:28.

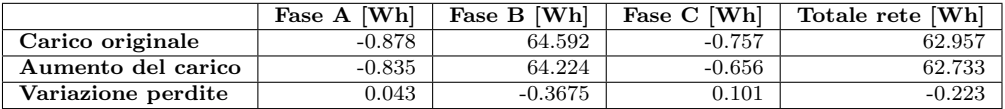

Poiché i valori di perdita allocati dal metodo BCDLA per ciascun nodo dipendono dalla situazione di carico del momento, aumentando il carico di uno o più nodi, tutti i valori di perdita vengono alterati. Di conseguenza, se l'aumento di carico applicato ai nodi 208 e 860 viene mantenuto per tutto il giorno, tutte le curve dell'evoluzione temporale dell'allocazione delle perdite variano rispetto a quelle ottenute per il carico

originale. Le Figure [7.24,](#page-105-0) [7.25](#page-105-1) e [7.26](#page-105-2) mostrano queste variazioni separando i nodi in base alla fase di carico.

<span id="page-105-0"></span>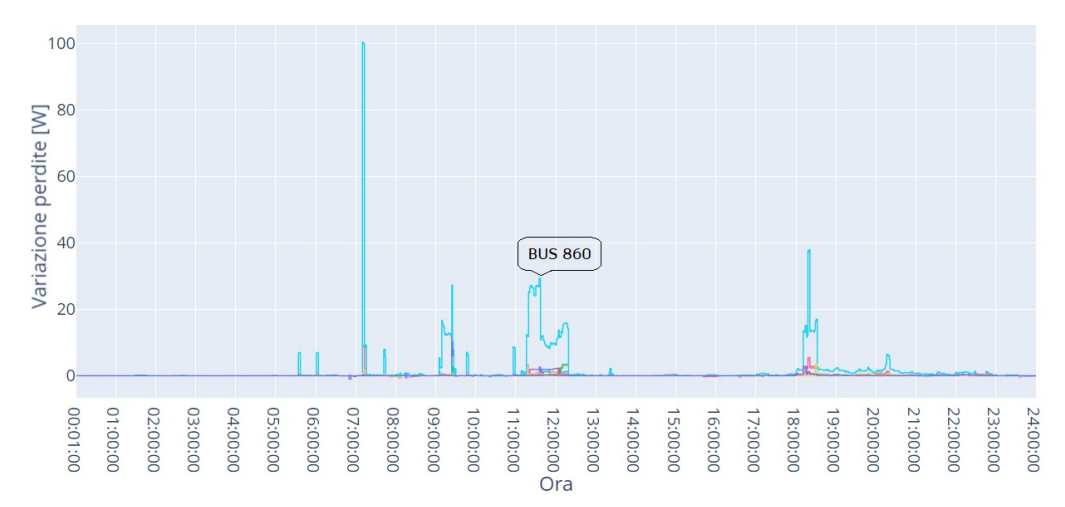

Figura 7.24: Variazione delle perdite allocate ai nodi con carico collegato alla fase A.

<span id="page-105-1"></span>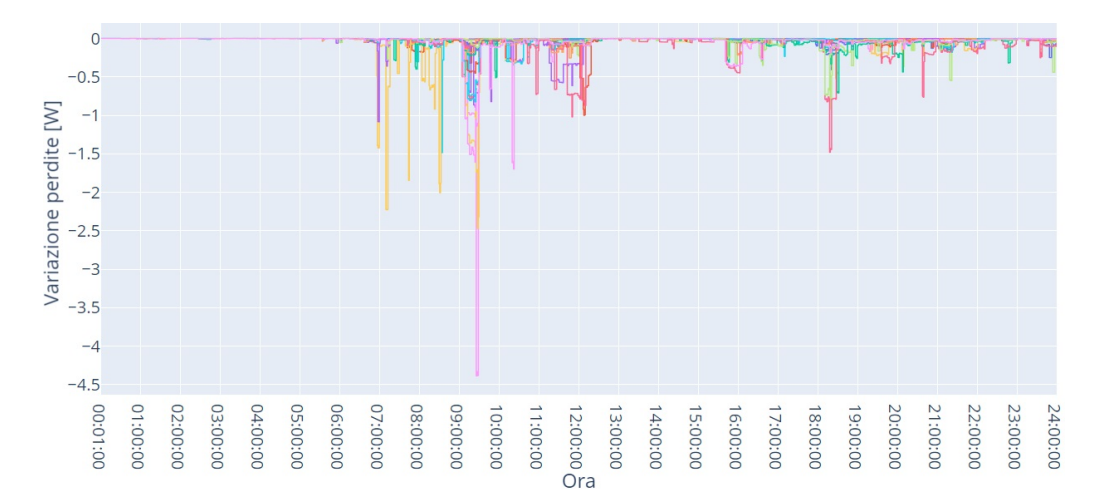

Figura 7.25: Variazione delle perdite allocate ai nodi con carico collegato alla fase B.

<span id="page-105-2"></span>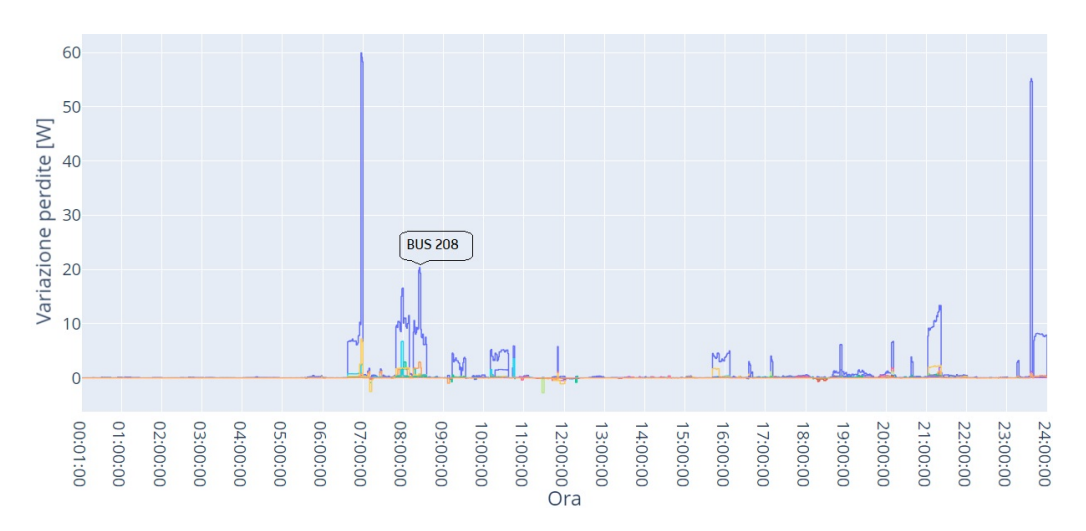

Figura 7.26: Variazione delle perdite allocate ai nodi con carico collegato alla fase C.

Si può notare che per i nodi con carico nelle fasi A o C, si verificano variazioni sia positive che negative, e i nodi in cui si verificano le maggiori variazioni sono quelli in cui viene applicato l'aumento di carico. Per i nodi con carico sulla fase B, le variazioni sono solo negative, cioè le perdite allocate sono sempre inferiori senza che il carico collegato a questa fase sia stato variato. Questo comportamento è coerente con il fatto che il metodo BCDLA applicato ai sistemi non equilibrati cerca di effettuare una distribuzione equa delle perdite tra le fasi, quindi si prevede che, aumentando il carico sulle fasi  $A \in C$ , la quota di perdite allocate alla fase B sarà inferiore.

# <span id="page-106-0"></span>7.4 Inclusione di DG nella rete IEEE 906 nodi

Finora si ha lavorato sulla rete così come è data dall'IEEE, cioè gli utenti sono rappresentati dai 55 carichi monofase, e questi sono considerati utenti passivi. Pertanto, le analisi effettuate finora hanno considerato solo le variazioni della domanda sia considerando le curve di carico, o variazioni della potenza nominale di alcuni carichi, o entrambe. Per considerare l'evoluzione delle reti di distribuzione, la presenza di prosumer e l'emergere di progetti energetici comunitari come le comunità energetiche, si aggiunge alla rete originale la generazione distribuita e, trattandosi di una rete di distribuzione a bassa tensione, si considera che questa generazione sia costituita solo da pannelli fotovoltaici installati dagli utenti stessi.

Con l'introduzione della generazione distribuita, si può pensare che si possa formare una comunità energetica sulla rete, in particolare una comunità energetica distribuita, in cui gli utenti che ne fanno parte possono accedere all'energia prodotta al di fuori della loro propriet`a utilizzando la rete pubblica. I 55 utenti originari sono considerati parte della comunità energetica anche se le unità di generazione non si trovano sulla loro proprietà. Questa considerazione è valida anche considerando l'attuale quadro legislativo italiano, in quanto tutti gli impianti di generazione sfruttano fonti rinnovabili e sono connessi alla rete attraverso la stessa cabina primaria (infatti sono connessi attraverso la stessa cabina secondaria), e la loro potenza totale non supera 1 MW di capacità di generazione.

Per la selezione della taglia e della posizione degli impianti di generazione fotovoltaica, ai fini di rappresentare la versatilit`a dei modi di incorporare la generazione distribuita attraverso il fotovoltaico, la rete è stata divisa in quattro zone con diverse capacit`a di generazione; all'interno di ogni zona, il tipo di generazione e la potenza di ogni impianto `e stabilita considerando il profilo di carico del nodo in cui viene installato. In particolare, viene considerata come potenza di riferimento il valore di potenza massima ottenuta tra le 11:00:00 e le 16:00:00, senza considerare i picchi di domanda di breve durata, questo viene fatto per fare in modo che il dimensionamento degli impianti di generazione consideri l'evoluzione del carico nelle ore di maggior produzione, e per evitare che avvenga in base ai picchi di domanda presenti nei profili di carico:

- Zona 1: non è inclusa alcuna generazione.
- Zona 2: nei nodi con generazione si considera la generazione trifase, la potenza su ogni fase è pari al 70% della potenza di riferimento del carico monofase presente nel nodo a cui l'impianto è collegato.
- Zona 3: nei nodi con generazione, si considera un mix di generazione trifase e monofase. Nel caso di generazione monofase si considera la stessa fase e potenza di riferimento del carico. Per la generazione trifase, la potenza installata su ogni fase è pari alla potenza di riferimento del carico monofase presente nel nodo a cui l'impianto è collegato.
- Zona 4: nei nodi con generazione si considera la generazione monofase collegata alla stessa fase del carico, gli impianti sono di dimensioni pari al doppio della potenza di riferimento.

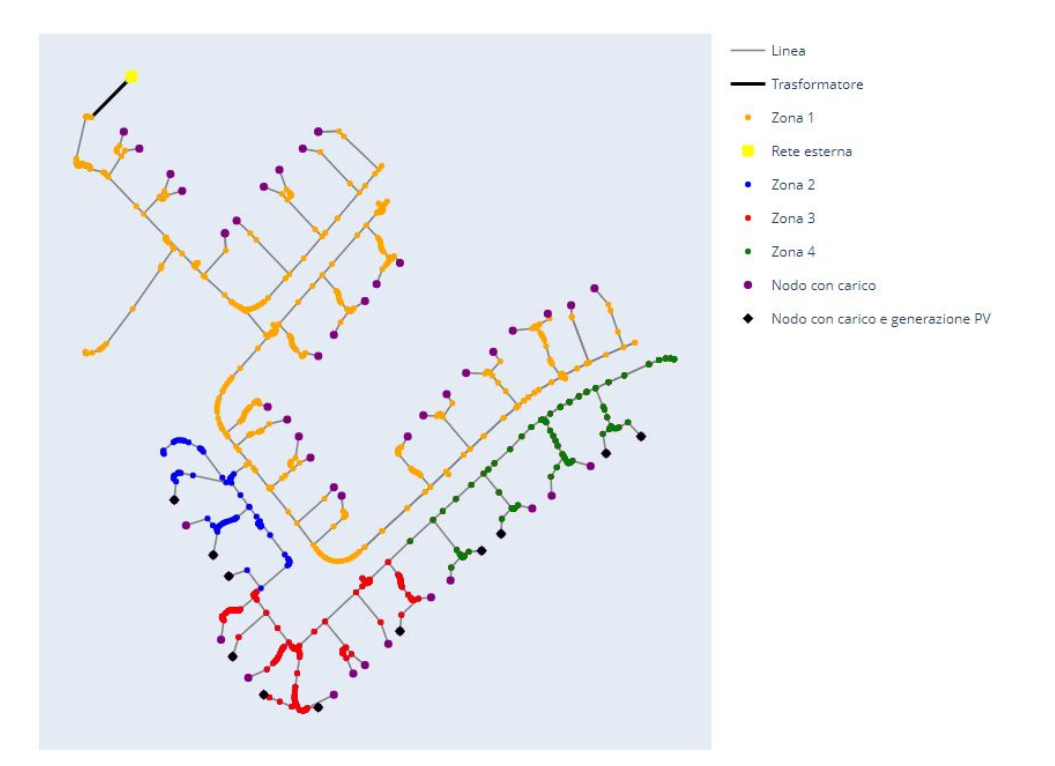

Figura 7.27: Schema della rete divisa in zone e con inclusione di generazione PV.

<span id="page-107-0"></span>La Tabella [7.16](#page-107-0) mostra i dati della generazione fotovoltaica considerata, in totale ci sono 11 unità di generazione, di cui 6 sono di generazione monofase e 5 di generazione trifase:

|        | Nodo | Fase  | Potenza nominale | Potenza di riferimento |
|--------|------|-------|------------------|------------------------|
| Zona 2 | 522  | A,B,C | $1.8 \text{ kW}$ | $0.8 \text{ kW}$       |
|        | 539  | A,B,C | $4.5$ kW         | $2.2$ kW               |
|        | 458  | A,B,C | $7.2$ kW         | $3.5 \text{ kW}$       |
| Zona 3 | 900  | A,B,C | $9 \text{ kW}$   | $3 \text{ kW}$         |
|        | 817  | A,B,C | 8.1 kW           | $2.7$ kW               |
|        | 860  | А     | $4.5 \text{ kW}$ | $4.5 \text{ kW}$       |
|        | 614  | C     | $3.7 \text{ kW}$ | $3.7 \text{ kW}$       |
| Zona 4 | 899  | B     | 5.7 kW           | $2.8$ kW               |
|        | 886  | B     | 4 kW             | $2 \text{ kW}$         |
|        | 780  | C     | $4.4 \text{ kW}$ | $2.2 \text{ kW}$       |
|        | 813  | в     | $6.5 \text{ kW}$ | $3.3 \text{ kW}$       |

Tabella 7.16: Ubicazione e potenza della generazione PV.

### 7.4.1 Profilo di generazione PV considerato

Poiché la rete originale non ha generazione interna, l'IEEE non fornisce un profilo di generazione predefinito da utilizzare. Pertanto, si utilizza un profilo di generazione esterno, in particolare un profilo ottenuto dalla potenza prodotta da un impianto di
generazione fotovoltaico in una giornata di sole. I dati originali sono costituiti da 160 misurazioni non equidistanti e coprono la potenza attiva generata dalle 08:15:01 alle 19:25:00. Per poter utilizzare questo profilo insieme ai profili di carico IEEE, `e necessario eseguire un processo di interpolazione per completare il profilo e avere valori per ogni minuto, in modo che, anche il profilo di generazione abbia 1440 punti e che tali punti coincidano nel tempo con quelli dei profili di carico. Di seguito sono illustrati i criteri e il funzionamento dell'algoritmo per completare la curva di generazione con un passo temporale desiderato:

• Fase 1: completare la curva originale assegnando una generazione nulla nelle ore notturne, e convertire tutti i valori delle ore in numero di secondi.

Per ottenere il valore di potenza in un'ora generica:

- Fase 2: identificare, in base al passo temporale desiderato, l'ora successiva per la quale si vuole ottenere un valore di potenza.
- Fase 3: identificare, in base al passo temporale desiderato, l'intervallo di tempo da considerare per ottenere il valore di potenza.
- Fase 4:

Se per l'intervallo di tempo identificato esistono misurazioni nell'insieme di dati originali, il valore di potenza all'ora desiderata è la media dei dati originali presenti nell'intervallo, e tale valore è considerato costante per l'intero intervallo di tempo.

Se per l'intervallo di tempo identificato non esistono misurazioni nell'insieme di dati originali, si identificano nei dati originali i due valori più vicini all'ora desiderata, si costruisce la retta passante per questi due punti e si ottiene il valore di potenza per l'ora desiderata, che viene considerato costante per l'intero intervallo di tempo.

Una volta ottenuti tutti i valori di potenza:

- Fase 5: normalizzare le potenze ottenute per l'intera giornata, dividendo ogni valore di potenza per il valore di potenza massima.
- Fase 6: passare dai valori temporali in secondi ai valori orari.

Applicando l'algoritmo descritto per un passo temporale di un minuto al profilo di generazione originale, si ottiene un profilo di generazione fotovoltaica adatto all'uso in combinazione con i profili di carico IEEE.

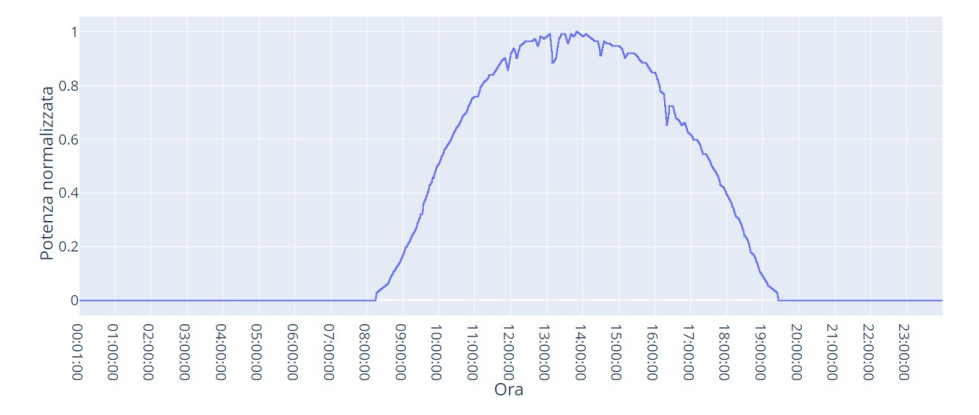

Figura 7.29: Profilo di generazione PV completo con passo temporale di 1 minuto.

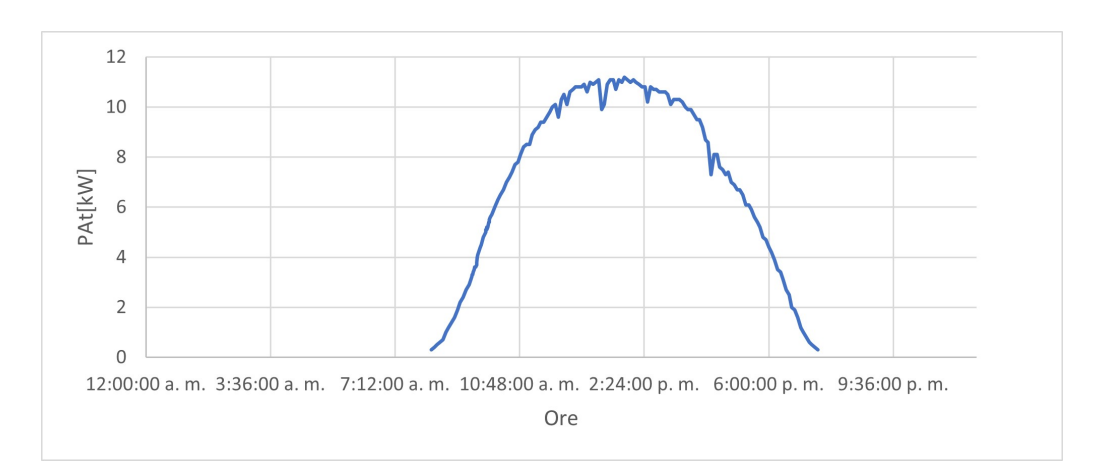

Figura 7.28: Profilo di generazione PV a partire dei dai originali.

### 7.4.2 Vincoli operativi di tensione e corrente termica

Per la rete modificata a causa dell'incorporazione della generazione interna, considerando nuovamente i profili di carico e il profilo di generazione fotovoltaica, si valuta se la rete continua a soddisfare i vincoli di tensione e di livello di carico delle linee, operando, come nel caso originale, con una tensione di 1.05 pu al nodo Slack. In particolare, si identifica l'elemento, la fase e l'ora in cui si verifica la tensione massima, la tensione minima e il livello di carico massimo di una linea. Confrontando le Tabelle [7.8](#page-97-0) e [7.17](#page-110-0) risulta evidente che in questo caso i valori della tensione minima e del livello di carico massimo si verificano nuovamente negli stessi elementi e alla stessa ora del caso originale (09:28), in quanto per la tensione minima si registra un aumento del 3.29% e per il livello di carico massimo una riduzione del 20.88%. Per la tensione massima si verifica una variazione dell'elemento e del momento in cui si verifica, passando alle 13:21, un momento in cui la potenza totale consumata dai carichi è bassa e la potenza prodotta dalla generazione fotovoltaica è elevata. Inoltre, si registra un aumento della tensione massima dello 0.92% che la porta al limite di funzionamento indicato del  $\pm 10\%$ , per cui è consigliabile ridurre la tensione imposta sul lato alta tensione del trasformatore di alimentazione (1,05 pu), oppure ridurre la tensione ottenuta sul lato bassa tensione mediante un'eventuale variazione dei tap del trasformatore.

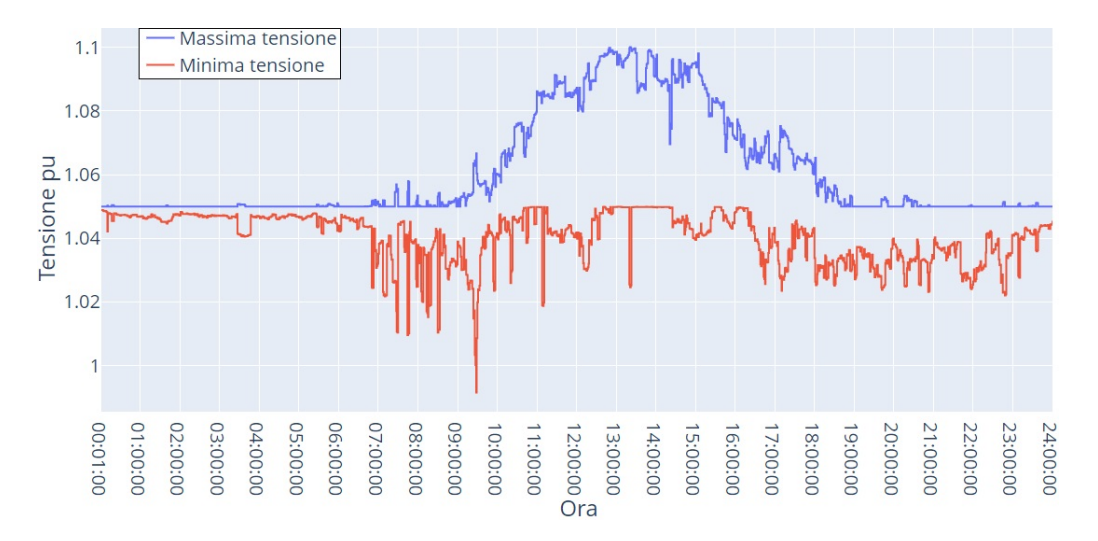

Figura 7.30: Evoluzione della massima e minima tensione durante la giornata dopo l'incorporazione di generazione PV.

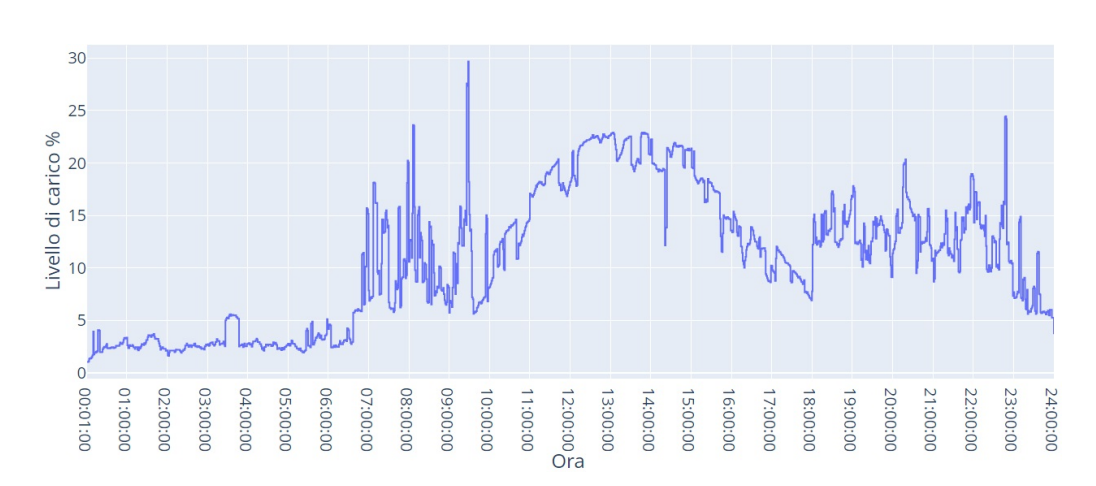

Figura 7.31: Evoluzione del massimo livello di carico nelle linee durante la giornata dopo l'incorporazione di generazione PV.

<span id="page-110-0"></span>Tabella 7.17: Verifica dei vincoli operativi dopo l'incorporazione di generazione PV.

|                                    | Valore             | Elemento       | Fase | Ore      |
|------------------------------------|--------------------|----------------|------|----------|
| Massima tensione                   | $1.100 \text{ pu}$ | <b>Bus 886</b> |      | 13:21:00 |
| Minima tensione                    | $0.992$ pu         | Bus 639        |      | 09:28:00 |
| Massivo livello di carico in linee | 29.68 %            | Linea 24       |      | 09:28:00 |

### 7.4.3 Bilancio energetico in una giornata

Considerando i profili di carico e di generazione fotovoltaica, il bilancio energetico `e stato effettuato sull'intera rete tenendo conto dell'energia fornita dalla rete MT attraverso il trasformatore MT/BT, dell'energia fornita dai generatori fotovoltaici, dell'energia consumata dai carichi, delle perdite prodotte nelle linee e nel trasformatore. La Tabella [7.19](#page-112-0) mostra l'energia netta fornita dalla rete esterna come somma algebrica dell'energia immessa in rete e assorbita dalla rete durante il giorno. Mentre l'energia consumata dai carichi non varia, poiché i profili di carico sono rimasti invariati, i valori di perdita prodotti sia nelle linee che nel trasformatore aumentano rispetto al caso senza generazione, diventando l'1.54% dell'energia totale consumata dalla rete, di cui il 99.02% proviene dalle linee e il restante 0.98% dal trasformatore.

|                            | Valore [kWh] | % Consumo rete | % Perdite |
|----------------------------|--------------|----------------|-----------|
| Perdite trasformatore      | 0.074        | 0.015%         | 0.981     |
| Perdite linee              | 7.509        | 1.528\%        | 99.019    |
| Totale perdite             | 7.583        | 1.543\%        | 100       |
| $Perdite + \text{consumo}$ | 488.449      | 100%           |           |

Tabella 7.18: Ripartizione delle perdite in una giornata.

La Figura [7.32](#page-111-0) mostra che, quando si include la generazione fotovoltaica, ci sono momenti in cui la rete esterna immette energia nella rete e momenti in cui assorbe energia dalla rete, quindi, piuttosto che considerare lo scambio rete esterna - consumo rete BT, è conveniente considerare lo scambio rete esterna - consumo rete BT generazione fotovoltaica. A tal fine, si utilizzano gli indicatori di autosufficienza e autoconsumo, che richiedono il valore dell'energia consumata dai carichi e prodotta dalla generazione fotovoltaica, avendo come risultato i valori riportati in Tabella [7.19.](#page-112-0)

<span id="page-111-0"></span>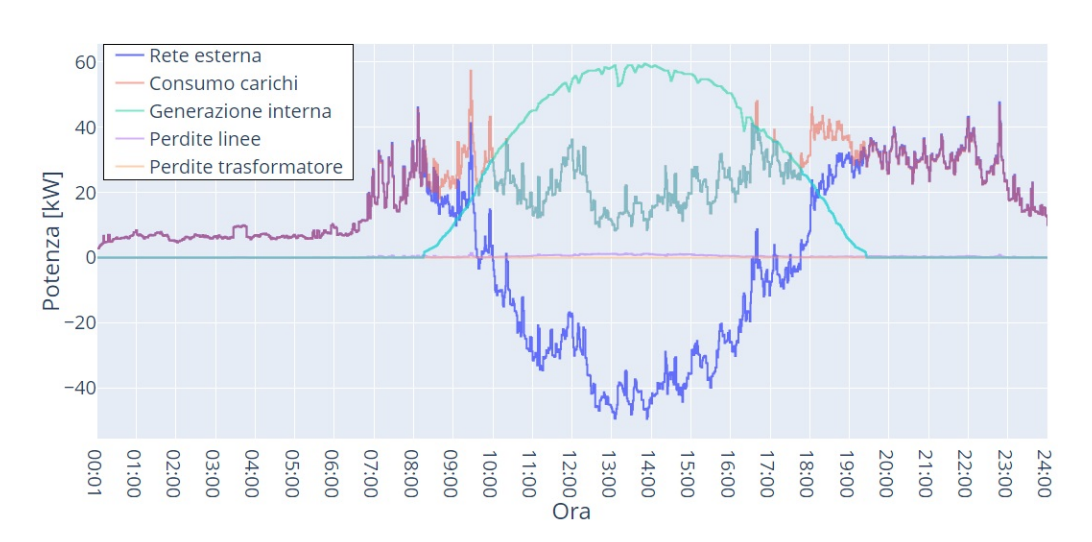

Figura 7.32: Evoluzione del bilancio di potenze dopo l'incorporazione di generazione.

La Figura [7.33](#page-111-1) mostra l'evoluzione delle perdite totali allocate a ciascuna fase e le perdite totali dell'intero sistema. Rispetto al caso senza generazione (Figura [7.18\)](#page-100-0), si può notare che durante le ore con bassa produzione fotovoltaica le perdite del sistema sono inferiori, grazie al fatto che l'energia prodotta dalla generazione fotovoltaica viene completamente consumata dai carichi presenti in rete, riducendo la quantit`a di energia richiesta dalla rete esterna. Tuttavia, con l'aumento della produzione fotovoltaica, le perdite sono significativamente più elevate rispetto al caso senza generazione, motivo per cui nel bilancio energetico si registrano perdite più elevate in termini di energia per il caso con generazione fotovoltaica. Le perdite di potenza in eccesso durante le ore di maggiore produzione sono dovute al fatto che in questo periodo gran parte dell'energia prodotta dai pannelli fotovoltaici non viene consumata dai carichi presenti in rete e viene quindi immessa nella rete esterna. Infatti, il momento della giornata in cui le perdite totali della rete sono maggiori rispetto al caso senza generazione corrisponde al momento in cui la rete esterna mostra un'iniezione di potenza negativa nella Figura [7.32.](#page-111-0) Il fatto di non riuscire ad avere una riduzione delle perdite dopo l'incorporazione della generazione fotovoltaica può anche essere interpretato come capacità di generazione installata sulla rete risulta eccessiva per una rete che è in generale poco carica. Infatti, si è visto che sia prima che dopo l'incorporazione della generazione fotovoltaica il massimo livello di carico delle linee è arrivato solo al  $37.51\%$ .

<span id="page-111-1"></span>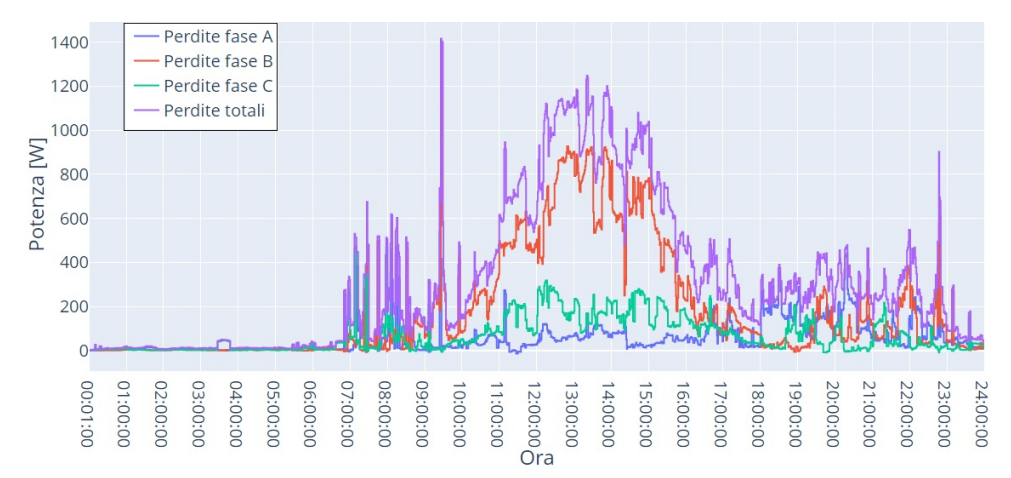

Figura 7.33: Evoluzione delle perdite totali per fase e perdite totali della rete dopo l'incorporazione di generazione PV.

| Consumo carico        | 483.914 kWh |
|-----------------------|-------------|
| Generazione interna   | 425.271 kWh |
| Fornitura rete MT     | 65.945 kWh  |
| Energia autoconsumata | 213.733 kWh |
| Autoconsumo           | 50.258 %    |
| Autosufficienza       | 44.167 %    |

<span id="page-112-0"></span>Tabella 7.19: Bilancio energetico in una giornata.

### 7.4.4 Evoluzione temporale dell'allocazione delle perdite

Applicando il metodo BCDLA dopo la soluzione del calcolo dei flussi di potenza per ogni minuto, considerando i profili di carico e di generazione, si ottiene nuovamente l'evoluzione dell'allocazione delle perdite ai nodi. Come mostrato nella sezione [7.2.2,](#page-91-0) l'applicazione di questo metodo non assegna valori significativi di perdite ai nodi che fungono solo da connessione, cioè senza avere carichi o generazione collegati. Le Figure [7.34,](#page-112-1) [7.35](#page-113-0) e [7.36](#page-112-2) mostrano l'evoluzione dell'allocazione delle perdite ai nodi con carico, generazione, o entrambi, collegati rispettivamente alla fase A, B o C. Per i nodi con generazione e carico collegati alla stessa fase, la curva rappresenta l'effetto dei due elementi contemporaneamente. Per i nodi con un sistema di generazione trifase, nelle curve associate a due delle tre fasi, la curva rappresenta solo l'effetto della generazione.

<span id="page-112-1"></span>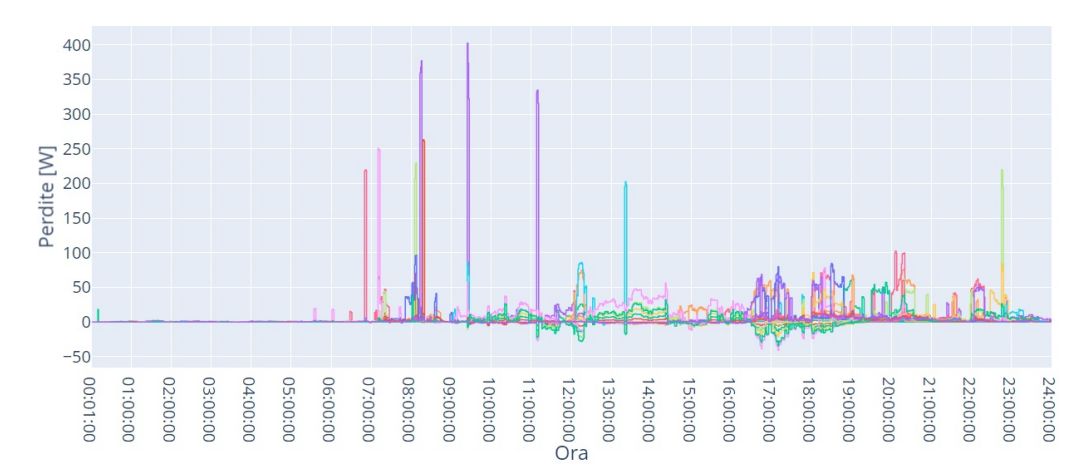

Figura 7.34: Curve di allocazione delle perdite per nodi con carico o generazione collegato alla fase A, dopo l'incorporazione di generazione PV.

<span id="page-112-2"></span>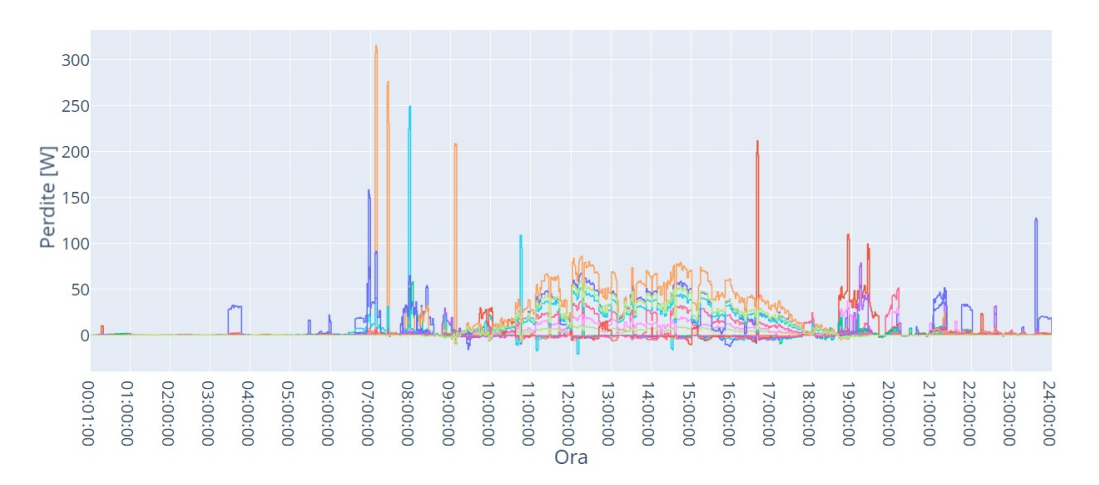

Figura 7.36: Curve di allocazione delle perdite per nodi con carico o generazione collegato alla fase C, dopo l'incorporazione di generazione PV.

<span id="page-113-0"></span>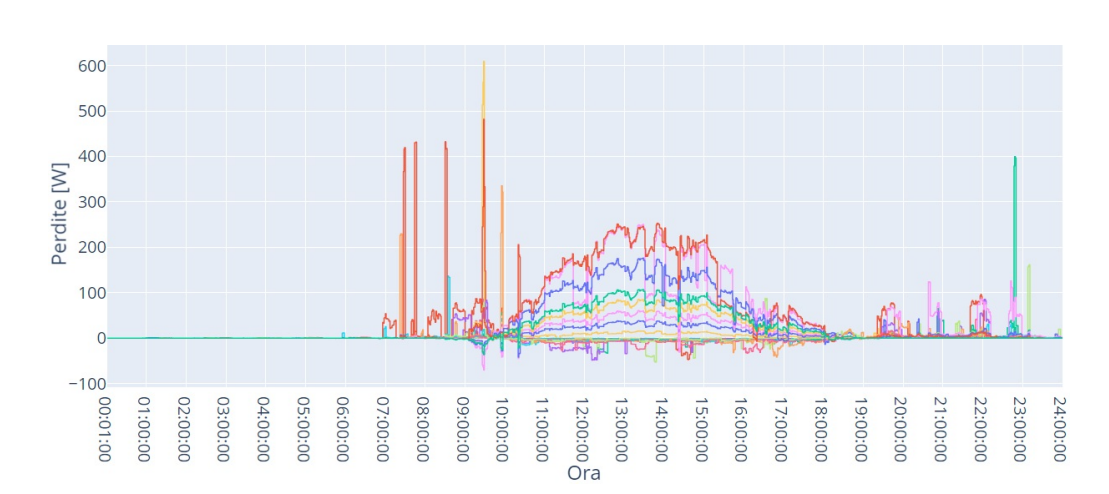

Figura 7.35: Curve di allocazione delle perdite per nodi con carico o generazione collegato alla fase B, dopo l'incorporazione di generazione PV.

A partire da ogni figura `e possibile effettuare analisi qualitative per individuare gli effetti dell'inclusione della generazione distribuita, in particolare del fotovoltaico, sull'allocazione delle perdite ai nodi con il metodo BCDLA:

• Nodi con sola generazione: l'effetto della generazione fotovoltaica si nota nella variazione dei valori di perdita allocati, quando inizia la produzione fotovoltaica passano da zero a valori apprezzabili. Durante le ore di maggior produzione fotovoltaica, vengono allocate perdite prevalentemente positive, invece, nelle ore di bassa produzione le perdite sono prevalentemente negative.

Questo comportamento viene evidenziato nella Figura [7.37,](#page-113-1) in cui, a modo di esempio, si mostrano le curve di allocazione dei nodi che unicamente hanno generazione appartenenti alla fase B. Si pu`o osservare che, fino alle 8:15, ora in cui inizia la generazione PV, i valori allocati sono trascurabili; dalle 8:15 fino alle 9:38, ora in cui dal profilo PV la generazione è al  $38\%$  del valore di picco, i valori sono negativi; segue un periodo fino le 18:08, ora in cui la generazione PV `e al 36% del valore di picco, in cui i valori allocati sono prevalentemente positivi, seguito da un periodo fino alle 19:27, ora in cui finisce la generazione PV, in cui nuovamente si hanno valori prevalentemente negativi.

<span id="page-113-1"></span>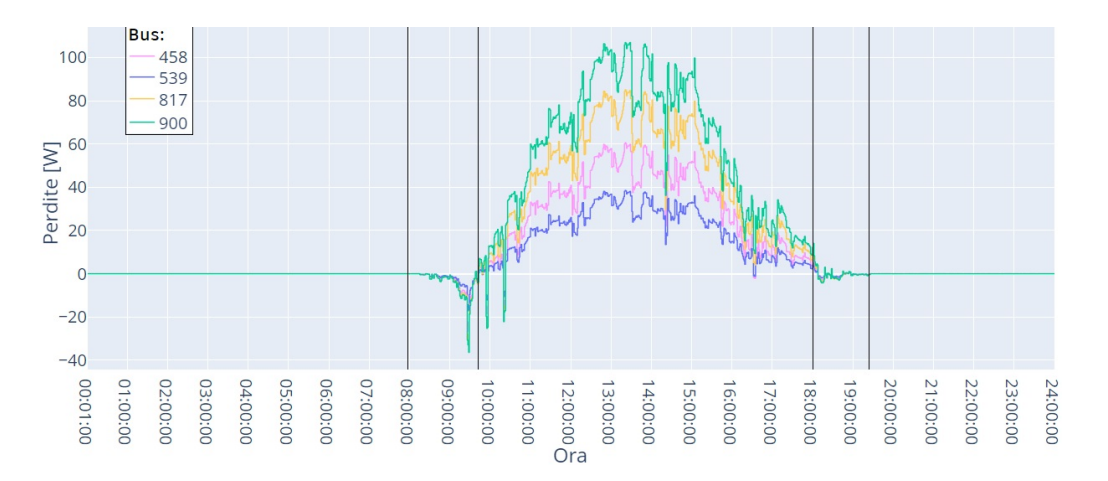

Figura 7.37: Esempio di curve di allocazione per nodi con sola generazione.

• Nodi con generazione e carico: l'effetto della generazione fotovoltaica è evidente quando si confrontano le curve di allocazione con quelle del caso senza

generazione; l'effetto combinato di generazione e carico fa sì che esse cambino completamente durante le ore in cui c'è generazione. In particolare, il fatto di avere per una data ora valori di perdite maggiori o minori che nel caso senza generazione è influenzato sia dal rapporto fra potenza iniettata dalla generazione e potenza prelevata dal carico, che dalla potenza richiesta da altri carichi collegati alla stessa fase.

Un esempio di questo comportamento viene dato nelle Figure [7.38](#page-114-0) e [7.39.](#page-114-1) La Figura [7.38](#page-114-0) mostra il profilo di generazione associato al nodo 614 (che ha generazione collegata alla fase C), e alcuni profili di carichi collegati alla fase C, tra cui il carico del nodo 614. La Figura [7.39](#page-114-1) mostra le corrispondenti curve di allocazione, sempre relative al nodo 614 fase C prima e dopo l'inserzione della generazione fotovoltaica. Per la maggior parte del tempo in cui la potenza generata al nodo è superiore alla potenza richiesta, i valori di perdita allocati al nodo sono positivi e maggiori che nel caso senza generazione, invece, quando la potenza richiesta supera la potenza generata, i valori di perdita allocati sono ancora positivi, ma minori che nel caso senza generazione. L'influenza dei carichi collegati ad altri nodi si fa evidente all'osservare le regioni segnalate in rosso. Si osserva che, agli incrementi di domanda nei nodi 458, 539, e 780 corrisponde un abbassamento delle perdite allocate al nodo 614, quindi si segnala il fatto che la potenza generata non va interamente alla rete MT, ma anche va a alimentare gli altri carichi all'interno della rete BT.

<span id="page-114-0"></span>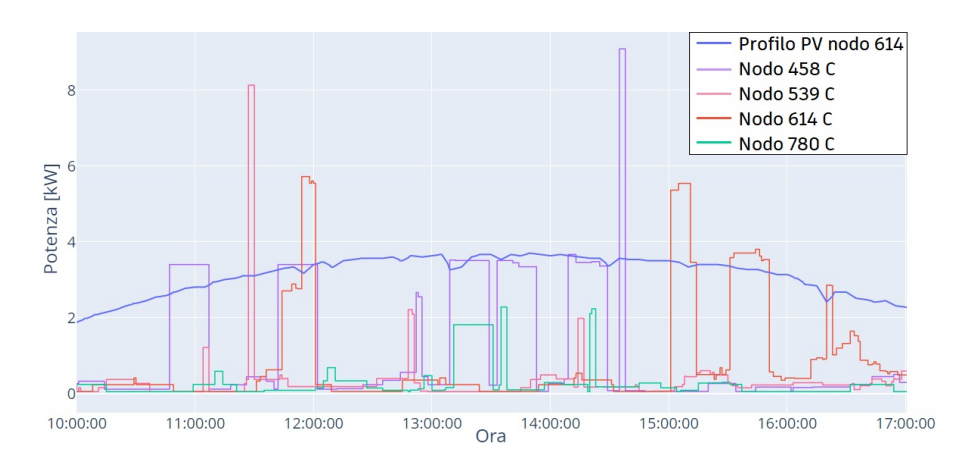

Figura 7.38: Confronto fra profilo di generazione e carico.

<span id="page-114-1"></span>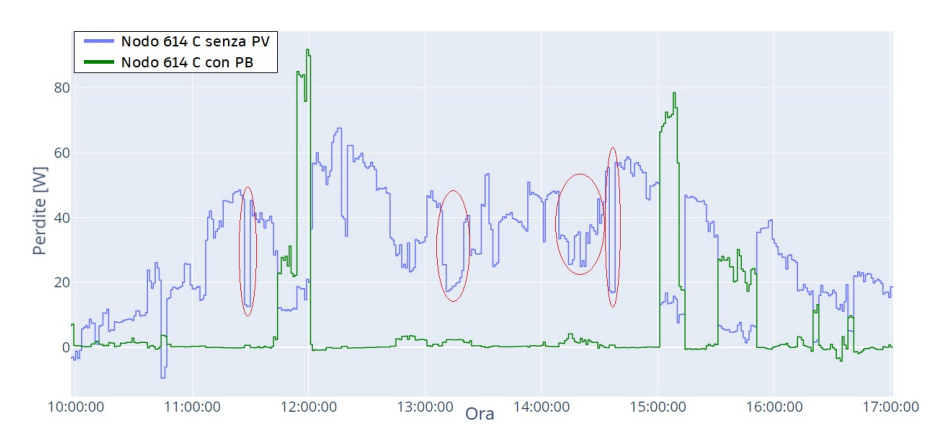

Figura 7.39: Esempio di curve di allocazione delle perdite per nodi con generazione e carico.

• Nodi con solo carico: l'effetto della generazione interna si fa evidente confrontando le curve di allocazione delle perdite prima e dopo l'incorporazione della generazione PV. Nelle ore senza produzione gli andamenti restano invariati, mentre nelle ore con produzione c'è sempre una riduzione dei valori di perdita allocati. Questa riduzione fa che in alcuni nodi si riesca ad avere valori delle perdite allocate negativi per periodi di tempo più lunghi.

Un esempio di questo comportamento viene dato dalle Figure [7.40](#page-115-0) e [7.41,](#page-115-1) che mostrano lo curve di allocazione per la fase B dei nodi 276, 682, e 755, prima e dopo l'incorporazione della generazione PV. In particolare, si osserva come per il nodo 755 si riesce ad avere valori di perdite sempre negativi dalle 11:00 alle 18:00, mentre per gli altri due nodi i valori delle perdite allocate sono per lo più negativi, ma vicini a zero.

<span id="page-115-0"></span>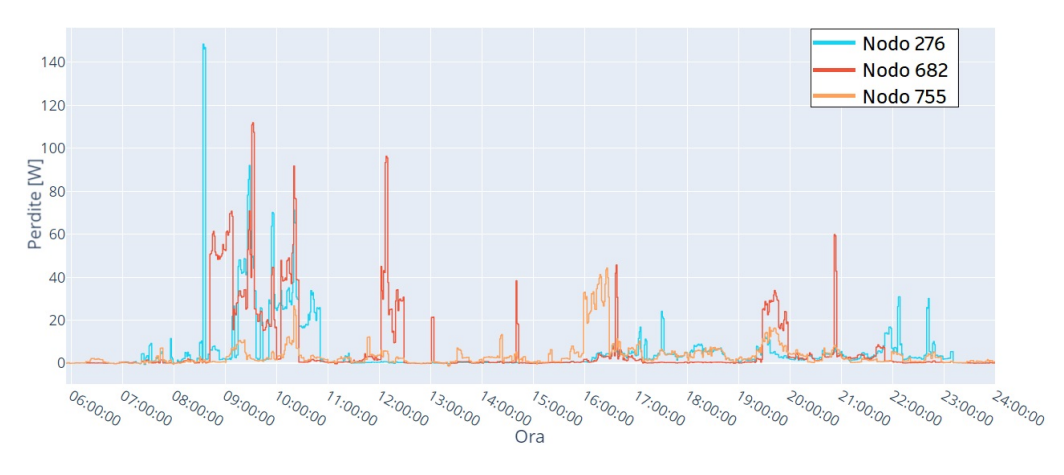

Figura 7.40: Esempio di curve di allocazione delle perdite per nodi con solo carico prima dell'incorporazione di generazione PV.

<span id="page-115-1"></span>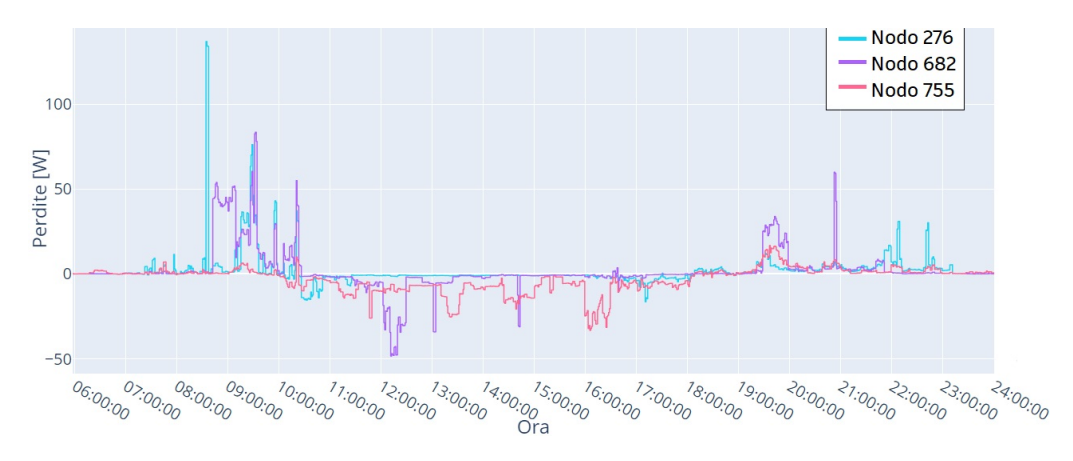

Figura 7.41: Esempio di curve di allocazione delle perdite per nodi con solo carico dopo l'incorporazione di generazione PV.

#### Minimo valore di perdite considerando i profili di carico e generazione.

Come è stato evidenziato, uno dei principali effetti dell'incorporazione della generazione distribuita sulle curve delle perdite allocate ai nodi è che, quando la generazione non è eccessiva, si ottengono valori delle perdite inferiori per i nodi con carico rispetto al caso senza l'incorporazione della generazione, raggiungendo anche valori negativi. Mentre, per i nodi con sola generazione o nei momenti in cui la generazione

è eccessiva, si ottengono valori delle perdite più elevati rispetto al caso senza generazione. Inoltre, nelle Figure [7.34,](#page-112-1) [7.35](#page-113-0) e [7.36](#page-112-2) si evidenzia che, dopo l'incorporazione della generazione, ci sono diversi momenti in cui si hanno valori delle perdite inferiori al valore più basso individuato per il caso senza generazione. Pertanto, è conveniente riottenere l'evoluzione dei valori più bassi delle perdite, considerando solo quelli negativi, applicando il metodo BCDLA, identificando il momento, il nodo e la fase in cui si verificano. Questa evoluzione è riportata nella Tabella [7.20](#page-116-0) e nella Figura [7.42.](#page-116-1) Sebbene il momento in cui si verifica il valore più basso di perdite allocate a un nodo sia di nuovo alle 09:28, il nodo e la fase in cui si verifica `e diverso dal caso senza generazione, essendo ora situato al nodo 813 fase B, che in questo caso è un nodo che, considerando l'effetto del carico e della generazione ad esso collegata in quel momento, inietta potenza nella rete. Ciò dimostra come l'incorporazione della generazione distribuita influisca sui flussi di potenza interni della rete, e quindi vari il modo in cui le perdite vengono allocate ai nodi rispetto al caso di una rete passiva.

<span id="page-116-0"></span>Tabella 7.20: Evoluzione del minore valore di perdita, rete con generazione.

| Ora   | Perdite     | Nodo | Fase |
|-------|-------------|------|------|
| 09:28 | $-70.064$ W | 813  | В    |
| 09:27 | $-63.360$ W | 813  | В    |
| 09:26 | $-59.328$ W | 813  | В    |
| 13:47 | $-52.697$ W | 406  | В    |
| 13:46 | $-52.241$ W | 406  | В    |
| 13:45 | $-50.358$ W | 406  | В    |
| 12:11 | $-48.348$ W | 682  | В    |
| 12:14 | $-47.919$ W | 682  | В    |
| 12:17 | $-47.701 W$ | 682  | В    |
| 12:18 | $-47.630 W$ | 682  | в    |

<span id="page-116-1"></span>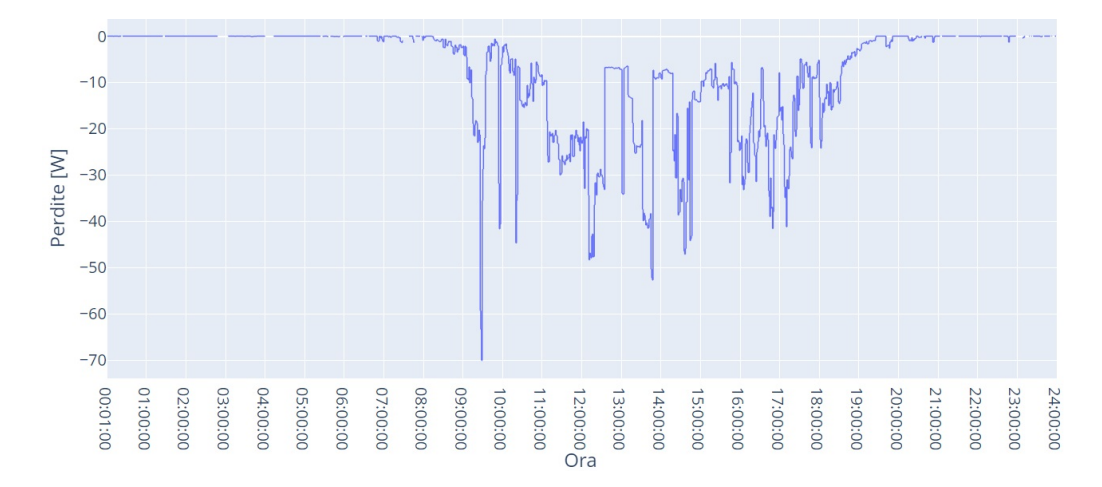

Figura 7.42: Evoluzione del minore valore di perdita, rete con generazione.

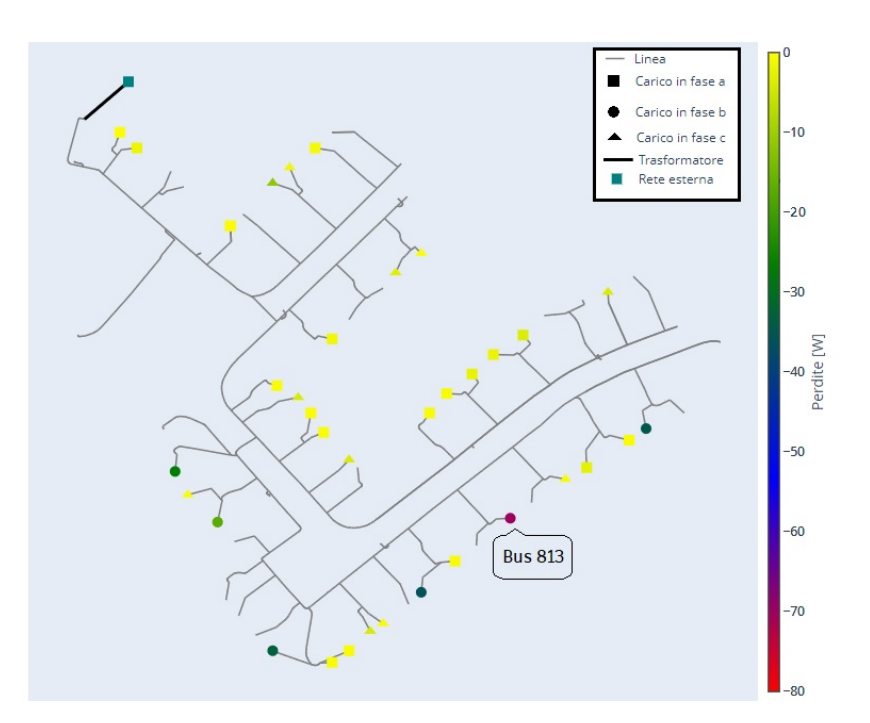

Figura 7.43: Nodi con valore di perdite negative, ora 09:28.

### 7.4.5 Riduzione delle perdite in seguito all'aumento del carico

Dopo l'incorporazione della generazione distribuita, e utilizzando l'evoluzione del valore di perdita allocata più basso (e negativo) come indicatore di quando e in quali nodi è conveniente applicare un aumento di carico al fine di ottenere una riduzione delle perdite totali della rete, oltre al momento in cui si verifica il valore di perdita pi`u basso calcolato con il metodo BCDLA, esistono altri periodi di tempo, e di durata maggiore, in cui applicare questa misura. Pertanto, per valutare l'effetto dell'aumento del carico dopo l'incorporazione della generazione distribuita, si applica un aumento del 20% a fattore di potenza costante nei nodi e negli intervalli di tempo indicati nella Tabella [7.21;](#page-117-0) come si pu`o notare nella Figura [7.44,](#page-118-0) i nodi in cui si applica l'aumento del carico sono distribuiti tra le zone 1, 3 e 4, e sono sia nodi con solo carico, sia nodi con generazione e carico.

|              | Inizio | Fine  | Nodo | Fase |
|--------------|--------|-------|------|------|
| Incremento 1 | 09:13  | 09:34 | 813  | B    |
| Incremento 2 | 12:02  | 12:28 | 682  | B    |
| Incremento 3 | 13:10  | 13:32 | 755  | B    |
| Incremento 4 | 13:33  | 13:47 | 406  | B    |
| Incremento 5 | 17:00  | 17:26 | 860  |      |

<span id="page-117-0"></span>Tabella 7.21: Aumenti di carico da applicare sulla rete.

Per valutare l'effetto complessivo degli aumenti di carico sopra indicati, si inizia valutando il rispetto dei vincoli di massima tensione, minima tensione e massimo carico di linea. La Tabella [7.22](#page-118-1) mostra che il rispetto dei vincoli è mantenuto e, rispetto al caso senza aumento di carico (Tabella [7.17\)](#page-110-0), si verifica una variazione del nodo e del momento in cui si verificano il valore massimo di tensione, il valore minimo di tensione e il valore massimo del livello di carico. La variazione del valore di massima tensione mostra che l'applicazione dell'incremento 3, che coinvolge il nodo 755, oltre a influenzare il modo in cui le perdite sono allocate a tutti i nodi,

<span id="page-118-0"></span>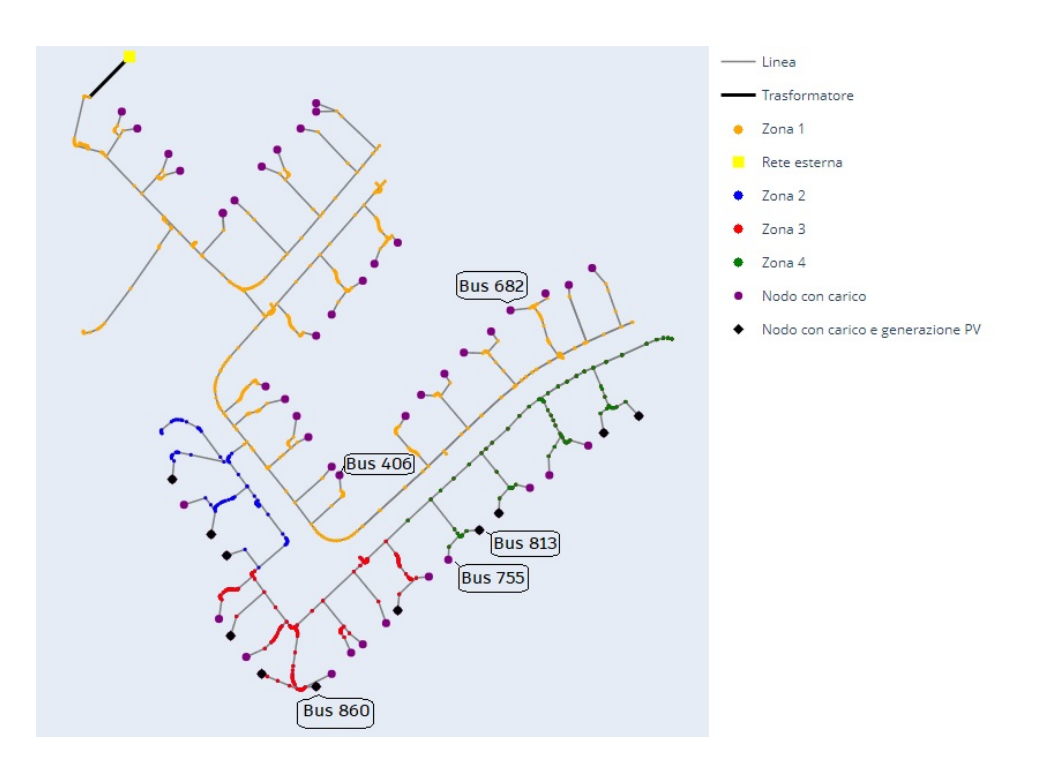

Figura 7.44: Nodi a cui si applica l'aumento del carico.

influisce anche sul profilo di tensione, come si è anche evidenziato dopo l'aumento del carico per il caso senza aggiunta di generazione, poiché, affinché si verifichi la variazione del nodo con la tensione massima, la tensione del nodo 886 deve diminuire durante l'incremento di carico. L'effetto sul profilo di tensione è evidenziato anche dalla variazione del valore minimo di tensione, in quanto durante l'incremento 1, che coinvolge il nodo 813, la tensione al nodo 639 passa da 0.992 pu a 0.991 pu.

<span id="page-118-1"></span>Tabella 7.22: Verifica vincoli operativi considerando aumenti di carico.

|                                    | Valore     | Elemento       | Fase | Ore      |
|------------------------------------|------------|----------------|------|----------|
| Massima tensione                   | $1.099$ pu | <b>Bus 899</b> |      | 12:49:00 |
| Minima tensione                    | $0.991$ pu | <b>Bus 639</b> |      | 09:28:00 |
| Massivo livello di carico in linee | $29.715\%$ | Linea 24       |      | 09:28:00 |

Effettuando il bilancio energetico (Tabelle [7.23](#page-118-2) e [7.24\)](#page-119-0) e confrontando i risultati con il caso senza aumento del carico, si pu`o notare che, applicando gli aumenti di carico in base ai risultati delle perdite più basse e negative allocate ai nodi, si ottiene effettivamente una riduzione delle perdite nell'arco della giornata. In particolare, a fronte di un aumento dell'energia consumata dai carichi di 0.483 kWh, si ottiene una riduzione delle perdite di 0.011 kWh. Inoltre, si ottengono altri benefici per la rete BT, soprattutto per gli utenti e gli eventuali membri di una comunità energetica, come l'aumento della percentuale di autoconsumo e della percentuale di autosufficienza.

<span id="page-118-2"></span>Tabella 7.23: Ripartizione perdite dopo l'aumento del carico.

|                            | Valore [kWh] | % Consumo rete | % Perdite |
|----------------------------|--------------|----------------|-----------|
| Perdite trasformatore      | 0.074        | 0.015%         | 0.978     |
| Perdite linee              | 7.498        | 1.524\%        | 99.022    |
| Totale perdite             | 7.572        | 1.539\%        | 100       |
| $Perdite + \text{consumo}$ | 491.968      | 100%           |           |

| Consumo carico        | 484.396 kWh |
|-----------------------|-------------|
| Generazione interna   | 425.271 kWh |
| Fornitura rete MT     | 66.415 kWh  |
| Energia autoconsumata | 214.2 kWh   |
| Autoconsumo           | 50.368 %    |
| Autosufficienza       | 44.220 %    |

<span id="page-119-0"></span>Tabella 7.24: Bilancio energetico in una giornata.

Come è già stato mostrato, la variazione del carico di un nodo in un determinato istante influisce sui valori delle perdite allocate a tutti i nodi con generazione o carico in quell'istante. Pertanto, applicando gli incrementi di carico sopra indicati, le curve dell'evoluzione delle perdite allocate ai nodi presentano variazioni solo negli intervalli di tempo in cui viene applicato ciascun incremento, come mostrato nelle Figure [7.45,](#page-119-1) [7.46](#page-119-2) e [7.47.](#page-120-0) Inoltre, il fatto di avere per un determinato istante una variazione positiva (aumento) o negativa (diminuzione) del valore di perdita allocato a ciascun nodo, dipende da come sono distribuiti sia il prelievo che l'iniezione di potenza per l'intera rete in ciascun istante, poich´e, come mostrano le figure, e a differenza dell'aumento di carico per il caso senza generazione distribuita, quando il carico viene aumentato in una fase, sono possibili variazioni sia positive che negative nelle altre due fasi.

<span id="page-119-1"></span>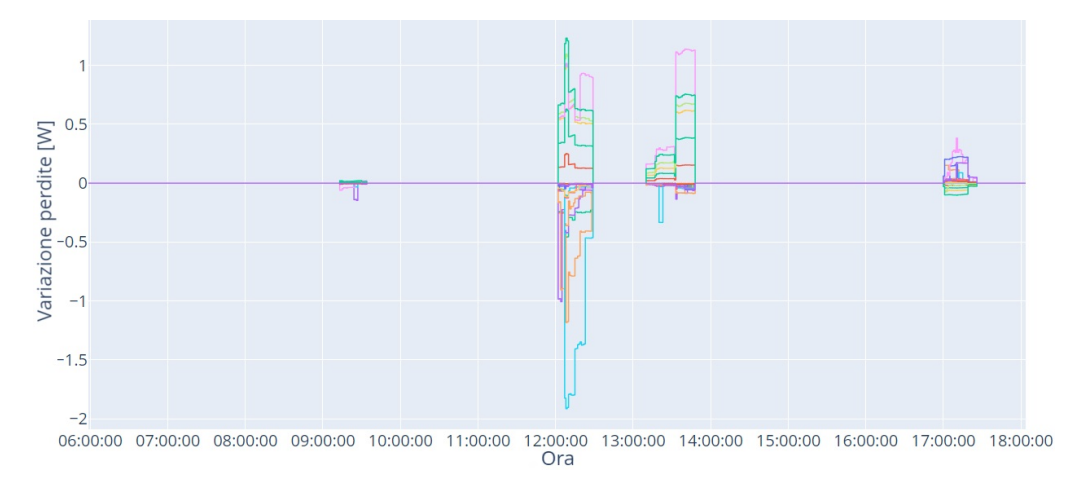

Figura 7.45: Variazione delle perdite allocate ai nodi con carico o generazione collegato alla fase A.

<span id="page-119-2"></span>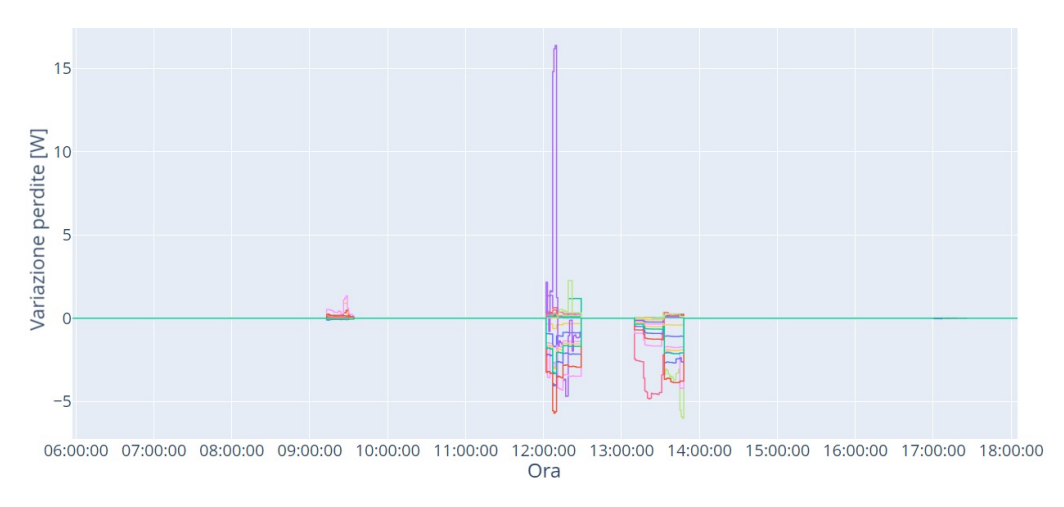

Figura 7.46: Variazione delle perdite allocate ai nodi con carico o generazione collegato alla fase B.

<span id="page-120-0"></span>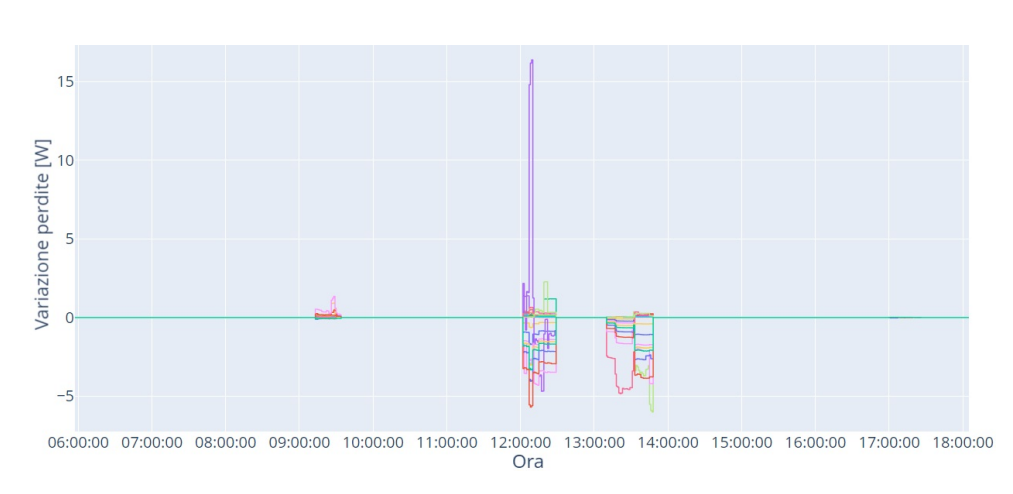

Figura 7.47: Variazione delle perdite allocate ai nodi con carico o generazione collegato alla fase C.

<span id="page-120-1"></span>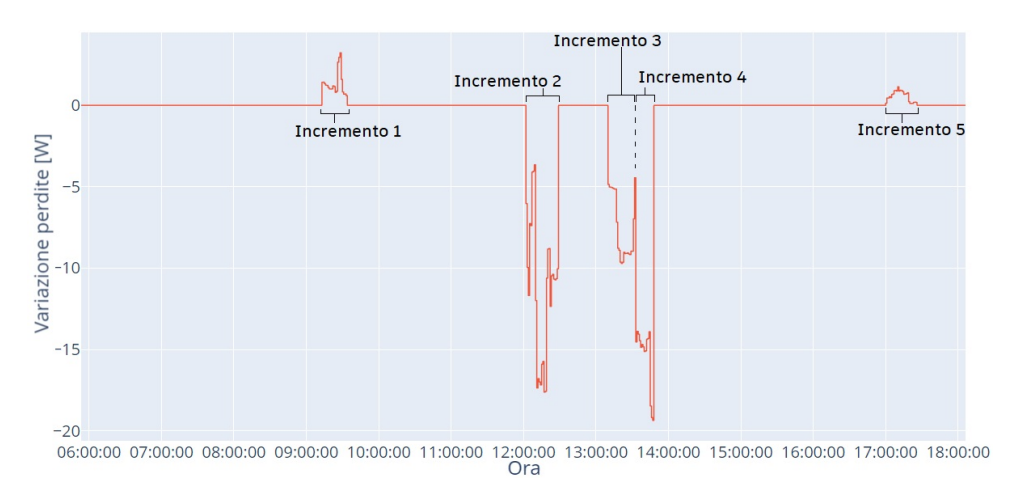

Figura 7.48: Variazione perdite totali, dopo incrementi dei carichi.

La Tabella [7.25](#page-121-0) riporta i risultati ottenuti all'applicare ogni aumento di carico separatamente, cioè, applicando solo uno dei possibili aumenti di carico alla volta e risolvendo i calcoli dei flussi di potenza per l'intera giornata. In particolare riporta, per ciascun incremento, le perdite totali ottenute nell'intera giornata e le variazioni delle perdite totali ottenute per l'intera giornata rispetto al caso senza applicare aumenti di carico.

Nella stessa tabella si pu`o osservare che per gli aumenti di carico nei nodi 682, 755 e 406, che sono nodi in cui si ha unicamente carichi monofase, durante i suoi intervalli di applicazione le perdite totali della rete (in termini di potenza) risultano sempre minori che nel caso senza applicare aumenti di carico, pertanto, al essere applicati individualmente si ottiene una riduzione delle perdite totali di energia (la variazione risulta negativa, vedi Figura [7.48\)](#page-120-1). Invece, per gli aumenti di carico nei nodi 813 e 860, che sono nodi in cui c'è contemporaneamente generazione e carico, durante i suoi intervalli di applicazione le perdite totali della rete (in termini di potenza) risultano sempre maggiori che nel caso senza applicare aumenti di carico, pertanto, al essere applicati individualmente si ottiene l'aumento delle perdite totali di energia (la variazione risulta positiva). Si fa notare che durante gli aumenti di carico nei nodi 813 e 860 la potenza immersa dalla corrispondente generazione fotovoltaica `e notevolmente maggiore della potenza prelevata nel nodo, quindi, anche dopo un

corrispondente aumento del carico questi nodi immettono potenza. I comportamenti appena descritti applicano quando le variazioni di carico sono applicate durante gli intervalli di tempo indicati nella Tabella [7.21,](#page-117-0) che sono stati individuati utilizzando come indicatore l'andamento del valore più basso negativo di perdita allocata dal metodo BCDLA.

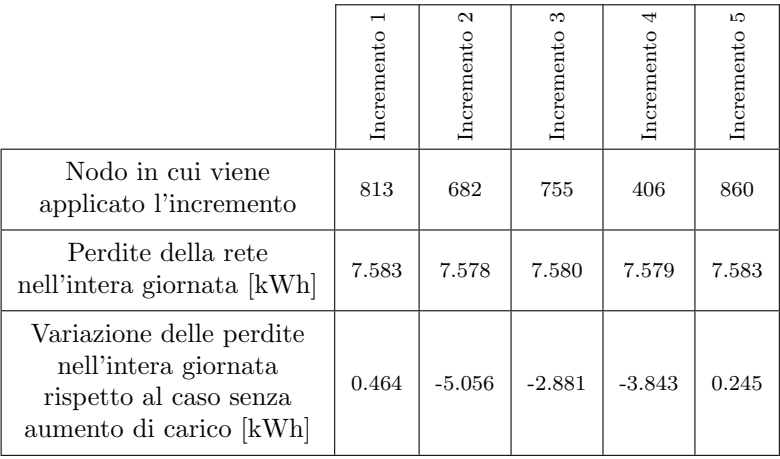

<span id="page-121-0"></span>Tabella 7.25: Effetti degli aumenti di carico applicati individualmente.

Il comportamento identificato per gli aumenti di carico applicati ai nodi 813 e 860 viene ulteriormente analizzato per mezzo di ulteriori variazioni del carico collegato a questi nodi. In particolare, i carichi vengono fatti variare dal 90% al 110% del loro valore nominale, con incrementi del 2%. Per ogni variazione vengono calcolati i flussi di potenza e le perdite allocate ai nodi tramite il metodo BCDLA, le cui vengono confrontate con quelle ottenute nel caso senza variazione del carico. Inoltre, si ottengono le variazioni delle perdite totali della rete rispetto al caso senza variazione di carico, questo si fa per determinare se gli aumenti delle perdite riportati nella Tabella [7.25](#page-121-0) si verificano solo al applicare aumenti di carico, o se invece si verificano anche per riduzioni di carico ai nodi 813 e 860.

Le Figure [7.49](#page-122-0) e [7.50](#page-122-1) mostrano che per tutte le variazioni di carico eseguite sui nodi 813 e 860 negli intervalli di tempo specificati nella tabella [7.25,](#page-121-0) le perdite allocate a questi nodi sono sempre negative. Le Figure [7.51](#page-122-2) e [7.52](#page-123-0) sono un dettaglio delle due figure appena citate e mostrano che per le riduzioni di carico, le perdite allocate ai nodi 813 e 860 si riducono rispetto al caso senza variazioni di carico, mentre per gli aumenti di carico le perdite allocate aumentano. Le Figure [7.53](#page-123-1) e [7.54](#page-123-2) mostrano che per gli aumenti di carico ai nodi 813 e 860 si ha un aumento delle perdite totali della rete (essendo variazioni positive) e per le riduzioni di carico si ha una riduzione delle perdite totali della rete (variazioni negative).

<span id="page-122-0"></span>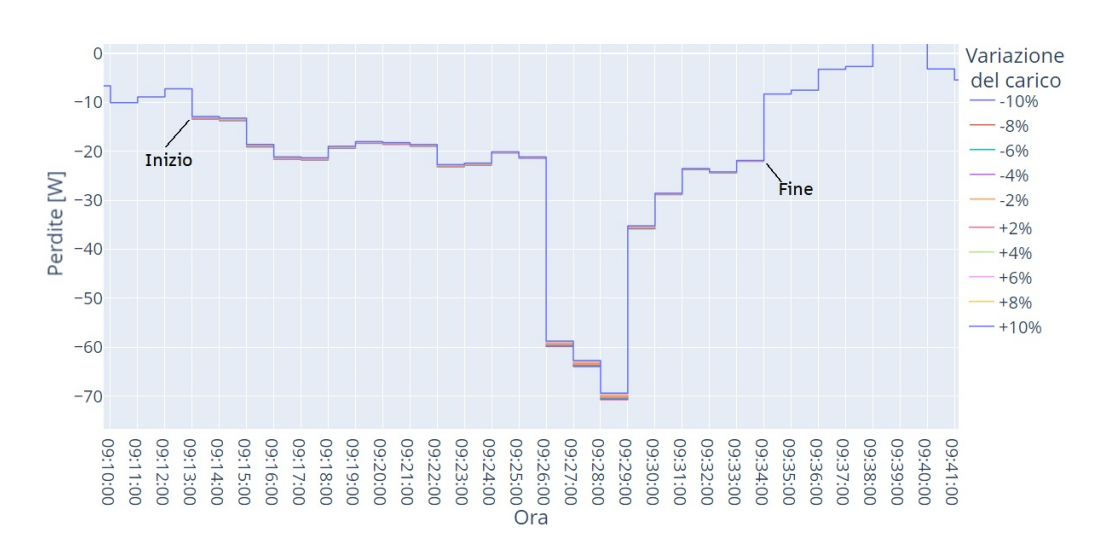

Figura 7.49: Perdite allocate al nodo 813 al variare il suo carico.

<span id="page-122-1"></span>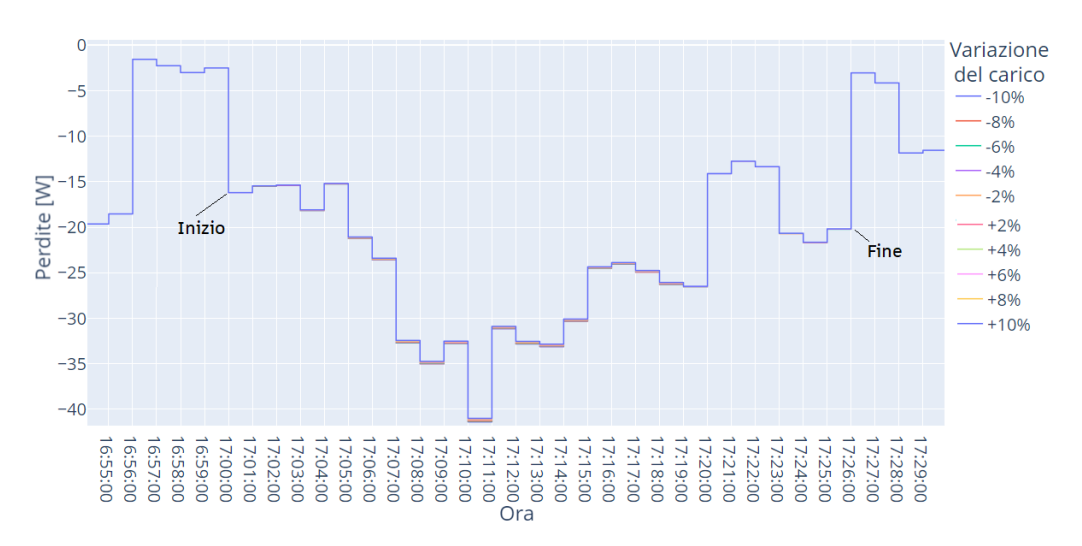

Figura 7.50: Perdite allocate al nodo 860 al variare il suo carico.

<span id="page-122-2"></span>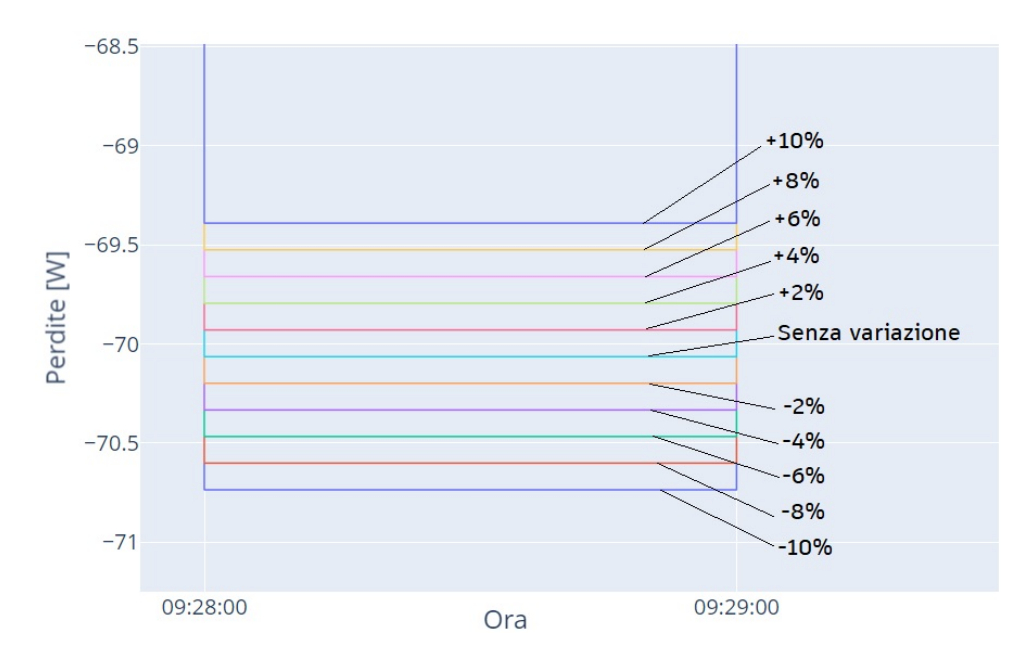

Figura 7.51: Dettaglio delle perdite allocate al nodo 813 al variare il suo carico.

<span id="page-123-0"></span>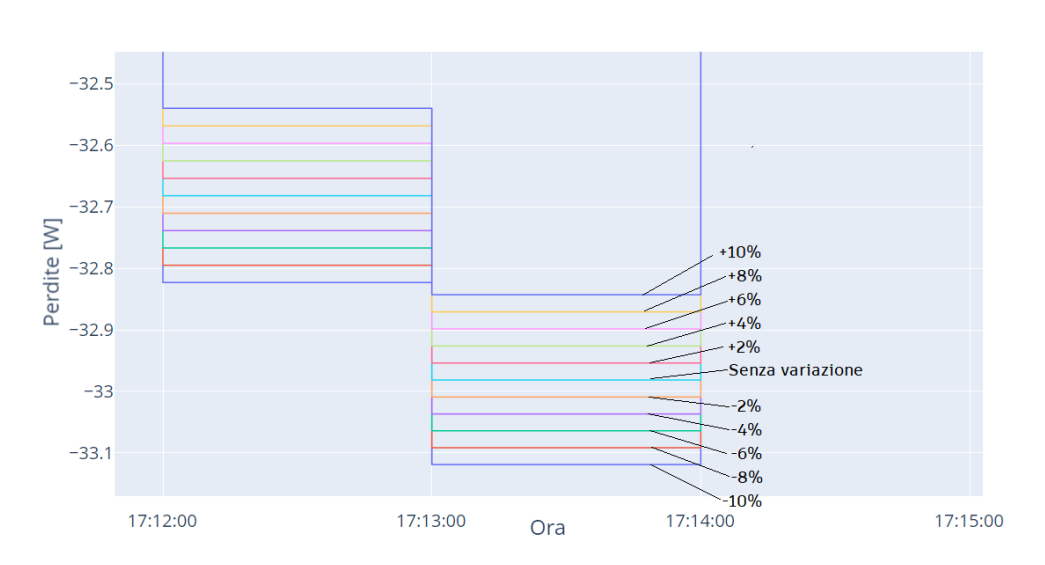

Figura 7.52: Dettaglio delle perdite allocate al nodo 860 al variare il suo carico.

<span id="page-123-1"></span>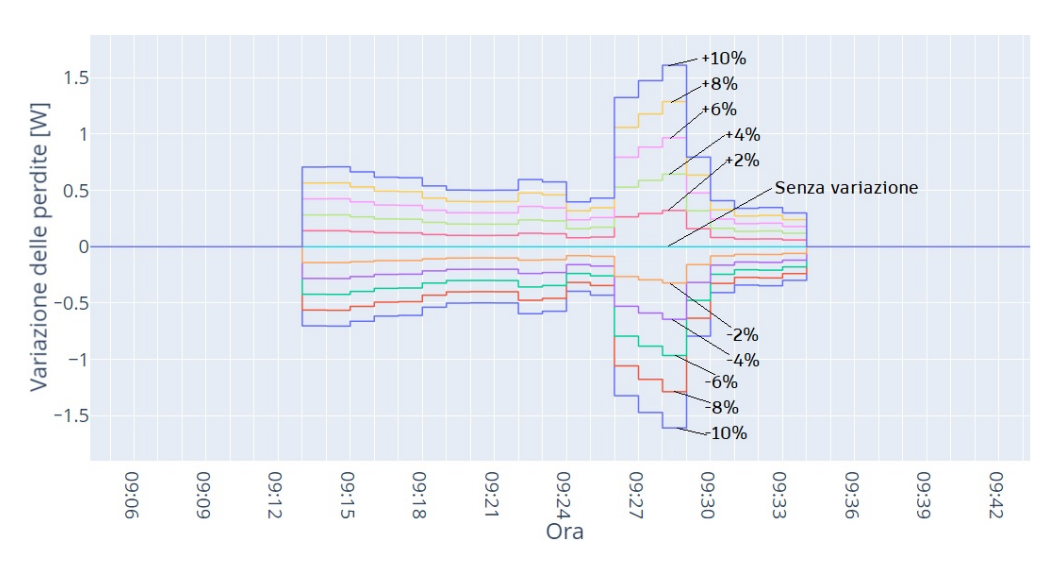

Figura 7.53: Variazioni delle perdite totali della rete al variare il carico del nodo 813.

<span id="page-123-2"></span>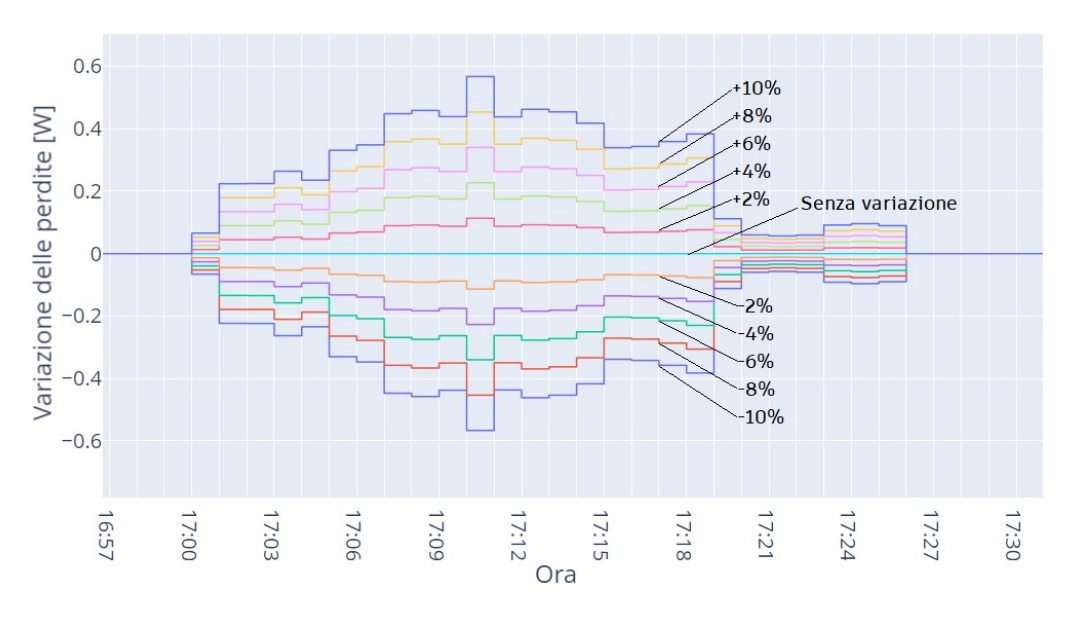

Figura 7.54: Variazioni delle perdite totali della rete al variare il carico del nodo 860.

## 7.5 Costruzione del fronte di Pareto

Finora si è lavorato con una tensione di 1.05 pu nel nodo slack, il che influisce e limita i risultati della variazione massima di tensione, del massimo livello di carico e delle perdite di energia nell'arco dell'intera giornata. In generale, un aumento del livello di tensione nel nodo slack diminuisce le correnti, riducendo anche il livello di carico massimo nelle linee e le perdite di energia. Tuttavia, non esiste una relazione equivalente tra il valore della tensione nel nodo slack e la massima variazione di tensione nella rete, poiché qualsiasi valore lontano da 1 pu nel nodo slack fa si che anche la tensione in tutti i nodi si discosti dalla tensione nominale della rete, amplificando le variazioni di tensione, che sono sempre calcolate rispetto alla tensione nominale.

Un modo per minimizzare i risultati della variazione massima di tensione, del massimo livello di carico e delle perdite di energia della rete, è quello di modificare la tensione nel nodo slack. Questa misura diventa particolarmente importante dopo l'incorporazione della generazione distribuita, poiché, come è stato evidenziato, l'incorporazione della generazione distribuita in base alla Tabella [7.16](#page-107-0) porta a valori di tensione più elevati nei nodi, a livelli di carico più bassi nelle linee e a perdite pi`u elevate rispetto al caso senza generazione. Cercando di minimizzare questi tre risultati, si tratta di un problema di ottimizzazione multi-obiettivo in cui i valori da ottimizzare non sono completamente concordi, quindi non esiste un singolo valore di tensione del nodo slack che permetta di minimizzare tutti e tre i valori contemporaneamente. Pertanto, invece di cercare di determinare un singolo valore di tensione, si cerca l'intervallo di valori che implica una soluzione di compromesso per le tre variabili. In altre parole, variando la tensione del nodo slack, si cerca il gruppo di soluzioni non dominate che formano il fronte di Pareto.

Analizzando separatamente i casi senza generazione distribuita e con generazione distribuita, la tensione del nodo slack viene variata da 0.9 pu a 1.1 pu con incrementi di 0.001 pu, e vengono considerate valide solo le soluzioni che rispettano i vincoli operativi di variazione della tensione di nodo e del livello di carico della linea.

### 7.5.1 Fronte di Pareto, rete senza generazione distribuita

L'intervallo di valori di tensione del nodo slack che non comporta una violazione dei vincoli operativi per il caso senza considerare la generazione distribuita `e compreso tra 0.974 pu e 1.085 pu, mentre gli altri valori nell'intervallo tra 0.9 pu e 1.1 pu comportano una violazione, sia in difetto che in eccesso, della variazione massima di tensione consentita del  $\pm 10\%$ , ma non rappresentano un problema in termini di livello di carico nelle linee.

Per determinare quali valori di tensione del nodo slack formano il fronte di Pareto si possono analizzare i diagrammi di dispersione delle tre possibili combinazioni di coppie di variabili da minimizzare, mostrati nelle Figure [7.55,](#page-125-0) [7.56](#page-125-1) e [7.57.](#page-126-0) La figura [7.55](#page-125-0) mostra il diagramma di dispersione considerando il massimo livello di carico e le perdite di energia, che sono completamente congruenti, questo primo diagramma fa supporre che il valore ottimale di tensione al nodo slack sia 1.085 pu, limitato solo perché valori più elevati di tensione al nodo slack portano a superare il limite di tensione. Gli altri due possibili diagrammi di dispersione, cioè quelli che considerano la variazione di tensione (Figura [7.56](#page-125-1) e Figura [7.57\)](#page-126-0), mostrano che 1.085 pu non può essere il valore ottimale, poiché esiste un insieme di valori che portano a valori più

bassi di variazione di tensione; inoltre, mostrano che l'insieme delle soluzioni non dominate che formano il fronte di Pareto sono quelle comprese tra 1.027 pu e 1.085 pu.

Senza fare una classifica delle soluzioni che formano il fronte di Pareto, si può ritenere che il valore della tensione al nodo slack dato dall'IEEE di 1.05 pu sia accettabile, poiché, all'interno del gruppo di soluzioni non dominate, è sufficientemente lontano dai risultati peggiori per ogni variabile da minimizzare. All'interno del gruppo di soluzioni che formano il fronte di Pareto, il valore di 1.085 pu dà i risultati migliori per il livello di carico e le perdite, ma d`a il risultato peggiore per la variazione di tensione; al contrario, il valore di 1.027 pu dà il risultato migliore per la variazione di tensione, ma il peggiore per il livello di carico e le perdite.

Poich´e le variabili da minimizzare sono solo tre, e grazie alla distribuzione che i punti assumono in un diagramma di dispersione tridimensionale, il fronte di Pareto può essere determinato anche analizzando la Figura [7.58.](#page-126-1) In questa, i punti sono divisi in due assi, il primo raggruppa i valori da 0.974 pu a 1.026 pu, mentre il secondo raggruppa i valori da 1.027 pu a 1.085 pu. Spostandosi sul primo asse aumentando la tensione del nodo slack, si pu`o notare che ogni punto domina il precedente, quindi nessuno di questi valori fa parte del fronte di Pareto. Spostandosi sul secondo asse, anche in questo caso aumentando la tensione del nodo di allentamento, il livello di carico e le perdite migliorano, ma la variazione di tensione peggiora, quindi nessun punto `e dominato, per cui il secondo asse corrisponde al fronte di Pareto.

<span id="page-125-0"></span>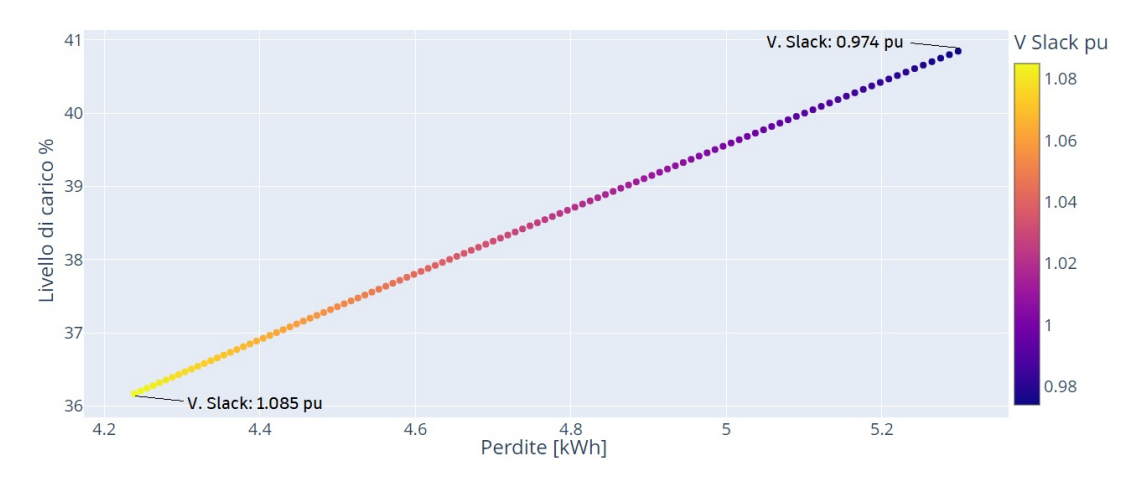

Figura 7.55: Livello di carico vs. Perdite.

<span id="page-125-1"></span>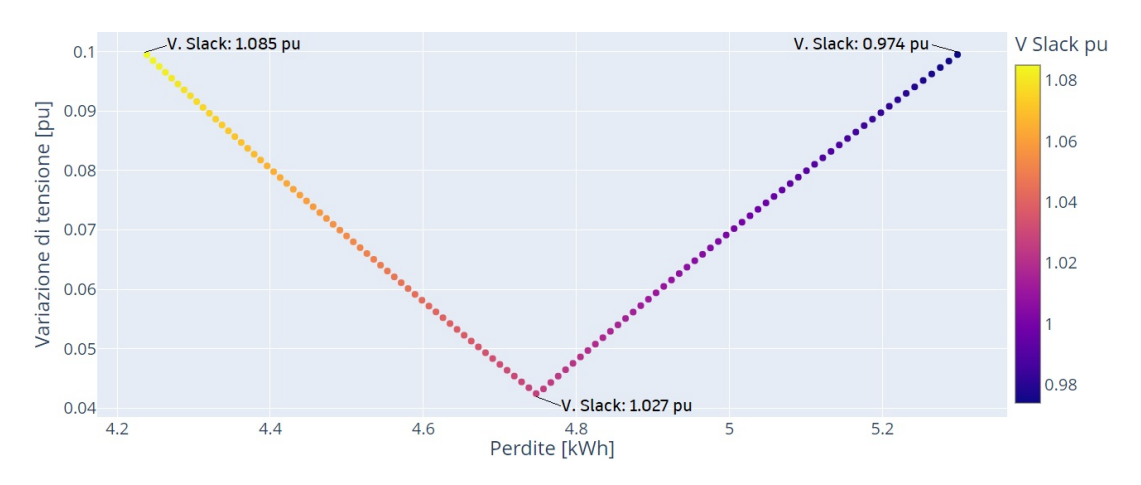

Figura 7.56: Variazione di tensione vs. Perdite.

<span id="page-126-0"></span>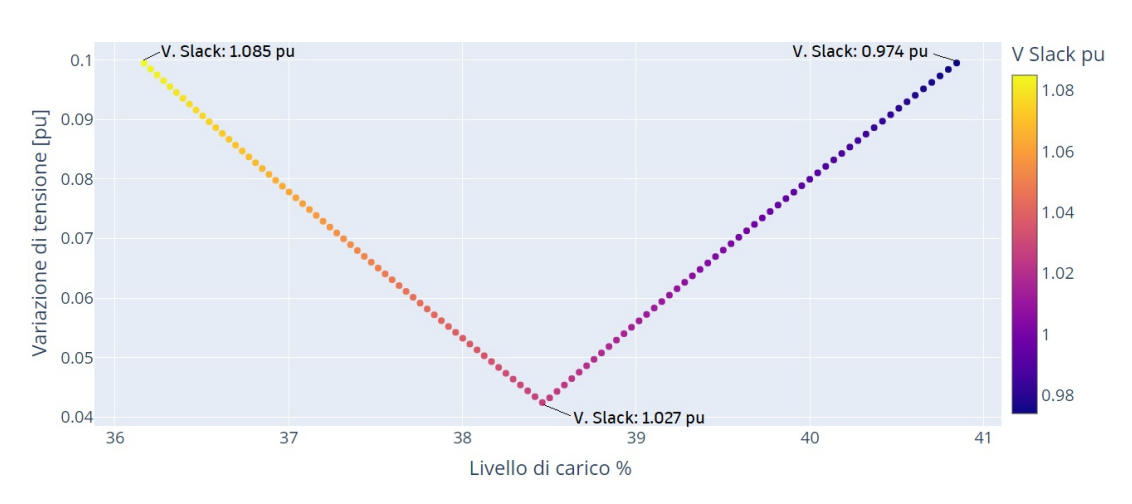

Figura 7.57: Variazione di tensione vs. Livello di carico.

<span id="page-126-1"></span>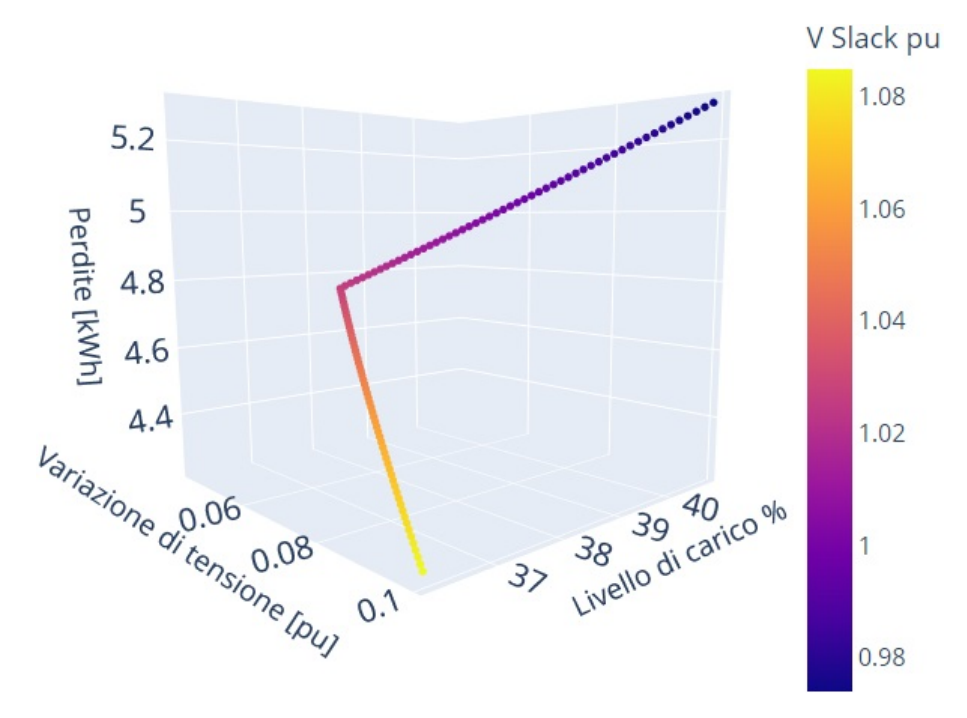

Figura 7.58: Perdite vs. Variazione di tensione vs. Livello di carico.

### 7.5.2 Fronte di Pareto, rete con generazione distribuita

L'intervallo di valori di tensione al nodo slack che non comporta una violazione dei vincoli operativi va da 0.965 pu a 1.050 pu. Questa differenza rispetto al caso senza generazione distribuita mostra che l'incorporazione della generazione tende ad aumentare i valori di tensione nella rete e, di conseguenza, sposta l'intervallo di valori applicabili al nodo slack verso valori inferiori. Gli altri valori, analogamente al caso senza generazione, producono una violazione della variazione massima di tensione consentita e non rappresentano un problema in termini di livello di carico delle linee.

Le Figure [7.59](#page-127-0) a [7.62](#page-128-0) mostrano che in questo caso c'è un comportamento simile al caso senza generazione, cioè la distribuzione dei punti nei diagrammi di dispersione segue le stesse caratteristiche, ma la fascia di valori assunti da ogni variabile da minimizzare viene spostata. In particolare, l'intervallo di valori del livello di carico massimo è spostato verso valori più bassi, e l'intervallo di valori delle perdite di

energia è spostato verso valori più alti. Questi cambiamenti mostrano ancora una volta come l'incorporazione della generazione distribuita, come specificato nella Tabella [7.16,](#page-107-0) riduca il livello di carico delle linee e aumenti le perdite, non solo per la tensione al nodo slack di 1.05 pu, ma per qualsiasi altro valore. L'aumento delle perdite `e sempre dovuto all'eccessiva potenza iniettata dalla generazione distribuita durante le ore di maggior produzione fotovoltaica.

Le Figure [7.60](#page-128-1) e [7.61](#page-128-2) mostrano che quando si incorpora la generazione distribuita, il fronte di Pareto `e formato dai valori di tensione del nodo slack che vanno da 1.005 pu a 1.050 pu. In questo caso, il valore di 1.050 pu d`a i migliori risultati per il livello di carico e le perdite, ma dà i peggiori risultati per la variazione di tensione; mentre il valore di 1.005 pu dà il miglior risultato per la variazione di tensione, ma i peggiori risultati per il livello di carico e le perdite. Pertanto, si prevede che al momento di classificare le soluzioni che formano il fronte di Pareto, i valori estremi di esso non siano tra i primi classificati, poiché non sono sufficientemente lontani dai risultati peggiori per ciascuna variabile da minimizzare. Ciò significa che, quando si incorpora la generazione distribuita nella rete IEEE a 906 nodi, è consigliabile ridurre il valore di tensione del nodo slack specificato dall'IEEE al fine di raggiungere una soluzione di compromesso in cui, nonostante l'aumento delle perdite e del livello di carico massimo delle linee, si riduca la variazione massima di tensione, che con il valore di 1.05 pu `e al limite dell'intervallo accettabile di funzionamento. Inoltre, considerando che in ogni momento le linee sono lontane dal loro limite di corrente, un aumento del livello di carico non rappresenta un problema in termini di violazione di questo vincolo operativo.

<span id="page-127-0"></span>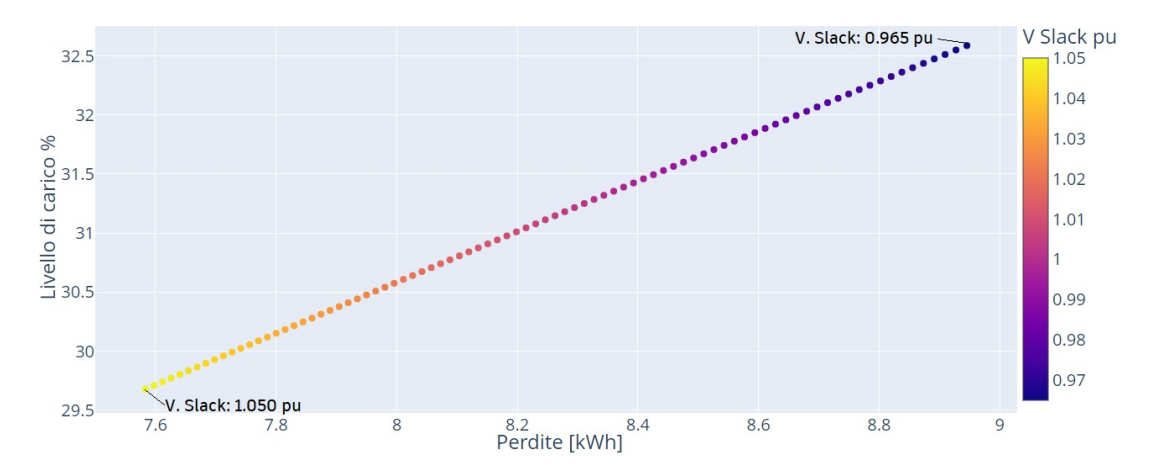

Figura 7.59: Livello di carico vs. Perdite, rete con generazione distribuita.

<span id="page-128-1"></span>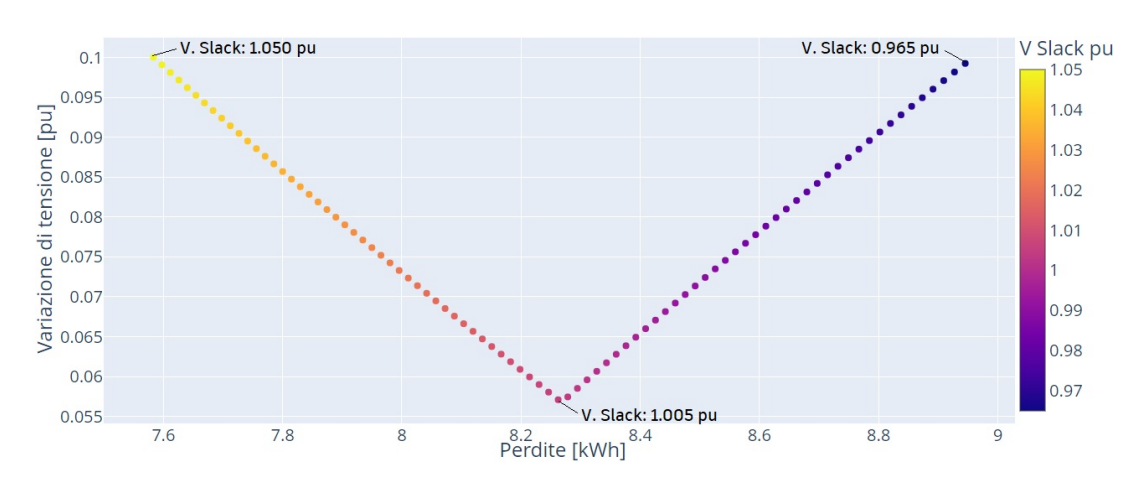

Figura 7.60: Variazione di tensione vs. Perdite, rete con generazione distribuita.

<span id="page-128-2"></span>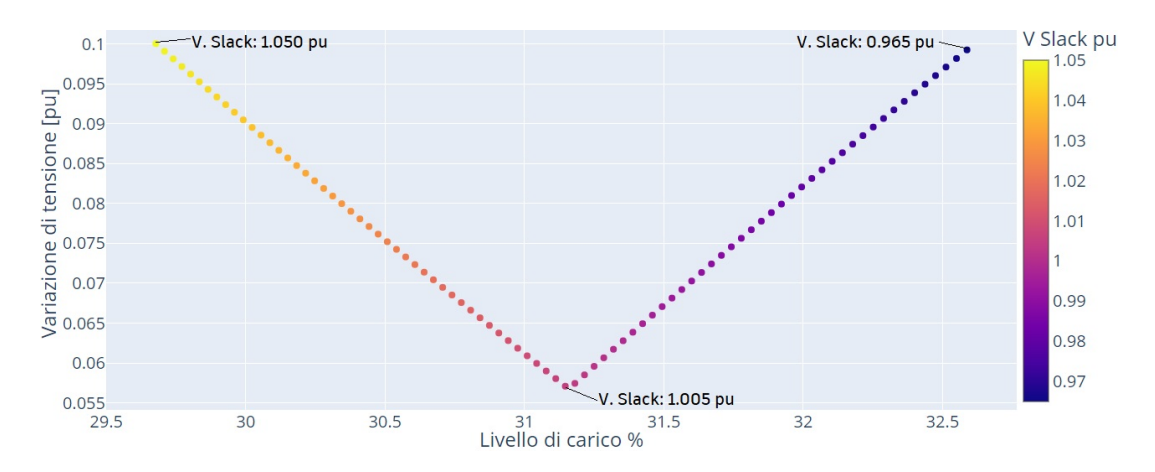

<span id="page-128-0"></span>Figura 7.61: Variazione di tensione vs. Livello di carico, rete con generazione distribuita.

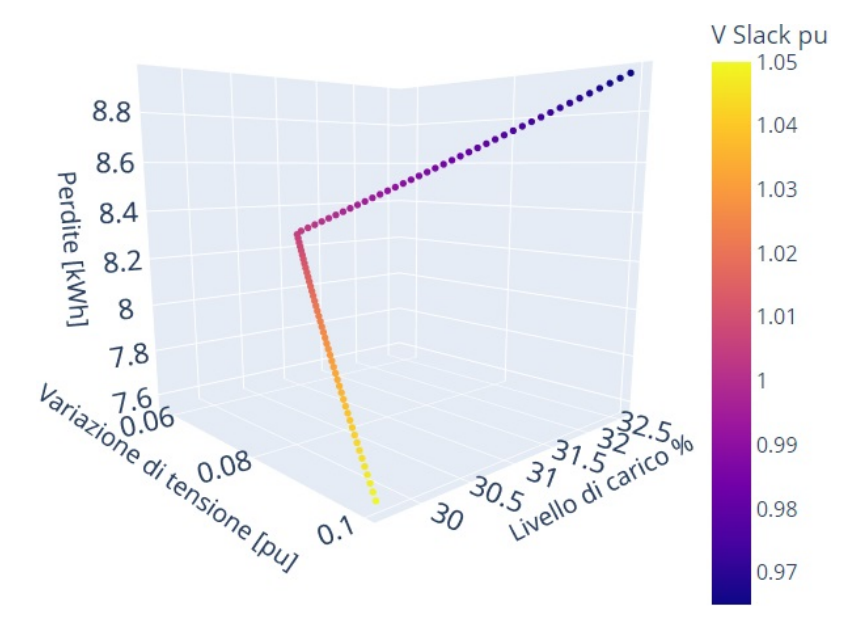

Figura 7.62: Perdite vs. Variazione di tensione vs. Livello di carico, rete con generazione distribuita.

# Conclusioni

Le funzionalità presenti nella libreria per l'analisi dei sistemi elettrici Pandapower si sono dimostrate in grado di modellare adeguatamente i sistemi trifase non equilibrati, a patto che lo squilibrio sia dovuto a differenze nella potenza iniettata o assorbita tra le fasi dei nodi. Tuttavia, l'incapacità di modellare linee asimmetriche, o di implementare regolatori di tensione che agiscano separatamente su ogni fase, limita la capacità di Pandapower di essere utilizzato in modo estensivo nell'analisi delle reti non simmetriche.

L'organizzazione del modello di rete basato su dataframe specifici per tipo di elemento risulta conveniente per manipolare le caratteristiche della rete, agendo su un elemento specifico o su gruppi di elementi contemporaneamente. In particolare, ha facilitato l'applicazione dei profili di carico, l'applicazione degli aumenti di carico, l'incorporazione della generazione distribuita e l'applicazione del profilo di generazione.

L'implementazione del metodo Newton-Raphson per sistemi non equilibrati incorporata in Pandapower ha mostrato prestazioni corrette e in nessun caso ha presentato problemi di convergenza, i risultati ottenuti sono stati verificati confrontandoli con quelli forniti dall'IEEE e non hanno mostrato differenze significative.

Il modo in cui Pandapower organizza i risultati ottenuti dopo l'esecuzione del flusso di potenza, basato su dataframe per tipo di elemento, si è dimostrato pratico da utilizzare per successivi elaborazioni ed analisi, in quanto consente di effettuare selezioni per variabile di interesse, o per elementi di interesse. Questo ha facilitato l'ottenimento dei risultati relativi alla massima variazione di tensione, al massimo livello di carico, ai bilanci energetici e all'applicazione dei metodi RLCP e BCDLA.

Le implementazioni dei metodi RLCP e BCDLA sono state verificate su una rete elementare a due nodi, dimostrando che entrambi i metodi arrivano alle stesse perdite totali di Pandapower. Il metodo RLCP è stato in grado di rendere l'allocazione delle perdite congruente con la corrente di ciascuna fase, mentre il metodo BCDLA è stato in grado di allocare le perdite alle fasi dei nodi con carico e in modo coerente con la domanda di ciascuna fase.

La rete di prova IEEE a 906 nodi è stata analizzata in tre scenari di base, ai quali sono stati applicati incrementi di carico per valutare l'effetto sulle perdite totali e sulle perdite allocate ai nodi tramite il metodo BCDLA: rete passiva nel momento di picco di domanda, rete passiva considerando i profili di carico, rete con generazione distribuita considerando i profili di carico e generazione.

Dai risultati ottenuti per il caso della rete senza generazione nel momento di picco della domanda è emerso che, nei sistemi non equilibrati il metodo RLCP porta a una migliore distribuzione delle perdite tra le fasi dei rami rispetto al metodo classico

applicato da Pandapower; il metodo classico può assegnare le perdite alle fasi non caricate, mentre il metodo RLCP alloca le perdite prevalentemente alle fasi caricate ed effettua una distribuzione delle perdite congruente con l'entità della corrente in ogni fase. E stato determinato che il metodo BCDLA alloca i valori di perdita ` maggiori ai nodi caricati e solo sulle fasi caricate. Inoltre, si è notato che in reti con trasformatori c'è una leggera differenza nelle perdite totali calcolate da Pandapower o da uno degli altri due metodi, ciò è dovuto alla differenza nel modo in cui si ottiene l'impedenza dei trasformatori.

Sempre a partire dal caso del picco di domanda, è emerso che, per una rete passiva `e possibile ottenere una riduzione delle perdite di potenza aumentando il carico nei nodi a cui il metodo BCDLA assegna valori negativi, ma tale aumento deve essere limitato. Inoltre, la modifica del carico in almeno un nodo provoca la variazione dei valori di perdita allocati a tutti i nodi.

La rete IEEE a 906 nodi senza includere la generazione distribuita e applicando i profili di carico forniti dall'IEEE è sempre lontana dal violare i limiti operativi. L'evoluzione delle perdite allocate ai nodi tramite il metodo BCDLA ai nodi carichi mostra che, a seconda della distribuzione del carico totale della rete qualsiasi nodo con carico `e suscettibile di avere un valore di perdita negativo. Inoltre, sotto una certa distribuzione della domanda sulla rete i valori di perdita negativi si verificano generalmente nei nodi delle fasi meno caricate, e il numero di nodi con valori negativi aumenta quanto maggiore è la differenza tra il carico totale delle fasi.

I risultati ottenuti per la rete IEEE a 906 nodi senza generazione distribuita mostrano che, per una rete passiva, l'identificazione dell'evoluzione del valore di perdita pi`u negativo calcolato con il metodo BCDLA `e un criterio valido per individuare il momento e i nodi in cui è possibile aumentare il carico per ottenere una riduzione delle perdite. Oltre alla riduzione delle perdite, altri benefici ottenuti durante l'aumento del carico sono stati la riduzione del massimo valore di tensione e la riduzione del massimo livello di carico.

Quando si incorpora la generazione fotovoltaica nella rete IEEE a 906 nodi, i vincoli operativi di tensione e corrente sono ancora rispettati. Tuttavia, durante le ore di produzione fotovoltaica si `e verificato un aumento delle tensioni, che ha portato la rete a raggiungere il limite del vincolo di variazione massima della tensione, mentre allo stesso tempo si `e verificata una riduzione del livello massimo di carico delle linee.

Durante la maggior parte delle ore di produzione fotovoltaica, la potenza immessa dalla generazione distribuita `e notevolmente superiore a quella consumata dai carichi, il che ha fatto sì che la rete esterna assorbisse potenza invece di erogarla, per questo motivo l'autoconsumo è stato limitato al  $50.26\%$  e le perdite di energia durante la giornata sono state maggiori rispetto al caso senza generazione. Inoltre, l'autosufficienza è stata del 44.17%.

Con l'incorporazione della generazione distribuita è possibile ottenere valori più negativi delle perdite allocate calcolate con il metodo BCDLA, i quali si mantengono per periodi di tempo più lunghi rispetto al caso senza generazione; questo comportamento si verifica soprattutto nei nodi in cui è connesso solo del carico. Nei nodi in cui carico e generazione sono connessi alla stessa fase, il fatto di avere valori di perdita pi`u bassi in un certo istante, rispetto al caso senza generazione, dipende principalmente dal fatto che la domanda del carico superi la potenza immessa dalla generazione. Si è inoltre osservato che aumenti della potenza richiesta in altri nodi della stessa fase riducono i valori delle perdite allocate ai nodi con generazione. Per i nodi con fasi in cui è presente solo la generazione, i valori di perdita allocata negativi si ottengono solo durante le ore di minor produzione fotovoltaica.

Avendo nodi con valori di perdita allocata negativi sostenuti per periodi di tempo più lunghi, l'identificazione dell'evoluzione del valore di perdita più negativo calcolato con il metodo BCDLA diventa un criterio efficace per identificare potenziali momenti e nodi in cui è possibile aumentare il carico ed ottenere una riduzione delle perdite. In questo caso, è sicuro applicare l'aumento del carico se si tratta di un nodo con solo carico, se invece si tratta di un nodo con generazione e carico collegati alla stessa fase, si è visto che anche avendo un valore di perdita allocata negativo è possibile avere un aumento delle perdite totali della rete al incrementare il carico presente nel nodo.

La costruzione del fronte di Pareto per il caso senza generazione distribuita ha mostrato che, in quel caso, il valore di 1.05 pu imposto dall'IEEE per il nodo radice della rete è un valore accettabile, in quanto fa parte delle soluzioni non dominate ed è sufficientemente lontano dai risultati peggiori per ogni variabile considerata nel problema multi-obiettivo.

Grazie all'incorporazione della generazione distribuita e all'aumento delle tensioni che ne consegue, i limiti dell'intervallo di valori di tensione del nodo slack che formano il fronte di Pareto si spostano verso valori inferiori. Pertanto, in questo caso è consigliabile ridurre la tensione del nodo di slack, poiché il valore di 1.05 pu imposto dall'IEEE, pur facendo parte del fronte di Pareto, è il valore che dà il risultato peggiore in termini di variazione di tensione, per cui si prevede che, nella classifica delle soluzioni, non sarà tra i primi classificati.

## **Bibliografia**

- [1] E. Caramizaru and A. Uihlein, "Energy communities: an overview of energy and social innovation," Publications Office of the European Union, Luxembourg, Tech. Rep. KJ-NA-30083-EN-N (online), 2020.
- [2] L. Thurner, A. Scheidler, F. Sch¨afer, J.-H. Menke, J. Dollichon, F. Meier, S. Meinecke, and M. Braun, "Pandapower—an open-source python tool for convenient modeling, analysis, and optimization of electric power systems," IEEE Transactions on Power Systems, vol. 33, no. 6, pp. 6510–6521, 2018.
- [3] E. Carpaneto, G. Chicco, and J. Akilimali, "Branch current decomposition method for loss allocation in radial distribution systems with distributed generation," IEEE Transactions on Power Systems, vol. 21, no. 3, pp. 1170–1179, 2006.
- [4] J. Mutale, G. Strbac, S. Curcic, and N. Jenkins, "Allocation of losses in distribution systems with embedded generation," IEE Proceedings- Generation, Transmission and Distribution, vol. 147, pp.  $7 - 14$ , 02 2000.
- [5] E. Carpaneto, G. Chicco, and J. S. Akilimali, "Loss partitioning and loss allocation in three-phase radial distribution systems with distributed generation," IEEE Transactions on Power Systems, vol. 23, no. 3, pp. 1039–1049, 2008.
- [6] W. Kersting, "The computation of neutral and dirt currents and power losses," in IEEE PES Power Systems Conference and Exposition, 2004., 2004, pp. 213– 218 vol.1.
- [7] H. Saadat, Power System Analysis, ser. McGraw-Hill series in electrical and computer engineering. McGraw-Hill, 2002.
- [8] G. Chicco, A. Mazza, and A. Russo, "Optimization and decision-making in electrical distribution networks," in 2012 International Conference and Exposition on Electrical and Power Engineering, 2012, pp. 297–306.
- [9] B. Tomoiaga and M. Chindris, "Reconfiguration of distribution networks with dispersed generation by pareto optimality and evolution strategies," in 2008 Balkan Power Conference, 2008.
- [10] J. Wang, P. M. S. Carvalho, and J. Kirtley, "Emergency reconfiguration and distribution system planning under the single-contingency policy," in 2012 IEEE PES Innovative Smart Grid Technologies (ISGT), 2012, pp. 1–5.
- [11] H. Liao, "Review on distribution network optimization under uncertainty," Energies, vol. 12, no. 17, 2019. [Online]. Available: [https://www.mdpi.com/](https://www.mdpi.com/1996-1073/12/17/3369) [1996-1073/12/17/3369](https://www.mdpi.com/1996-1073/12/17/3369)
- [12] J. Roberts, D. Frieden, and S. d'Herbemont, "Energy community definitions," Deliverable Developed Under the Scope of the COMPILE Project: Integrating Community Power in Energy Islands, p. H2020, 2019.
- [13] J. J. Cuenca, E. Jamil, and B. Hayes, "State of the art in energy communities and sharing economy concepts in the electricity sector," IEEE Transactions on Industry Applications, vol. 57, no. 6, pp. 5737–5746, 2021.
- [14] M. Grzanić, J. M. Morales, S. Pineda, and T. Capuder, "Electricity cost-sharing in energy communities under dynamic pricing and uncertainty," IEEE Access, vol. 9, pp. 30 225–30 241, 2021.
- [15] F. Moret and P. Pinson, "Energy collectives: A community and fairness based approach to future electricity markets," IEEE Transactions on Power Systems, vol. 34, no. 5, pp. 3994–4004, 2019.
- [16] F. Barroco, F. Cappellaro and C. Palumbo, "Le comunità energetiche in italia," [https://www.enea.it/it/seguici/pubblicazioni/pdf-volumi/2020/guida](https://www.enea.it/it/seguici/pubblicazioni/pdf-volumi/2020/guida_comunita-energetiche.pdf) [comunita-energetiche.pdf,](https://www.enea.it/it/seguici/pubblicazioni/pdf-volumi/2020/guida_comunita-energetiche.pdf) 2020, accessed: 2022-05-15.
- [17] EnelX, "Le comunità energetiche rinnovabili," [https://www.enelx.com/it/it/](https://www.enelx.com/it/it/storie/2020/05/comunita-energetiche-cosa-sono) [storie/2020/05/comunita-energetiche-cosa-sono,](https://www.enelx.com/it/it/storie/2020/05/comunita-energetiche-cosa-sono) 2022, accessed: 2022-05-15.
- [18] Energy and Strategy team, "Electricity market report 2021," [https://www.](https://www.energystrategy.it/download/1026853/) [energystrategy.it/download/1026853/,](https://www.energystrategy.it/download/1026853/) 2021, accessed: 2022-05-15.
- [19] Legambiente, "Comunit`a rinnovabili 2021," [https://www.legambiente.it/](https://www.legambiente.it/wp-content/uploads/2021/07/Comunita-Rinnovabili-2021.pdf) [wp-content/uploads/2021/07/Comunita-Rinnovabili-2021.pdf,](https://www.legambiente.it/wp-content/uploads/2021/07/Comunita-Rinnovabili-2021.pdf) 2021, accessed: 2022-05-15.
- [20] H. Bindner and M. Martinelli, D2.1 Overview of Simulation Tools for Smart Grids. European Energy Research Alliance, may 2013.
- [21] G. A. Sigurosson and M. F. Abdel-Fattah, "Smart grids simulation tools: Overview and recommendations," in 2021 IEEE 62nd International Scientific Conference on Power and Electrical Engineering of Riga Technical University  $(RTUCON)$ , 2021, pp. 1–6.
- [22] Pandapower Documentation, [https://pandapower.readthedocs.io/en/v2.9.0/](https://pandapower.readthedocs.io/en/v2.9.0/index.html) [index.html,](https://pandapower.readthedocs.io/en/v2.9.0/index.html) Fraunhofer IEE and University of Kassel, 2022, accessed: 2022-03-28.
- [23] K. Strunz, "Developing benchmark models for studying the integration of distributed energy resources," in 2006 IEEE Power Engineering Society General Meeting, 2006, pp. 2 pp.–.
- [24] A. Hagberg, D. Schult, and P. Swart, NetworkX Reference, NeworkX organisation, 2022.
- [25] M. Ferran, "Power flow tool for active distribution grids and flexibility analysis," Master's thesis, Escola Tècnica Superior d'Enginyeria Industrial de Barcelona, Barcelona, Spain, 2021.
- [26] N. Bogunović, S. Vlahinić, D. Franković, and V. Komen, "Application of pandapower tool in evaluating the potential of using pv distributed generation for voltage regulation in electrical power networks," in 2020 43rd International Convention on Information, Communication and Electronic Technology (MIPRO), 2020, pp. 912–917.
- [27] E. Shchurovskaya, "Dispatch optimization of energy communities for collective provision of network congestion management," Master's thesis, Lappeenranta-Lahti University of Technology, Lappeenranta, Finland, 2020.
- [28] L. Thurner and M. Braun, "Vectorized calculation of short circuit currents considering distributed generation - an open source implementation of iec 60909," 2018. [Online]. Available: <https://arxiv.org/abs/1802.01502>
- [29] S. Kortmann, X. Han, M. Schwarz, and G. Hug, "From a distributing to a generating network: Assessing pv hosting capacity under uncertainty in distribution grids," in PESS 2021; Power and Energy Student Summit, 2021, pp. 1–6.
- [30] W. Kersting, Distribution System Modeling and Analysis, Third Edition. Taylor & Francis, 2012. [Online]. Available: [https://books.google.it/books?](https://books.google.it/books?id=a-MY5JLUTKYC) [id=a-MY5JLUTKYC](https://books.google.it/books?id=a-MY5JLUTKYC)
- [31] The IEEE European Low Voltage Test Feeder, [https://cmte.ieee.org/](https://cmte.ieee.org/pes-testfeeders/resources/) [pes-testfeeders/resources/,](https://cmte.ieee.org/pes-testfeeders/resources/) IEEE.
- [32] F. Schaefer, J.-H. Menke, F. Marten, and M. Braun, "Time series based power system planning including storage systems and curtailment strategies," in 2019 CIRED Conference, 2019.